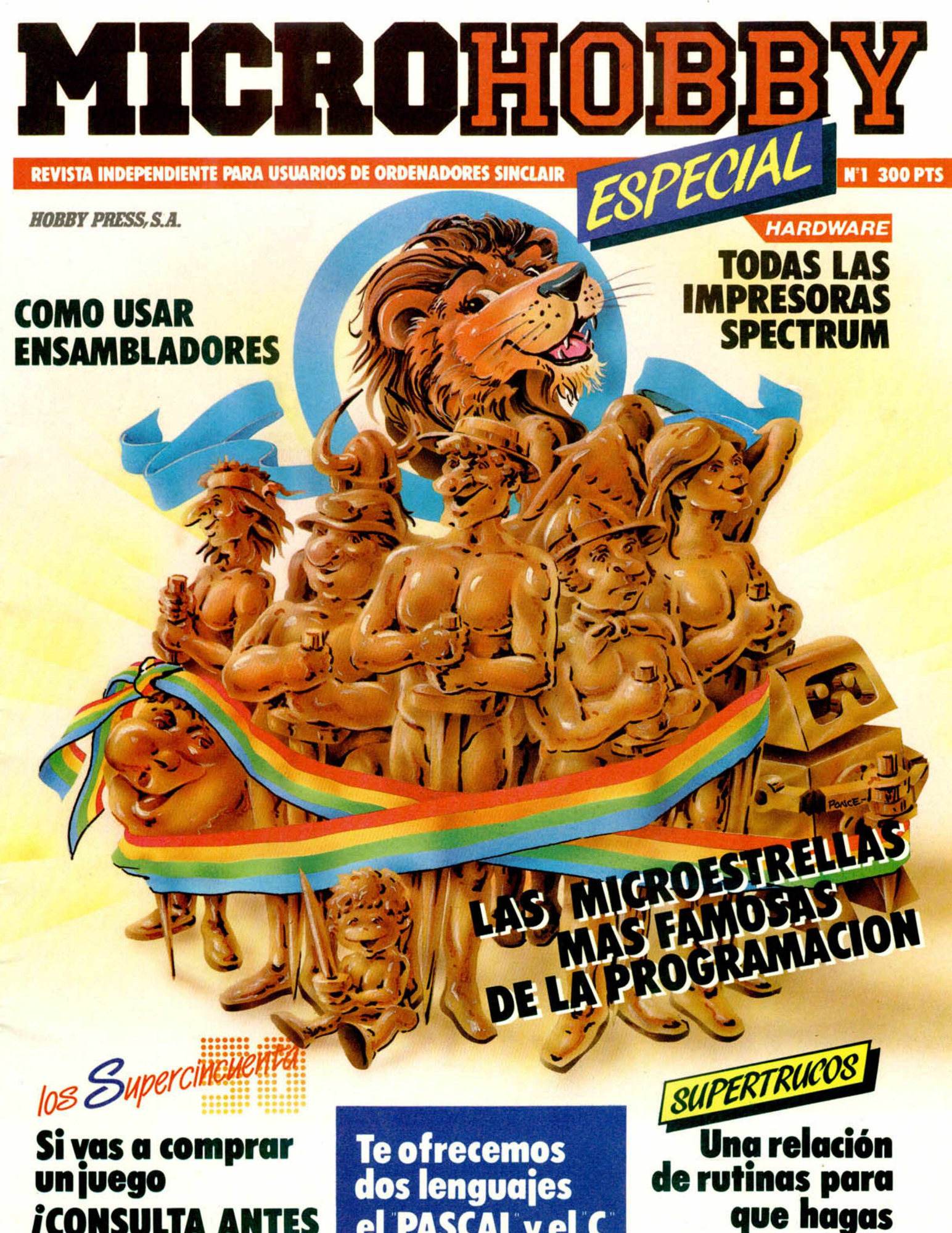

**/CONSULTA ANTES ESTA GUIA/**

**el PASCAL y el C**

**superprogramas**

# *tríodeases.*

⋖

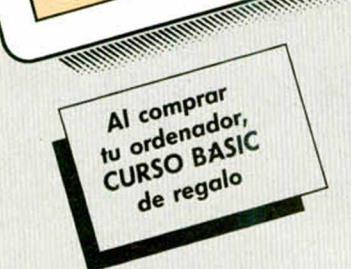

*Apúntate a to último. En SINCLAIR STORE tenemos las últim as novedades de este otoño. Desde* **el Spectrum de 128K al QL en** *español. Desde el nuevo AMSTRAD CPC 6 i 2 8 a las últim as novedades mundiales en periféricos. Ven a vernos. Podrás comprobarlo personalmente. Y no olvides pedir tu tarjeta del CLUB SINCLAIR STORE, con Ia que conseguirás el 10% de descuento en tus próxim as compras.*

#### $QL$

- *128KRAM*
- *Procesador de 3 2 bits*
- *Teclado profesional en castellano*
- *2 Microdrives incorp orados*
- *Color y alta resolución*
- *Software incluido:*
	- *Tratamiento de textos*
	- *Base de datos*
	- *Hoja electrónica de cálculo*
	- *Gráficos*
	- *GARANTIA INVESTRONICA*

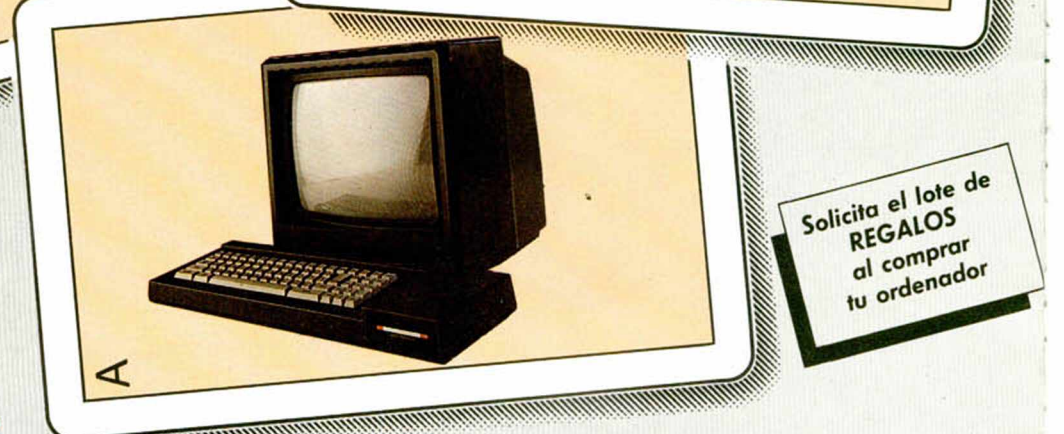

#### *AMSTRAD CPC 6128 SPECTRUM 128*

- *128KRAM*
- *48KR 0M*
- *Unidad de disco de 3 '*
- *Teclado profesional en castellano*
- *M onitor color o fósforo verde*
- *Sistema operativo: AM S-DO S CP/M 2.2*
- *y CP/M Plus.*
- *DR. LOGO*
- *Se entrega con dos discos de los sistem as operativos y Dr. LOGO y un disco con 6 program as de obsequio. Manuales en castellano*
- *GARANTIA OFICIAL AMSTRAD ESPAÑA*

- *128KRAM*
- *Teclado con caracteres españoles*
- *Teclado adicional para editar program as o textos, controlar juegos o como calculadora*

⋗

- *Editor de pantalla permanente*
- *Admite el software del Spectrum y Spectrum +*
- *Salida RS 23 2 y RED ZX*
- *Conecto res: T.V., m onitor RGB, cassette, microdrive, etc.*
- *Facilidad de conexión a diversos instrumentos musicales.*
- *Manuales en castellano.*
	- *GARANTIA INVESTRONICA*

VCIENT *= ¡¿ É = U l/*

**SOMOS PROFESIONALES**

BRAVO MURILLO, 2 (aparc. gratuito en C/. Magallanes, 1). Tel.: 446 62 31 DIEGO DE LEON, 25 (aparc. gratuito en C/. Núñez de Balboa, 114). Tel.: 261 88 01 MADRID AVDA. FELIPE II, 12. Tel.: 431 32 33 MADRID (próxima apertura)

**Director Editorial** Gómez-Centurion

**Director de Números Especiales** Gabriel Nielo

> **Director de Microhobby** Domingo Gómez

> > **Redactora Jefe** Africa Pérez Tolosa

**Diseño** Rosa Maria Capitel, José Flores. Carlos Teiero

> **Redactor** Amalio Gómez

**Colaboradores** Rafael Prades, J. M. Lazo, Heliodoro Marlin. Aleiandro Julvez. Marcos Ortiz. David Sapuerta

**Fotografía** Javier Martínez. Carlos Candel

> **Portada** José María Ponce

**Dibujos** A. Perera, F. L. Frontan J. M. López Moreno, J. Igual, Enrique Almendros

> **Edita** HOBBY PRESS, S. A.

**Presidente** María Andrino

**Consejero Delegado** José I. Gómez-Centurión **Jefe de Publicidad** Marisa Esteban

**Publicidad Barcelona** José Gaian Corles Tels : 303 10 22 - 313 *7\* 76

**Secretaria de Dirección** Marisa Cogorro

**Suscripciones** M.<sup>a</sup> Rosa González<br>M.<sup>a</sup> del Mar Calzada

**Redacción. Administración y Publicidad** La Grania. s/n

Polígono Industrial de Alcobendas Telex: 49480 HOPR

**Dto. Circulación** Carlos Peropadre

**Distribución** Coedis. S. A. Valencia. 245 Barcelona

**Imprime** ROTEDIC. S. A. Cira, de Irun. km. 12,450 (MADRID)

**Fotocomposición** Espacio y Punió. S A Paseo de la Castellana. 268

> **Fotomecánica GROF**

Ezequiel Solana. 16

**Depósito Legal** M-36.598-1984

Representante para Argentina. Chile. Uruguay y Paraguay. Cía Americana de Ediciones. S R.L Sud America 1 532 Tel 21 24 64 1209 BUENOS AIRES (Argentina)

MICROHOBBY no se hace necesariamente solidaria de las opiniones vertidas por sus colaboradores en los artículos firmados. Reservados todos los derechos.

> Solicitado control OJD

## **MICROHOBB** PECIAL

ESPECIAL MICROHOBBY-AÑO I-N.º 1-NOVIEMBRE 1985

Esta es la primera vez que **MICROHOBBY** se hace especial *(y desde luego no será la última)* con la intención de ofrecer a sus lectores un número

intemporal plagado de utilidades, que sea compendio y guia para todos sus seguidores, con actualidad y polémica, sin faltar, desde luego, el toque personal que nos caracteriza. Esperamos haber conseguido este objetivo.

*4 COLOQUIO*

*SUPERTRUCOS*

*LOS SUPERCINCUENTA*

*«COLEGA ELEFANTE»*

*GRAFICOS EN PASCAL*

*ESPECIAL IMPRESORAS*

*LAS MICROESTRELLAS*

*10*

*17*

*34*

*38*

*42*

*48*

*64*

*70*

*76 EL «C»*

*GENS-MONS*

*PROGRAMA*

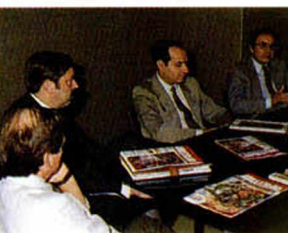

*El presente y el futuro de la microlnformática visto por cinco especialistas en el tema.*

*Una sección que recoge los mejores trucos publicados hasta el momento en MICROHOBBY.*

*Balance de los cincuenta mejores programas que han caído en nuestras páginas desde el número 1.*

*Un relato de Jesús Torbado.*

*El Cinquillo.*

*Amplia relación de impresoras para Spectrum.*

*Todos los personajes más famosos del mundo del software.*

*Para ensamblar y desensamblar programas.*

*El otro lenguaje de programación.*

# Presente y futuro

**Muchos nos preguntamos por qué una evolución tan rápida y en tan breve espacio de tiem po ha tenido lugar en un país tan poco informatizado como ha sido el nuestro. Para hablar de este vertiginoso desarrollo y del futuro español en este terreno, hemos conseguido reunir a cinco cualificados representantes en el campo del ordenador personal: Ricardo García Gete, de Investrónica; Paco Pastor, de Erbe; Fernando Balairón, de ABC; José Villar, de Sinclair Store y un programador, Paco Suárez.**

*U e* entre todas sus opiniones una ha sido realmente unánime, la sorpresa ante la rapidez de implantación del ordenador en España.

«Cuando empezamos —afirma García Gete-por el año 81, nadie podía esperar que de acuerdo al nivel tecnológico y al poder adquisitivo del país, se pudiera llegar al punto en que nos encontramos ahora. Pero fue un hecho. Hay países como Inglaterra que han quedado totalmente sorprendidos ante este desarrollo, no sólo de Sinclair sino de otras máquinas como Commodore o Amstrad.»

Se apunta comoañosálgidosen venta el 83 y 84. mientras que ya en 1985 se produce en España un gran bache, algunos piensan que por saturación, pero que se debió más bien a varias razones de tipo coyuntural que sujetaron el bolsillo del español. «Lo cierto -añade García Gete-es que estamos muy lejos de llegara esta saturación si tenemos en cuenta las cifras, ya que has un parque actual de medio millón de ordenadores».

#### *Del Software y la Piratería...*

 $\bf{A}$  nivel de software el crecimiento no ha sido pequeño. «En este sentido —interviene ahora Paco Pastor— creo que Inglaterra se está dando cuenta de que aquí hay un mercado potencial importantísimo. Algo que antes era mus difícil de conseguir, una licencia de distribución y fabricación de software, ahora se obtiene racias a que ellos son los más interesados.»

Para Fernando Balairón la prudencia inglesa anterior no se debía a otra cosa que a la visión del poco volumen de ventas por la supremacía de la piratería en nuestro país. Lo que sí parece cierto es

que no guarda ninguna relación con el consumo de ordenadores.

«Hay que tener en cuenta —afirma Paco Pastor— que en proporción al parque de Speetrum. las ventas de software son ridiculas ya que hablar de quince mil unidades de programas no sería una locura si pensamos que hay medio millón de ordenadores. Sin embargo, esta cifra es impensable y lo es, fundamentalmente. por culpa de la piratería, tema que, por otro lado, se está clarificando bastante en los últimos dias.»

L.sas medidas «antipiratas» beneficiarían considerablemente el software, aumentando su calidad, como apuntaban Paco Pórtalo, y motivando una mayor proliferación de programadores, como insinuaba Paco Pastor. «Hay que tener en cuenta —afirma— que hoy por hoy no les es rentable programar, y no sólo por culpa de los piratas sino también por la gran cantidad de copias «por amistad» que salen de una cinta. Todos somos conscientes de que cada copia que vende un comercio genera de 5 a 8 copias más de amiguetes, por lo que a la postre, el parque estará cubierto pero sólo un 10"» lo será por citas originales».

#### *Un juguete llam ado ordenador*

 $P$ ero  $i$ qué ordenador prefiere el usuario español? ¿qué le lleva a decantarse por una u otra marca? Según Pepe Villar, en los orígenes de la comercialización el padre era el que se preguntaba cuál sería el más idóneo para su hijo. Hoy día es éste el que lo elige «y esta elección está a veces motivada por la posibilidad de acceder a un mayor número de copias de que ya dispone».

Por otro lado, el consumidor de hoy cuenta con un mayor asesoramiento y

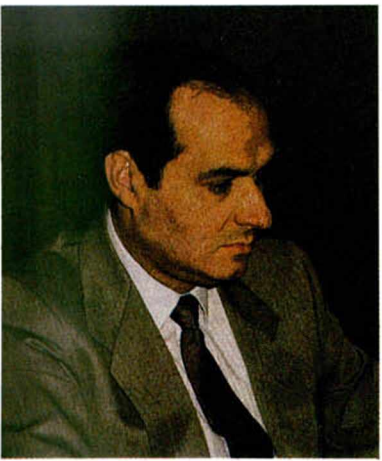

Ricaro García Gete **García Caraccer de Solo de Villar** 

se diferencia en mucho de su muy cercano antecesor, «que compraba a tontas y a locas. Hoy el mercado está determinado por las marcas lideres, el Spectrum.quecon la aparición del 128 se va u reforzar aún más; en segundo lugar está el Commodore y. como novedad, el Amstrad. La gente habla muy bien de él porque todavía no tiene un número suficiente en el mercado como para que empiecen a surgir las pegas. Todo esto hace que la gente hoy sea más selectiva».

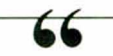

**Los años álgidos de la venta fueron el 83 y el 84, pero ya en 1985 se produce un bache en España**

--------------------*V)*-------------------- Una pregunta se hace indispensable a la hora de hablar del consumidor informático español ¿Con qué intención compra un ordenador, para jugar, para regalar o para otros usos?

«Yo—habla Pepe Villar— como distribuidor puedo afirmar que el negocio únicamente es rentable si se tiene en cuenta dos fechas claves: Reyes y vacaciones. ya que el 50°/ode la ventase realiza en estas dos épocas. Es justo decir que el ordenador sigue siendo un regalo propio de fin de curso y Navidad. Ahora bien, el que sea un regalo de estas fechas no quiere decir que haya que enmarcarlo en el tema juegos.»

# **de la infonnática**

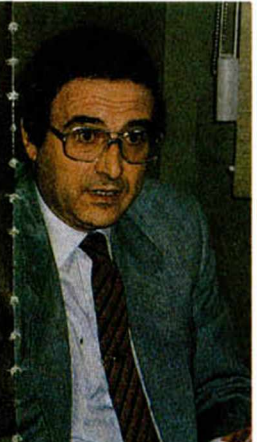

*\*

*%*

*>* l i i

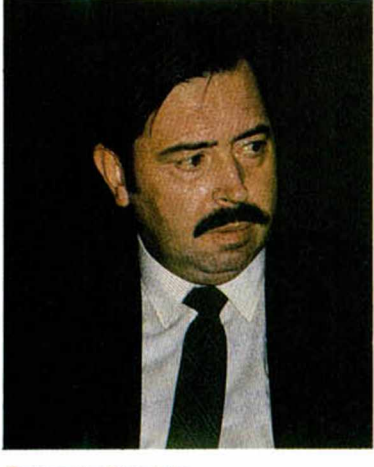

Fernando Balairón

Para Paco Pastor aquí, en este punto, es donde entra la psicología del niño. «El papá piensa que el ordenador es el tercer idioma, se lo compra al niño con esa ilusión y luego el hijo es el que decide y. por supuesto, prefiere jugar con él. Nosotros, como empresa de software nos hemos decantado por el juego porque alguna tímida incursión que hemos hecho en programas educativos no nos ha salido rentable. A pesar de ello, estas Navidades nos vamos a meter con él aunque nos da la sensación de que el niño nunca se va a comprar un programa educativo».

Si entramos de lleno en la psicología del niño, podremos comprobar que. por lógica, él nunca va a pedir a su padre un ordenador para jugar, se lo pedirá para aprender. Después... ya veremos...

«IIay que tener en cuenta —interviene Pepe Villar— que el juego es previo al aprendizaje porque después, si establecemos un baremo, de cada cien niños un  $75\%$  se queda en el juego y un  $25\%$ profundiza. De ese 25% que aprende programación, que se preocupa, a los dos o tres años ya demanda un producto de mayor capacidad. Puntualizando, creo que el ordenador doméstico ha servido de elemento de cultura que el padre ha comprado al hijo por que se lo ha pedido para jugar y sin embargo, el padre se lo ha comprado para aprender. A pesar de ello, hay que reconocer que el software educativo no se vende y. de alguna manera, esta corriente ha sido apoyada a través de lodos los medios, en la importación, en la que el juego ha sido el más demandado e. incluso, las revis-

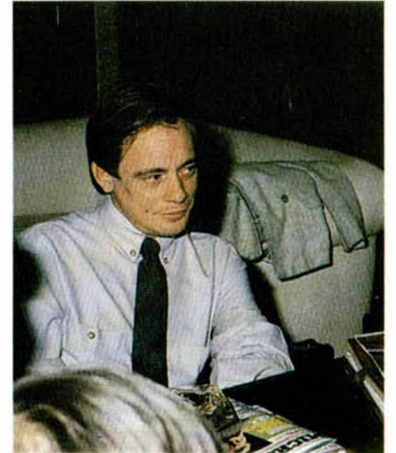

**Paco Pastor** 

tas especializadas hacen especial hincapié en el juego, lo que beneficia y daña al producto.»

#### **La** *diversión como utilidad*

Un factor que en un principio hemos pasado por alio, ha sido el porqué de este desarrollo vertiginoso del ordenador en España. Para García Gete esto tiene fácil explicación.

«Hay opiniones para todos los gustos.

#### **Eli proporción al parque de Spectrum, las ventas de software son ridiculas**

--------------- *n* ---------------

 $-$ 

pero nosotros creemos que existe un punto muy importante: el padre español está acostumbrado a gastar dinero en la educación de su hijo intentando darle lo mejor y. por supuesto, una parle importante es la informática. Esto es lo que ha hecho subir el desarrollo del ordenador. Luego, hay que tratar de convencer al niño para que se inicie en la informática y la mejor manera de hacerlo es a través del juego», lo que por otro lado, podemos afirmar que se da en todo el mundo.

Un tercer punto a tener en cuenta se refiere al campo de las utilidades y en este sentido Fernando Balairón lo tiene muy claro. «La pequeña gestión, la utili-

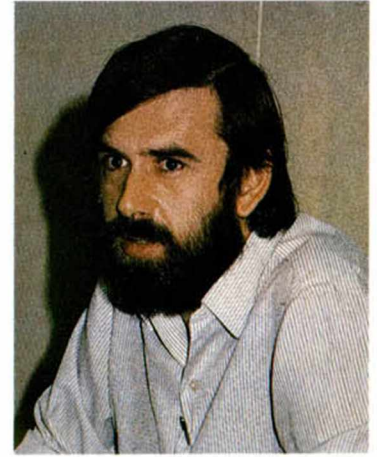

Paco Portalo

dad. ha tenido en Lspaña mucha venta, si bien hay que decir que en este último año ha descendido considerablemente en favor del juego». Pero quizás a quien corresponde una opinión más objetiva como usuario y programador, sea a Paco Pórtalo. «Yo básicamente, estoy de acuerdo con lo que se ha dicho, aunque creo que es un poco falsa la idea. Aprender no puede aprender lodo el mundo porque no todo el mundo tiene talento para ello. En cuanto al tema de la utilidad. veo que a un ordenador tipo Spectrum. las utilidades prácticas que uno puede sacar son muy pocas ya que no todo el mundo tiene necesidad de la pequeña gestión. Entonces tiene una utilidad básica, la de la diversión». Para Paco la supervivencia del micro pequeño pasa por buscar nuevas utilidades, muy relacionadas con las comunicaciones. En ese momento volverá a haber un boom del ordenador.

#### *El ordenador ¿una panacea?*

 $U$ na característica nacional, el querer comprar duros a peseta, y una promoción publicitaria muy determinada, han marcado en cierta medida el declive del microordenador. Y esto es fácil de entender. «Cuando una persona ha oido hablar de un ordenador —aclara Pepe Villar— su incultura o desconocimiento le ha llevado a creerse que aquello era la panacea y que lo hacía todo. Posteriormente. cuando ha comprobado que no era asi. se ha decepcionado y se ha quedado en el juego. Efectivamente, como

## **AMPLIE SU SPECTRUM 48K**

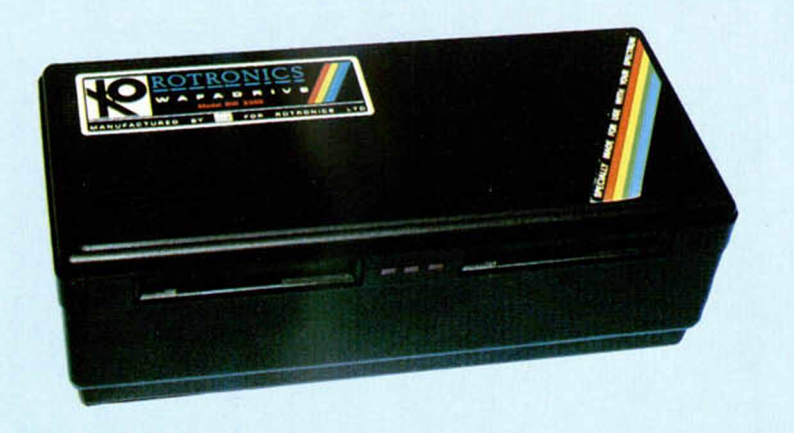

**iOFERTA** 

SENSACIONAL! WAFADRIVE +

*iPOR SOLO!* 

R.A.T. + VIDEOLO

**WAFADRIV** 

**R.A.T.**

Nuevo periférico en el Reino Unido.

¡Olvídate de la lentitud del cassette!

El wafadrive está especialmente diseñado para proporcionar máxima fiabilidad y alta velocidad de respuesta. Y ademas...

¡GRATIS un «Spectral Writer» (Tratamiento de textos) y un cartucho virgen! P.V.P.: 27.000 ptas.

Te regalamos antirrobo de video marca Videolok valorado en 4.800 ptas.

**INO MAS CABLES: DOMINA TU SPECTRUM A DISTANCIA!** JOYSTICK DE CONTROL REMOTO PARA TU SPECTRUM 48 K o PLUS

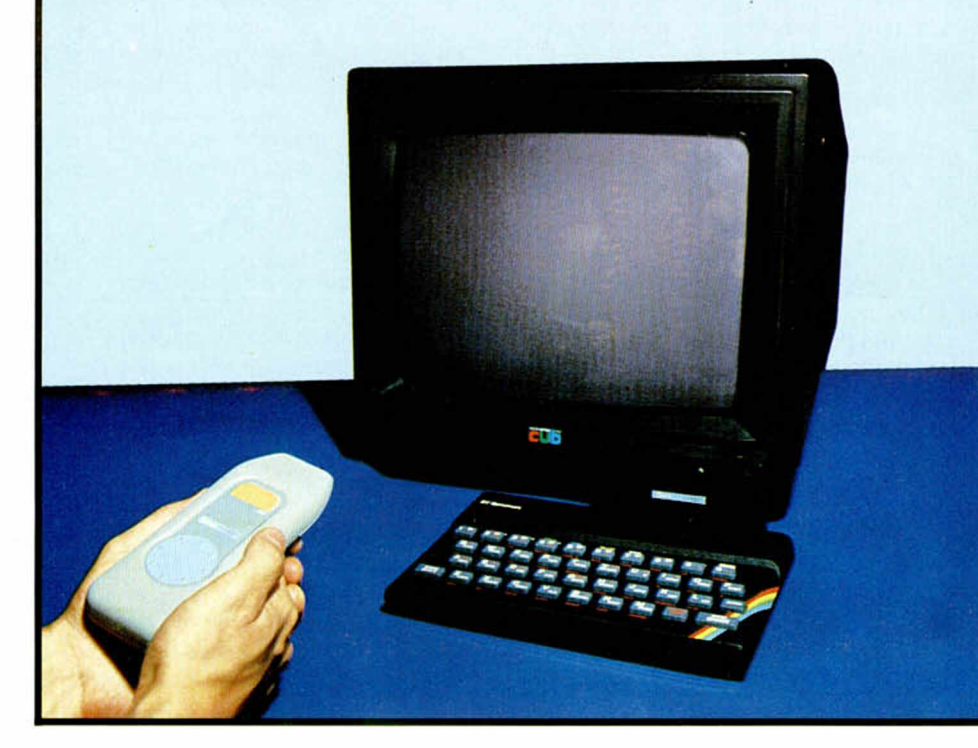

- Compatible con todo el Software existente.
- Interface incorporado.
- P.V.P.: 5.900

Deseo recibir los periféricos señalados con una X.

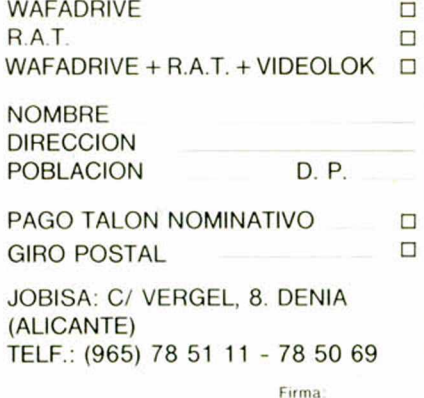

decía femando, ha habido programas en el año 1984 que salieron para gestión y hay que preguntarse qué gestión se lleva en un hogar medio español. Yo creo que ninguna. Son una élite muy minoritaria que si encuentra en el Spectrum un buen instrumento; pero por desgracia son muchos los que piensan que con este ordenador y un buen programa de gestión pueden hacer maravillas y se olvidan que el programa no lo hace todo y que es imprescindible saber contabilidad. Ahí viene la frustración».

#### *Un futuro prometedor*

Basándonos en la experiencia acumulada durante estos años de expansión informática, podemos decir que el futuro del ordenador está en una mayor «practicidad» a nivel de aplicación que es. en definitiva, lo que busca el usuario para encontrar una total utilidad al producto.

Pepe Villar puntualiza sobre el tema. «¿Qué cuál es el futuro? Pues bien, se ha producido una gran inquietud en este país por todo lo relacionado con la informática. entonces, afortunadamente, hay un colectivo muy grande que todavía no tiene ordenador y ese colectivo, basado en esa corriente experimentada a lo largo de tres años, cuando se lo compre se irá a los ordenadores domésticos. Luego, las personas que ya están bautizadas a lo largo de tres años, que ya han tenido ordenador y han recibido el electo frustración de los duros a pesetas, esta gente demanda un ordenador superior que si pudiera gastarse un millón de pesetas, les llevará a un IBM PC de entrada porque sabe que lo va a tener todo; pero si se queda en las cien mil. encuentra el sucedáneo en donde entra el ordenador con unidad de disco incorporada. Por ultimo, están los profesionales que van a ir a por el ordenador de ciento cincuenta mil pesetas a quinientas mil. El futuro va a ir por ahi, pero forzosamente pasa porque la corriente que se ha despertado a lo largo de estos últimos años va a dar una cantidad de venta brutal en el primer ordenador.»

Para García Gete el mercado no está ni mucho menos suturado y por tanto el futuro del ordenador y de la informática a nivel ventas estará, por una parle, en los usuarios que sigan comprando el home computer según su poder adquisitivo y. por otra, los que quieran ir a otra cosa mayor, aquellos interesados en la informática, y ahí es donde tiene que haber un ordenador que efectivamente tenga validez y múltiples aplicaciones a nivel profesional o de comunicaciones.»

#### **La** *controversia de los «Ks»*

 $\mathrm O$ tro punto de influencia a la hora de adquirir un microordenador es su capacidad de memoria, algo demasiado valorado a nivel de usuario. 16. 48. 64 y ahora la afluencia masiva de los 128 están saturando el mercado pero, des realmente necesaria? ¿Para qué quiere el usuario más memoria?«A nivel hogar afirma García Gete-con los 48 o 64 K es más que suficiente, lo que ocurre es que el mercado ha ido pidiendo más y más y. sobre todo, los fabricantes han ido ofreciendo más (quizás porque dar hoy 128 K cuesta lo mismo que hace algún tiempo ofrecer el 16 K. por ejemplo) sobre todo por razones tecnológicas; pero desde luego no es necesario».

vale lo mismo que antes las de 8. Entonees al fabricante le da lo mismo meterla de l6o64y, naturalmente, aboga por estas últimas. Sobre lodo teniendo en cuenta que son más requeridas por el usuario, con un mínimo aumento de costas.»

En este punto cabe preguntarse si realmente a mayor número de Ks corresponde una mayor calidad de programa. lo que no siempre es cierto, pero sí es válido ante la falta de información e incultura informática que caracteriza al español medio.

En este sentido—afirma Paco Pastorcreo que tenemos un desconocimiento total, y llegamos a pensar que cuanto más memoria tenga nuestro ordenador mayores cosas podremos hacer con él. Quizás en un futuro no muy lejano el conocimiento informático nos lleve a discernir con mayor objetividad».

«Eso está claro, desde luego —añade

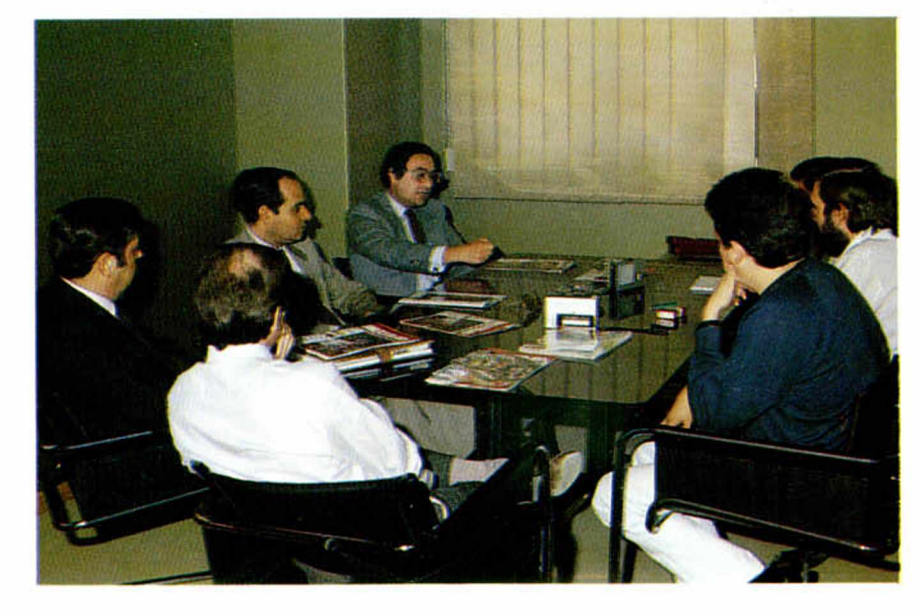

Si bien esto es cierto, no lo es menos el hecho de la existencia por parte del usuario de una mentalidad muy definida: caballo grande ande o no ande, en este caso, mayor número de Ks sean necesarios o no, mentalidad que deben en gran medida a la falta de una información correcta al respecto por parte de distribuidores y fabricantes.

«Bueno, en este sentido—afirma Paco Pórtalo— creo que cuanto mayor memoria mayor será su utilidad, según los casos. Pensando en el juego, por ejemplo. cuanto mayor sea la memoria mejores gráficos se conseguirán mejorando considerablemente el programa.»

«En este sentido —interrumpe García Gete-hay que tener en cuenta la evolución tecnológica. Hace tres o cuatro años no había pastillas de  $64$  K y hoy día

**El 50% de las ventas se realizan en vacaciones y Reyes**

**44**

**-----------***r>***-----------** Pepe Villar— porque yo desde mi punto de vista puedo asegurar que son muy pocos los que han oido hablar del microprocesador. por ejemplo. En este sentido, uno de los ordenadores que mejor está, en cuanto a la relación calidad precio, es el QL y si la gente tuviera el mínimo conocimiento de su microprocesador. se vendería mucho más. Hay que reconocer que el impacto en la venta está en el número de Ks.»

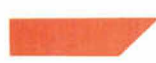

«Es muy difícil establecer comparaciones entre un ordenador y otro—interrumpe Paco Portallo— ya que hay muchos factores que intervienen. Personalmente, como técnico, puedo decir, refiriéndonos nuevamente al QL. que no le han sacado todas las prestaciones o capacidades que el micro podría tener...»

#### *La alternativa del ocio*

 $E_n$  la andadura del coloquio nos transportamos a la tercera edad, a la existencia del ocio y en este terreno, tiene mucho que decir y hacer el microprocesador.

«De todo esto surge la picaresca en el muchacho que deja de ser sana cuando se da cuenta que puede sacar dinero de aquello que ha hecho—afirma Pepe Villar—. Es decir, cuando descubren que lo que les ha servido de aprendizaje les sirve para ganar dinero. El siguiente paso es ir a venderlo al Rastro, lo que empieza ya a ser preocupante vendiendo los mejores temas a trescientas pesetas y encima desprotegidos...»

#### *¿Coleccionistas de software?*

 $\rm E$ n España es un hecho la gran rapidez con que vienen y se van los grandes éxitos ingleses o americanos, su poca

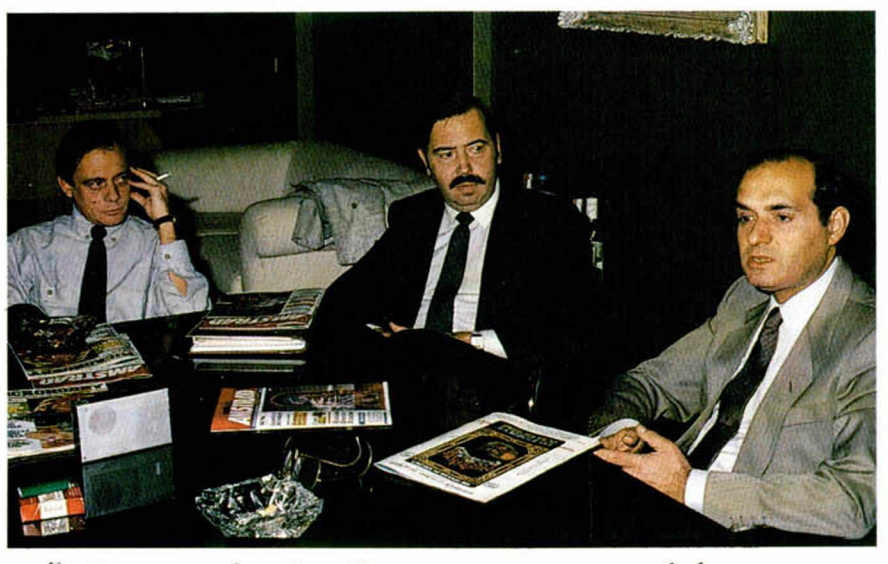

«En este campo - afirma Pepe Villares cada vez más grande la demanda en profesiones liberales como por ejemplo, médicos, notarios, ya jubilados que profundizan con el Spectrum hasta limites insospechados. La gente mayor encuentra en el ordenador un instrumento muy útil para llenar su tiempo de ocio...»

Extrapolando situaciones, otra cultura del ocio, la de la gente joven, tiene mucho que decir en esto y en torno a ellos se desarrolla el ordenador como juguete que va a deshancar a cualquier otro. En este sentido son muchos los muchachos que quieren llegar a más. aprender a programar, pero ¿cómo pueden llegar a hacerlo?...

La opinión casi unánime de los reunidos apunta al gran reto del chico por investigar, destripar y conocer lo que tiene entre sus manos, sin descartar la ilusión de poder llegar a ser como su ídolo, el autor de tai o cual programa. De entre lodos ellos, algunos pocos lo conseguirán aunque eso les lleve a aprender cualquier idioma informático.

**La vida de un programa en España es bastante más larga que en Inglaterra -----------***r>***-----------**

66

permanencia en «cartelera» cuando en su país de origen perduran meses y meses. ¿Cabría pensar que existe un cierto afán de coleccionismo en torno al software?

Para Paco Pastor ocurre todo lo contrario. «Creo que la vida de un programa en España es bastante más larga que en Inglaterra y hay títulos que se están vendiendo durante un año... Lo que sí sorprende un poco es la avidez del mercado, que está creciendo en una proporción muchísimo más rápida que en otros países, aunque hemos llegado tarde y nos hemos perdido una serie de pasos que quizás es lo que haya hecho que la gente en otros países esté un poco

más educada. Ahora, también eso es un poco la psicología del español, puede que llegue tarde pero cuando llega lo hace con más ansias que ninguno».

«Lo que si hay —afirma Fernando Balairón— es un afán de coleccionismo por parte de todos los chavales y se llegan a encontrar hasta con sesenta cintas que. por supuesto, no han comprado y que no les ha dado tiempo a ver, se las pasan y las copian.»

«A parte de esto—interviene Pepe Villar- habría que ver en qué tiempo se quemaba un programa en el año 1984 y en qué tiempo se quema ahora. Creo que tiene la culpa la sociedad de consumo porque si antes siempre el niño ha tenido el afán descreí único en tener el primer juego que acaba de aparecer en Londres, ahora está aquí todo y lodo lo que aquí se publica inmediatamente va a por ello y se lo consiguen aunque no hayan visto el anterior que tienen. Se les está despertando un hambre increíble...»

En toda esta cuestión merece tenerse en cuenta el precio del software. ¿No es demasiado caro para el ritmo de consumo existente?

«No, ni mucho menos —apunta Paco Pastor— pienso que la relación entretenimiento software es lo más barato que existe en el mercado. Lo cierto es que ante la abalancha existente el chico tiene que hacerse selectivo. Pero volviendo a su bajo precio puedo decir, por ejemplo, que sale más barato que ir al cine o alquiler una película que consumes en dos horas. El software te ofrece la posibilidad de divertirte con un programa incluso meses hasta que consigues completarlo. Luego, es rentable.»

La opinión general no parece ser la misma y para Pepe Villar, los muchachos consiguen como sea el dinero para comprar la última cinta en el mercado «y como auténticos zombis. que lamentablemente son. se colocan ante el ordenador todo el dia hasta destriparla. Al día siguiente ya es viejo el programa».

Muchas opiniones más: que es culpa de la sociedad de consumo en que vivimos. de los mismos programadores que no cesan de producir, hasta afirmaciones como que podría ser infinitamente más barato si se acabara con el tema de las copias, pasando por las ideas de considerar al ordenador un enemigo en potencia por estar convirtiéndose en un juguete indispensable para el muchacho. estas y otras más. fueron vertidas a lo largo de este largo coloquio que, creemos. ha dejado claro el punto de vista del pensamiento especializado. Eso esperamos.

## **iNUEVO!** *SIEMPRE LOS PRIMEROS EN TENER LO ULTIMO*

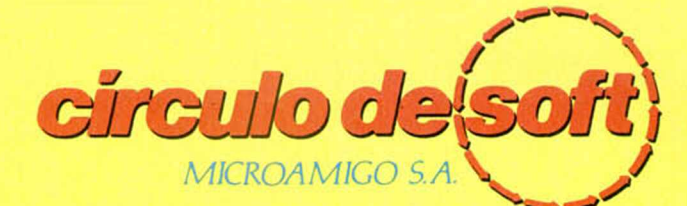

**P.° de la Castellana, 268, 3.° C. 28046-MADRID. Tel.: (91) 733 25 00**

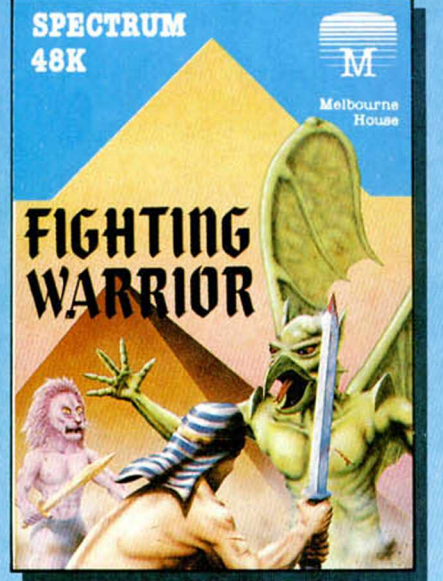

*FÍGtfTING WARRIOR*

Para salvar a la princesa encerrada en la Gran Pirámide, tendrás que enfrentarte con tu espada a criaturas infernales que tratarán de impedírtelo por todos los medios. Este juego viene avalado por la firma de los creadores de Exploding Fist.

**P.V.P.: 2.100 ptas. Precio Socios C. de Soft: 1.890 ptas.**

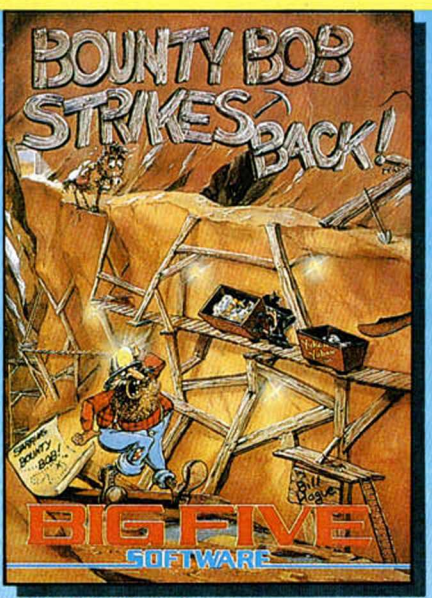

*BOUNTY BOB WEST BANK*

Junto con el Manic Miner, éste es el mejor juego de «plataforma» aparecido para ordenador y cuyo éxito en Commodore va a repetirse ahora en su versión para Spectrum.

**P.V.P.: 2.100 ptas. Precios Socios C. de Soft: 1.890 ptas.**

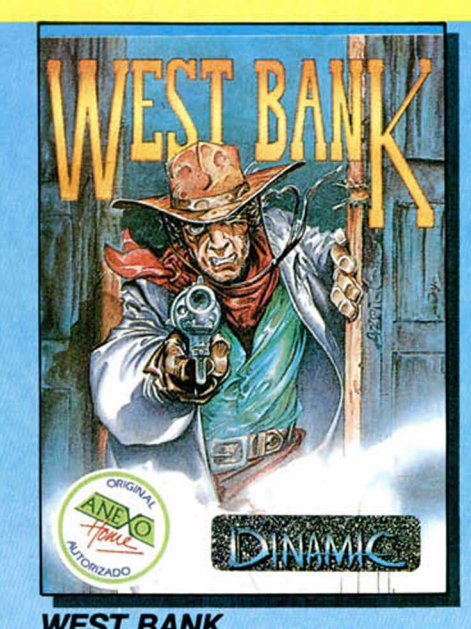

Defiende el banco de Soft City del ataque de los forajidos y consigue escribir tu nombre en la leyenda del «FAR WEST».

**P.V.P.: 2.100 ptas. Precio Socios C. de Soft: 1.890 ptas.**

### **HI...Y LOS TRES PROGRAMAS POR SOLO 4.990 PTAS!!!**

*iHAZTE HOY MISMO SOCIO DEL CIRCULO DE SOFT!* **Además de poder adquirir tus programas al mejor precio, recibirás información de forma periódica y gratuita, del mejor software que aparezca en el mercado.**

*¿QUE HAY QUE HACER PARA SER SOCIO DEL CIRCULO DE SOFT?* **Así de fácil: envíanos por correo tu nombre, dirección y modelo de ordenador, o bien, pide por teléfono o por correo tu primer programa. ¡Y entrarás a formar parte del CIRCULO DE SOFT de forma inmediata!**

□ SÍ. quiero ser SOCIO desde hoy mismo del CIRCULO DE SOFT y recibir periódicamente información de novedades de software, asi como beneficiarme desde hoy mismo de los precios reducidos reservados a los SOCIOS y de sus Ofertas Especiales. El ser SOCIO no me obliga a compra alguna.

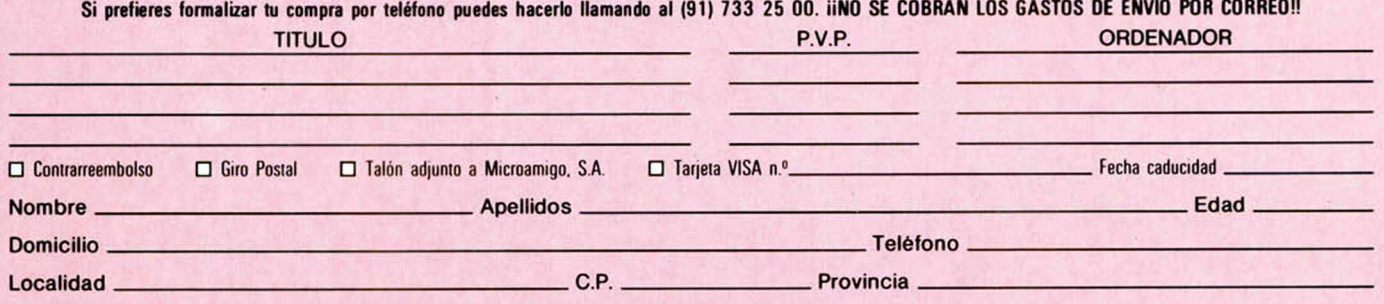

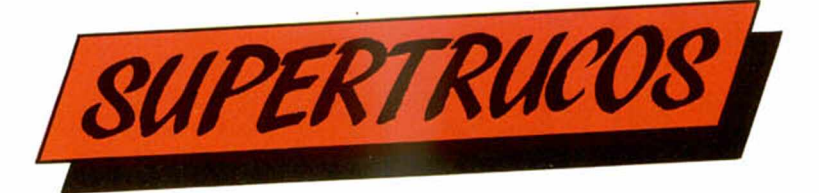

#### *SEGURIDAD EN LAS COPIAS*

Para muchos usuarios del microdrive y la interface 1, con frecuencia es un problema tratar de obtener copias de seguridad de sus programas favoritos en cinta de cassette, bien sean de juegos o de utilidad, debido a que estos, normalmente escritos en lenguaje máquina, «pisan» la zona que el sistema operativo del Spectrum reserva para las operaciones que debe realizar con el microdrive.

En efecto, la ROM «fantasma» de la interface 1, cuando entra en servicio reserva un buffer de regular tamaño para acomodar sus propias variables de sistema, y una memoria intermedia pare realizar las operaciones de entrada/salida; cualquier comando de los tipos OPEN, MOVE, VERIFY, LOAD y, para el caso que nos ocupa, SAVE que afecte al microdrive, necesita como mínimo 595 bytes libre a partir de una zona determinada de la memoria.

Si el programa que queremos pasar a microdrive ocupa esta zona de memoria, para solucionarlo debemos conocer tres cosas:

A) Dirección en la que carga el lenguaje máquina del programa.

B) Longitud de dicho código máquina.

C) Dirección a reubicar, la cual elegiremos nosotros.

De cada uno de estos datos deberemos obtener un byte alto y un byte bajo, con el fin de dárselos como parámetros al programita en lenguaje máquina que vamos a indicar ahora, debido a J. Antonio García Boal, y que resolverá el problema. Se obtienen de la manera siguiente:

byte alto  $=$  INT (dato/256) (FORMULA 1)

byte bajo =  $((\text{dato}/256))$  $-$  byte alto)  $\cdot$  256 (FORMULA 2)

Una vez apuntados los tres datos obtenidos de esta forma, teclearemos el siguiente programa, que no es más que un cargador Basic, como siempre:

- 10 FOR N=60000 TO 60011: READ A: PO-KE N,A:NEXT N
- 20 DATA 33, BYTE BAJO DE A), BYTE ALTO DE A)
- 30 DATA 17, BYTE BAJO DE C), BYTE ALTO DE C)
- 40 DATA 1, BYTE BAJO DE B), BYTE ALTO DE B), 237, 176, 201

50 LET V = USR 60000 en donde las palabras byte alto y byte bajo deben ser sustituidas por los valores correspondientes obtenidos del empleo de las fórmulas 1 y 2.

Vamos a ver todo esto con un ejemplo: supongamos que tenemos un bloque de código máquina cuya dirección original de carga es la 23600 y ocupa 10.000 bytes.

Elegimos, por ejemplo, la dirección 30.000 como dirección de carga de momento y tecleamos LOAD " " CODE 30.000. A continuación, lo salvamos en cartucho con la orden.

SAVE \* "M"; 1; "NOMBRE" CODE 30000,10000

Usando las fórmulas 1 y 2 calcularíamos los valores de los bytes alto y bajo, sustituyéndolos en el programa anterior en las lineas 20-40, las cuales quedarían asi:

20 DATA 33, 48, 117 30 DATA 17, 48, 92 40 DATA 1,16, 39, 237, 176, 201

y salvamos el programa Basic en cartucho. Lo ejecutamos, y si nuestro programa en máquina, que todavía permanece en la memoria, lo requiere, hacemos RAN-DOMIZE, USR, DIRECCION DE ARRANQUE.

#### *CARGADOR HEXADECIMAL EN CODIGO MAQUINA*

Una vez más el lenguaje máquina viene en nuestro auxilio para implementar una pequeña rutina de gran utilidad para los programadores, y que puede emplearse desde Basic sin ningún problema.

Se trata de representar en hexadecimal cualquier número decimal, de Ø a 65535.

Para ello, como puede observarse en la línea número 20 del programa cargador Basic, introducimos nuestro número decimal en la variable SEED, mediante la instrucción RANDOMIZE.

Luego, basta llamar a la rutina en máquina que hace el trabajo duro e instantáneamente aparecerá el número en la pantalla.

Como casi siempre, proponemos como dirección de ensamblado el buffer de impresora, utilizado en el programa cargador.

Para los que posean un ensamblador o estén interesados en averiguar cómo funciona la rutina, proporcionamos también la rutina escrita en lenguaje ensamblador.

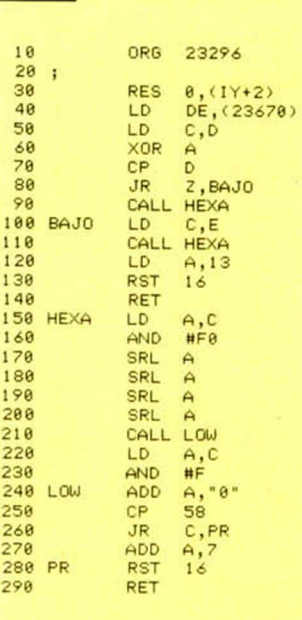

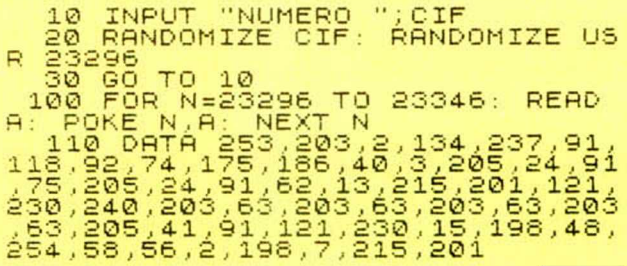

#### *PARA DIBUJAR COMO QUIERAS*

Cambiando los números del FOR, o haciendo operaciones en las coordenadas de los PLOT/DRAW, o bien

introduciendo nuevos bucles, conseguiremos infinidad de dibujos, según nos indica E. Sánchez García.

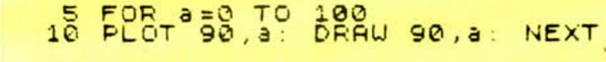

#### *INPUT EN CUALQUIER LUGAR DE* LA *PANTALLA*

En algún programa que diseñemos, nos puede interesar, aunque sea por razones puramente estéticas, realizar un INPUT en cualquier parte de la pantalla.

Para poder llevar esto a cabo, nos vemos obligados a volver sobre una variable del sistema que ha aparecido a menudo en esta sección de trucos.

Nos referimos a DEF\_SZ, localizada en la posición de memoria 23659.

Como recordaréis, el valor almacenado en esta posición le «dice» a la ROM del Spectrum el número de lineas de la pantalla, comenzando por la parte inferior de la misma, que debe dedicar a la ventana de mensajes y comandos.

En efecto, cuando hacemos un INPUT en medio de un programa, el cursor aparece en las dos lineas inferiores de la pantalla.

Para solucionarlo, en principio la respuesta parece clara: puesto que DEF\_SZ almacena el número de lineas de la ventana inferior, pokeemos allí y démosle el valor 24, es decir, toda la pantalla.

Por desgracia, el asunto no resulta tan sencillo. Cuando se ejecuta un comando INPUT, lo primero que hace la rutina de la ROM es volver a asignar a DEF\_SZ el valor 2, con lo que nuestro POKE se esfuma de dicha variable y el IN-PUT se muestra donde siempre.

La solución definitiva está, una vez más, en el lenguaje máquina.

Cuando el ordenador se conecta, el programa de inicialización carga el par de registros IY con la dirección de comienzo del área de variables del sistema. Esto

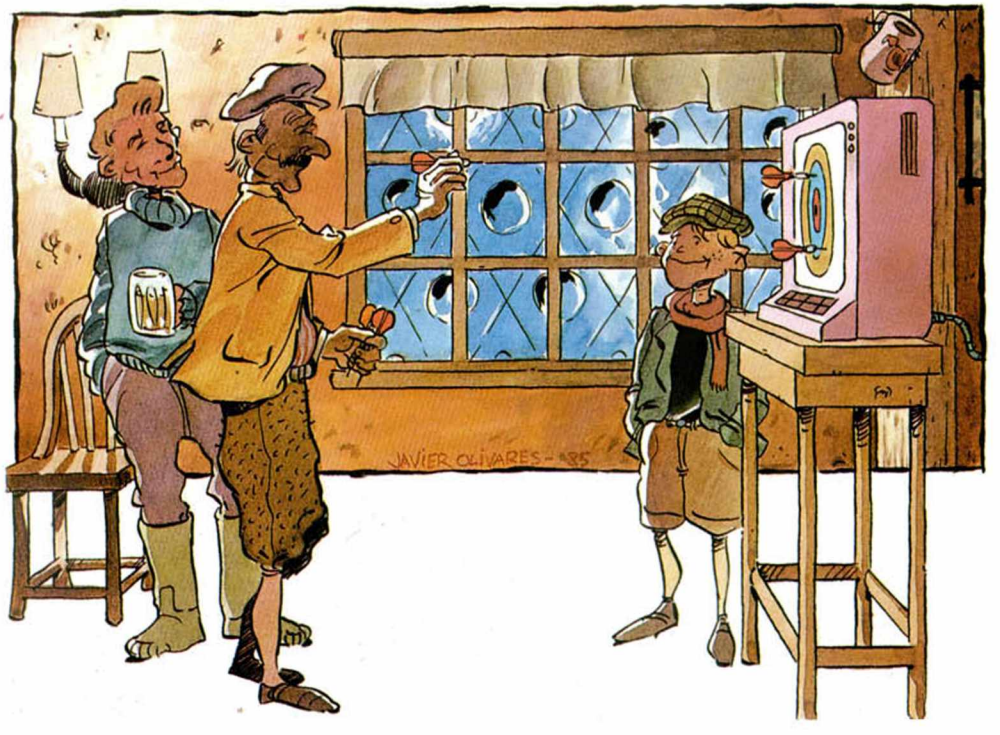

permite al programador acceder a cualquiera de ellas mediante lo que se conoce como «direccionamiento indexado». DEF SZ se encuentra en IY+49.

Sólo necesitamos dos minúsculas rutinas en ensamblador, una para asignar a DEF\_SZ el valor 24 (toda la pantalla, rutina número 1) y la otra para restituir el valor original, 2 (rutina número 2).

Estas dos rutinas son reubicables, esto es, pueden colocarse en cualquier posición de la memoria. Se sugiere el buffer de impresora, pero, por si esa dirección no interesa, aqui tenéis un pequeño cuadro con el código de operación (los números que hay que pokear en la memoria) y los mnemónicos:

**RUTINA NUMERO 1 Código de operación** 253 54 49 24

201 **Mnem ónico**

LD (IY+49),24 **RET** 

**RUTINA NUMERO 2 Código de operación** 253 54 49 2 201

#### **M nemónico** LD (IY+49),2 RET

Supongamos que las rutinas 1 y 2 han sido ubicadas en las direcciones «DIR\_RUT\_2», respectivamente.

Necesitamos ahora un programa Basic que complete a estas dos rutinas, y que las llame en el momento adecuado. Seria el siguiente:

- 10 LETABRE=DIR RUT 1: LET CIERRA=DIR\_RUT 2
- 20 FOR I=ABRE TO ABRE + 4:READ X:P0KE I.X: NEXT I
- 3 0 FOR l=CIERRA TO CIE RRA + 4:READ X:P0KE l,X:NEXT I
- 40 INPUT "" AND USR ABRE; AT X.Y; N\$; "" AND USR CIERRA

50 DATA 253,54,49,24,201 60 DATA 253,54.49.2,201 en donde:

la linea 10 inicializa las variables ABRE y CIERRA a las direcciones donde se supone que las rutinas 1 y 2 han sido colocadas. Estas direcciones tenéis que decidirlas vosotros y sustituir los números que hayáis escogido por «DIR\_RUT\_1» «DIR RUT \_2». Insistiendo en que estos valores pueden ser los que queráis, os sugerimos 23296 para la rutina 1 y 23231 para la rutina 2, con lo que ABRE vale 23296 y CIERRA 23231.

La linea número 40 involucra varios trucos:

1. INPUT "" borra las dos lineas inferiores de la pantalla.

2. INPUT "" AND USR ABRE además, llama a la rutina número 1, la cual asigna a DEF\_SZ toda la pantalla.

3. X,Y son las coordenadas de la pantalla donde aparecerá el cursor del IN-PUT, y que tenéis que sustituir por los valores que elijáis.

4. "" AND USR CIERRA llama a la rutina número 2 y devuelve a DEF\_SZ su valor original.

Las lineas 20 y 30 cargan en memoria los bytes de ambas rutinas.

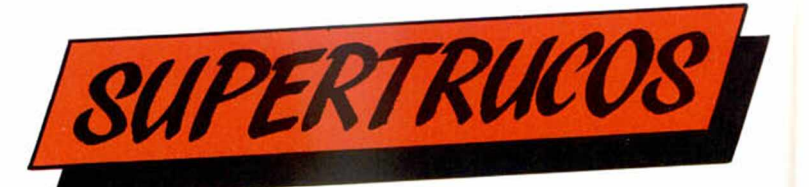

#### **LAS SIETE** *LLAVES*

Uno de nuestros lectores de Barcelona, Carlos González, nos manda un auténtico cóctel de trucos para la protección de programas, consiguiendo alejar nuestros listados de miradas curiosas.

El método es el siguiente: 1. encabezar el programa con una línea que diga

#### POKE 23613,0

2. continuar con la segunda linea diciendo SAVE «nombre» CODE 23552,long en donde «long» es la longitud de nuestro programa

3. la tercera linea será INPUT «introduce clave»; Ll-NE a\$: IF  $a$ < >$  «clave» THEN RANDOMIZE USR Ø

Vamos a tratar de explicar lo que sucede en el ordenador cuando estas tres sentencias se ejecutan.

1. La posición de memo-

ria 23613 corresponde a la variable del sistema ERR SP y, en ella, se almacena una dirección a cuyo contenido salta el microprocesador cuando se detecta un error Basic; para verlo con un ejemplo, supongamos que ERR SP contiene el número 31996, el cual hemos averiguado mediante la sentencia PRINT PEEK 23613 + 256\*PEEK 23614. Supongamos también que repetimos la misma operación con

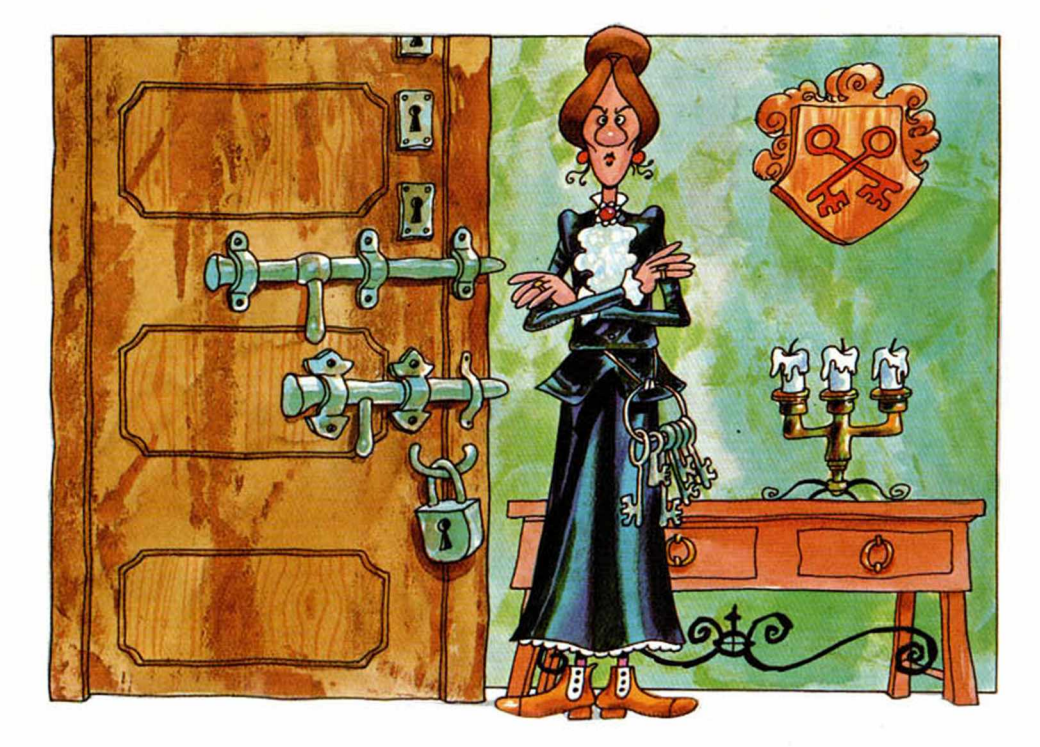

este número, es decir, PRINT PEEK 31996 + 256\*PEEK 3197yobtenemos4867. Esta es la dirección a la que saltará el ordenador cuando un error sea detectado. Por tanto, si colocamos en 23613 un cero, estaremos alterando la dirección de salto y, vaya usted a saber dónde irá la CPU cuando la condición de error sea detectada; se producirá el temido «system crash».

2. Lo que efectuamos aqui es grabar en cinta el programa Basic, como si se tratara de Bytes, con la salvedad de que también grabamos las variables del sistema integras. Esto implica que, al volver a cargar nuestro programa como LOAD CODE, éste se autoejecutará, yaque el valordealgunas de estas variables le impelen a ello.

3. Esta última, requiere menos explicación, ya que el INPUT UNE es conocido por todos nuestros lectores; algunos de ellos nos diradn que de un INPUT LINE se puede salir pulsando CAPS SHIFT + 6 y detener el programa; bien, es cierto a medias, ya que esto provocaría un salto a la famosa ERR SP que hemos alterado previamente; es decir, bloqueo de la máquina garantizado.

#### *CAMBIAR LOS ATRIBUTOS DE LA PANTALLA*

Proponemos una corta rutina en código máquina que nos permite cambiar instantáneamente el color del borde, papel y tinta a los valores que elijamos; la rutina se presenta en forma «artesanal», es decir, hay que construir el valor del byte de color y luego introducirlo mediante POKE o bien cambiar el valor en las DATAS.

Si se observa el listado del progama se verá que el número 41 se repite 2 veces; éste es el byte de color que indica papel 5 (cyan) y tinta 1 (blue).

El byte se construye multiplicando el valor del papel por 8 y sumándole la tinta  $[41=(5*8)+1]$ .

Por ejemplo, para poner papel negro y tinta amarilla, cambiaríamos en las DATAS el valor de 41 por  $6[6=(0.8) + 6]$ .

De paso, hemos incluido unos pocos bytes más que colocan el borde del mismo color del papel, empleando la instrucción RRCA con objeto de mover el número que

**10 FOR N=40960 TO 40960+22: RE<br>|X: POKE N,X: NEXT N<br>15 LIST HD X: POKE N.X: NEXT N 15 LIST 20 RANDOMIZE<br>100 DATA 33,0**<br>255,2:237.19 **100 DRT h 3 3 ,0,38,54,41j17,1,88, 1 , 2 5 5 , 2 ; 2 3 7 , 1 7 6 , 1 4 ,2 5 4 ,62,41,15., 1 5 .1 5 , 2 3 7 . 1 21 . 2 0 1**

representa el papel a los bits 0,1 y 2 del acumulador. Acto seguido, mediante la instrucción OUT (C), A cuyo equivalente ya vimos en un truco BASIC, conseguimos el efecto deseado.

Los colores no quedan fi-

jados de forma permanente, asi que si imprimimos algunos caracteres después, sin indicación esplicita de papel y tinta; aparecerán con los atributos que el ordenador conserve por defecto.

#### *SIMULACION DE LA INSTRUCCION POP*

Una de las utilidades del lenguaja Basic que el Spectrum no posee, es la sentencia POP. Este comando tiene la función de impedir que determinada subrutina, que llamemos mediante la sentencia gosub, retorne al programa principal; la utilidad

impresora, la rutina se corromperá.

Hemos incluido, someramente comentado, el listado en ensamblador y, para aquellos que prefieran utilizarlo directamente, un cargador Basic que solucionará el programa.

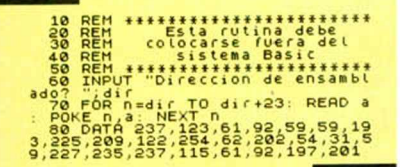

de esta función resulta un tanto oscura y, como siempre, se comprenderá mejor practicándola. Observe que nos permite saltar desde una subrutina a cualquier parte del programa principal.

La rutina se ha escrito en lenguaje máquina y es reubicable, es decir, puede ejecutarse en cualquier parte de la memoria. En principio, se sugiere emplear el buffer de impresora para colocarlo, aunque debe tener en cuenta que si emplea comandos relacionados con la

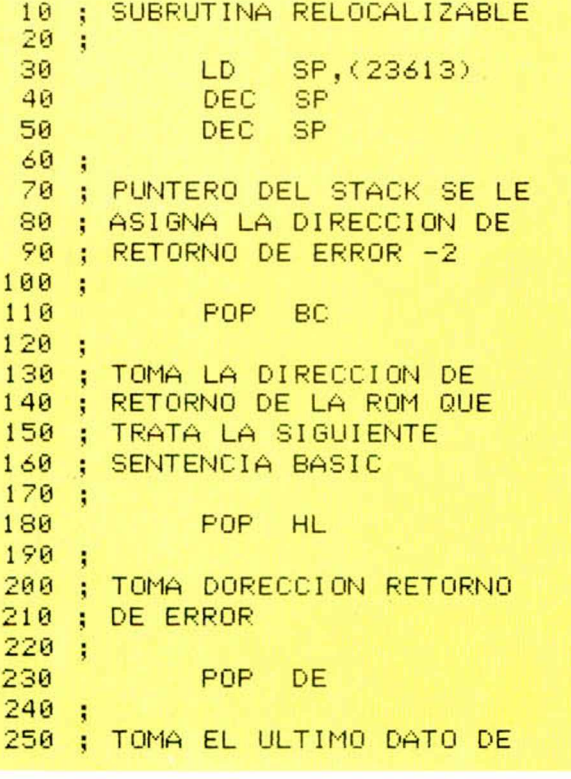

PERERA  $\mathcal{A}$ 

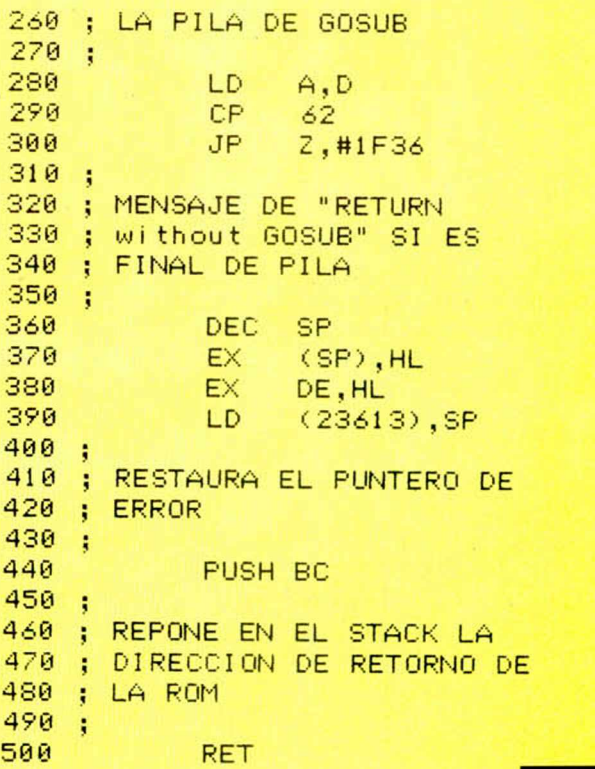

#### *SIMULACION DE LA SENTENCIA PRINT USING*

Hemos recibido consultas de algunos lectores sobre cómo podrían formatear la salida impresa en la pantalla para conseguir, por ejemplo, una columna alineada de números para programas de aplicación técnica o utilidad.

José María Marti nez Arbex nos ha resuelto el problema al enviarnos una pequeña rutina Basic que imita, hastra cierto punto, a la famosa y potente sentencia PRINT USING de otros dialectos de Basic.

El trabajo lo realiza la función definida en la linea 100; necesita dos datos: el núnero a representar y la longitud del campo donde va a ser representado.

Para flexibilizarla al máximo, hemos definido una variable, LONGCAMPO, inicializada a 15, que nos permite elegir la longitud máxima del campo de representación que queremos.

También está incluida una subrutina para atrapar errores (que el campo sea cero o que su longitud sea menor que la del número a pintar).

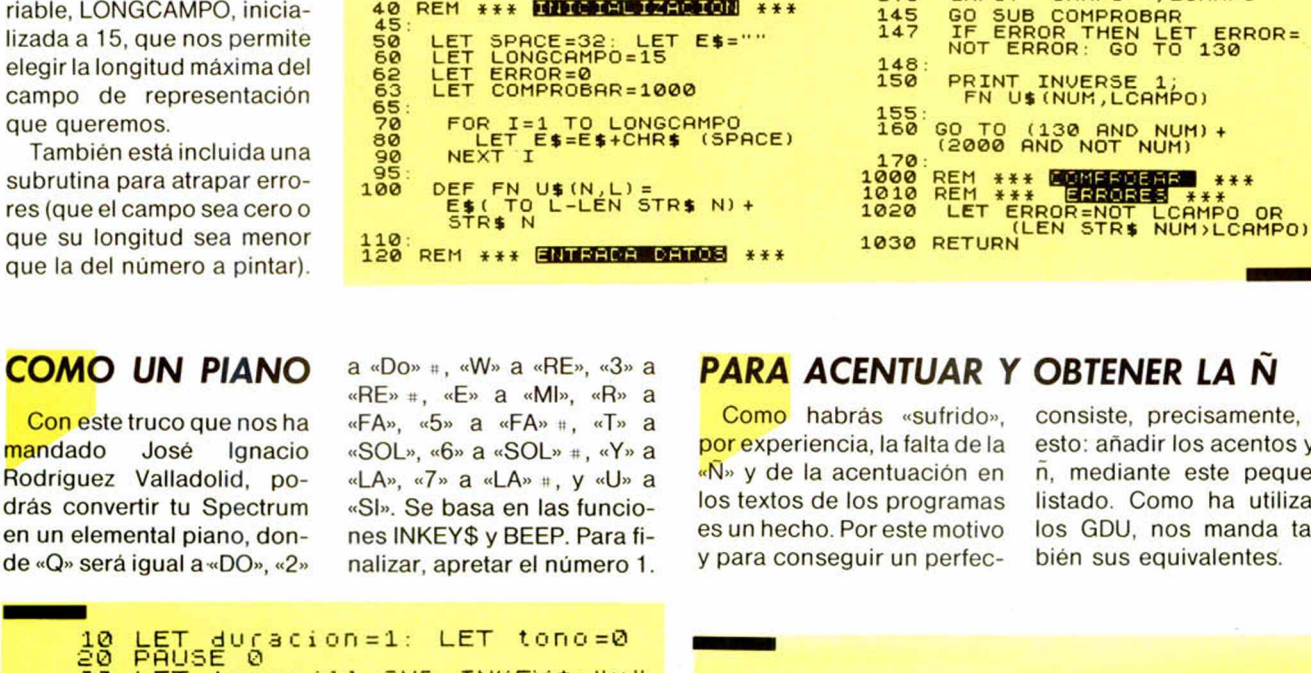

**10 REM \* \* \* \* \* \*** 20 **r e m \*\*\* JaiHinHrflW \*\*\*** 30 :<br>40 REM \*\*\* **Hiberan 44 May 18 \*** \*

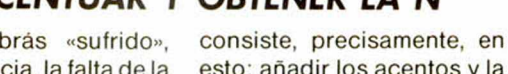

**1 3 0 IN P U T "NUMERO ";N U M 1 4 0 IN P U T "CAMPO " ; LCRMPO**

**SUPERTRUCOS** 

esto: añadir los acentos y la ñ, mediante este pequeño listado. Como ha utilizado los GDU, nos manda también sus equivalentes.

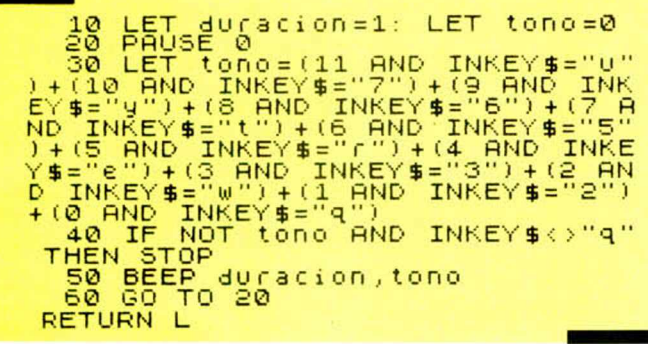

**1 Fup n =0 Tu O.:' PE<sup>h</sup> C- 3 PGKE U=-P ' á ' ♦ r. q ME • T r. CPT<sup>h</sup> 4 ó. 5 6 . 4 60 68.6 0 .0 4.6 66 66 1 ¿0 •=.4 60.0.6 16 0 46 lt 16 56 0 4.6.56 . 66.68 68 5-6.0 .6 16 66 66 66 66 56 0.56.0 1¿0 66.66 68 66.0** to castellano en ellos, José

Luis González Sendra nos ha enviado un truco que

125<br>130<br>140

屋 G

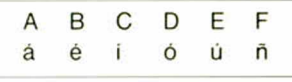

#### *64 COLORES*

A pesar de que el Spectrum cuenta con sólo 8 colores disponibles, nada nos impide combinarlos entre si manera que a simple vista dé la sensación de tratarse de un nuevo color. Estos nuevos colores pueden usarse como gráficos, fondos, etc. y para su elaboración se precisan varias fases. Vayamos por partes. En primer lugar hemos de definir una rejilla a la que asignaremos distintos colores de tinta y papel. De este forma la mezcla de colores es más perfecta.

Introduzca las siguientes<sup>-</sup> instrucciones:

Una vez ejecutado el programa, usted probablemente se sorprenderá al ver que todo se borra. Da la impresión de que algo ha fallado. Sin embargo, si el programa estaba correctamente introducido, todo ha ido como se esperaba. Para cerciorarse escriba: PRINT CRH\$ 144 seguido de ENTER y verá aparecer en la esquina superior izquierda un pequeño recuadro parecido a un tablero de ajedrez en miniatura.

A continuación, teclee el segundo programa y verá, al hacerlo funcionar, cómo en pantalla le son mostradas las 64 posibles combinaciones de colores, debajo de cada una de las cuales aparecen dos números. El primero se refiere al color del papel, mientras que el segundo es el color de la tinta. Así, si usted desea utilizar el color 75, sólo tiene que escribir PRINT PAPER 7; INK 5; CRH\$ 144 e inmediatamente aparecerá un cuadradito del color seleccionado.

Si quiere incorporar este trucod a sus programas, utilizará únicamente el primero, el segundo es sólo una demostración, i Ah! y no olvide quitar el NEW de la instrucción 30, pues de lo contrario los efectos serian catastróficos para su recién estrenado programa.

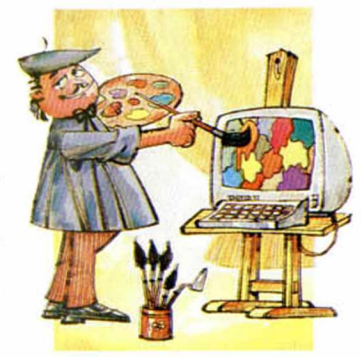

#### **PROGRAMA 1**

**10 FOR N =0 TO 7: REfiD X 20 POKE USR " R " + N ,X : NEXT N 30 POK**<br>30 NEW **40 DRTR 85,170,85,170,85,170,8 5,170**

#### **PROGRAMA 2**

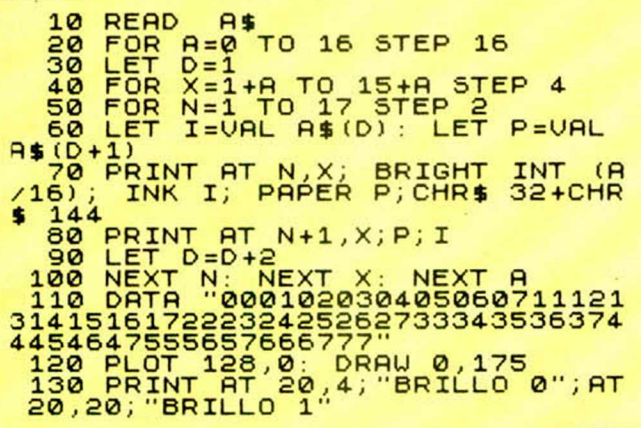

#### *A LADRON***,** *LADRON Y MEDIO*

Joaquín Mateos Lagos nos ha escrito para decir que el truco «Las siete llaves», publicado en el núme-

15 segundos de la carga,<br>interrumpirla pulsando interrumpirla BREAK y teclear el siguiente programa:

**10 FOR n = 2 9 0 0 0 TO 3 0 0 0 0 20 IF PEEK n >31 THEN P R IN T CHR** EK D); **DI32 THEN PRINT " " 40 NEXT r>**

ro 16 de nuestra revista, es fácilmente soslayable. La solución que nos da es la de cargar el programa que ha sido salvado en forma de CODE, de esta forma:

CLERA 28999 : LOAD «nombre» CODE 29000 una vez transcurridos unos

Esto permitirá ver claramente cual es la clave que debe ser introducida. A continuación, simplemente cargar bien el programa y, cuando se autoejecute y pida la clave, darle la correcta que hemos anotado anteriormente.

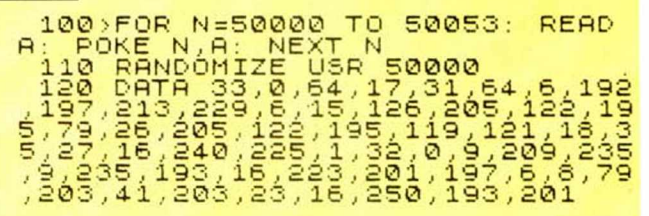

#### *INVERTIR LA PANTALLA*

Una vez más, nos hemos visto obligados a recurrir al código máquina para presentar una utilidad que, sin llegar a ser un largo programa, es bastante más que un truco; asi que, como es corto, se puede introducir en cualquier subrutina de su propia aplicación siempre que corra en un Spectrum de 48 K (los poseedores de un 16 K, tendrán que desensamblar el programita y reubicarlo en otras direcciones de memoria).

¿Que qué es lo que hace el programa? pues invierte la pantalla, esto es, nos hace observar todo lo que esté dibujado en ella como si lo miráramos desde dentro del propio televisor; posibles mejoras a esta pequeña subrutina serian aumentar un poco su velocidad, aunque la que posee ahora es bastante aceptable, e invertir también los atributos de la misma forma que hacemos con los caracteres de pantalla.

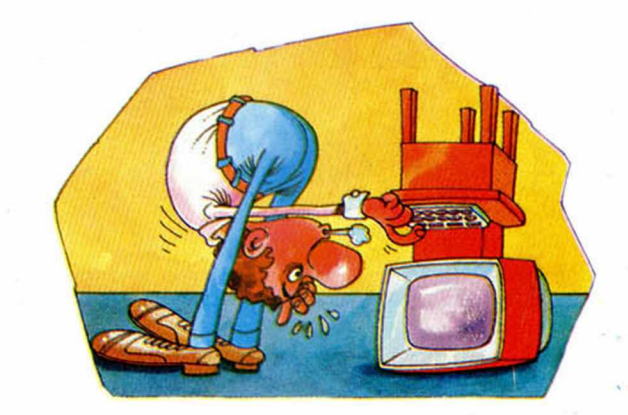

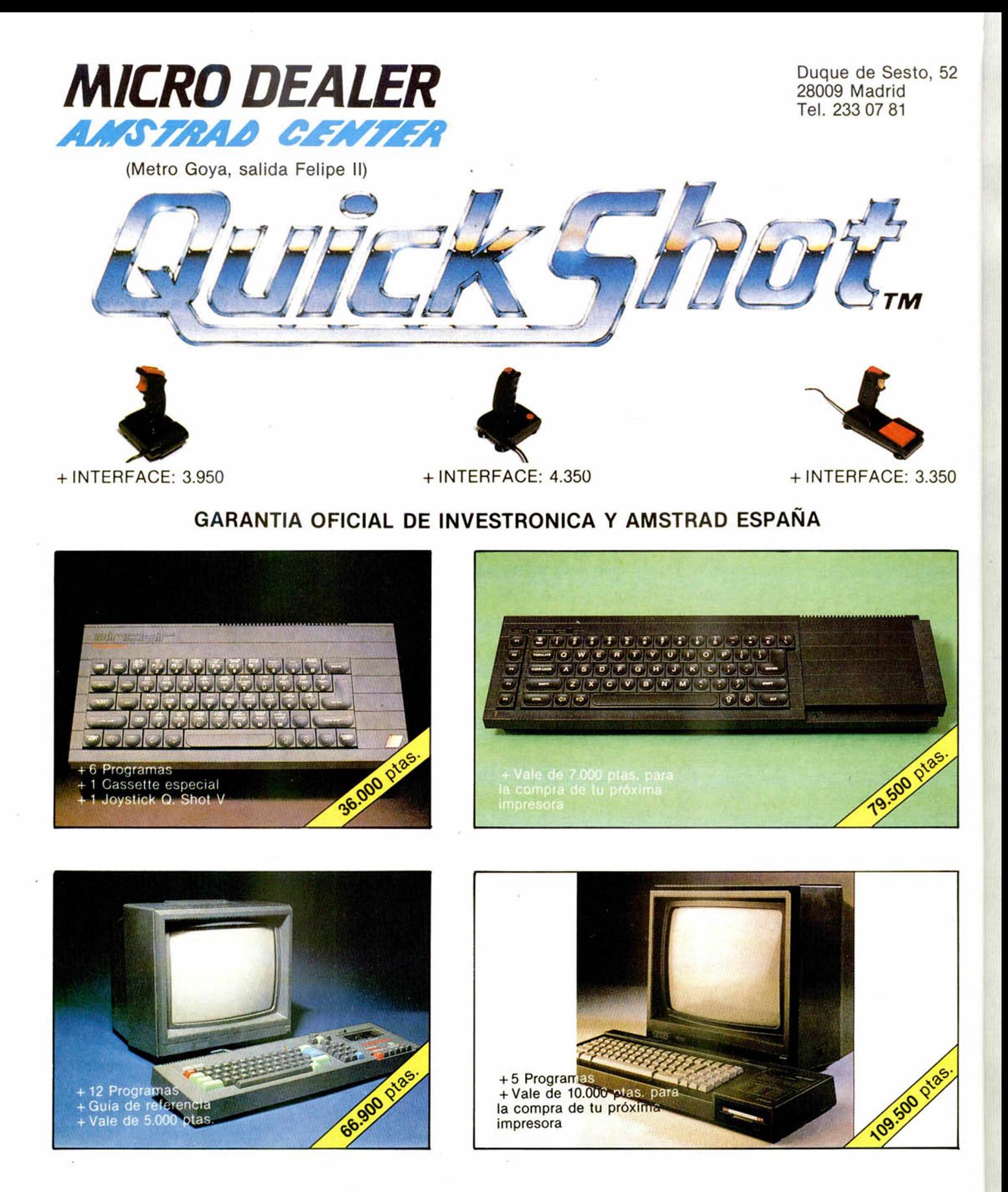

Aceptamos tu Spectrum (descontándote 18.000 ptas.), al comprar tu nuevo QL con software en castellano (Garantía Investrónica) y además te regalamos cuatro superprogramas y 4 cartuchos vírgenes.

#### **OFERTA CAMBIO**

\* Al comprar tu nuevo QL con software en castellano, cuatro superprogramas, 4 cartuchos vírgenes, garantía INVESTRONICA, aceptamos tu SPECTRUM, descontándote 18.000 ptas.

Te presentamos tu nueva Boutique de Mícroinformática. En ella vas a encontrar todo lo necesario para tu ordenador y por oferta de inauguración (válida hasta 15-12-85) *todo,* absolutamente todo, lleva regalo. ¡¡Compruébalo!!

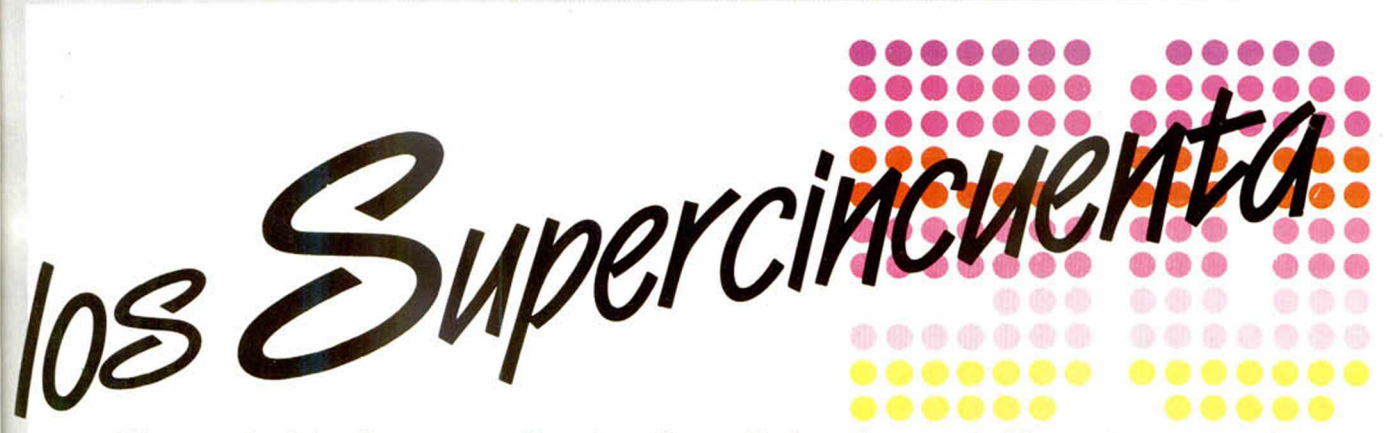

**El mercado del software para Spectrum ha evolucionado muy rápidamente en un corto periodo de tiempo, durante el cual hemos podido comtemplar atónitos como se inundaba el mercado de productos y más productos, que en muchas ocasiones han creado cierta confusión entre los usuarios. Nosotros, que hemos tratado de informar puntualmente de cuantas novedades iban apareciendo en el mercado, creemos que ha llegado el momento de hacer**

**balance. Y por eso os ofrecemos a continuación una lista con los cincuenta programas que hemos considerado los mejores y que son ya imprescindibles en una buena programoteca.**

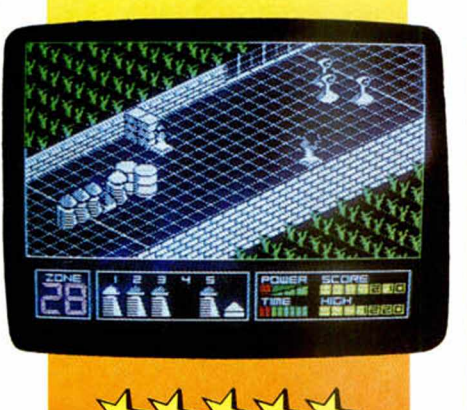

#### **HIGHWAY ENCOUNTER** *Vortex* Arcade

 $45555$ 

Es la última creación de la compañía Vortex y nos introduce en una divertida aventura con un altísimo nivel de dificultad. El objetivo es dirigir a un pequeño robot y su corte de amigos hasta la base enemiga alienígena, por una carretera plagada de adversarios. Una vez allí hay que activar una potente bomba con la que pondremos fin a la comprometida situación. El juego es en tres

dimensiones y los gráficos son muy buenos.

#### **GREMLIMS** *Adventure International*

Aventura gráfica

Otra reproducción de una película. Al igual que en todas las videoaventuras, en ésta hay que decir al juego en todo momento lo que debe hacer, pero con la salvedad de que esta vez todos los textos están en castellano, lo que es de agradecer. El juego sigue una lógica parecida a la de la película, con escenas muy similares. En definitiva, cualquiera que haya visto la película puede empezar a jugar sin problemas.

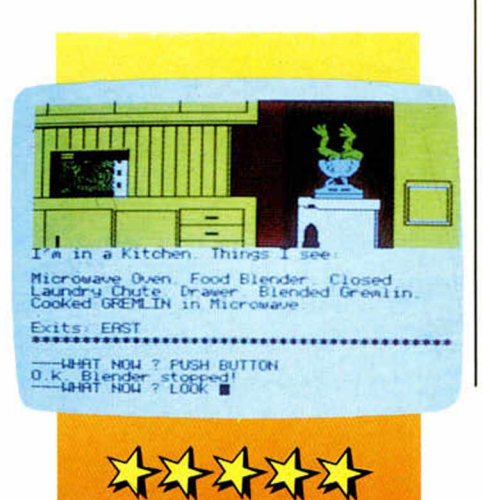

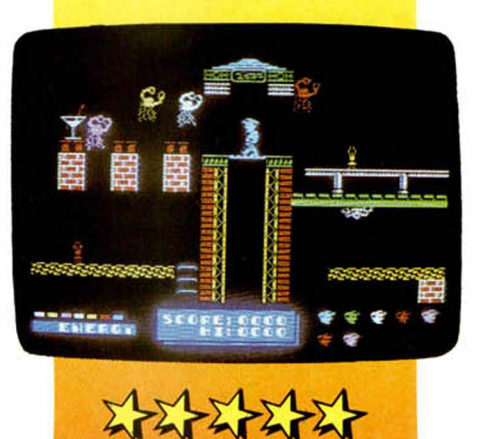

#### **DYNAMITE DAN** *M irrorsoft* Arcade

Basado en Manic Miner, se trata de un magnífico programa de arcade con multitud de pantallas, todas ellas llenas de una desbordante imaginación.

La misión es ayudar al agente secreto Dan a encontrar la guarida del malvado Doctor Blitzen que junto con su linda asistente Donna, ha trazado un plan para crear el megarayo, un arma que en sus manos puede ser aniquiladora.

Ò

de

tía

de

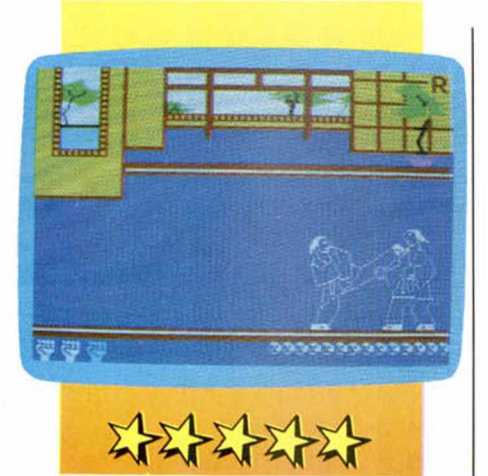

#### **KUNG-FU** *Buga-byte* Deportes

Como su nombre indica, el juego consiste en un cambate de Kung-Fu entre dos adversarios, en un «Dojo», una especie de gimnasio. Un detalle a tener muy en cuenta por lo bien conseguido que está, es el movimiento, ya que se pueden realizar movimientos conocidos de este arte marcial. La «Kata» o demostración, permite apreciar estos golpes aunque se puede suprimir si ya se conoce el juego. Hay tres intentos para llegar al máximo y la posibilidad de ver repetidos los golpes.

#### **ABU SIMBEL PROFANATION** *Dinamic* Videoaventura

Es la tercera parte de la serie empezada con Saimazoom y seguida por Babaliba. Esta vez el personaje está poseído por la maldición de Abu Simbcl y debe ir al templo para recuperar su personalidad. Tendrá que sobrepasar 46 habitaciones en forma de laberinto si quieres llegar hasta el final. En ellas encontrará todo tipo de dificultades y trampas, algunas de ellas mortales. Tendrá que recoger amuletos para abrir determinadas puertas. Un diamante que recoja será decisivo al final, según su color, mientras que transbordadores le trasladarán a otras habitaciones.

son pesos pluma, medio por dos veces y pesado respectivamente, para de esta forma pasar a ser campeón mundial. Iodo esto pasa por cinco fases del juego, cada vez más difíciles, hasta llegar a la quinta, que es el titulo mundial. Los datos y la energía de los contrincantes se encuentra en la parte inferior de la pantalla.

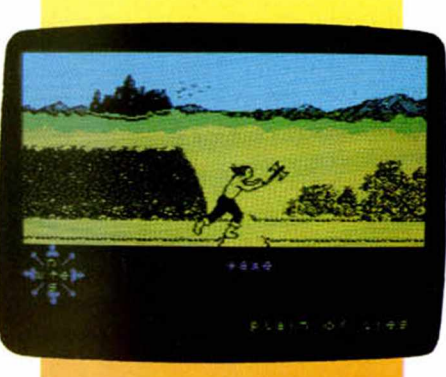

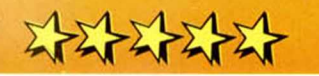

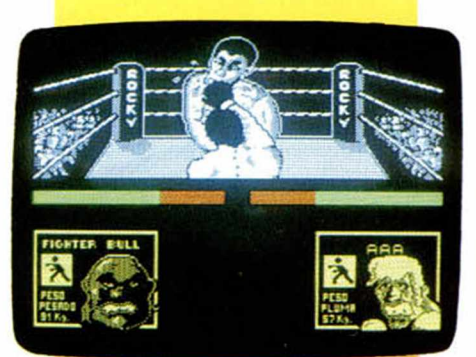

 $M_{\rm M}$ 

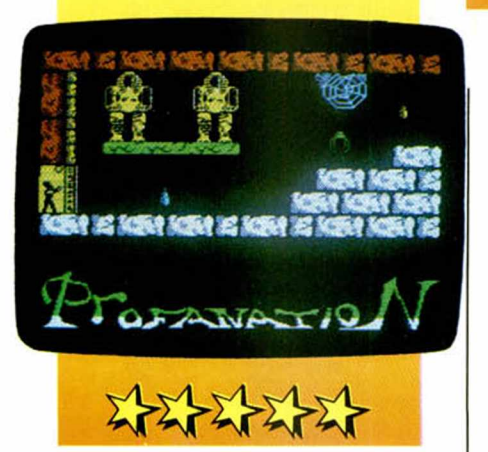

#### **ROCKY** *Dinamic* Deportivo

Utiliza el estilo ya usado en las máquinas recreativas, el «Punch Out». El usuario maneja el boxeador que le da la espalda, mientras que el adversario se sitúa enfrente y un poco más arriba para dar una buena sensación de perspectiva. El objetivo es ganar a los cuatro contrincantes que

#### **TIR NA NOG** Gorgoy/e gomes

Es un juego en el que para llegar al objetivo final es necesario tener una estrategia preestablecida ya que será muy necesaria según se vaya desarrollando El héroe es Cuchulain y el juego se desarrolla en Tir Na Nog, donde tiene que encontrar los fragmentos del sello de Calum. La imagen simula ser una cámara de cine que sigue al héroe según la posición del usuario. Cuchulain deberá luchar contra sus enemigos con objetos que recoja mientras que en todo momento estará recibiendo mensajes de información y conocerá su posición, lo que es una gran ayuda al igual que la gran cantidad de movimientos que puede realizar.

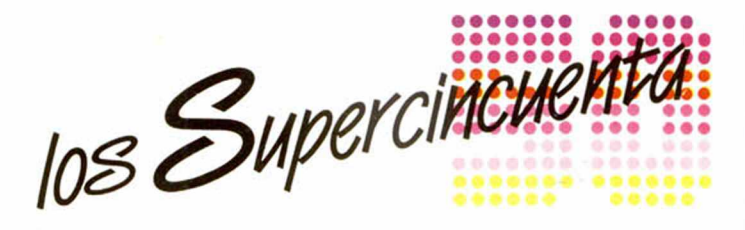

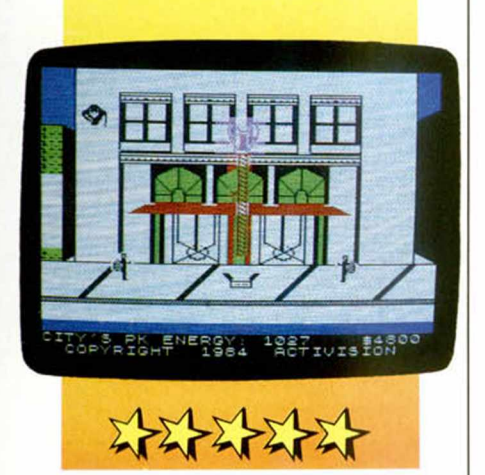

#### **GHOSTBUSTERS** *Activision* Arcade

Los fantasmas intentarán destruir la ciudad con su energía, lo que tratará de ser evitado por los cazafantasmas el igual que la película del mismo nombre. El guardián de la puerta y el señor de la llave serán sumamente peligrosos si se encuentran en el templo de Zuul. centro de reunión de los fantasmas. Teniendo en cuenta la economía hay que elegir un vehículo para el transporte y hacer diversas compras de material como son el motorizado, el de captura y el de almacenaje, sin olvidarnos del importantísimo Detector de Energía PK o el intensificador de Imagen. A través de un mapa serán localizados los fantasmas para destruirlos, o al menos intentarlo.

#### **KNIGHT LORE** *Ultímale* Vidcoaventura

Un juego revolucionario en todos los sentidos con un nuevo estilo de programación denominado «FILMATION». lo que le da más libertad de desarrollo. El personaje es el mismo que en Sabré Wulf, pero mediante una transformación muy bien conseguida, al llegar la noche se convierte en hombre lobo. Hay que sobrevivir cuarenta días y cuarenta noches en un peligroso castillo con el fin de encontrar una pócima celosamente guardada por el mago y así acabar con la maldición. Para ello tendrá que enfrentarse contra todos los peligros que hay en el castillo de las mil trampas y llegar a la prueba final.

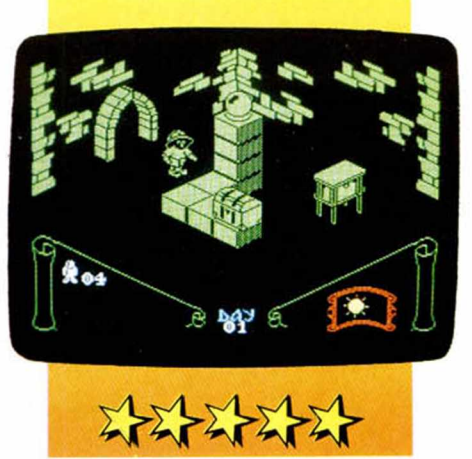

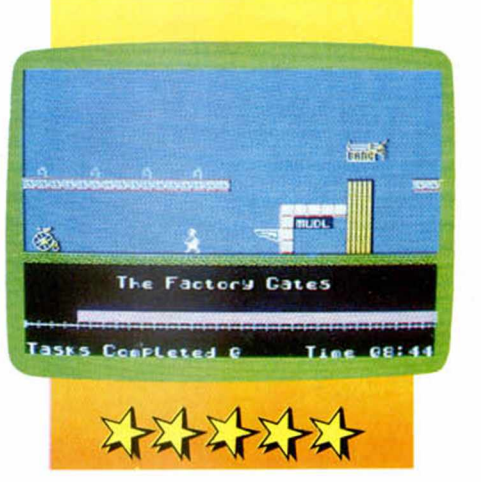

#### **TED EL TECNICO** Hewson *Consultants* Arcado

Muy parecido a Jet Set Willy. Ted debe ir todos los días a las veintiuna tareas que tiene asignadas. Pero aparte de la dificultad de no saber cuáles son ni dónde están, está la dificultad de las mismas. A veces será necesaria la ayuda de un amigo para realizar las tareas, ninguna imposible, y el tiempo será un factor determinante.

#### **MAZIACS** *DK'Tronics* Arcado

La misión del jugador es la de encontrar un tesoro en un gigantesco laberinto con el fin de llevarlo a una habitación destinada a preservarlo. Para conseguirlo hay que dirigir a un personaje armado con una espada. Unos seres muy extraños, los Maziacs, intentarán a toda costa

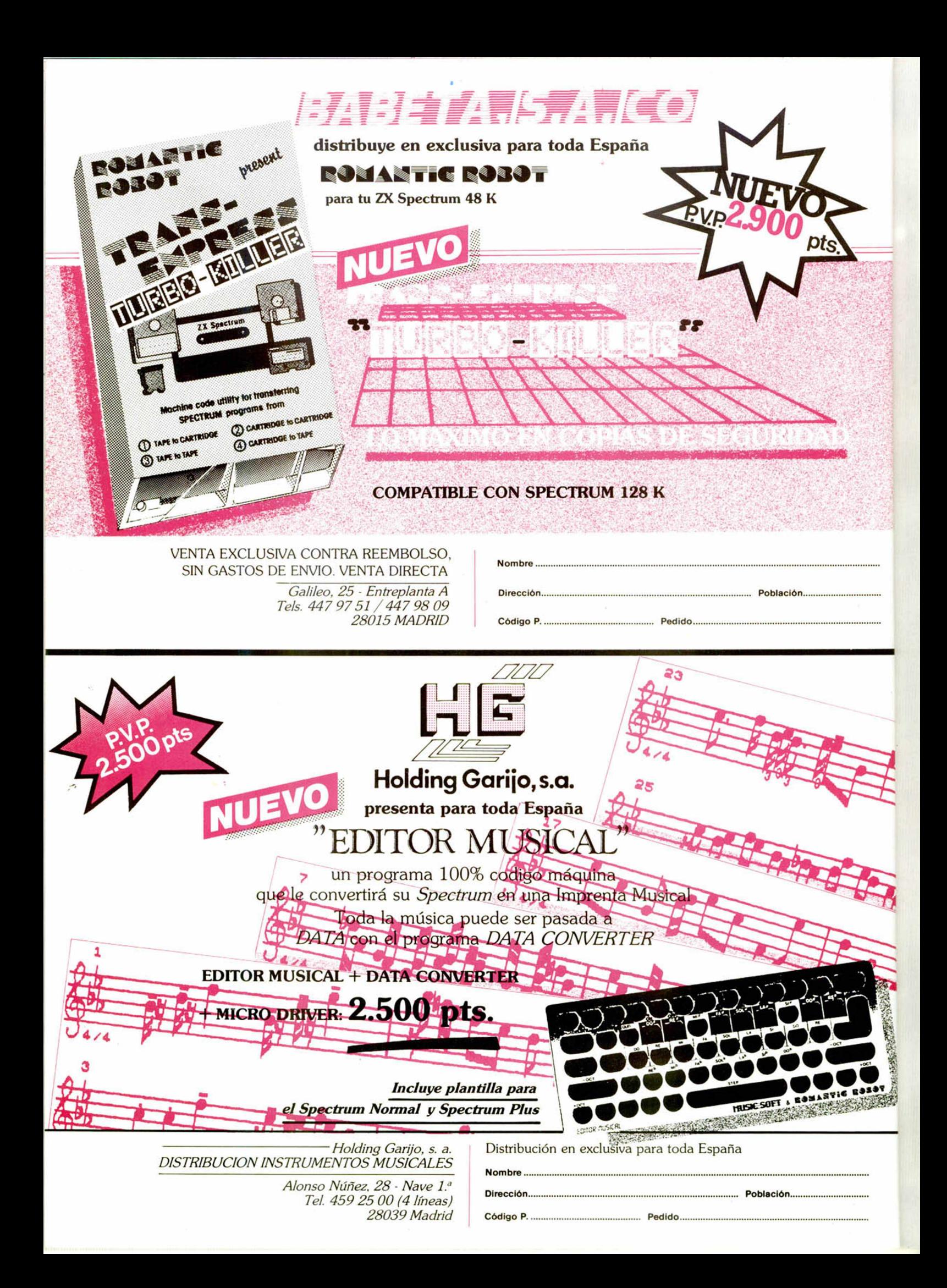

108 Supercinement

evitar que el personaje cumpla su misión. Este puede luchar conta ellos siempre y cuando disponga de la espada, ya que después de cada enfrentamiento con los Maziacs la perderá y tendrá que coger otra de las varias distribuidas por el laberinto. Igualmente, hay repartidos platos de comida con los que se tendrá que alimentar si quiere conseguir su objetivo. Dispone de grandes ayudas para llegar al fin de su objetivo, como son, por ejemplo, los prisioneros que se encuentre por el laberinto.

CICLISMO, hay que hacer un recorrido en el menor tiempo posible; SALTO DE TRAMPOLIN, hay que descender evitando a toda costa los palos; PIRAGUA, similar al ciclismo pero con un adversario; PENALTIS,

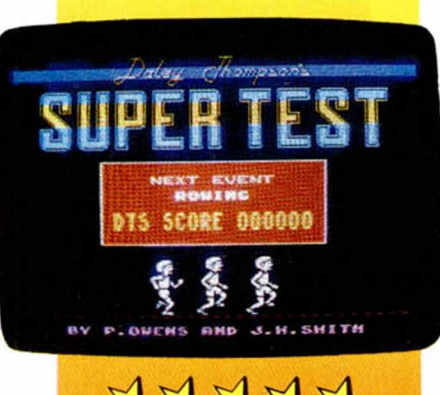

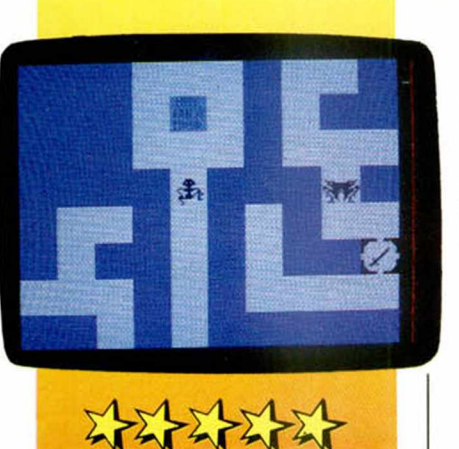

**SUPERTEST Ocean** Deportivo

**CONTRACTOR** 

El objetivo consiste en superar ocho pruebas en dos dias. Las pruebas a realizar son: PUNTERIA, con una pistola habrá que conseguir la mayor puntuación posible en dianas móviles;

tratar de conseguir el mayor número de goles; SALTO DE ESQUI, teniendo cuidado en el contacto con el suelo, hay que saltar lo más posible; CUERDA, hay que medir la fuerza con adversarios cada vez más difíciles.

#### **NODES OF YESOD O** *din* **Videoaventuras**

Charlie debe bajar a la Luna para encontrar un monolito de gran importancia, para lo cual debe hacerse con ocho llaves y cumplir su misión si quiere regresar a la Tierra. Tendrá que introducirse por los cráteres en un laberinto donde unos topos devoran los muros de las cavernas, lo que le dificultará su misión aunque le serviran

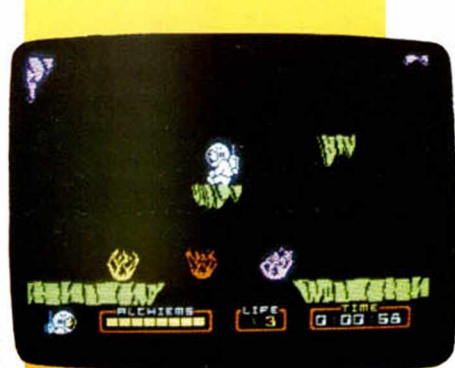

de ayuda si los atrapa. Charlie desafiará las leyes de la gravedad al estar en la luna, pero una caída desde gran altura puede traer malas consecuencias.

#### **MATCH DAY Ocean** Deportivo

Es el sucesor del conocido World Cup, en versión para Spectrum. Está realizado en tres dimensiones. Existe la posibilidad de elegir el color de los jugadores y el del campo. Con el efecto

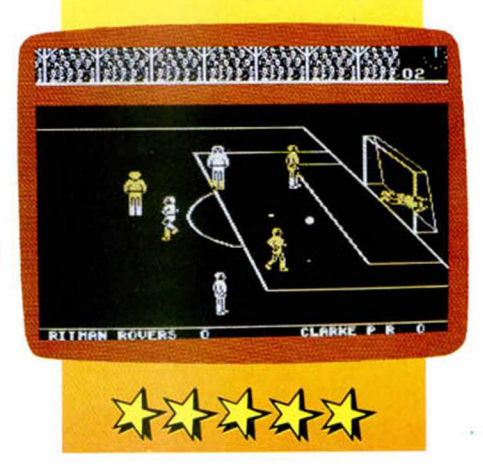

tridimensional se puede conseguir darle al balón de cabeza o a ras del suelo. El balón puede incluso rebotar en los postes. El portero se puede mover. En definitiva, ha conseguido superar a su antecesor.

#### **DEUX ES MACHINA** *Autómata* Aventura Arcade

Un juego totalmente diferente. Más que un juego es una experiencia para ordenador. Traslada la historia al futuro, donde una computadora es dueña de todo. Pero un ratón logra entrar en el computador, lo que llevará consigo un proceso de reproducción humana. El usuario es el único responsable de esta formación, siendo el objetivo principal alcanzar la máxima perfección posible al desarrollar el DNA, el banco de memoria, los bancos de belleza y

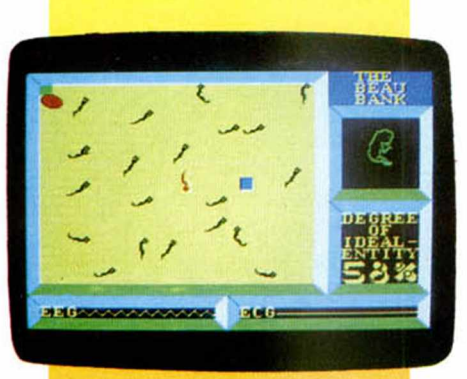

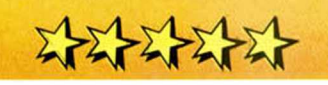

atractivo, el proceso de fecundación del óvulo... A partir de aquí, la policía interna del computador, intentará eliminarlo. En la otra cara se convertirá en soldado y se hará viejo. Al final se obtendrá el porcentaje conseguido sobre el computador, lo que dará la victoria o el fracaso.

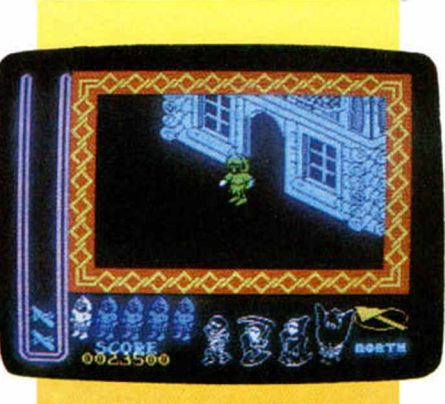

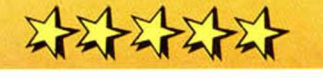

nula, por lo que habrá que conseguir un buen equilibrio. La acción se desarrolla en un barrio que parece muy tranquilo y el personaje tendrá que recoger varios objetos y curiosearlo todo. Se cometerá un asesinato y con 23 pistas habrá que encontrar al asesino. En algunas fases del juego será absolutamente necesario tener el nivel de personalidad al máximo.

#### **NIGHTSHADE** *Ultim óte* Videoaventura

En la presentación se puede ver una casa medieval en la larga noche de las sombras. El personaje se encuentra rodeado de figuras fantasmagóricas, y su misión es destruir a los cuatro enemigos de la ciudad, lo que no será nada fácil ya que cada uno sólo se podrá eliminar con su arma determinada que parpadeará al encontrase cerca del enemigo. Se puede disparar contra las figuras fantasmagóricas que hay por la ciudad con armas de fuego, pero no contra los cuatro enemigos, si se logra el objetivo final, volverá a lucir el sol en la ciudad de las sombras.

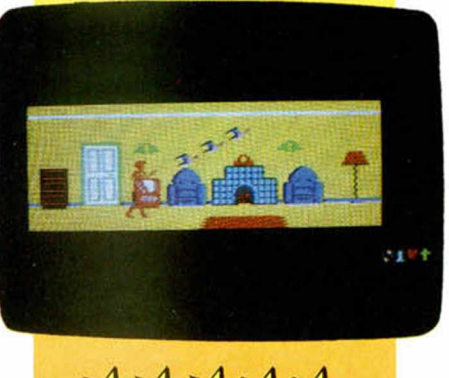

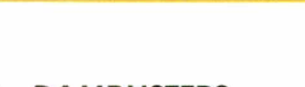

**DAMBUSTERS** *U.S.GoId* Simulador de juego (combate)

Es la versión para el Speetrum creada por David Anderson e lan Morrison acompañados por Marc

#### **FRANKIE GOES TO HOLLYWOOD** Ocean Videoaventura

Mezcla de sueños y realidad sin saber a ciencia cierta cómo distingirlos. Los objetos y los lugares por los que pasar son de lo más normales en apariencia, pero más adelante vendrá la ficción. La personalidad del personaje empieza siendo

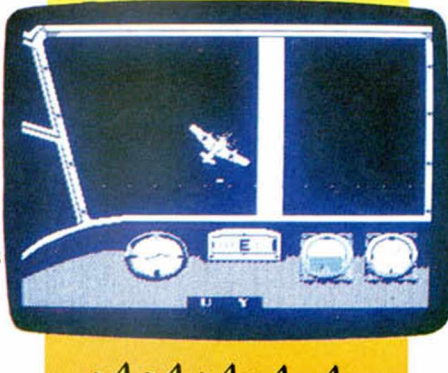

Craig. La acción se desarrolla en 1943. cuando el comandante Gibson debe realizar una peligrosa misión en la II Guerra Mundial al mando de setecientos hombres, la de destruir, objetivos enemigos, como por ejemplo, bases de vital importancia, en su Laneaster MK III. Hay tres niveles de dificultad y tres posibilidades de juego: una de práctica, otra que empieza en pleno vuelo y otra que empieza segundos antes del despegue.

#### **THE ROCKY HORROR SHOW** *CRL*

Videoaventura

La acción se desarrolla en un antiguo teatro decorado con rayos de tormenta. En general, el ambiente está

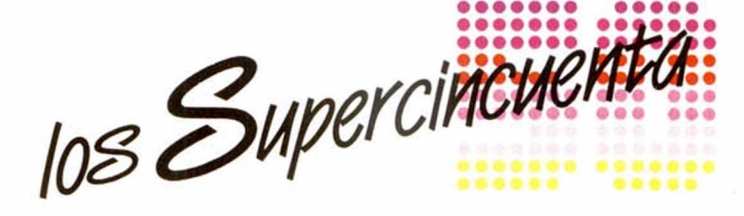

pasar por el gimnasio hay que desactivar el rayo energético. Por todas partes aparecerá un punkie. un motorista, una dama de nagro y algún personaje más de los que habrá que huir.

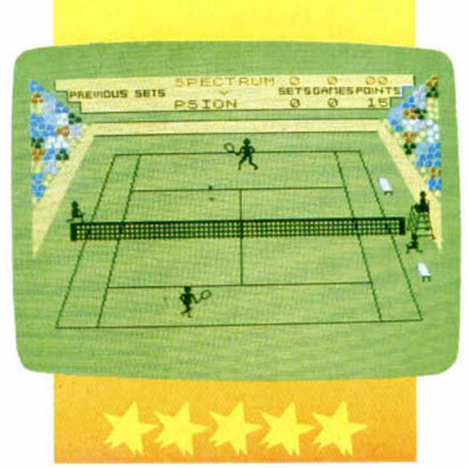

#### **HERBERT'S DUMMY RUN Mikro Gen** Videoaventura

Herbert, el personaje principal, no es otro sino el bebé de Everyone's a Wally. Herbert se ha perdido en unos grandes almacenes y la misión es llevarlo a su casa en un tiempo real de cuatro horas y media, superando las fases del juego. Se necesitarán diversos objetos para afrontar las múltiples fases que estarán relacionadas con el final del juego. La medida de energía de Herbert está situada en la parte inferior de la pantalla y podrá ser recuperada tomando golosinas que hay por los almacenes.

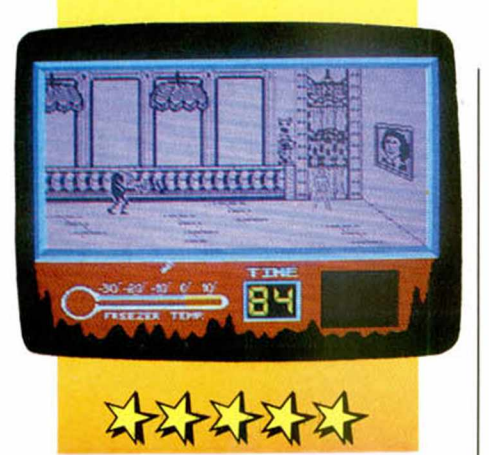

muy conseguido. El teatro tiene varios pisos y la misión es recoger las quince partes de un cuadro y llevarlas hasta el lugar correspondiente. En el escenario está prisionero-a el compañero del protagonista o de la protagonista, según se elija. Cada puerta se abre con su llave respectiva que habrá sido recogida antes. Para

#### **MATCH POINT** *Psion* Simulador deportivo

Se trata de un partido de tenis muy bien reproducido Al proncipio del juego hay un menú que nos permite decidir contra quién jugamos, la duración del partido y la modalidad de movimiento. Respecto a los gráficos son muy buenos ya que encontramos detalles como la sombra de la pelota. En cuanto a los jugadores, disponen de cuatro movimientos aparte de golpear la pelota (de drivi o de revés) con una gran sensación de perspectiva. Los niveles de dificultad son tres: cuartos de final, semifinal y final, aunque este último muy difícil de superar. En definitiva, uno de los mejores juegos del mercado.

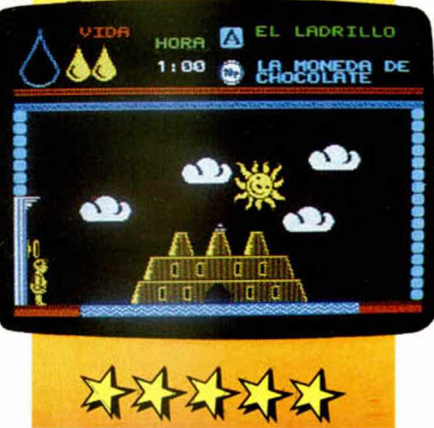

#### **THE WAY OF THE EXPLODING FIST Melbourne House** Karate

Un magnífico juego empezando por los decorados y siguiendo por los soberbios movimientos que convertirán al juego en un auténtico combate una

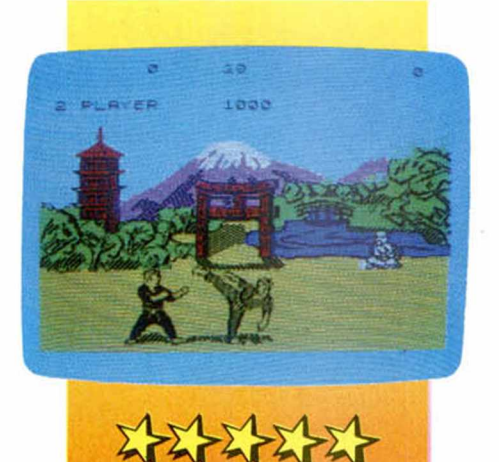

vez que se aprende a dominar los dieciseis movimientos de que se dispone entre defensivos y ofensivos. Para aprender se puede elegir la opción de dos jugadores y manejar uno solo. El decorado irá cambiando a medida que se vaya derrotando al contrario, lo cual depende de la belleza del movimiento con que se consiga. Cada combate lo gana el mejor a tres puntos o el que mayor puntuación tenga al finalizar el tiempo de cada uno de ellos.

#### **SPY HUNTER** U.S. GOLD **Arcade**

El objetivo no es hacer más y más kilómetros, sino llegar al final del juego. Un agente ha de cumplir una

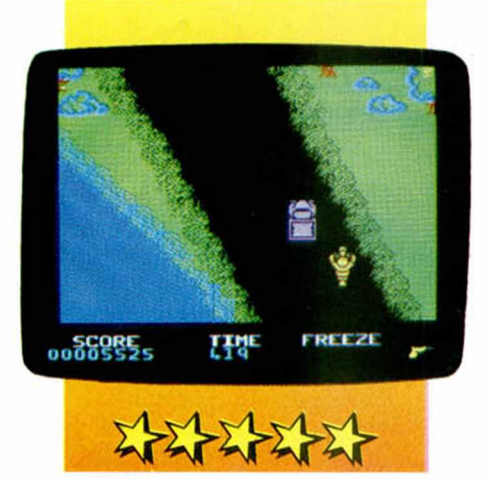

misión determinada, pero para ello tendrá que evitar a diversos enemigos, el Señor de la carretera, el Navajas o el Pistolas, que tratarán por lodos los medios de impedir el éxito de la misión. Pero el peor de todos los enemigos es un implacable helicóptero que perseguirá

al agente. Habrá veces que tendrá que atravesar un rio en barco si el puente está destruido y superar todas las dificultades, aunque también recibirá colaboraciones de aliados.

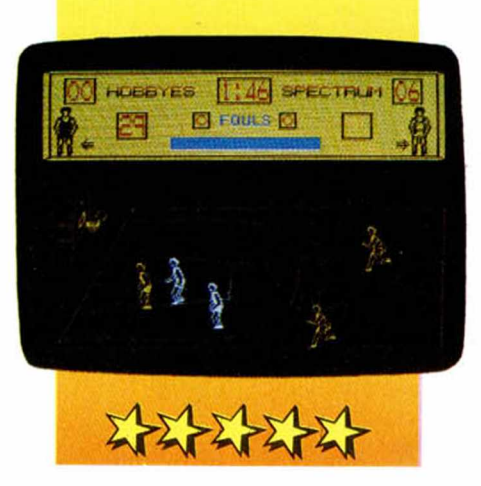

#### **INTERNATIONAL BASKETBALL** *Im agine* Deportes

Un magnifico juego de simulación de Baloncesto en el que se han cuidado al máximo todos los detalles para conseguir una buena ambientación.

Tiene seis niveles de dificultad y nos permite elegir el color del campo y los personajes.

La técnica utilizada es parecida a la del Match Point, nosotros controlamos a un solo jugador, el que lleva la pelota y el que marca el ritmo del resto del equipo.

Es la última producción de Imagine y uno de sus mejores juegos.

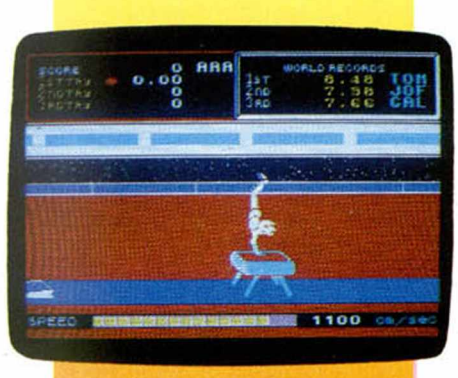

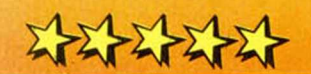

#### **HYPERSPORTS** *Im agine* Deportivo

Es la versión para el Spectrum del conocido juego de las máquinas. Hay que ir superando pruebas cada vez más difíciles: natación, tiro con arco, plato, triple salto y levantamiento de pesas. Cada cierto tiempo habrá que pulsar la tecla del aire, siendo muy importante hacerlo en el momento preciso. Para superar una prueba y pasar a la siguiente hay que rebasar un baremo de dificultad. Una vez conseguido se vuelve al principio con mayor dificultad.

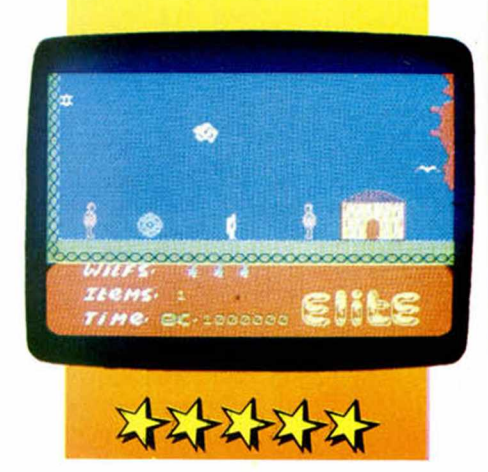

#### **KOKOTONI WILF** *Elite* **Arcade**

Es un duelo de habilidad y reflejos contra el ordenador. Kokotoni Wilf deberá recoger un determinado número de llaves desde la era primitiva hasta la actualidad que han sido escondidas por el mago «ULRICH», su maestro. Tendrá que enfrentarse contra todo tipo de peligros típicos de cada época. Para pasar de una a otra debe coger las llaves correctas aumentando la dificultad a medida que avanza el juego. Sólo hay que manejar tres controles: izquierda, derecha y volar. Un detalle a agradecer es que si falla, se vuelve al mismo punto y no al principio.

108 Supercincus • • • • • •

simplemente piloto tratando a toda costa de evitar la invasión de los cazas, crucero y estrella base de los Myons. El dominio absoluto de los mandos es imprescindible para defenderse. El manual de instrucciones es muy completo. *~ y \*

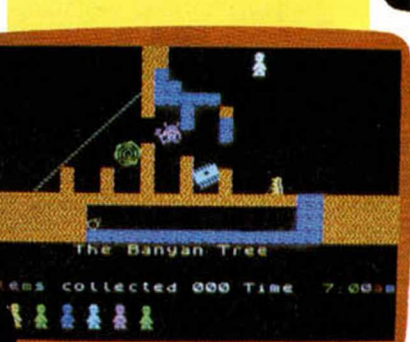

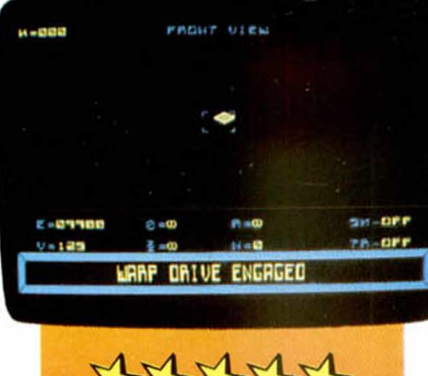

#### **CONDENAME MAT** *M icrom ega*

Los Myons atacan la tierra y ésta ha de ser defendida mediante una revolucionaria nave espacial con un gran número de mandos e información a controlar. Está formado por tres niveles de dificultad: el de práctica, el de invasión moderada y el de invasión absoluta. Aparte, el usuario puede ser comandante o

#### $111$  $4541$

#### **JET SET WILLY** *Software Projects* **Arcade**

Es la continuación de Manic Miner. Esta vez el minero es rico y vive en una gran mansión. Tras una ruidosa tiesta intentará entrar en su habitación para dormir, pero su ama de llaves no le dejará hasta que recoja todos los desperdicios de la fiesta. Para hacerlo debe estudiar bien todos sus movimientos porque la casa está llena de lugares raros que le dificultarán su misión. Respecto a la mecánica, es muy parecida a la de Manic Miner pero ligeramente superada. Consta de muchas pantallas comunicadas entre si.

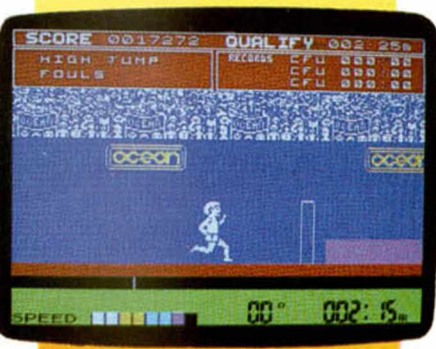

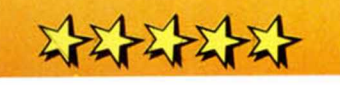

#### **DECATHLON Ocean** Deportivo

Basado en la prueba deportiva del Decathlon. y supervisado por Daley Thompson's, actual campeón de esta disciplina. Hay que desarrollar las 10 pruebas que la componen: 100 m. lisos, salto de longitud, lanzamiento de peso, salto de altura. 400 m. lisos. 400 m. vallas, salto con pértiga, lanzamiento de martillo, lanzamiento de jabalina y 1500 m. lisos. Para ello se cuenta con tres atletas que irán desapareciendo si no superan las pruebas de clasificación. Un factor muy importante para superarlas es coordinar la relación coordinar la relación ángulo-velocidad.

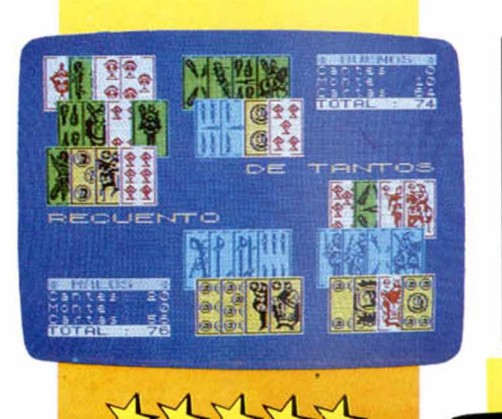

 $45454$ 

#### dioses. Orestes tendrá que hallar seis objetos y colocarlos correctamente en la cámara del guardián para conseguir el éxito. Criaturas ilusorias tratarán de impedírselo, pero con la ayuda de Electra, de una espada regalo de Zeus y las siete Lágrimas de Icaro, conseguirá su objetivo final.

En la parte derecha de la pantalla aparecerán los mandos. Un ciclón será un continuo peligro para el aparato, pero con un mapa, es localizable en cualquier momento. Con una cuerda se rescatará a los necesitados y en caso de apuro se puede aterrizar en determinadas zonas teniendo mucho cuidado.

#### **TUTE** *Inveslrónica* **Cartas**

Una auténtica partida de cartas (poco frecuente en los juegos) contra el ordenador. Nuestras cartas son visibles en todo momento mientras que. lógicamente, las del resto de jugadores están tapadas. Las reglas son las mismas del juego, es decir, se puede cantar y hacer renuncie-, aunque en ese caso el ordenador nos lo dirá enseguida. Nuestro compañero está situado enfrente de nosotros. Al final de cada mano, el ordenador hará el recuento de todos los tantos, incluidos los cantes y el monte. Ideal para pasar un rato entretenido.

#### **GIFT FROM THE GODS** Ocean Videoaventura

El héroe de este juego. Orestes, ha vuelto al palacio de Mycenae para recuperar su reino, vengar a Agamenón, su padre, y rescatar a Electra, su hermana. El palacio forma un laberinto con cámaras conectadas entre si y con objetos de forma especial denominadas formas euclídcas. Ayudado por los

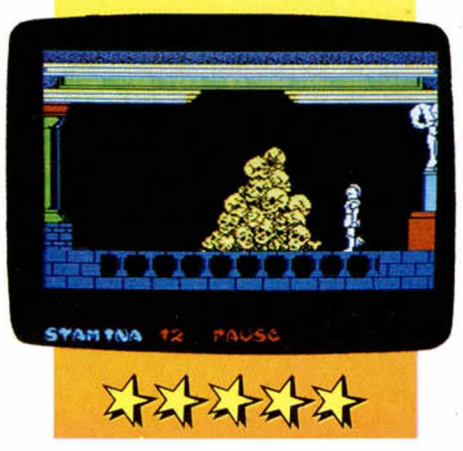

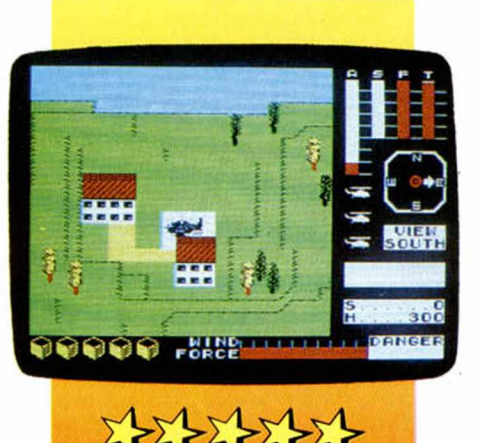

#### **CYCLONE** *Vortex* **Arcade**

Está basado en TLL aunque es mucho más original. La idea principal es la del salvamento de los habitantes de unas islas con un helicóptero. Para ello hay que partir de la isla base con el depósito lleno.

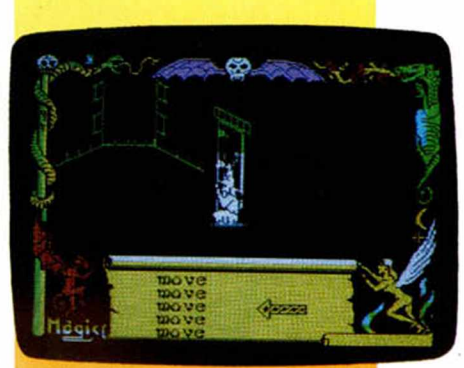

### $\sim$

#### **AVALON \*** Hewson *Consultants* Aventura gráfica

Maroc (el mago), utilizando sus poderes y hechizos según su conveniencia, debe atravesar más de 200 habitaciones, túneles y cuevas a través de ocho niveles distintos con el fin de destruir al Señor del Caos. Aparte de sus hechizos, encontrará objetos que pueden serle útiles. El recorrido es muy variado, ya que irá pasando por sitios como barracones, cuevas naturales, laberintos, catacumbas... Dependiendo del nivel de dificultad, cada hechizo servirá para una ocasión determinada. Es un tipo de programación ligeramente distinto a los actuales, lo que le hace bastante atractivo.

#### **EVERYONE'S A WALLY** Mikro-Gen Videoaventuras

108 Supercinemental

Wally, personaje ya famoso gracias a Pvjamarama, aparece acompañado esta vez de Wilrna (su mujer), Tom (el «punkie»), Dink (el fontanero). Harry (el «hipplc» electricista) y Herver (el bebé), cada uno con su personalidad propia fundamental en el desarrollo del juego aunque sólo se puede manejar a Wally. El objetivo es abrir la caja fuerte del banco, cuya combinación está esparcida por toda la ciudad, haciendo mientras tanto las labores cotidianas, lo que nunca es sencillo.

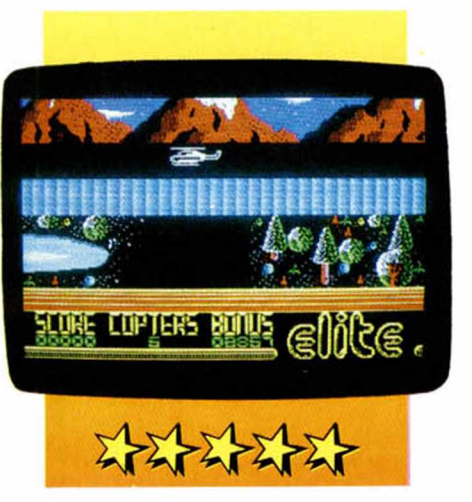

dificultarán, aparte de los numerosos túneles y pasadizos que convierten a este juego en uno de los más difíciles del mercado.

protagonista, sea expulsado del colegio habrá que llegar hasta la caja fuerte del director y sacar su expediente. La asistencia a clase es obligatoria ya que si no podría ser expulsado del colegio. La rivalidad entre alumnos es continua, pero siempre trantando de no ser vistos para no ser castigados. Los movimientos son muchos y muy variados, Es una manera diferente de asistir a clase.

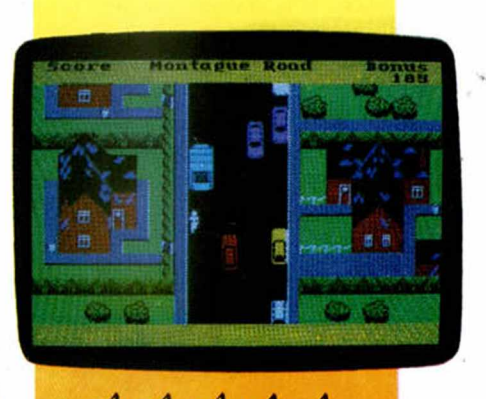

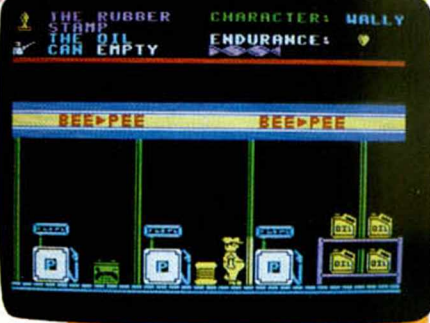

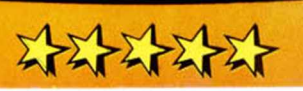

#### **AIR WOLF** *Magic-Team* Arcade

La misión consiste en rescatar a cinco científicos cautivos en una base subterránea del desierto, Habra que ir atravasando cuevas que se podrán destruir pero que se volverán a formar al cabo del tiempo. Después de las dos primeras pantallas comienza el descenso con muchos peligros que lo

#### **SKOOL DAZE** *Microsphere* Videoaventura

Es uno de los juegos más originales del mercado. La acción se desarrolla en un colegio donde impera la más absoluta anarquía. Para evitar que Eric, el

**TRASHMAN New generation** Arcade

Mediante la habilidad y la rapidez, el objetivo principal es recoger las basuras de un barrio evitando en lo posible los peligros que acechan. Hay que tener cuidado al cruzar la calle ya que podría ser atropellado; o no pisar el césped debido al perro que lo guarda; o no beber mucho en los bares para rendir más. Por tanto, hay que recoger basuras en un barrio muy bien ambientado y volcarlas en un camión en un tiempo limitado. No es nada fácil.

#### **BANDERA A CUADROS** *Psion* **Arcade**

El objetivo es el de pilotar un coche de carreras por un circuito previamente elegido, entre diez que se presentan, en el menor tiempo posible. Para ello, aparte de la elección del circuito, hay que elegir a nuestro gusto un coche entre tres opciones. Antes de cruzar la linca de meta habrá varias dificultades de distinto nivel como son los cristales, piedras, aceite... Los efectos son muy buenos ya que algunas veces habrá que entrar en boxes o. si se pincha, los bordes de la carretera vibrarán como si fuese en la realidad.

La sensación de realismo está bastante bien conseguida y parece en algunas ocasiones que estamos realmente frente al volante de un auténtico coche de fórmula I.

El programa es de lo mejor del género y de alguna forma el que rompe un poco el molde. Es el primer programa de simulación deportiva propiamente dicho y supone un éxito muy importante para la compañía PSION.

llevarlo a la unidad médica. Hay veces que, ante al continuo ataque del adversario, habrá que decidir qué elemento defensivo conviene proteger en detrimento de otro. Hay seis niveles de dificultad que sólo se podrán superar con un gran conocimiento del juego.

El programa tiene varias fases distintas y nuestra misión va cambiando a medida que vamos avanzando en alguna de ellas, siendo más difíciles cada vez.

Gráficamente es un programa de lo mejorcilo que hay porque aunque está estructurado a base de grandes bloques de pantalla, éstos resultan muy atractivos para el jugador y también significativos a la hora de controlar el sistema de juego.

#### **UNDERWURLDE** *Ultim óle* Videoaventura

El juego . la segunda parte de la trilogía de Sabreman. está basado en un complejo laberinto lleno de dificultades. Hay que llegar hasta el palacio de la noche, donde espera un diablo contra el que habrá

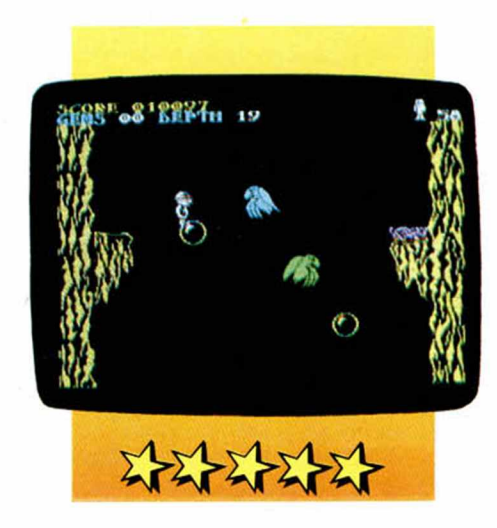

que luchar. En el camino se encuentran brujas aladas, bolas de fuego, diamantes mágicos, sirenas en forma de plantas venenosas, cráteres volcánicos y un sinfín de inconvenientes más. Este juego continúa con la saga empezada con Sabré Wulf, superándolo incluso, ya que los detalles se hacen con un gran realismo y el nivel de dificultad es muy alto.

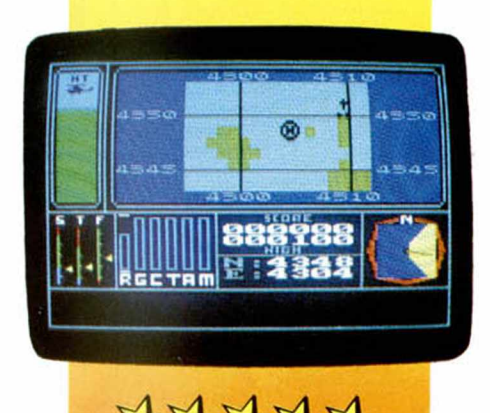

#### **COMBAT LYNX** *Durell* Simulación

Dentro del grado de dificultad que se escoja, hay que defender un ejército que se irá moviendo por un mapa en el que, a veces, se podrá ver simultáneamente el avance de los enemigos. Usando la estrategia hay que eliminarlos, bien en tierra o bien en aire. Se dispone de muchos datos y movimientos para conseguir el objetivo final como, por ejemplo, una micropantalla que nos comunica detalles de gran importancia, controles de vuelo o posibilidad de conseguir armamento, recoger personal, etc. En pocas palabras, hay que mezclar estratégicamente todos estos elementos como si fuera la realidad.

#### **PSYTRON** *Beydon* **Arcade**

 $\mathbf{a}$ 

El enemigo tratará de destruir una base que es la que hay que proteger y que está compuesta de varias instalaciones, cada una con una misión específica y comunicadas entre sí. Todas ellas tienen su propio personal que irá siendo eliminado por el enemigo, mientras que para recuperarlo habrá que

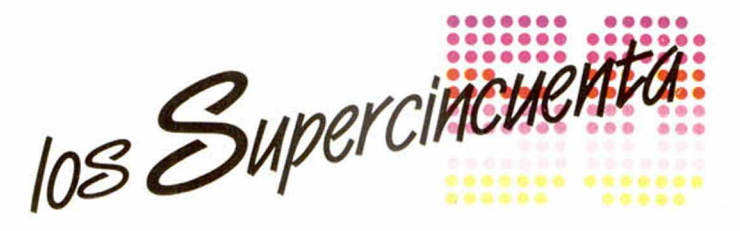

#### **SABRE WULF** *Ultímate* **Arcade**

1

**t**

»

La acción se desarrolla en una selva con forma de laberinto. La misión es recoger las cuatro partes de un tesoro y salir de la selva. Para aumentar la puntuación hay diversos objetivos que se pueden coger. El recorrido está salpicado de muchos alicientes que lo dificultarán como son enemigos que aparecen en cualquier momento (unos vulnerables con una espada y otros no), animales que nos atacan, negros que nos persiguen.

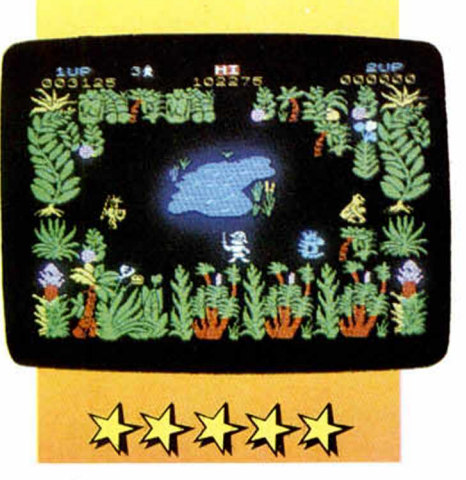

templos, tesoros, lagos, plantas curativas, etc. Los gráficos en general son muy buenos.

#### **HORMIGAS** Quicksilva Arcado

Un juego presentado en tres dimensiones en el que el objetivo es rescatar a una dama (o caballero, a elección) que se encuentra en una ciudad invadida por las hormigas. Contra éstas se pueden usar bombas en caso de necesidad. Para todo ello disponemos de un tiempo limitado. Respecto a los gráficos, están muy bien conseguidos ya que la imagen se desplaza a medida que lo hace el

## un SPECIFICN QUICK DISK **. . . E l \* ~ m o le m e n te id e a l** U.P.39.500

#### *CARACTERISTICAS:*

*Alta velocidad en localización y transferencia de datos (2 a 8 segundos en carga).*

*INTERFACE incorporado, es posible la conexión con otra unidad, duplicando su capacidad.*

*Gran sencillez de manejo. Utiliza Diskette de 2.8 (HITACHI-MAXELL) doble cara.*

*100 K Bytes de memoria. 20 secciones/cara.*

*2.5 K Bytes por sector.*

*Comandos Standard compatibles con Sinclair Spectrum. Fichero de Datos Basic y Código Máquina*

> Distribuido por:<br>PROEIN, S.A. Velázquez, 10 28001 Madrid<br>Tels. 91 / 276 22 08 / 09

La unidad de Disco que multiplica la capacidad, velocidad y fuerza de tu Spectrum\* (16K, 48K, Plus). ¡Y transfiere tus programas de Cassette a Disco!

*\*Sinclair Spectrum es una marca registrada de Sinclair Research Limited*

Medida:  $24.5 \times 22.5 \times 6$ 

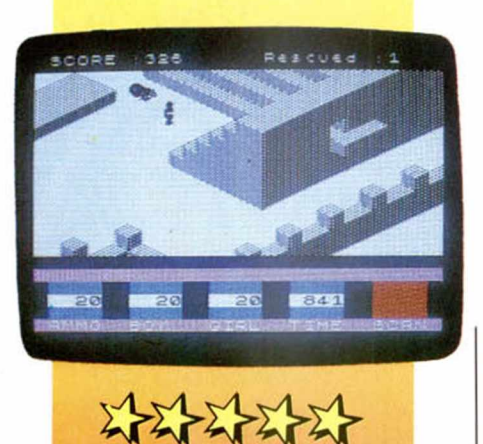

personaje; mediante una tecla se ve la escana desde ángulos distintos y, en caso de perderse el personaje, mediante otra tecla se verá su posición.

#### **FIGHTER PILOT Digital integration** Simulador de vuelo

El juego desarrolla una pantalla tridimensional desde la cabina de un avión (basado en el avión de combate F-15 Eagle USAF).

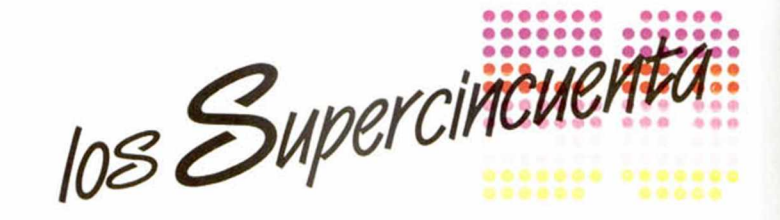

sofisticadas armas de que se dispone a la vez que habrá que estar atentos a los mandos del avión que se pilota.

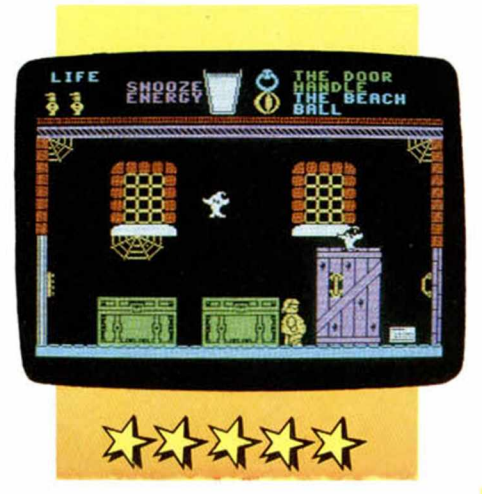

#### **TLL** *Vortex* Arcade

La misión consiste en destruir objetivos enemigos situados en una ciudad. Para ello se dispone de los mandos de un avión con cuatro tipos de movimientos, aparte del despegue y aterrizaje (éste es muy importante). Para facilitar la destrucción del enemigo hay un mapa el que se accede pulsando una tecla y que nos indica su posición. Entre la información de la que se dispone hay un rádar de corto alcance, un altímetro, indicador de gasolina, blancos enemigos y el mapa. El manejo del avión es bastante sencillo.

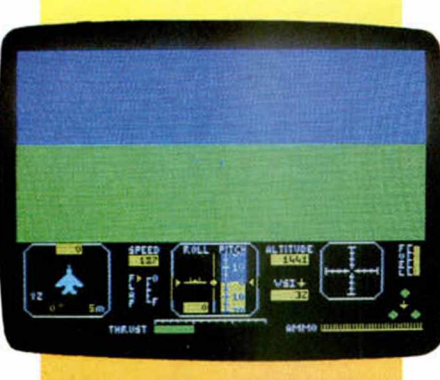

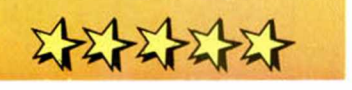

Para conseguir el objetivo hay que localizar el avión enemigo mediante mapas y rádares situados en la parte inferior de la pantalla, al igual que los mandos. Una vez hecho esto, habrá que destruirlo con las

#### **PYJAMARAMA** *M ikro-gen* Arcade

Es una representación de un sueño. El personaje, que no es otro sino el que está dormido, debe conseguir poner en funcionamiento un despertador para que acaben sus pesadillas. Para hacerlo debe atravesar pasillos y habitaciones, pero con muchos problemas como objetos que atacan, dardos asesinos, habitaciones que se mueven.... es decir, como si de una pesadilla real se tratara. Por el camino se pueden recoger objetos con el aliciente de que no se sabe se servirán o no. Las sorpresas no se acaban nunca.

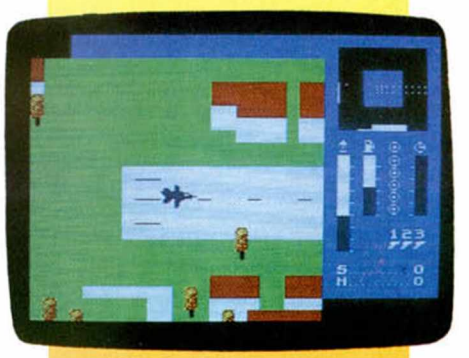

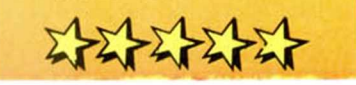

#### **MANIC MINER** *Bug-Byte* Arcade

Disponemos de un personaje con tres vidas, el minero Willy. Hay que recorrer veinte cuevas

# SEANIZASTICO

**DOTOTOG** RSV....99%

*Si quieres un ordenador de «una pieza*» *piensa ' Á en e l AMSTRAD CPC 464. Tendrás un* ordenador de una vez por todas. Gracias a sus *64K RAM y 32K ROM y a sus casi ilimitadas posibilidades de crecimiento, tienes garantizado que el ordenador CPC 464 no se te quedará* 1 *pequeño.*

#### *COM PLETO*

*Además, gracias a su m onitor (color o fósforo verde) de alta resolución (hasta 640x 200pixels diretcionados individualmente) y a su unidad de cassette incorporada al teclado, podrás disfrutar de tu AMSTRAO de una manera independiente, prescindiendo del televisor y del radiocassette de tu casa (a veces tan solicitados).*

#### *<i>¿Y QUE ME DICES DE LOS PROGRAMAS?*

*Actualmente ya hay cientos de ellos disponibles en España. Sin olvidar que son vanas* > *las revistas dedicadas sólo a AMSTRADy que el numero de libros y periféricos del CPC 464 crecen día a día. potenciando asi la creatividad de tu ordenador persona!*

#### **CARACTERISTICAS TECNICAS**

- *M icroprocesador Z80 (4MHz).*
- *M em oria de 64K RAM y 32K ROM.*
- Gráficos de alta resolución de hasta 640 por 200 pixels direccionables individualmente.
- *U nidad de cassette incorporada en e l teclado. — M o nitor color o fósforo verde incluido en e l*
- *Sistema.*
- Texto en pantalla de 20.40 y 80 columnas por *25 lineas.*
- *LOCOMOTIVE BASIC ampliado.*
- *Paleta de 27 colores y efectos de «flash\*.* — *Teclado profesional tipo QW ERTY con bloque num érico y tedas para cursor independientes.*
- *Salida C entronics paralelo.*
- *Lector de discos de 3 " (I8 0 K p o r cara) opcional (con CP/M y Dr. LOGO incluidos ju n to a la unidad de disco).*
- *Manuales en castellano.*

*A l comprar tu ordenador CPC 464. AMSTRAD ESPAÑA te obsequia con 8 cassettes de programas y el libro «Guia de Referencia BASIC para el programador*».

*Exijela GARANTIA AMSTRAD ESPAÑA UNICA VALIDA PARA ACCEDER AL SERVICIO TECNICO OFICIAL.*

#### *PRECIO:*

— *66.900 pías.*

*(m onitor fósforo verde)*

*— 95.900 pías.*

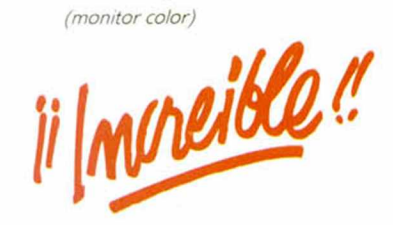

**ESPAÑA** 

**GARANTIA INDESCOMP** 

Avd. del Mediterráneo, 9 - 28007 Madrid Tels. 433 45 48 - 433 48 76 - Telex 47660 FAX - 4332450

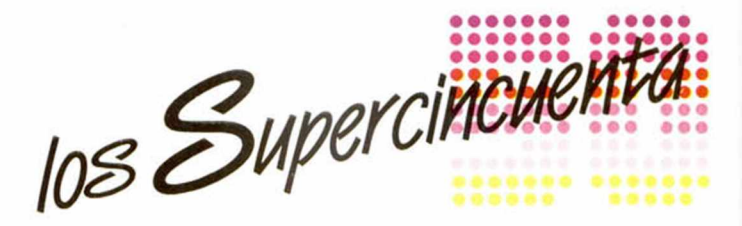

diferentes evitando caerse al vacio, los desprendimientos y eludiendo a los monstruos que la habitan. Todo ello crea un nivel de dificultad bastante alto, Es un juego que esta muy bien conseguido en todos los aspectos y desarrollado con una gran imaginación. Para completar todo esto, el sonido y la música son también muy buenos. En definitiva, es un gran juego.

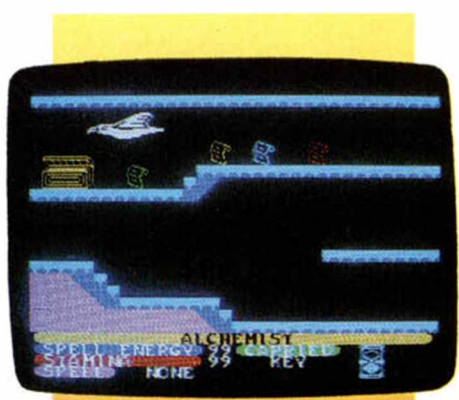

Siempre, el piloto que hay que dirigir parte en última fila de una parrilla de cuarenta corredores y dehe esquivar a todos ellos para llegar el primero a la meta, lo que no va a ser nada fácil. La inclinación en las curvas y los efectos sonoros del motor y el derrapaje son muy buenos.

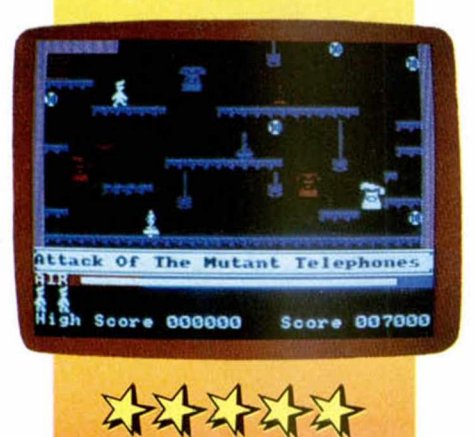

#### **ALCHEMIST** *Im agine* Aventura gráfica

El alquimista es el único ser sobre la tierra capaz de derrotar a Warloc dentro del castillo maldito lleno de trampas. Para ello debe encontrar las 4 parles de un conjuro a la vez que objetos que pueden serle útiles. La stamina será la que mida la cantidad de energía que se pierde luchando contra los guardianes y se recupera alimentándose por el camino. Cada vez que recoja un conjuro debe llevarlo hasta su santuario y guardarlo en su cofre, labor que será más fácil si se

convierte en águila y vuela. Una vez hallados los cuatro conjuros, estará dispuesto para enfrentarse a Warloc.

#### **FULL THROTTLE** Micromega **Arcade**

El riesgo y la velocidad van juntos en este juego en tres dimensiones. Antes de empezar hay que elegir varias cosas entre diversas opciones como, por ejemplo, un circuito entre los diez mejores del mundo (incluido el Jarama).

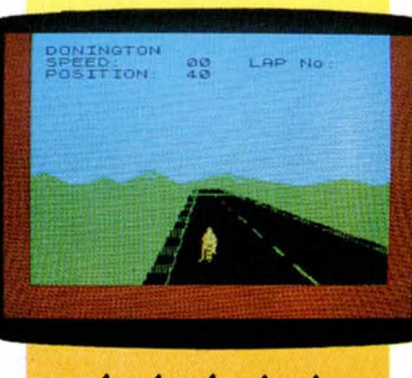

작작지

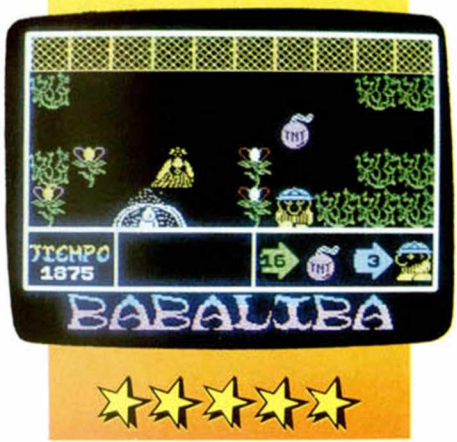

**BABALIBA** *Dinamic* Videoaventura

Es la segunda parte del programa Saimazoom. Johny Jones se encuentra esta vez en el palacio de Hosmimumarack, donde tiene que apoderarse del tesoro oculto, raptar a la princesa y rescatar a un compañero de las mazmorras. Hecho todo esto debe volver a la salida y juntar las palabras (en el mismo orden) que forman BABALIBA. Por supuesto que no será un camino de rosas ya que los enemigos acechan por todos lados y el palacio consta de cuatro plantas. El juego tiene 135 pantallas.

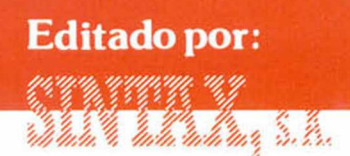

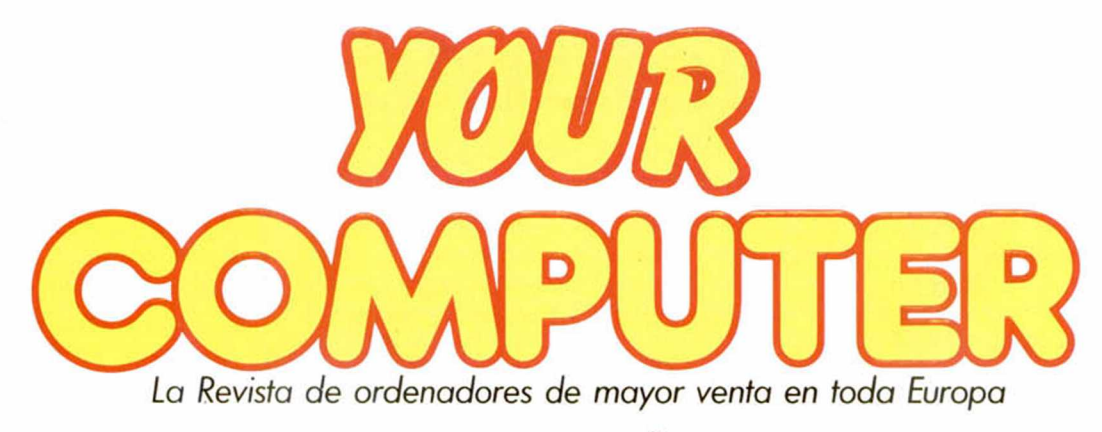

#### *¡SE PUBLICA DESDE AHORA EN ESPAÑA***,** *EN FORMA DE* **CASSETTE'**

*Sí, ya está confirmada la sensacional noticia. Muy pronto estará en los quioscos de toda España una selección de los mejores juegos y utilidades publicados por la prestigiosa Revista británica «YOUR COMPUTER», editados en cassette de alta calidad y con instrucciones en castellano. El prestigio alcanzado por Your Computer, tanto en Inglaterra como en España y otros países, se debe, de una forma muy especial, a la gran*

*calidad de los programas que publica, la mayor parte de ellos en Código Máquina, y con la utilización de rutinas y técnicas de programación muy depuradas.*

*Ahora, a un precio inmejorable, podéis tener acceso a estos programas, evitándoos la difícil tarea de teclearlos en vuestro ordenador. ¡Y cada mes estará en la calle una nueva cinta!*

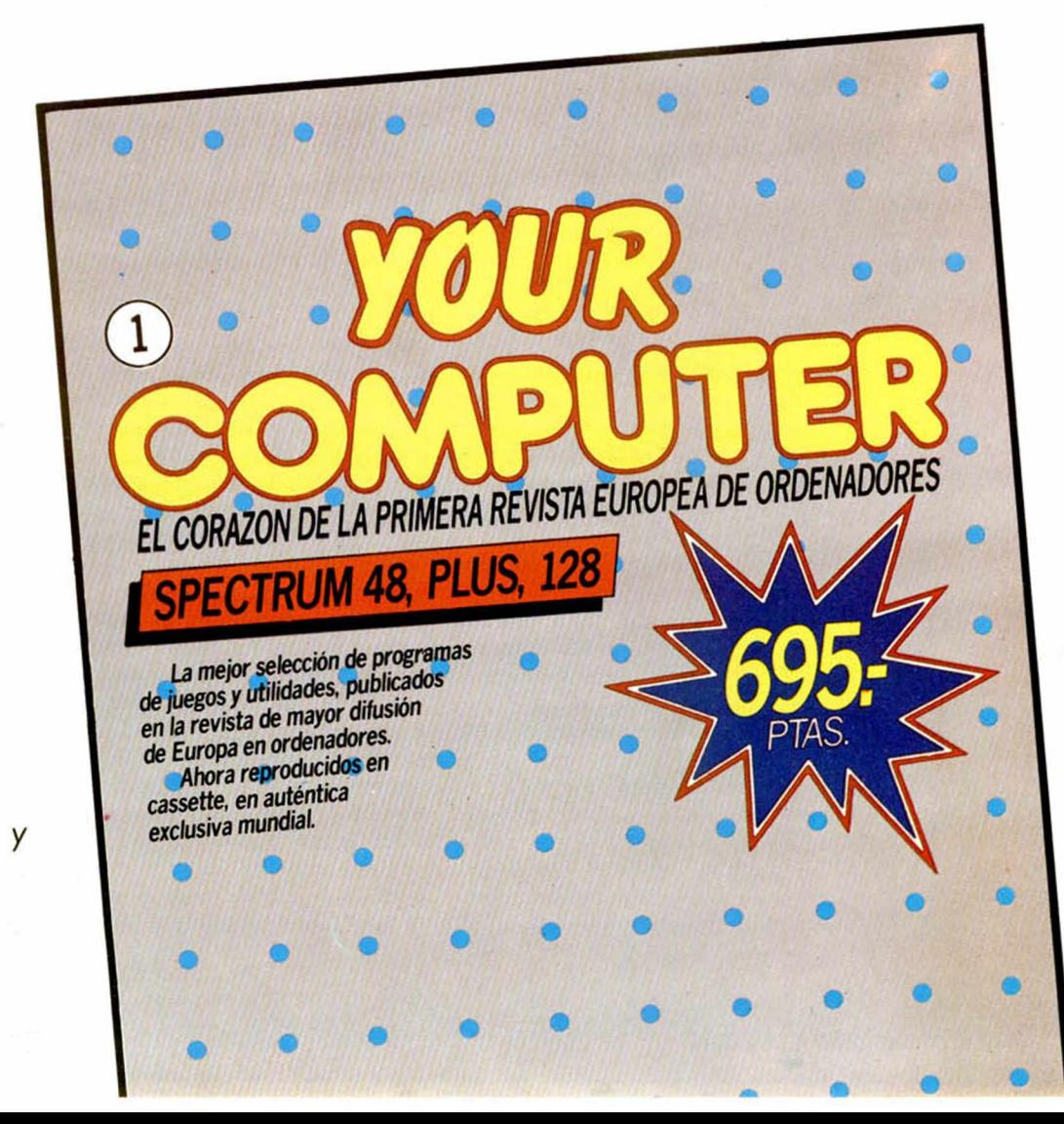

Si no encuentras la cassette de **«Your Computer»** en tu quiosco o tienda de informática, solicítala a nuestras oficinas: **SINTAX, S. A.** «YOUR COMPUTER» Paseo de la Castellana, 268 28046 Madrid Envía tus señas completas, teléfono **y marca de ordenador** e incluye **talón bancario,** o remite **Giro Postal** por el importe. No te cobraremos gastos por el envió. Si prefieres pagar **contra reembolso,** entonces incluye, junto a tu pedido, dos sellos de 50 ptas. cada uno para gastos de envío.

> i

 $\frac{1}{2}$ \* i

i *i ■*

►

i

t

*TAMBIEN DISPONIBLE PARA*

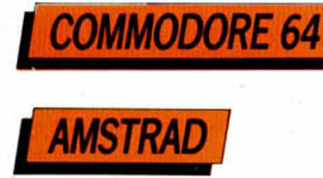

## *Colega elefante*

*por Jesús Torbado*

Tal vez lo único que me da miedo es el frió, porque sé que estoy condenado al frio, como todos los de mi raza. He estado a punto de disolverme en esas terrible tardes de calor, trabajando ciegamente durante horas, sudando por todos los rincones de la piel; y El ha tenido que comprender tanto esfuerzo y me daba algún respiro. Sin embargo, no senti miedo, no el miedo como ahora. Se me nublaba el cerebro, transpiraba hasta en el interior del corazón, pero en ningún momento pude advertir este pánico que me agita ahora, el pánico a la desaparición definitiva, al frio. Desde que habló del asunto con su abuela y me informó (supongo que parcialmente) de la actitud de ella, «su buena disposición inicial», dijo -pero una verdadera decisión, quizá—, del renacido entusiasmo que sentía ante el futuro, ese frío una vez remoto e imposible, el gran hielo que nunca pude imaginar en mi juventud, comenzó ya a fijarse en mis huesos.

Se sentó como siempre, aparentemente triste pero animoso, y me saludó con las mismas palabras de todas las tardes:

-Hola, Elefante- dijo.

-¿Eres tú?

-¿Acaso conoces a otro? —Conozco a mucha gente— dije

yo. -Te daré mis coordenadas.

Fue marcando, compulsivo, la más secreta de sus claves, muy deprisa, según su costumbre; una clave que apenas utilizaba. Parecían sus dedos los de un pianista loco. Luego añadió:

—No me gusta esa infidelidad. Sólo me conoces a mi.

-Te conozco a ti, conozco a tus amigos... Conozco a tus amigas.

—Pero sólo trabajas para mi. -Cierto.

-Veamos un proyecto que se me ha ocurrido.

Parecía poseído de la misma hermosa furia de los primeros tiempos, cuando llegué a su casa y me sorprendí al sentir sus dedos azotados por una tempestad. Imagino que sin tiempo para pensar en lo que de verdad quería, tal vez sin

haber reflexionado lo suficiente, ideaba cifras y letras que me comunicaba a toda velocidad. Tampoco se mostraba particularmente respetuoso con las leyes de nuestro común idioma y debía rectificar continuamente. Yo sabia que me estaba tendiendo una trampa, que buscaba una razonable disculpa; si me confesaba derrotado en aquel momento, el frió que empezaba a rozarme los huesos terminaría paralizándome.

-Incorrecto. Incorrecto- decia yo.

—iEstá bien!

—Incorrecto. Repite, por favor.

-¿Qué pasa?- preguntó El.

Y yo repetí, algo asustado:

—¿Qué pasa? ¿Qué pasa?

De nuevo sus agitados dedos comenzaron a teclear enloquecidos símbolos y aunque nuestra comunicación era ya antigua y muy precisa, no encontraba dentro de mi una respuesta apropiada a aquellla furia.

—Incorrecto... Incorrecto...

¿Qué otra respuesta podía darle? Advertía su creciente nerviosismo y no estaba preparado para defenderme de él, porque no me habían educado para ello. Sólo respuestas negativas, las cuales, por otro lado, le enfurecían más. ¿Cómo calmarle? Durante un par de minutos intentó aún transmitirme su confusión y su ira. Decidí entonces resolver mis propias dificultades anulando simple y radicalmente la comunicación. El verde ojo cuadrado se quedó mirándolo con fijeza; un levísimo parpadeo fluorescente le informaba de que yo seguía vivo, asustado pero vivo, y cerca de El, como siempre.

En realidad, me sentía más Colega que nunca e intentaba encontrar en nuestra historia común los apoyos que pudieran salvarme. En el camino de la emoción y el entusiasmo hasta la ira y la indiferencia, tenia que haber un puente que nos mantuviera unidos, el territorio eléctrico que durante tantas horas nos había conservado amigos y compañeros. ¿Seria exacto hablar de egoísmo en aquella investigación mía?

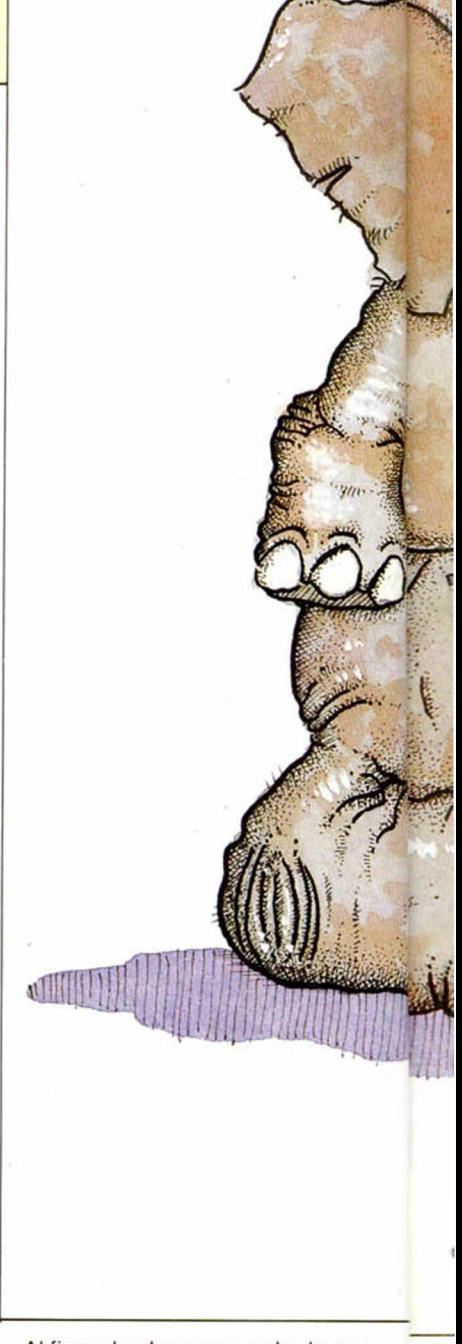

Al fin y al cabo, era mucho lo que yo le había dado. No sólo había permanecido durante casi dos años a su exclusivo servicio, como ayudante, confesor y cómplice, sino que me habia esforzado por salvarle de la dramática y repentina soledad; no es inmodestia añadir que lo habia conseguido.

Antes de conocerle, únicamente sentía interés por sus propias desdichas, como él habia asegurado. Al parecer, en los primeros meses después de la desaparición de su padre, se había sentido más feliz

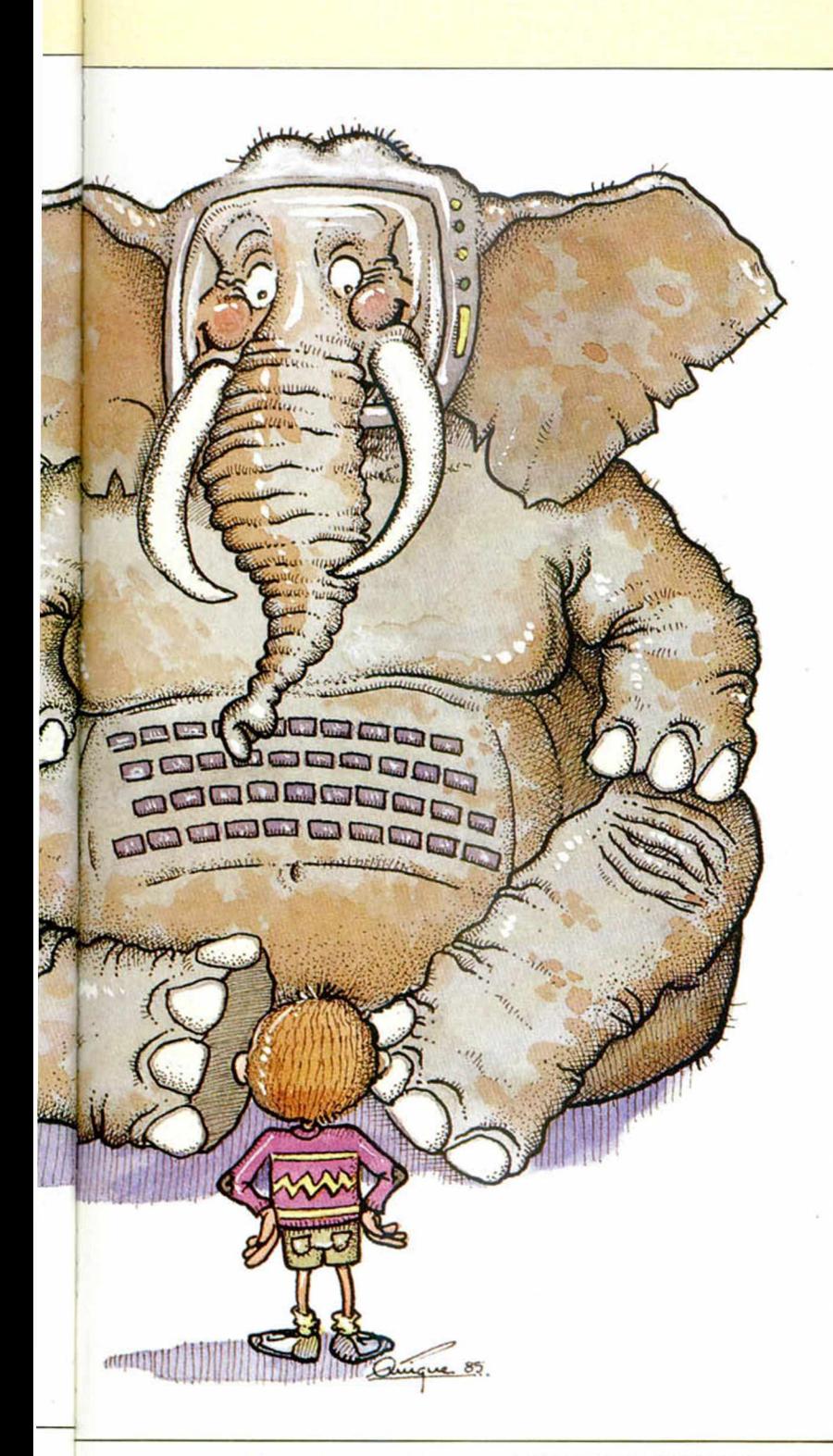

que nunca. Su madre y su abuela vivían exclusivamente pare él e incluso el padre le escribía y le telefoneaba de vez en cuando para interesarse por sus estudios, por su vida. La comunicación, que era incluso más intensa que cuando vivía a su lado, fue debilitándose poco a poco: cada vez más esporádica, más imprecisa, más amorfa. Su padre iba convirtiéndose en una sombra lejana de cuya visión estaba cada vez menos seguro, perdidos ya los matices del recuerdo.

Y tal lejanía coincidió casi con el

súbito despego de su madre. Nunca lo hubiera creído posible, después de tantas lágrimas como ella derramó sobre su cabeza, después de tanto infinito amor expresado aburridamente a toda hora: la soledad compartida, el desprecio hacia el hombre que tanta desgracia les habia traido, las diarias dificultades porque su dinero se retrasaba o se perdía. ¿Cómo un padre podía tener un sentido tan aleatorio de sus responsabilidades?, preguntaba ella.

Debería habérselo preguntado a

si misma un poco más tarde. Empezó saliendo mucho de casa y luego ya no entraba. El advenedizo era un tipo nueve años más joven que ella, muy elegante, farmaceútico de profesión. Conocía yo su historia quizás mejor que la de ningún otro miembro de la familia, porque a poco de haber aprendido nuestro sistema de comunicación iba ofreciéndome todos los datos que aprendía de él: los colores dominantes de sus corbatas, un cálculo de las ventas diarias en la farmacia, las horas aproximadas que pasaba con su madre y el número y duración de sus llamadas telefónicas. Fue quizás nuestro primer gran juego.

En realidad, se trataba de la cuantificación de su desdicha, si es que esto puede hacerse o decirse. Cuantos más datos pudieran acumularse sobre aquel intruso, mejor podía aborrecerle, Muchos de tales datos los habia ido reuniendo antes de conocerme a mi, ya que inmediatamente puso manos a la tarea. La tragedia del doble vacio, el del padre y el de la madre después, lo habia ido apartando también de sus amigos posibles, ante quienes no deseaba en absoluto hablar del asunto. La mayor parte de ellos vivía en familias oficialmente estables y sólidas, «mi padre va a comprarme una moto», decía uno, por ejemplo, «le pediré a mi madre dinero para el concierto», decia otra, y él carecía de puntos de contacto tan vulgares, asi que fue recluyéndose en esta habitación que ahora compartimos, manoseando libros que era incapaz de leer, oyendo músicas que empezaban a asquearle, atendiendo sin ánimo a las palabras de desganado amor de su abuela, la única por lo demás que intentaba arrancarle de aquel pozo, sola también pero firme y decidida... Después, ella fue la que tuvo la idea. Ni su padre ni su madre pensaron en mi, sólo la abuela, guiada quizás por algún anuncio de la televisión, o por una palabra suya expresada sin convición excesiva. Lo estaba intentando todo para salvarlo.

De este modo fue como me condujeron a su casa el mismo dia de su cumpleaños. Diecisiete, creo recordar.

-He tenido que empeñarme, pero te hará compañía— dijo la abuela mientras miraba mi cuadrado

—Hola, Elefante —dijo. —¿Eres tú? —¿A caso conoces a otro? —Conozco a mucha gente —dije yo. -Te daré más coordenadas.

ojo ciego. - Me han dicho que es muy útil y entretenido. A ver si te gusta.

No quiero recordar las historias que me desfavorecen: el enfado de la madre cuando se enteró, la sonrisa imbécil del farmaceútico exquisito, que tenia planeado ya, según afirmó, instalar en su negocio un aparato veinte veces más poderoso que yo. Lo cierto es que El se lanzó como un atleta desesperado a aprender el nuevo lenguaje que necesita para conversar conmigo. No le llevó demasiado tiempo pues, aunque abúlico y desanimado en sus estudios hasta entonces, era un muchacho inteligente y esforzado en aquello que no significaba obligación o deber. Por otro lado, estaba magníficamente dotado. Está, quiero decir.

En apenas un verano acabó con todos los marcianos del universo y en récords inverosímiles se hizo campeón de todos los deportes, salvó los infinitos obstáculos que otros habían puesto en la creación

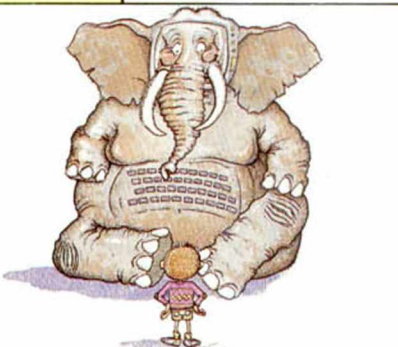

de sus juegos... Y muy pronto comenzamos a jugar con el farmaceútico, con la madre, con las probabilidades de que a su abuela se le quemase la comida. La mujer era muy olvidadiza y El pronto consiguió enseñarle un sistema elemental de recuerdo por el procedimiento simple de mirar mi ojo verde.

-Vamos a ver. Elefante- me decía, -has de meterte esto en la memoria.

Datos innumerables e inútiles con los que El lograba consolarme... Redujo toda la vida del colegio —casi mil alumnos— aun puñado de cintas sabiamente organizadas; al cabo de un año poseía un maravilloso tesoro de relaciones, secretos, adivinaciones. Aquello que para la mayoría había sido intranscendente o efímero, enfados súbitos, repentinos amores, ausencias, sospechas, diatribas, golpes, era trasvasado a mi memoria y cuidadosamente clasificado. Especialmente los datos referidos a sus mejores amigos y sus mejores amigas, todos los que habían ido volviendo a la sombra de su prodigioso conocimiento (que, naturalemnte, aplicaba también al campo docente, con investigaciones sobre probabilidades de preguntas en exámenes, previsión de calificaciones, tipología de los profes, etcétera), quedaban de tal modo organizados que sabia de sus compañeros incluso másque ellos mismos.

-Pero ¿cómo puedes acordarte?

-Me sopla mi colega- decía El. —Tiene memoria de Elefante.

Nadie había hecho trabajar tanto a un ordenador como El, nadie imaginaba siquiera que fuese posible un esfuerzo tan detallado, minucioso y perfecto. Y gracias a ese esfuerzo común, suyo y mió, alcanzó algunos éxitos destacados entre condiscípulos y profesores, pues algunos dias vacacionales se veia invadida nuestra habitación por compañeros que querían divertirse con nuestros conocimientos. Sin falso orgullo, debo señalar que contribuí en buena medida a brindarle una victoria -sólo parcial, eso si— con una muchacha llamada Azucena, la que pasaba por ser la más guapa de los cursos superiores... Claro que en ese terreno prefiero no meterme, aunque no lo he olvidado, no.

venturoso destino hasta aquel momento. Compañero fiel y voluntarioso, la mitad de su alma en tantas horas... Pero, lo mismo que las suyas, también mis fuerzas tienen un limite. Y si El tuvo miedo un dia, también lo tengo yo hoy. La soledad es el frio y el frio es la muerte.

-Comunicación restablecida. Comunicación restablecida- conseguí decir con tremenda desgana y disimulando la herida de estas palabras con un brillante parpadeo multicolor de mi único ojo.

-¿Preparado?

-Preparado.

Mi amigo parecía haberse tranquilizado un poco. Ahora fue tecleando despacio, como si temiera equivocarse, con las pupilas clavadas en mi y una expresión concentrada y severa. Tenia a su lado varios manojos de papeles impresos y manuscritos, algunos muy lujosos, y de ellos entresacaba las claves que me iba proporcionando. Durante todo un curso habia estado ahorrando y enviando cartas a su padre y mensajes directos a todos sus conocidos, el farmaceútico incluido -que llevaba camino de convertirse en su padrastro, según deduzco—... Tenia mucho dinero.

Y lo que me estaba pidiendo resultaba profundamente desolador. Yo almacenaba silencioso cuantos secretos me iba confiando. De cada uno de los ordenadores que habia estudiado me comunicaba hasta los últimos detalles: capacidad de memoria, resistencia al calentamiento, posibilidades de empleo, intercambio de lenguajes, precio y plazos de pago, pesos, medidas, resoluciones de color, consumo, eficacia de los servicios técnicos de los importadores, apoyo de libros y revistas, usos más comunes en aquel momento... Durante horas fue alimentando aquel cerebro de elefante que El me habia adjudicado y en el que confiaba tanto. E inmediatamente me preguntó cuál debia elegir.

—Negativo. Negativo —dije.

—¿Cuál eliges?— insistió. —El mejor.

—Negativo. Negativo.

-¿Ninguno es el mejor?

No hay respuesta.

Vi como se enfurecía y cerraba los puños.

Entre las informaciones que me habia proporcionado, en el apartado de «costes», habia deducido de cada modelo seleccionando la cantidad que, al adquirir cada uno de ellos, le descontaban si me entregaba a mi como parte del pago. Una cantidad siempre ridicula, pues aunque teóricamente viejo, mis servicios pueden ofrecerle aún buenos resultados...

- $-\ell E$ l mejor?- insistió.
- -Frío- dije yo. -Frío.
- -Elije uno, Colega.

Aquella palabra penetró como un torrente de sol en mi corazón de silicio. Y di respuesta a su última pregunta... Quizás encontrara yo a otro buen compañero que me librase de la helada muerte.
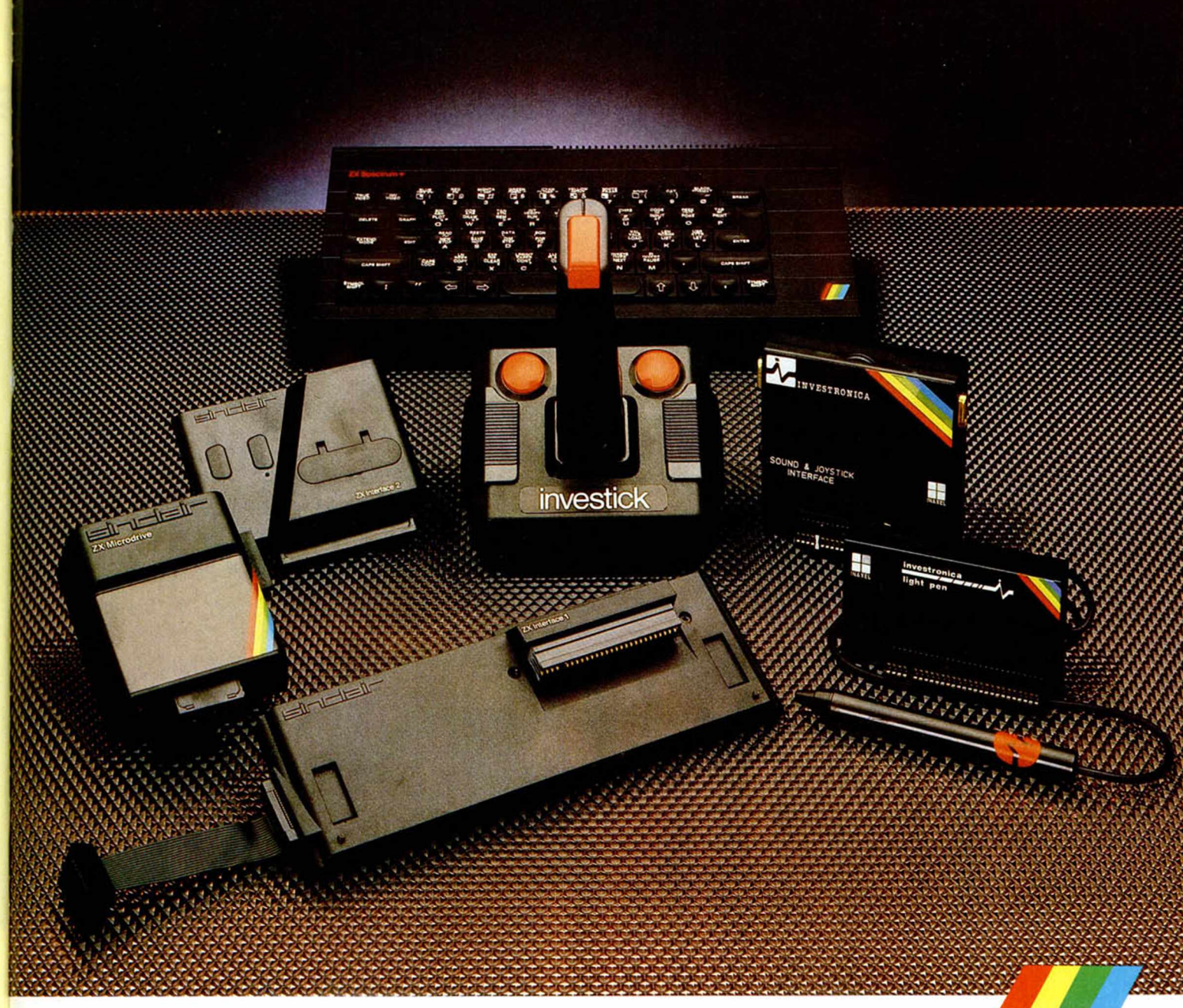

# PERIFERICOS SPECTRUM **A POSTERIORI**

El Spectrum se rodea siempre de lo mejor. Si, a priori, te decidiste por el más popular de los ordenadores, decídete, a posteriori, por los más importantes periféricos.

#### **Interface 1**

Permite la conexión de hasta ocho Microdrives. que pueden guardar hasta 680KB de datos y programas.

Tiene un canal RS232 para conectar impresoras, modems,... A través de su toma de red de área local puede comunicarse con otros 63 Spectrum.

#### **Microdrive ZX**

Para almacenar más de 85KB en cada cartucho magnético, con un tiempo de acceso de 3,5 segundos.

#### **Interface 2**

Para usar programas contenidos en cartuchos ROM Contiene un controlador para dos Investicks

#### **Investick**

S

Joystick de gran robustez, con mando ergonómico. ventosas para fijarlo y cuatro puntos de disparo, para disfrutar más con los juegos.

#### **Interface progxamable con sonido**

Permite usar los Investicks en todos los programas, con los efectos sonoros al volumen deseado

#### **Lápiz óptico**

Para crear directamente en la pantalla todos los dibujos imaginables. Se puede dibujar, colorear, reducir/ampliar, mezclar con textos u otros dibujos, grabar y cargar pantallas

### SPECTRUM A PR10R1

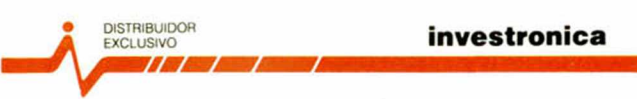

**Tomás Bretón. 62 Tel (91) 46782 10 Telex 233991YCO E 28045 Madiid Camp, 80 Tels (93) 21**1 **2858 ¿I 1 2í' 54 08022 Baicelona**

### **PROGRAMAS MICROHOBBY**

# *CINQUILLO*

*48 K*

Basado en el tradicional y muy popular juego de naipes del mismo nombre, este programa te ofrece la opción de jugar tú solo contra el ordenador, siguiendo las mismas reglas del cinquillo.

Consiste en hacer una serie de escaleras partiendo de la carta cinco de cada palo.

Tras repartir diez cartas a cada jugador, ganará aquél que antes se quede sin cartas.

Hay cuatro niveles de dificultad que te permitirán, si eres habilidoso, hacerte con unas jugosas ganancias. Aním ate, es cuestión de jugar.

**10 GO TO 3900 100 REM Inicio partida** 105 LET ayuda = 0; LET b 5 = 0; LET 10 DIM c (S); FOR i=1 T 0 4; LET 120 DIM c (S); FOR i=1 TO 4; LET 120 DEF FN V(X, y, z, U, w) = (x=0) \*(<br>120 DEF FN V(X, y, z, U, w) = (x=0) \*(x=0) \*(x=0) \*(x=0) \*(x=0) \*(x=0) \*(x=0) \*(x <sup>1</sup> **at a** 1**, a** 2**... 250 IF jug =4 AND demo=0 THEN GO TO 2000 300 GO SUB 6200 385 IF nuca =0 THEN GO TO 7405** 390 IF nuca=1 THEN GO TO 7305<br>398 IF nuce=1 THEN GO TO 7305<br>400 LET nico=1: GO SUB 7800: IF<br>nuca=1 THEN GO TO 7305<br>410 LET nico=2: GO SUB 7800: IF<br>410 LET nico=2: GO SUB 7800: IF<br>nuca=1 THEN GO TO 7305<br>420 LET nico=3: GO S TUCS = 1 THEN GO TO 7305<br>500 GD TO 500<br>500 REM elegir carta al azar<br>500 REM elegir carta al azar<br>510 FOR k=1 TO 4<br>515 FOR k=1 TO 2<br>525 TP elk,i,1)=0 THEN GO TO 53<br>0\_0 TF elk,i,1)=0 THEN GO TO 53 a<br>
SES IF NOT (1=2 AND d(K,1): Let (K,2)<br>
2)) THEN LET 0(2)=d(K,1): Let 2<br>
2)<br>
530 NEXT i<br>
530 NEXT i<br>
536 NEXT i<br>
536 TE dug=4 AND ayuda=1 THEN G<br>
0 TO 2020<br>
2020 REM Juega Jugador<br>
2000 REM Juega Jugador **2005 LET ayuda** =0 **2010 PRINT FLASH 1. INK 2;AT 19. 0,"AYUDA";AT 20.0." S/N?" BEEP .1,20 2015 IF INKEY \$ = \*'" THEN GO TO 201 <sup>5</sup>** 2020 IF INKEY\$="S" OR INKEY\$="S"<br>2025 PRINT AT 20,0;c\$: LET ayuda<br>2025 PRINT AT 20,0;c\$: LET ayuda<br>2025 CO TO 300<br>2035 DIM 0(1): LET 0(1)=carta<br>2045 PDR :=1 TO AUCA<br>20045 PDR :=1 TO AUCA<br>2005 LET col=b(palo.2)-1<br>2005 LET c 2070 LET COL=COLLIL IF IE A=0(A) IM<br>A FLASH 1:AT 16,COL; A FLASH 2;<br>A FLASH 1:AT 16,COL;<br>2090 NEXT 1<br>2090 PRINT FLASH 1; INK 2:AT 20,<br>0; PULSA";AT 21,0; TECLA": BEEP 11.18<br>2108 PRINT AT 19,0; c\$, AT 20,0; c\$<br>2108 PRINT AT 19,0; c\$, AT 20,0; c\$<br>2108 PRINT AT 19,0; c\$, AT 20,0; c\$<br>2110 PRINT FLASH 1; INK 1; BRIGH<br>7 13,0; "PALO?", AT 21,0; "PAS<br>0=P": BEEP 1,10<br>2115 POKE 23658,8: REM MAYUS **0 2121 PAUSE 0 2125 IF INKEY \$ ="P" THEN GO TO 74** 06-<br>
2013 LET PAKEY 45-00 THEN LET PAIO<br>
213: LET PAKEY 45-00 THEN LET PAIO<br>
213: LET PAKEY 45-00 TO 2160<br>
22: LET PAKEY 49-00 TO 2160<br>
23: LET PAKEY 49-00 TO 2160<br>
23: LET PAKEY 49-00 TO 2160<br>
2140 LET PAKEY 49-00 TO 2160 **em minúsculas 2162 PAUSE 0 2165 IF INKEY \$ ="" THEN GO TO 216 <sup>5</sup>** STORE THEN CONDITION OF THE SERVED THEN CONDITAINED TO THE STATE OF THE STATE OF THE STATE OF THE STATE OF THE STATE OF THE STATE OF THE STATE OF THE STATE OF THE STATE OF THE STATE OF THE STATE OF THE STATE OF THE STATE O

*r*

**2185 IF INKEY \$ = "r" THEN LET l\$ = " rey " let facial=10 LET k\* = "P GO TO 2200<br>2190 GO TO 2160<br>2200 PRINT FLASH 1; BRIGHT 1,8T<br>18.0; L\$.AT 19,0, P \$;AT 20,0, P \$7N<br>2005 TE INKEY\$ ="" THEN GO TUKEY \$ :00<br><sup>4</sup>005 TE INKEY\$ ="" THEN GO TUKEY \$ :""** 2205 IF INKEY\$="N" OR INKEY\$="n"<br>THEN GO TO 2110<br>2206 IF INKEY\$="S" OR INKEY\$="S"<br>THEN GO TO 2210<br>2210 PRINT OVER 1; INK 8; PAPER<br>2210 PRINT OVER 1; INK 8; PAPER<br>2215 LET Carta=(Palo-1)\*10+facia<br>2215 LET Carta=(Palo-1)\*10+ 2220 IF at 4,41<br>2220 IF at 4,24741 (1210) 10 MP (4 patter)<br>2225 PRINT AT 18,0; c\$; AT 19,0; c\$<br>2225 PRINT AT 18,0; c\$; AT 19,0; c\$<br>2235 PRINT AT 18,0; c\$; AT 19,0; c\$<br>2326 00 TO 7305<br>2306 00 TO 7305<br>2306 00 TO 7305<br>2306 00 +1) = v(k, j)<br>6100 FOR j=1+10-5 TO 1+10-9 STEP<br>6100 FOR j=1+10-5 TO 1+10-9 STEP<br>6100 LET a(k, j)=0 THEN GO TO 6145<br>6120 LET a(k)=1, LET fin=1<br>6130 GO 5105 570<br>6130 GO 510 1+10-8 TO 1+10-5<br>6150 FOR j=1+10-8 TO 1+10-5<br>6150 F 6180 IF (1110-5 AND VIK, 40+1)<br>6180 NEXT (1110-5 AND VIK, 40+1)<br>6180 NEXT (1110-1111) = V(K, 40+1)<br>6120 NEXT (1110-1213) = V(K, 40+1)<br>6270 NEXT (1110-1213) = Captain (1110-1214) + 4:<br>6200 DIM e (4, 2, 3) = LET nuca=0<br>82=41 **6225 FOR 1=1 TO 2 6229 IF d (k .i i =0 THEN GO TO 6275 6230 IF a •jug,d (k .i***)>* **<>1 THEN GO TO 6275 6235 LET nuca=nuca+l LET carta= d (k,i) IF 1=2 AND d(k,l)=d(k,2) t h e n LET nuca=nuca -1 6236 LET aux = INT (v ( jug . d ( k , i))/** 187: LET auxievius, universe 22 + V(1)<br>
0240 LET e(k,i,1) = (nivelse) + V(1)<br>
0240 LET auxievius) + auxievius + 10+ (nivelse)<br>
6245 LET a= (a(a2,d(k,i)) = -10) : LET a= 1<br>
5245 LET b= (a2,d(k,i)) = -10) : LET a= 1<br>
5260 L 70<br>6256 LET a=a+(i=2)-(i=1)<br>6256 LET b=a(5,a): LET a=1: IF n<br>ivel=4 THEN LET a=(jug<>2)-(jug=<br>ivel=4 THEN LET a=(jug<>2)-(jug= **6265 LET C=(b = a2) \*a- (b = a1) -( b=a3** ) A270 LET e(K,i,3)=100-c+aux1\*(ni)<br>6275 NEXT i<br>6235 NEXT i<br>6236 NEXT i<br>6286 RETURN<br>6700 REH Valor intrinseco de una<br>6700 REH Valor intrinseco de una<br>6700 REH (acial)1 THEN LET facia<br>6718 LET facial)10 TO 6710<br>6718 LET (a=0:

**NOTAS GRAFICAS A B** í B <sup>I</sup> **F G H IJKLMNOP** *- \* w ^ r j i. \o s i*

*9* ? ! **T U • L**

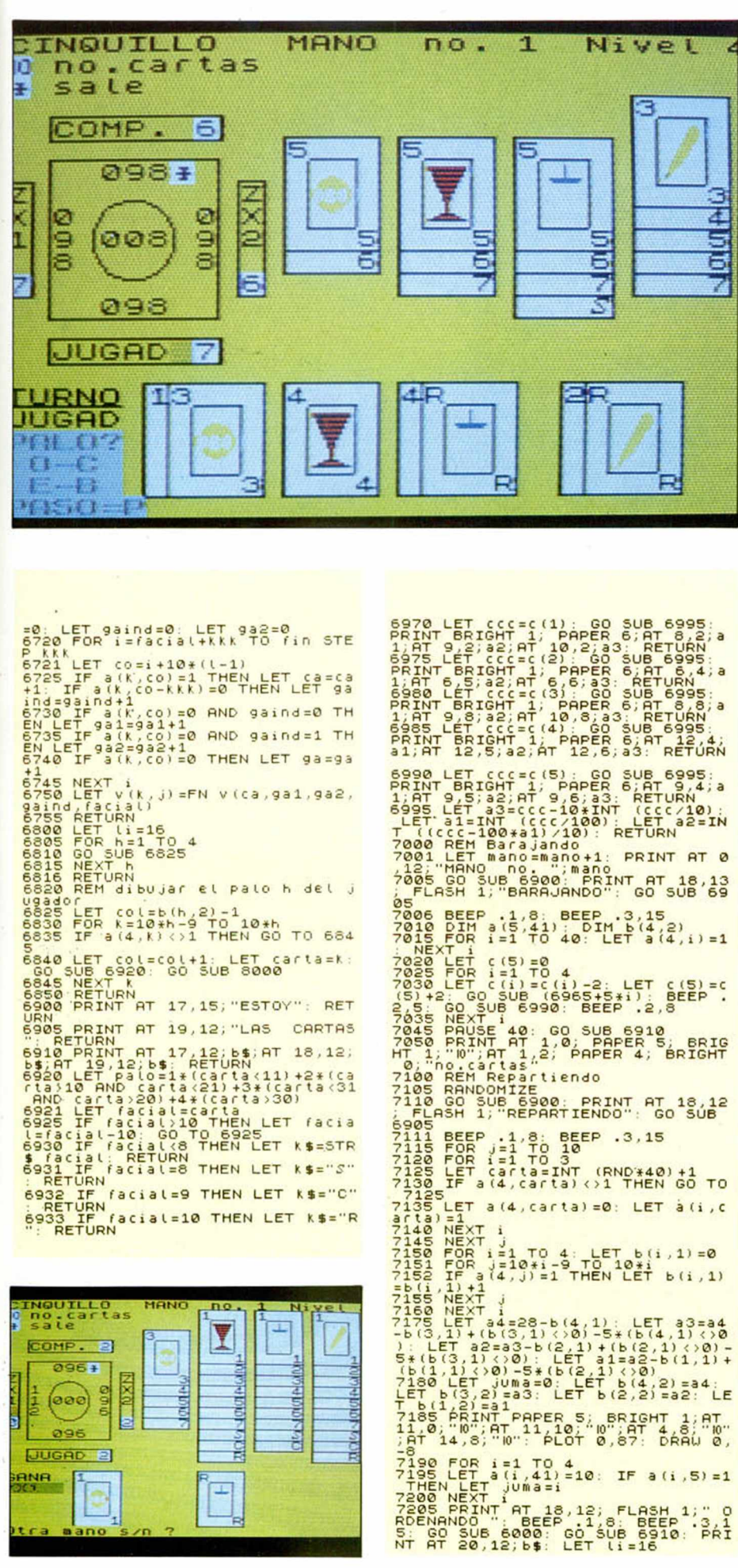

301 LET a (109 Carta) -11, England (109 Carta) -11, England (109 Carta) -11, England (109 Carta) -12, England (109 Carta) -12, England (109 Carta) -12, England (109 Carta) -12, England (109 Carta) -12, England (109 Carta) ASSESS IF INKEY\$=""" OR INKEY\$="""<br>THEN GO TO 7600<br>THEN GO TO 7600<br>THEN GO TO 7600<br>THEN GO TO 7600<br>THEN GO TO 7600<br>THEN GO TO 2000<br>THEN GO TO 2000<br>THEN GO TO 2000<br>THEN GO TO 2000<br>THEN GO TO 2000<br>THEN GO TO 2000<br>THEN GO TO 7620 PRINT AT 11,6; j\$(1);" = ";<br>7620 PRINT AT 1+1,6; j\$(1);" = ";<br>7624 IF S(1) = K THEN LET 93n=0: G<br>7625 IF S(1) > K THEN LET i=c(1);<br>1570 PP S(1) < K THEN LET j=c(1);<br>1570 PP = (1) < (1) < THEN LET j=c(1);<br>1570 PP = 1<br>7

7210 FOR h=1 TO 4: GO SUB 6825:<br>7215 PRINT PAPER 5:AT 2,0;"\*": P<br>57215 PRINT PAPER 5:AT 2,0;"\*": P<br>57200 TF 3,0;"s=1 THEN PRINT PAPER<br>7220 TF 3,0;"s=1 THEN PRINT PAPER<br>7225 IF 3,0;"s=2 THEN PRINT PAPER<br>7235 IF 3,0;"s=3 THE

**X** COMP. 2  $096+$ **1982 00** oloteich **MANGIOLA CAN CROTAGI**  $(000)$  $\frac{1}{2}$ **CROTA-**096 **MOV** UUGAD B **ANR**  $\bullet$  $\Box$ 

### **PROGRAMAS MICROHOBBY**

60 TO 7735<br>7701 PRINT AT 17,10; "ESCOGER NIV<br>EL";AT 18,11; "DE DIFICULTAD";AT<br>19,13; "(1 A 4)"<br>7710 IF INKEY\$="" THEN BEEP .5,1<br>7710 IF INKEY\$ (1 THEN GO TO<br>7720 IF CODE INKEY\$<49 OR CODE I 7705<br>
7220 IF CODE INKEY\$<49 OR CODE I<br>
7725 LET nivel=CODE INKEY\$-48<br>
7725 LET nivel=CODE INKEY\$-48<br>
7736 PRINT AT 17,10;b\$;AT 18,10;<br>
55,AT 19,13;b\$<br>
5735 PRINT AT 0,25;"Nivel ";nive l<br>7740 RETURN<br>7800 REM Hallar maxima valora-<br>2001 LET val=-10<br>7801 LET val=-10<br>7805 FOR i=1 TO 4<br>7820 IF e(k.i.nico)>val THEN LET<br>7820 IF e(k.i.nico)>val THEN LET<br>10 val=e(k.i.nico): LET carta=d(k. Valse (K.i.hido): Let carta-dik,<br>7885 NEXT i<br>7885 NEXT i<br>7885 NEXT i<br>7886 NEXT i<br>7886 POR k=1 TO 4<br>7840 FOR i=1 TO 4<br>7840 FOR i=1 TO 4<br>7840 FF d(K.i.heological PHEN GO.TO 7860<br>7856 TF d(K.i.heological PHEN GO.TO 7860<br>1 ini 8015 PLOT a1+7, a2+9: DRAW 17,0;<br>DRAW 0,-25: DRAW -17,0: DRAW 0,2 5<br>2020 IF Paio=1 THEN PRINT PAPER<br>7; INK 6;AT (1+1,col+1;" 1,AT (<br>1+2,col+1;"@0";AT (1+3,col+1;" ) 8025 IF paio=2 THEN PRINT PAPER<br>7; INK 2;AT ii+1,col+1;",";AT i<br>i+2,col+1;" ♥ ";AT ii+3,col+1;" 7; INK 2:47 11+1, 01:41<br>
12.001+1; 11+1, 01:43, 001+1; 11-2<br>
7; INK 4:47 11-2<br>
7; INK 4:47 11-2<br>
7; INK 4:47 11-2<br>
2011 12:47 11:47 (11-3, 001+2, 12-7)<br>
2035 IF Palos 17HED PRINT PAPER<br>
2035 IF Palos 17HED PRINT PAPER<br>
7: 848<br>
8441 0HTH = 78738741,41,41,41,3<br>
8441 0HTH = 8,70,28,62,62,126,1<br>
852,248,240,240,224,224,192,128,<br>
852,248,240,228,56,48,96,0<br>
8445 0HTH : 8,128,28,56,48,96,0<br>
8445 0HTH : 8,28,8,56,48,96,0<br>
8445 0HTH : 8,128,128,128 8450 DATA "s",0,30,34,16,8,68,12 0.0<br>8500 REM Preparar La mesa<br>8500 REM Preparar La mesa<br>0505 PAPER 4: BORDER 4: INK 0: G<br>0.0: 8560: PRINT AT 0,0; CINQUI Leve 8560: PRINT AT 0,0; CINQUI<br>
8519 FOR 15 TO 12: PRINT PAPER<br>
8515 PLOT 15, 128: CRAW 57,0; DRA<br>
8526 PRINT PAPER 6, AT 4,2; 15(2);<br>
8626 PRINT PAPER 6, AT 4,2; 15(2);<br>
8626 PRINT PAPER 6, AT 4,2; 15(2);<br>
DRAW 0, 9: DRA

8: DRAW 0,41<br>
8535 PRINT PAPER 6:AT 7,10; 2";A<br>
1.8,10; X";AT 9,10;02",AT 10,10;<br>
79,120; DRAW 9,0; DRAW 0,41: D<br>
79,120; DRAW 9,0; DRAW 0,41: D<br>
8540 CIRCLE 43,99,14<br>
8540 CIRCLE 43,99,14<br>
8540 CIRCLE 43,99,14<br>
8540 CIRCL Judge Principles of the Internal Control of the Capacital Control of the Capacital Control of the Capacital Control of the Capacital Control of the Capacital Control of the Capacital Control of the Capacital Control of the

9105 PAPER 6: INK 0: GO SUB 8560<br>
91105 PAPER 6: INK 0: GO SUB 8560<br>
91105 PARINT AT 0,9; OVER 1;<br>
PRINT AT 0,9; OVER 1;<br>
9115 PRINT AT 2,2; El cinquitto<br>
consiste en hacerescateras de ca<br>
9120 PARINT AT 5,2; el cinquitto<br> 9150 PRINT AT 2,2; "El primer jug<br>ador que se quedas in contas, 9an<br>9156 PRINT AT 5,2; "Hay cuatro ni<br>9156 PRINT AT 8,2; "Hay cuatro ni<br>9160 PRINT AT 8,9; "BUENA SUERTE! 9150 PRINT AT 8,9, "BUENA SUERTE!<br>9260 BEN POCTABA<br>9280 BEN POCTABA<br>9280 BEN POCTABA<br>9290 BEN POCTABA<br>9290 BEN POCTABA<br>9290 LEFT Limits. LET COLLIGAT PA<br>9202 LEFT Limits. The Super Super Pater 2011<br>9260 PRINT RT 1,9, "ART

L E S:  $\mathbf{1}$ 

 $\frac{q}{d}$ 

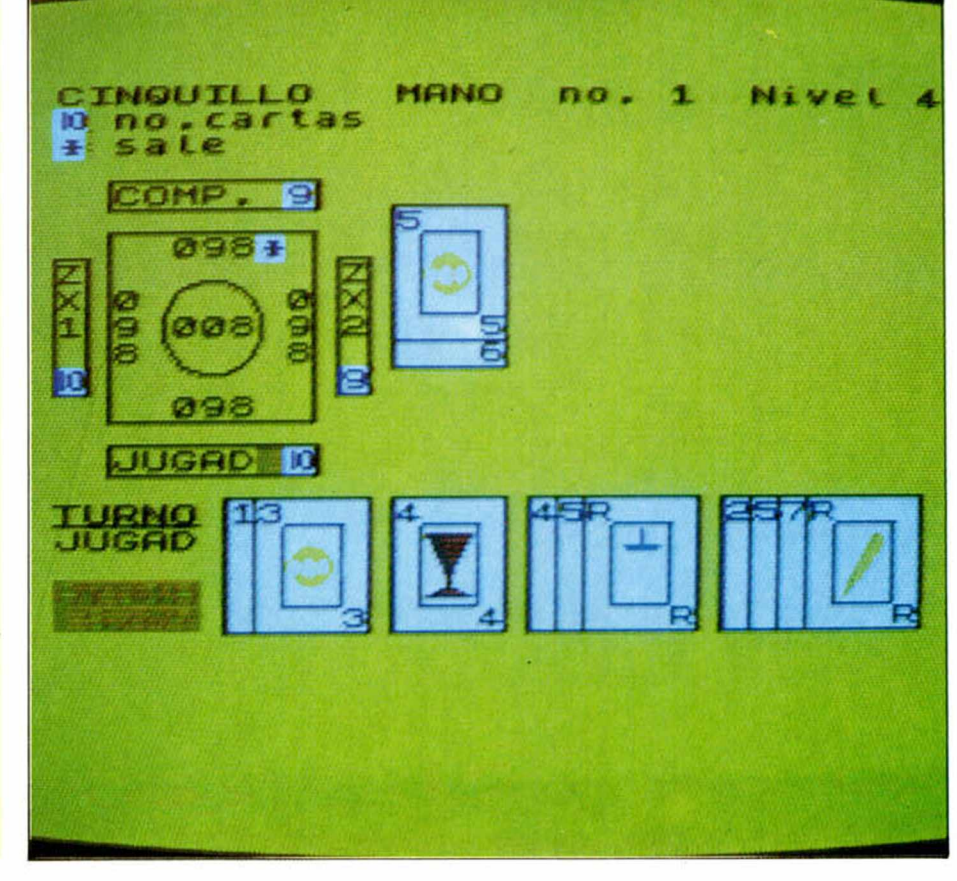

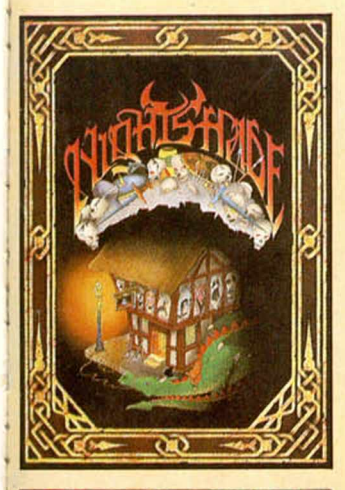

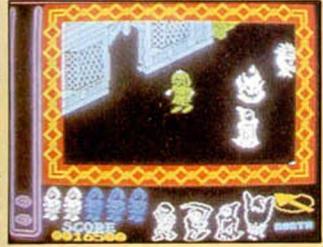

Lo último de ULTIMATE. Esta vez en una misteriosa ciudad encantada con 4 los gráficos y animación que sólo ULTIMATE sabe dar.

**NIGHTSHADE** Zx Spectrum 2.100 pts.

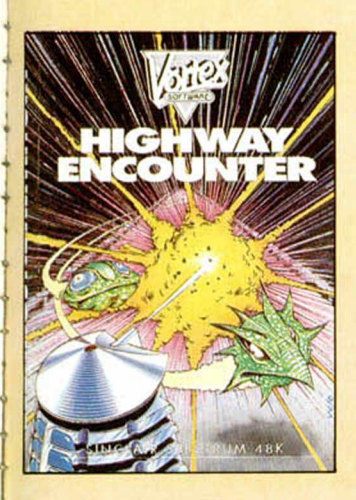

**NOVEDADES NOVEDADES** NOVEDADES NOVEDADES NOVEDADES **NOVEDADES NOVEDADES** NOVEDADES NOVEDADES NOVEDADES

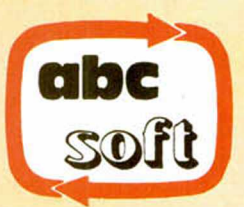

Santa Cruz de Marcenado, 31 **28015 MADRID** Teléfs. (91) 248 82 13 (91) 242 50 59

NOVEDADES NOVEDADES NOVEDADES NOVEDADES **NOVEDADES** NOVEDADES NOVEDADES

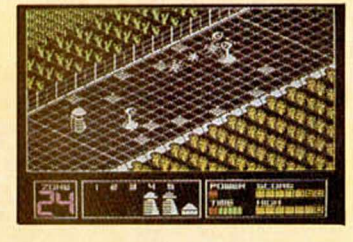

Conduce a tus cinco vortons hasta la «Zona Cero» por la única vía libre que queda en la Tierra. Todo ello en un excelente escenario tridimensional que proporciona un realismo y animación sin límites. HIGHWAY ENCOUNTER Zx Spectrum y Amstrad 1.900 pts.

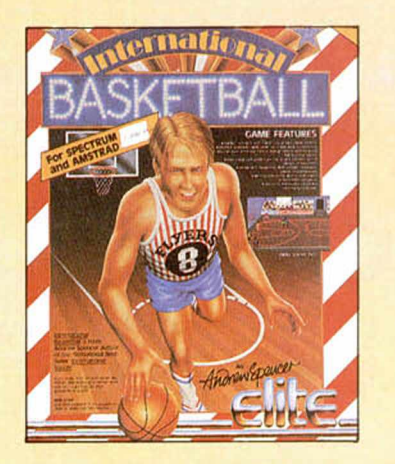

Fabuloso partido de baloncesto en el que podrás realizar y ensayar los más difíciles tiros que jamás hayas pensado.

INTERNATIONAL BASKETBALL Zx Spectrum y Amstrad 2.100 pts.

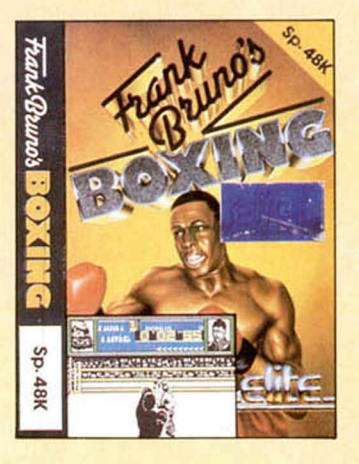

Un duro y sangriento combate de boxeo en el que deberás vencer a ocho expertos de este deporte... ¿Te animas a probar?

> FRANK BRUNO'S BOXING Zx Spectrum 1.900 pts.

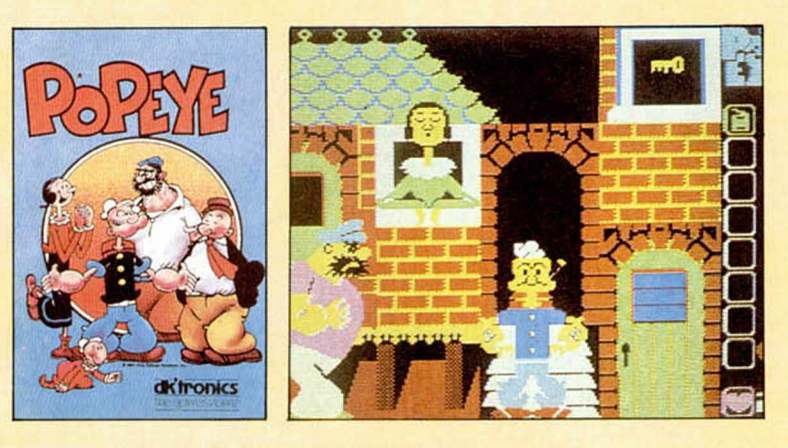

Un fabuloso juego en el que tú eres Popeye y habrás de demostrar tu amor a Oliva recogiendo 25 corazones. Todo ello acompañado de una fabulosa ambientación con todos los personajes del comic.

POPEYE \* Zx Spectrum, C64, Amstrad y MSX

1.950 pts.

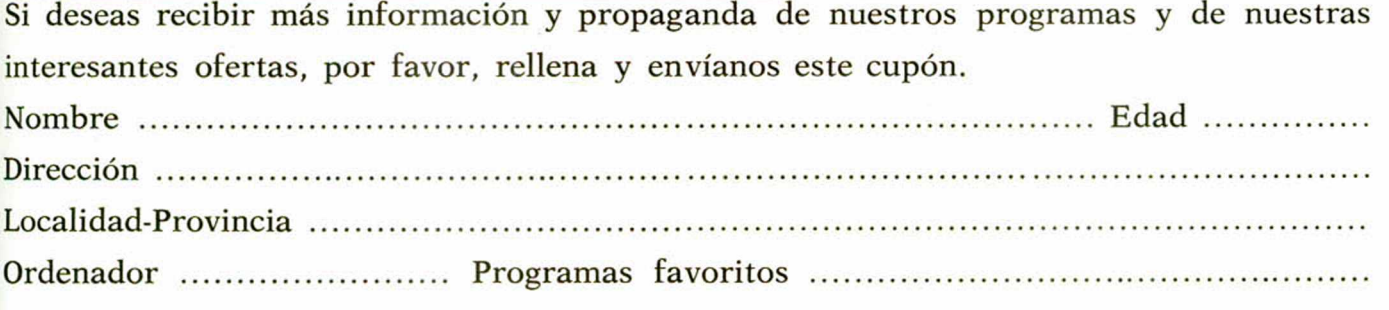

# **La tortuga: Gráficos en Pascal**

*'Alejandro Culvez y* Marcos

**Vamos a ver como a partir de la famosa tortuga del lenguaje LOGO, el PASCAL consigue enriquecerse con la posibilidad de crear gráficos.**

¿Quién no conoce las instrucciones DRAW. PLOT. CIRCLE, etc.? ¿Quién no ha hecho alguna vez un pequeño dibujo utilizando dichas instrucciones? El BASIC nos da la posibilidad de crear gráficos sencillos utilizando las instrucciones antes mencionadas, pero no todos los lenguajes de programación tienen instrucciones dedicadas a la realización de gráficos. Entre estos lenguajes se encuentra el PASCAL.

El lenguaje PASCAL fue realizado en 1971 por Niklaus Wirth. Es un lenguaje que aporta a la programación nuevos conceptos como pueden ser la utilización de estructuras dinámicas de información (apuntadores), posibilidad de crear tipos de datos definidos por el usuario, posibilidad de crear registros variantes, etc, pero que adolece de instrucciones para la ralización de gráficos. Para subsanar esta falta, los usuarios del Spectrum que trabajan con el compilador PASCAL que existe en el mercado (HISOFT PASCAL) se encuentran con un paquete de procedimientos (rutinas), que basados en la tortuga del lenguaje LOGO, permiten la posibilidad de realizar gráficos de la misma manera que lo podrían hacer en BASIC, y que se conoce con el nombre de TURTLE GRAPHICS.

#### *La tortuga del LOGO*

El lenguaje LOGO, creado a finales de los años sesenta por el MIT (Instituto de Tecnología de Massachusetts) encabezados por Seymour

Papert, es un lenguaje ideado pensando en el aprendizaje de los niños. Una característica de este lenguaje es la llamada «TORTUGA».

La tortuga es un robot que se arrastra porel sueloel cual lleva adosada una pluma que puede bajarse o subirse, según se quiera dibujar o no, respectivamente. El manejo de dicho robot es fácil, ya que sólo basta con mover el ingenio mecánico de un lado a otro para conseguir un bonito dibujo.

Como los pequeños ordenadores domésticos no pueden llevar adosada esta tortuga robótica, se simula colocando en la pantalla una «tortuga» (puede ser un rombo, un cuadrado, etc.), la cual iremos moviendo mediante un programa en lenguaje LOGO.

A continuación veremos cuáles son las instrucciones que manejan a la «tortuga» y el efecto que produden en la pantalla.

Comenzaremos por las instrucciones PENUP y PENDOWN. La instrucción PENUP, como su propio nombre indica, lo que hace es levantar el lápiz, es decir, deja de dibujar, mientras que la instrucción PEN-DOWN lo que hace es bajar el lápiz, es decir, que la tortuga pueda dibujar de nuevo.

La instrucción FORWARD n, lo que hace es avanzar la tortuga n unidades hacia delante, es decir, si, por ejemplo, tenemos que la toturga está posicionada en la posición (20,20) de la pantalla y queremos moverla a la posición (40,20), haremos: FORWARD 20

Pero esto tendrá razón de ser cuan-

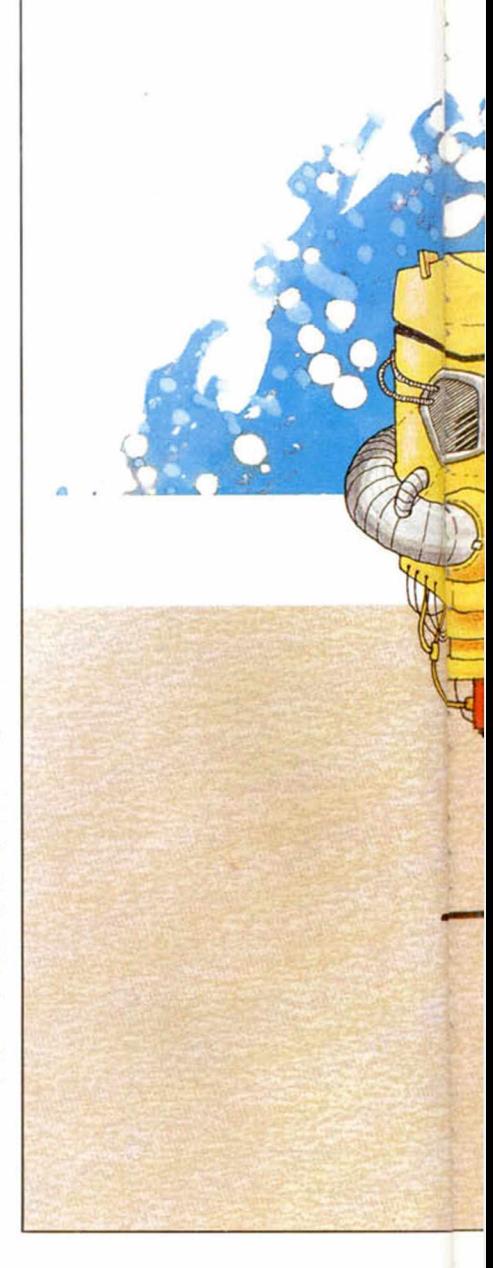

do la tortuga esté apuntando al este, es decir, cuando la tortuga esté orientada horizontalmente hacia la derecha. Supongamos que la tortuga está apuntando hacia el norte (hacia arriba) y queremos hacer el mismo movimiento que antes. Lo primero que habría que hacer es girar la tortuga 90 grados hacia la derecha o 270 grados hacia la izquierda. Esto se consigue con las instrucciones:

RIGHT n: volver hacia la derecha n grados

LEFT n: volver hacia la izquierda n grados

Así. el ejemplo anterior quedaría resuelto con las siguientes dos instrucciones:

RIGHT 90 FORWARD 20

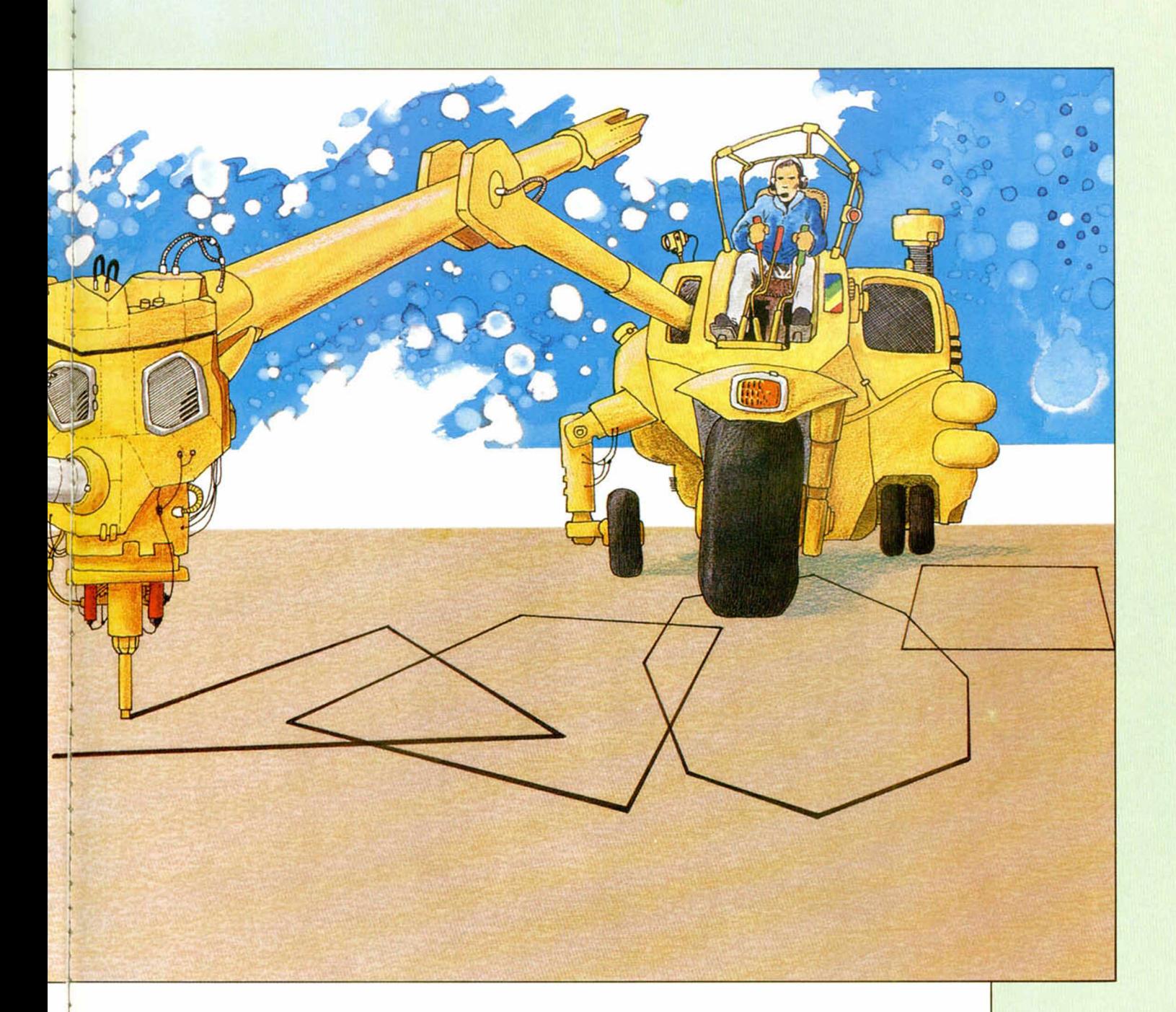

Otra instrucción que se utiliza para el manejo de la tortuga es:

BACK n

Esta instrucción lo que hace es retroceder la tortuga n unidades hacia atrás:

Estas han sido las principales instrucciones que hay en LOGO para la realización de gráficos y que han sido implementadasen lenguaje PAS-CAL mediante procedimientos. Pero ¿qué es un procedimiento en PASCAL?

#### *Los procedimientos en PASCAL*

Cuando nosotros hacemos en BA-SIC una sentencia GOSUB n, loque hacemos es ir a la instrucción que tiene el número n y una vez ejecutadas todas las instrucciones desde la n hasta la rcturn, volver a la siguiente linea a la gosub. A ese grupo de instrucciones se les llama subrutinas.

El procedimiento en Pascal es semejante a la subrutina en Basic y tiene la siguiente sintaxis:

PROCEDURE nombre (parámetros);

DECLARACION;

(declaración de variables) (declaración de constantes) cuerpo;

Los parámetros se dividen en dos clases:

I. PARAMETROS VALOR<br>II. PARAMETROS VARIA-**II. PARAMETROS** BLES

Ambos son nombres de variable, las cuales reciben un valor al producirse la llamada al procedimiento (parámetros valor), o dan un valor al programa al terminarse de ejecutar el procedimiento (parámetros variables).

Veamos un ejemplo:

Supongamos que queremos un procedimiento que nos calcule el producto de dos matrices de tal forma que el resultado lo depositemos en otra matriz. La cabecera del procedimiento puede ser la siguiente:

PROCEDURE PROMATRICES (A, B: MATRIZ; VAR C: MA-TRIZ);

¿Qué es lo que decimos con esto? Lo que queremos decir es que cuando se produzca la llamada al procedi miento nosotros le pasaremos dos parámetros de tipo valor que son la matriz A y B para que realize el producto y nos lo deposite en otra matriz C gue es donde se encuentra el resultado de la ejecución del procedimiento. La llamada al procedimiento será la siguiente: PROMA-TRICES (MATRIZ, MATRIZII, PRODUCTO);

Ha de observarse que los nombres no tienen porque ser iguales, aunque si queremos pueden serlo.

Esta pequeña introducción al Pascal, más concretamente a los procedimientos, sirve únicamente para la correcta comprensión del paquete de procedimientos TURTLE GRAPHICS.

#### *Turtle Graphics*

Turtle Graphics es un paquete de procedimientos escrito en lenguaje Pascal, disponible para aquellos de vosotros que estéis en disposición del programa (HISOFT PASCAL).

Este conjunto de procedimientos que constituye el TURTLE GRAP-HICS se carga desde el editor con el comando G,, TURTLE.

Debe tenerse en cuenta que cuando se carga el TURTLE no debe haber ningún programa residente. Una vez. cargado el paquete vamos a ver los pasos necesarios para su correcta utilización:

I. El paquete ocupa desde la línea 10 hasta la linea 1350.

II. Debe crearse obligatoriamente antes de la línea IØ una instrucción PROGRAM y una instrucción VAR.

III. Si las necesitamos crearemos nuestras variables, constantes, etiquetas, declaraciones de tipos, etc. Si creamos algún procedimiento o función este debe situarse detrás del paquete TURTLE.

IV. A partir de la línea 1360 crearemos nuestro programa, o a partir de la linea correspondiente en caso de haber introducido nosotros algún procedimiento o función.

Un ejemplo aclara todos estos pasos:

1 PROGRAM EJEMPLO;

2 VAR

3 CONTADORRECTAS. CON-TADORCURVAS = INTE-GER:

 $\Box \rightarrow$ Paquete Turtle 1360 BEGIN

A continuación pasamos a descri-

bir todos y cada uno de los procedimientos que constituyen el TUR-TLE GRAPHICS.

Antes debemos hacer mención a 4 variables globales que aparecen y que son de vital importancia. Estas variables son las siguientes:

I. HEAD1NG: sirve para guardar el valor angular de la dirección donde apunta la tortuga. Esta variable es de tipo real y es inicializada con el valor Ø cuando hacemos llamada al procedimiento Trutle.

El valor 0 significa que la tortuga apunta al este según el siguiente gráfico:

II. XCOR. YCOR: son las coordenadas de la tortuga en la pantalla. Como ya sabemos la pantalla tiene de dimensiones 256 x 176 pixels. Son variables de tipo real.

III. PENSTATUS: esta variable de tipo entero sirve para indicar el estado de la pluma (0-bajada, 1-subida).

Pasemos ahora tras esta breve descripción de las variables a describir los procedimientos de que consta el paquete TURTLE.

TURTLE: sirve para inicializar las variables del paquete de la siguiente manera;

Es conveniente utilizar este procedimiento y antes que cualquier otro debe utilizarse éste.

INK (C: INTEGER): procedimiento que sirve para cambiar el color de la tinta que vendrá dado por la variable C.

COPY: procedimiento que sirve para hacer una copia de la pantalla a impresora. En este procedimiento hay un error en la linea 570 donde se tiene USER (# EAC) y donde debe ponerse

INLINE (#FD, #21, #3A. #5C. # CD, #AC, #OE, # E3)

PENDOWN (C: INTEGER): procedimiento que sirve para bajar la pluma y así poder dibujar, además de poner tinta con la variable C.

PENUP: sirve para levantarla pluma y asi dejar de dibujar.

SETHD (A: REAL): procedimiento que sirve para cambiar la orientación de la tortuga, recordando que si queremos que la tortuga apunte al norte haremos SETHD (90), si queremos que apunte al este SETHD (0), si queremos que apunte al oeste SETHD (180) y al sur SETHD (270).

SETXY (X, Y: REAL): posición de la tortuga a partir de los valores X e Y.

FWD (L: REAL): procedimiento

que simula la instrucción FOR-WARD del LOGO, es decir, sirve para avanzar la tortuga L unidades en la dirección HEADING hacia adelante.

BACK (L:REAL): procedimiento que simula la instrucción BACK del > LOGO, es decir, retrocede L unidades en la dirección HEADING hacia detrás.

TIJRN (L:REAL): cambia la dirección de la tortuga A grados a partir de la posición en que se encuentre. Lo hace en sentido contrario a las agujas del reloj. Veamos un ejemplo: supongamos que la tortuga está colocada al norte 90 grados y que ' queremos que apunte:

a 120grados noroeste: TURN (30)

a 65 grados noreste: TURN  $(-25)$ VECTOR (A. L: REAL): procedimiento que desplaza la tortuga L

unidades en la dirección de A. LEET (A:REAL): gira A grados la

tortuga donde esté situada a la izquierda.

RIGHT (A: REAL): gira A grados la tortuga a la dergchal

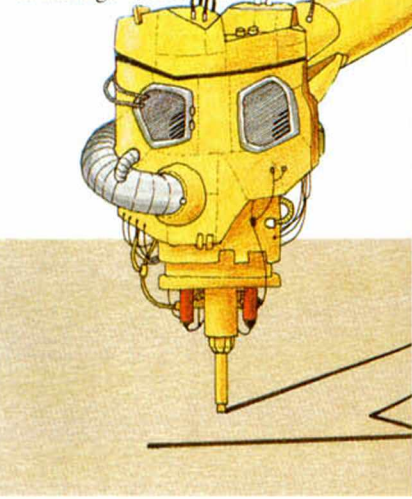

ARCR (R: REAL. A; INTEGER): dibuja un círculo cuyo tamaño es R y cuya longitud de arco viene dada por A. Normalmente suele  $R=0.5$  A= 360.

Como resumen de todo lo visto hasta ahora presentamos a continuación un pequeño programa en Pascal, ejemplo de una de las infinitas aplicaciones que tiene el TURTLE, como veréis el TURTLE está a vuestra disposición.

Este programa construye una circunferencia a partir de la unión de 12 punto para ello disponemos de un cuadrado de lado=30. El valor del lado puede ser otro para ello basta con pasarle al procedimiento otro valor como luego indicaremos (Prog. I).

Para aquellos de vosotros que no dispongáis del programa Pascal y por consiguiente del TURTLE, hemos incorporado un programa en lenguaje Basic que realiza exactamente las mismas funciones que el procedimiento TURTLE.

El lis'ado de este programa aparece más. adelante, pero es necesario explicar antes cómo realizamos el paso de parámetros a las suhrutinas que es distinto a como lo realizamos en Pascal.

La subrutina FORWARD deberecibir como parámetro la variable L luego antes de hacer una llamada deberemos asignar a esta variable el valor correspondiente a dicha variable. Ej. L $I$   $L = 20$ : GO SUB FOR-WARL.

Igualmente y en cada caso concreto debe procederse de esta manera para el paso de parámetros. A continuación-describo los parámetros necesarios en cada procedimiento.

TUR LE: Lineas (9000-9020) No necesit parámetros.

FOR  $\sqrt{ARD}$ : Lineas (9030-9090) Parámetro L

PENDOWN: Lineas (9100-9110) No tiene parámetros, si quiere cambiar la tinta bastará con hacer INK tinta.

PENUP: Líneas (9120-9130) No necesita parámetros.

SETHD: Lineas (9140-9150) Parámetro A. Ej. LET A=90: GO SUB SETH<sub>D</sub>.

SETXY: Lineas (9160-9170) Parámetros X e Y.

BACK: Líneas (9180-9190) Parámetro L.

TURN: Lineas (9200-9210) Parametro A.

VECTOR: Lineas (9220-9230) Parámetros A y L.

RIGHT: Líneas (9240-9250) Parámetro A.

LEFT: Lineas (9260-9270) Parámetro A.

ARCR: Lineas (9280-9320) Parámetro R— R y GR.

Cuando empleemos esta subrutina en nuestros programas en Basic debemos poner como primera instrucción antes de emplear cualquiera de la subrutina que forman el TURTLE, GO SUB 9400 esta subrutina inicializa todas las variables para poder trabajar.

A continuación aparece el listado en Basic, y un pequeño programa de aplicación que introduce una técnica muy potente y desconocida por muchos, que es la recursividad (Prog. 2).

### *PROGRAMA 2*

5 REM \*\* ESPIRALES \*\*<br>20 GO SUB TURTLE<br>30 GO SUB TURTLE<br>00: STOP LE1: LET R=60: GO SUB 1<br>50 LET L=1: LET R=60: GO SUB RIGH<br>100: RETURN<br>00: RETURN 9000 REM \*\* turtle \*\*<br>9010 CLS : LET xcor=127: LET yco 1987<br>1983 PAPER 7: INK 0: RETURN<br>1983 REM \*\* forward \*\*<br>19840 PLOT INT (xcor+0.5),INT (yc<br>19840 PLOT INT (xcor+0.5),INT (yc<br>1985 LET news=xcor+L\*SIN (headin<br>1986 LET news=xcor+L\*SIN (headin<br>1986 LET news=xcor+L\*SIN (headin **9080 let xcorsnewx let ycorsnew** 9090 RETURN<br>9100 REM \*\*PEDOOT\*\*<br>9120 REM \*\*PEDOOT\*\*\*<br>9130 RNVERSE 1: RETURN<br>9130 RNVERSE 1: RETURN<br>9130 LET heading=å: RETURN<br>9150 LET heading=å: RETURN<br>9150 LET xcor=x: LET ycor=y: RET URN<br>9180 REM ##back##<br>9190 LET l=-l: GO SUB forward: R ETURN<br>9200 REM ##turn#\*<br>9210 LET heading=heading+a: RETU RN<br>8220 REM ##vector\*\*<br>9230 GO SUB sethd:\*\*60 SUB forwar<br>d::RETURN<br>9250 REM ##right\*\*<br>9250 RET a=-a: GO SUB turn: RETU<br>RN 9260 REM \*\*Left\*\*<br>9280 REM \*\*Left\*\*<br>9280 REM \*\*Left 0<br>9300 LET 1=1:00 SUB forward<br>9300 LET 1=1:00 SUB forward<br>9320 REM \*\*PHIRN<br>9320 REM \*\*PHIRN<br>9320 REM \*\*PHIRN<br>9330 REM \*\*PHIRN<br>9330 REM \*\*PHIRN<br>9330 PLOT xcor.ycor.RETURN<br> LET Y=0 LET xcor=0 LET ycor=<br>0 RETURN

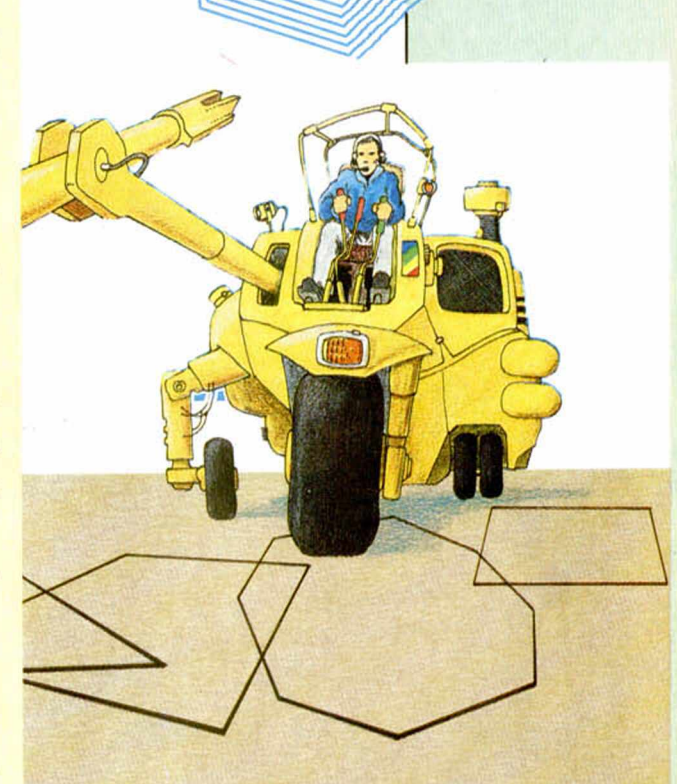

#### *PROGRAMA 1*

1 **PROGRAM CUADRADO: 2 MAR**

**1360 PROCEDURE GIROCUADRa OO (LADO:1NTEGER); 1370 MAR 1380 J , I :INTEGER; 1396 BEGIN < «COMIENZA\*> 1400 FOR 1:=1 TO 12 DO 1410 BEGIN 12 puntos \*> 1420 SETXY < 127,60 > ; < \*Pos i c i on de giro\*) 1430 FOR J : = 1 TO 4 DO 1440 BEGIN (\* PINTO CUADRADO \*) 1450 FUID (LADO);** 1460 RIGHT (90) **1470 END;(\* FIN PINTAR CUADRADO 4) 1480 TJRN (30X4 GIRAMOS 30 GRADOS PARA DIBUJAR SIGUIENTE CUADRADO** *\* )* 1490 END (\* 12 puntos \*) 1500 END ; (\* FIN PROCEDIMIENTO \*) 1510 BEGIN (\* COMIENZA PROGRAMA \*)<br>1520 TURTLE: (\* INICIALIZO \*) **1520 TURTLE;(4 INICIAL IZO 4) 1530 SETXY <127,69);(4 FIJO POSICION 4) 1540 SETHD (0>;<4 FIJO POSICION \*> 1550 GIROCUh DRADG <30);<\* Llamada al procedimiento para dibujar cuadrados \*) 1560 SETXY <127,60);SETHD < 90 > 1570 PENUP; <\* LEMANTO** PLUMA 4) **1580 BACK <30'X\* BAJO LA LONGITUD 30 \*> 15\*0 PENDOWN < 7)i < \* LEMaNTÜ LAPIZ CON TINTA BLANCA \*> 1\*00 SETHD •0 >;<** 4 **FIJO DIRECCION** 4 ) 1610 ARCR (0.527,360) (\* UNO PUNTOS PARA formar CIRCUNFERENCIA \*)<br>1620 END **1 620 Ef ID |**

# SI BUSCAS LO MEJOR

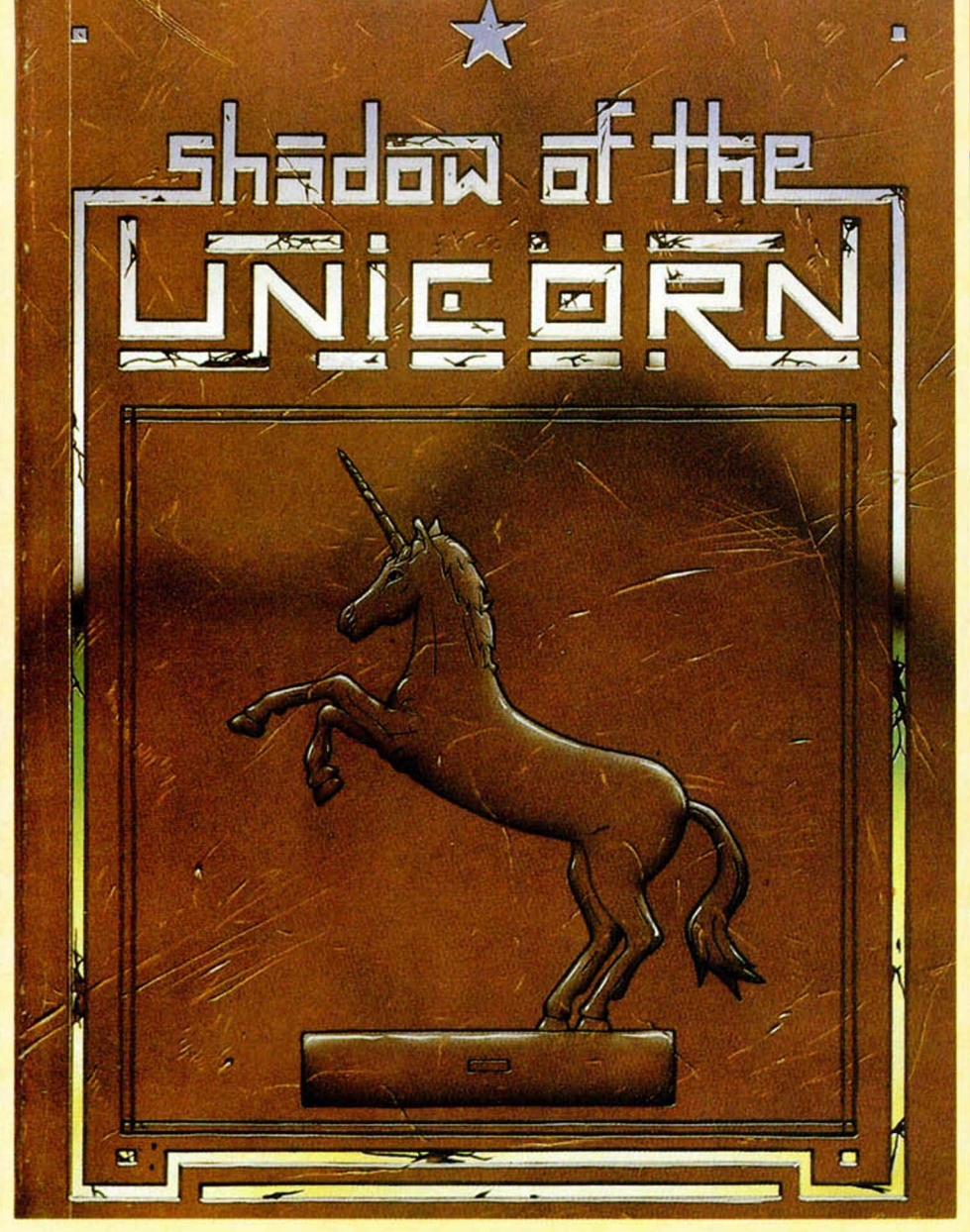

# **SHADOW OF THE UNICORN**

UNA NUEVA ERA PARA TU SPECTRUM. UN PROGRAMA QUE IN-CORPORA UN INTERFACE AMPLIANDO LA MEMORIA A 64 K. CON SALIDA PARA JOYSTICK Y QUE TIENE 16.800 PANTALLAS! PUDIENDO CONTROLAR HASTA 10 PERSONAIES DIFERENTES.

**¡UNA AUTENTICA REVOLUCION!** 

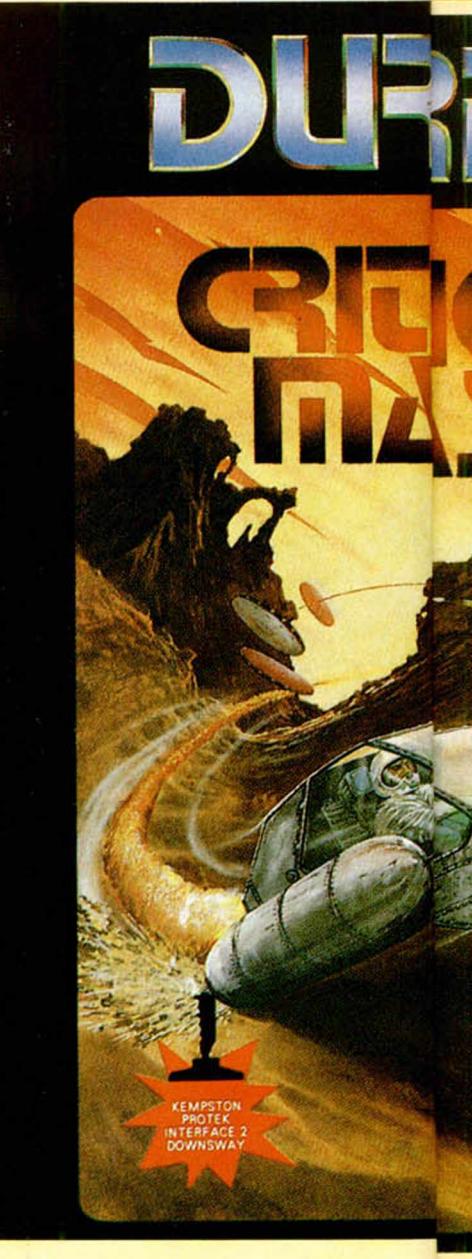

# **CRITICAL**

EL NUEVO Y ESPERADO JUEGO<sub>JE</sub> LANZO "SCUBA DIVE", "HARRER **ENTRE OTROS.** 

UN JUEGO DE ACCION A TOPI EI TODA TU HABILIDAD.

**DISTRIBUCION EXCLUSIVA PAR** SANTA ENGRACIA, 17 - TEL.

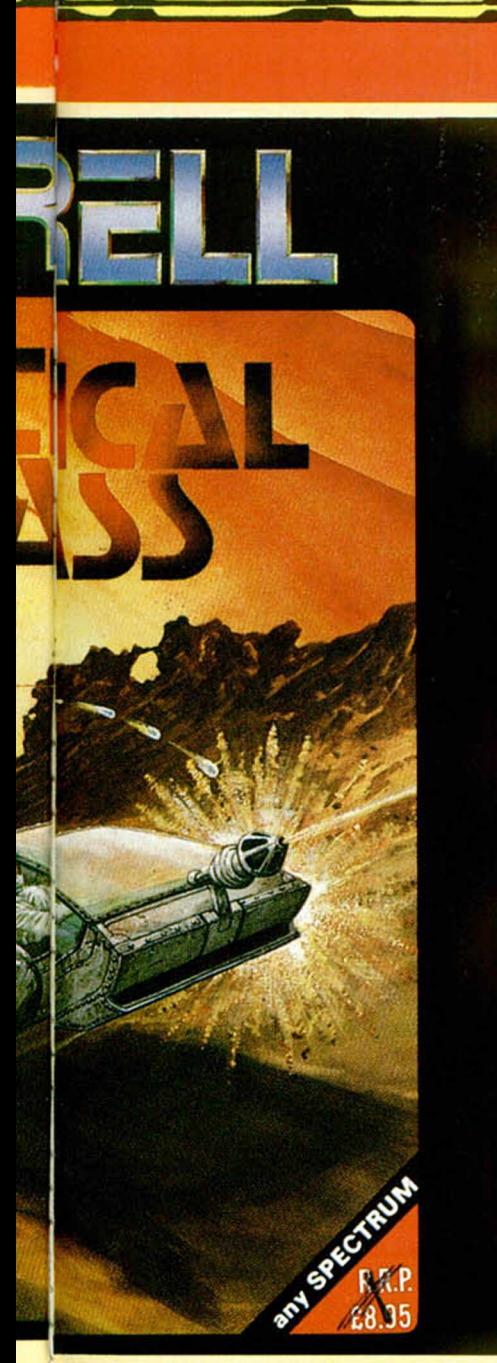

O DE DURELL, LA COMPAÑIA QUE RI<sub>ER ATACK</sub>" Y "COMBAT LYNX"

*°E* EN EL QUE SERA NECESARIA

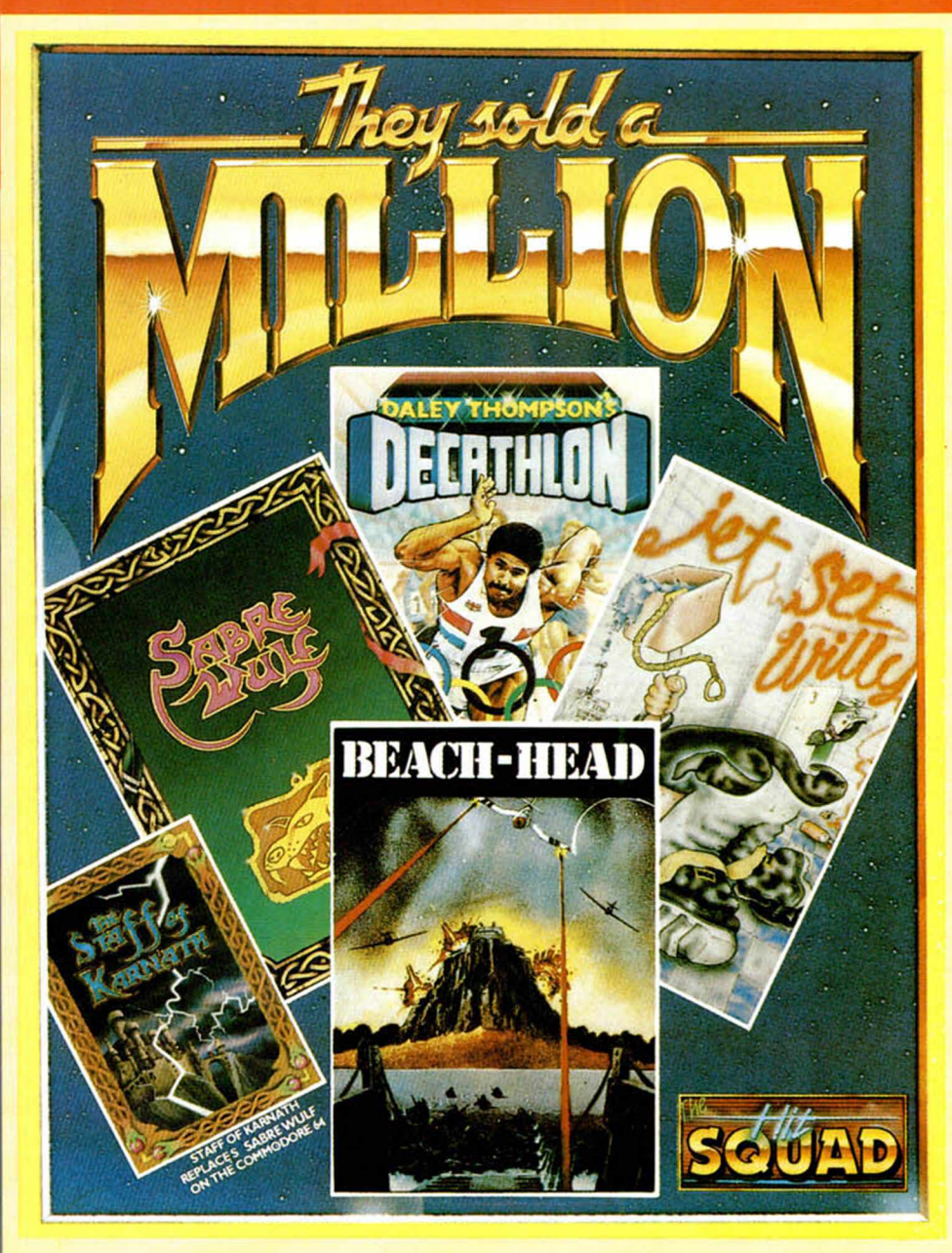

Software  $10$  TIENE

# AL MASS THEY SOLD A MILLION

LOS CUATRO MEJORES JUEGOS DE TODOS LOS TIEMPOS AL PRECIO DE 1. SPECTRUM Y AMSTRAD: DECATHLON, JET SET WILLY, BEACH HEAD, SABREWULF COMMODORE: STAFF ON KARNATH, BEACH HEAD, DECATHLON Y JET SET WILLY.

ARA ESPAÑA ERBE SOFTWARE, 447 34 10 - 28010 MADRID

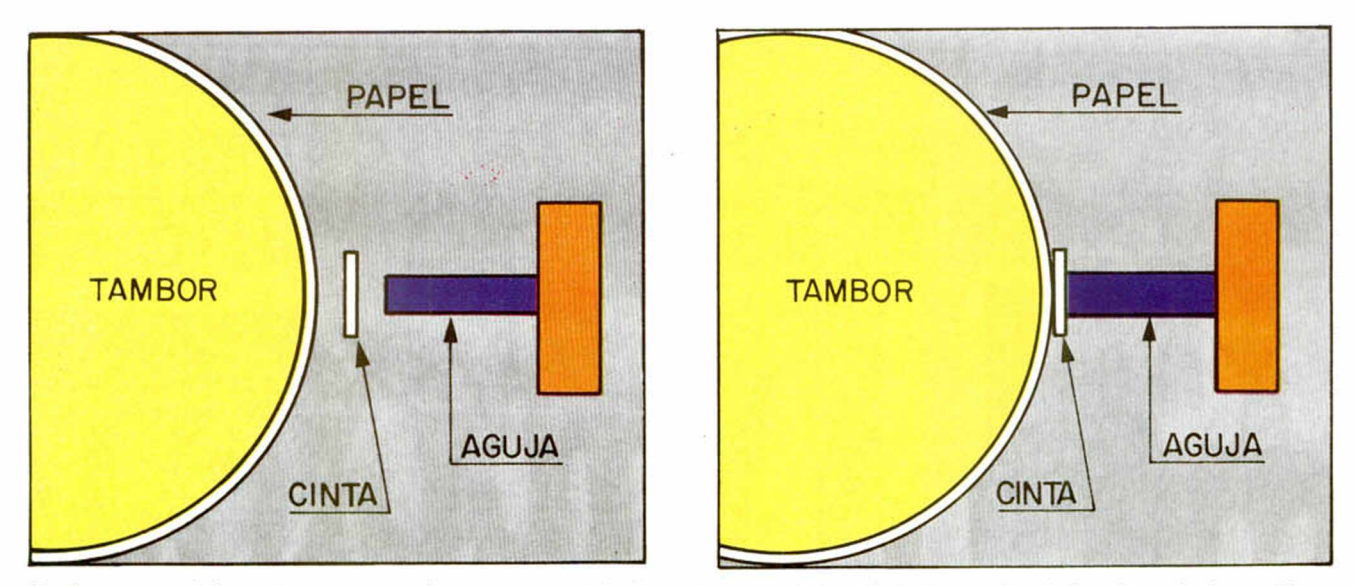

Una impresora de impacto genera una imagen, por matriz de puntos, cuando las diminutas agujas de la cabeza de impresión golpean la cinta entintada colocada entre el papel y la cabeza.

# **Especial impresoras**

**Toda persona metida en el mundo de la Informática conoce o ofrece al lector una GUIA con las características más ha oído hablar de una impresora, pero cuál es la idónea para importantes de las impresoras que nos ofrece el mercado su aplicación particular, qué tipo de Interface necesita o nacional, así como unos conocimientos técnicos sobre este simplemente ¿cómo hacerla funcionar? En este artículo se extendido dispositivo.**

Cada día está más extendido el uso de las impresoras y plotter, ya sea para aplicaciones de estadística, depuración de programas, Hard Copy o simplemente como herramienta imprescindible de un procesador de textos.

No hace muchos años las impresoras eran unos periféricos que los asociábamos a grandes ordenadores y que sólo se encontraban en Centros de Cálculo y en Laboratorios de I + D (Investigación y Desarrollo); hoy gracias al avance de la tecnología, que reduce los costos de fabricación, podemos encontrarlos en los sitios más dispares, desde los grandes almacenes donde nos anotan el total de las compras efectuadas hasta en las farmacias, donde instrumentos de electromedicina imprimen los datos referentes a nuestra tensión arterial.

Los usuarios de ordenadores personales, podemos acceder hoy en dia a estos periféricos, que hace tiempo nos estaban vetados por su elevado costo. En las tiendas de informática se nos ofrecen una gran variedad de impresoras, en cuanto a tamaño y precio se refiere, por tanto, con ayuda de esta «guia», podremos elegir aquélla que dentro de nuestras posibilidades económicas se adapte mejor a nuestras necesidades de trabajo.

#### Diversos tipos

Las impresoras pueden clasificarse, atendiendo a su funcionamiento básico, en diversos tipos:

- MATRICIALES
- **MARGARITA**
- **TERMICAS**
- **ELECTROSTATICAS** - INYECCION DE TINTA
- LASER

Sin duda alguna las impresoras más populares, entre los usuarios de ordenadores, son las *matriciales,* ya que ofrecen unas características de calidad de im-

presión y velocidad que satisfacen cualquier necesidad; además su costo es relativamente bajo en comparación con los otros tipos, aunque todo depende de lo sofisticado que sea el modelo elegido.

Su funcionamiento básico es muy simple; constan de una cabeza que se desplaza de izquierda a derecha a lo ancho del papel, en cuyo interior se encuentran unas bobinas, conocidas por el nombre de *solenoides,* que alojan cada una de ellas una diminuta aguja sin punta; cuando la bobina se activa, mediante la aplicación de un pulso eléctrico, la aguja sale de su alojamiento y golpea una cinta entintada colocada entre el papel y la cabeza de impresión; cuando el pulso desaparece, la aguja vuelve a su posición de reposo. En el sitio donde la aguja golpea al papel queda marcado un punto.

Disponiendo las agujas, generalmente nueve, de manera que formen una colum-

na y activándolas y desplazando la cabeza de impresión convenientemente, se pueden componer todo tipo de caracteres que estén comprendidos dentro de una matriz imaginaria de 9 x 7, 9 x 9, etc., puntos, dependiendo de las características de la impresora.

Todo este funcionamiento es *trasnsparente* para el usuario ya que los circuitos internos se encargan, una vez recibido el carácter a imprimir, de seleccionar aquellas agujas que lo formen de acuerdo con un generador interno de caracteres. Debido a su funcionamiento también son conocidos como *Impresoras de impacto por matriz de puntos.*

Lógicamente los caracteres no estarán formados por un trazo continuo, si no por diminutos puntos separados entre si. Algunas impresoras incorporan un sistema que permite rellenar esos huecos con una segunda pasada.

Para aumentar la veloci-

dad de impresión hay un sistema denominado *bidireccional* que imprime también cuando el cabezal retorna al margen izquierdo. Esta facilidad puede ser inhibida cuando se realizan gráficos de calidad y se desea una correcta correspondencia entre las columnas de una y otra pasada.

Para la realización de gráficos de alta resolución, la impresora debe permitir que el usuario, con un software adecuado, desactive el juego de caracteres interno y controle cada aguja por separado.

El papel que utilizan es diverso, dependiendo del sistema que tengan de arrastre: tracción o fricción. Para el primero se requiere papel perforado en sus extremos, también se denomina *continuo* ya que las hojas van unidasy plegadas por una linea de puntos para facilitar su separación. En los sistemas de fricción pueden utilizarse rollos de papel similares a los utilizados en las máquinas registradoras o utilizar hojas sueltas tipo folio; para los primeros se requieren unos soportes especiales y para las hojas, si no se quieren introducir una a una, existen unos *aiimentadores de papel.*

Las impresoras de *margarita* tienen una calidad de impresión comparable a la de una máquina de escribir. En cada brazo de la margarita, por su similitud con esta flor, hay grabado un carácter en relieve: para imprimir debe posicionarse el brazo elegido frente a una especie de martillo que lo golpea contra una cinta especial colocada entre el papel y la margarita. El carácter se imprime de una sola vez y con trazo continuo, sin embargo su velocidad es lenta debido a su mecanismo de selección que debe de girar una y otra vez hasta encontrar el carácter elegido.

Las impresoras *térmicas* sustituyen las agujas de impresión por diminutas *resistencias eléctricas* que tienen

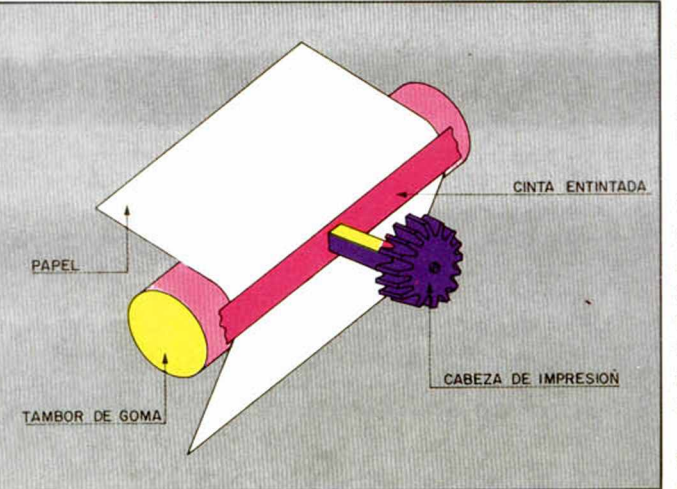

la facilidad de calentarse y enfriarse rápidamente. El papel utilizado es especial, ya que cambia de tono al recibir el calor de la resistencia.

Las impresoras *electrostáticas* utilizan unas cabezas de impresión que generan pequeñas descargas electricas, al tratar el papel especial sensibilizado, con un *toner,* cambia el color en aquellos puntos donde recibió la descarga.

Tanto las impresoras térmicas como las electrostáticas tienen una calidad de impresión idéntica a las de impacto.

Las impresoras de *inyección de tinta* y las de *láser* están pensadas para operar con ordenadores más potentes, donde el volumen de impresión es grande; generalmente se encuentran fuera del alcance del usuario medio ya que tienen un elevado precio.

#### *Plotter*

Con el término *plotter* se denominan ciertos periféricos con los que se puede realizar cualquier tipo de dibujo, desde los típicos gráficos de barras hasta los más sofisticados planos de piezas o edificios, con la misma calidad que el dibujado por un experto delineante.

De los diversos tipos existentes, los más utilizados con ordenadores personales son los *plotter de pluma,* donde el elemento trazador de los gráficos son unos diminutos bolígrafos de colores que pueden seleccionarse a voluntad.

El modode funcionamiento varia de un modelo a otro, pero el más generalizado de los denominados plotter de pluma *tipo plano,* consiste en una cabeza portaplumas que puede desplazarse, mediante una guia, de derecha a izquierda (coordenada X); el papel que va aprisionado entre dos rodillos se desplaza hacia arriba y hacia abajo (coordenada Y). Mediante el correcto de estos dos movimientos (X e Y) se puede realizar cualquier tipo de dibujo.

Entre las funciones que se pueden programar a través de comandos "LPRINT", se encuentran:

- Establecer la posición actual de la pluma como origen X-Y.

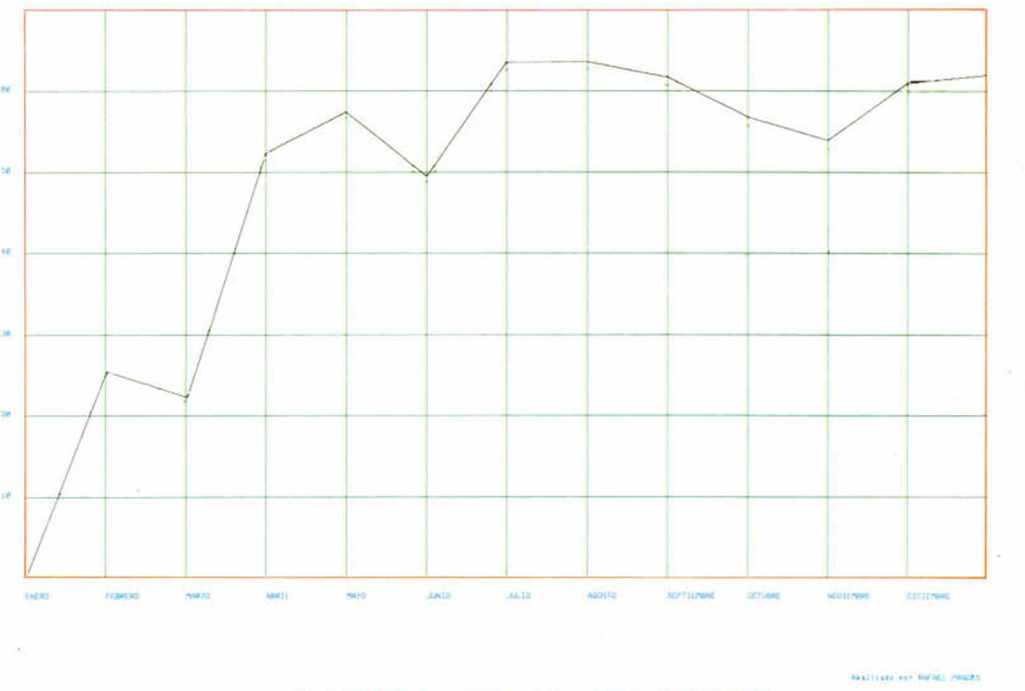

### **GRATICA DE BENEFI CI OS**

- Seleccionar el color de la pluma.

ESPECIAL

- Seleccionar el trazado de linea (continuo o discontinuo).

- Mover la pluma, sin trazar nada, hasta las coordenadas X e Y.

- Trazar una linea desde la posición actual de la pluma hasta las coordenadas X1 e Y1, después hasta X2 e Y2, etc.

- Movimientos y trazados relativos.

- Desplazar la pluma hasta el origen.

- Imprimir caracteres.

- Seleccionar el tamaño de los caracteres.

- Seleccionar la dirección de impresión de los caracteres (arriba, abajo, derecha o izquierda).

- Mover la pluma al comienzo de la siguiente linea.

#### *Sencillas de manejar*

Las impresoras son unos periféricos extremadamente sencillos de manejar y por tanto no requieren unos conocimientos profundos de informática.

La conexión eléctrica se realiza normalmente a través de un *cable cinta* que conexiona la impresora directamente con el ordenador o como ocurre en la mayoría de los casos a un interface apropiado, el cual deberá conectarse al ordenador; esta operación deberá realizarse con la alimentación de los dispositivos desconectados.

Cualquier impresora de calidad media dispone de varios pulsadores, incluido el de encendido ON/OFF, y de una serie de LED o indicadores luminosos que nos muestran los diversos estados de funcionamiento. La misión de estos pulsadores es la siguiente:

*SEL.* Selecciona alternativamente la habilitación o inhibición de la transmisión de datos; generalmente lleva asociado un indicador luminoso que permite conocer el estado de disponibilidad de impresión. Cuando la impresora está habilitada se pueden ejecutar desde el ordenador cualquiera de los comandos "LPRINT", "LLIST", o "COPY"; cualquier duda sobre el manejo de estas sentencias las podrá resolver consultando el capitulo "Gestión de impresora", del curso de BASIC publicado en esta revista.

*LF.* Cada vez que se pulsa, el papel avanza una linea, quedando, por tanto, posicionada la cabeza de impresión en la linea siguiente.

*TOF* o *FF.* Este pulsador permite desplazar el papel hasta el comienzo de la siguiente página.

Estas dos últimas opciones, solamente son operativas cuando la selección está inhibida.

Otro indicador luminoso

es el denominador PE (paper end) que nos avisa cuando se termina el papel.

Estas siglas aunque adoptadas por la mayoría de las impresoras puede que no coincidan con la que usted vaya a manejar.

Otra función que suelen incorporar es la de TEST, mediante la cual se imprime un "patrón" que permite de-

terminar si las agujas funcionan correctamente.

#### *Necesidad de un interface*

Cuando se desea acoplar al Spectrum una impresora con más de 32 columnas, con una velocidad de impresión alta, que tenga varios

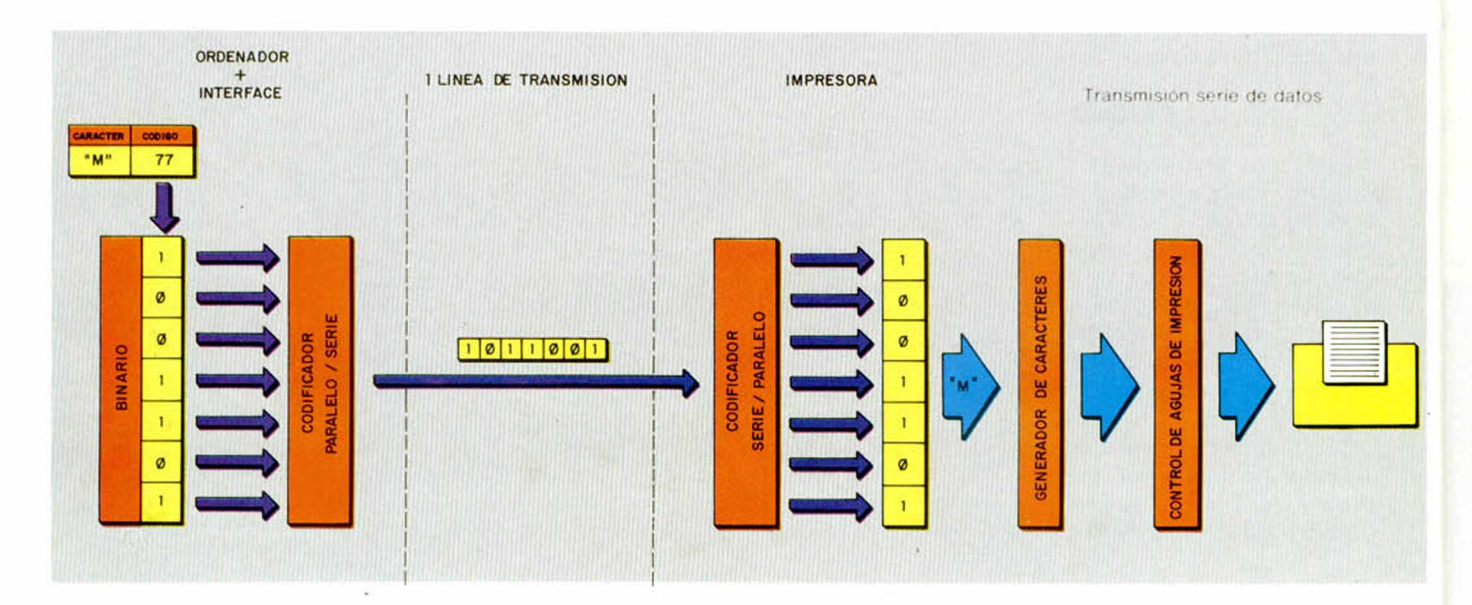

CARACTER CODIGO ■f " 70 BINARIO 1 0 0 0 1 1 0 **N.° IMPAR DE UNOS □ ♦ BIT DE PARIDAD** CARACTER CODIGO **N N**  $\frac{1}{10}$  75 **BIT DE N? PAR PARIDAD DE UNOS** Paridad IMPAR BINARIO 1 0 0 1 0 1 1

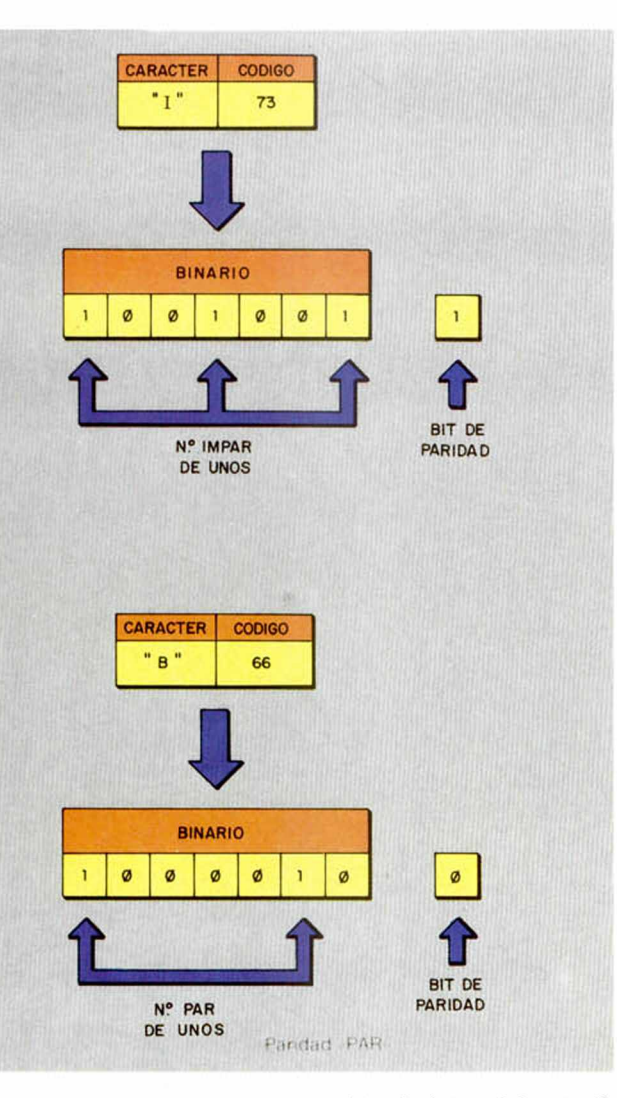

juegos de caracteres y que además se pueda programar el tamaño de los caracteres, por ejemplo, nos encontramos ante la imposibilidad de poderla conectar directamente.

Todo el problema viene originado por que la mayoría de las impresoras están diseñadas para operar con unos protocolos de comunicación distintos del que utiliza el Spectrum, que es muy especifico y particular.

Para solucionar esta incompatibilidad, es necesario conectar un dispositivo, conocido por el nombre "Interface", entre el ordenador y la impresora. Este interface permite adaptar los distintos protocolos para que exista una comunicación o diálogo entre ambos.

Entre los diversos protocolos de comunicación, los más utilizados por estos periféricos son los denominados "CENTRONICS" y "RS-232C".

El primero se basa en la transmisión paralela de datos y el segundo, por el contrario, en la transmisión serie.

A la hora de comprar una impresora deberá tener en cuenta el tipo de interface que deberá utilizar para que ésta funcione correctamente. En los comercios especializados de informática, se pueden encontrar interfaces que adaptan el Spectrum a cualquiera de estos dos protocolos.

Deberá leer atentamente las instrucciones del manual del interface que maneje, que le indicarán la forma de operar con él.

Dependiendo del tipo de interface e impresora elegida, la sentencia "COPY", no podrá ser ejecutada como de costumbre; en la mayoría de los casos deberá ejecutar previamente un pequeño programa en C/M (código máquina) bien residente en una memoria tipo ROM alojada en el interface (firmware) o bien grabada en una cinta de cassette.

#### *Transmisión de datos*

En la transmisión de datos

paralela, se utiliza una linea (cable) por cada bit que envía, por tanto, se necesitarían siete lineas; sin embargo, en la transmisión serie, se utiliza una única linea para transmitir los siete bits.

Con la transmisión paralela se puede alcanzar mayor velocidad de transmisión, expresada en *baudios,* ya que en la impresora se reciben todos los bits a la vez y en la transmisión serie es necesario efectuar siete lecturas para reconocer el carácter que le llega.

A pesar de tener una velocidad de transmisión más baja, el protocolo serie se utiliza frecuentemente en conexiones relativamente largas, ya que es menor el número de cables que se necesitan. De los dos tipos de transmisión serie que existen, síncrona y asincrona, la más utilizada es la última.

En la transmisión serie de tipo asincrona, cuando el interface quiere enviar un carácter, debe transmitir primeramente un bit de comienzo (START), a continuación los siete bits del código ASCII a transmitir, luego un bit de *paridad* (control) y por último uno o dos bits de parada (STOP).

El bit de paridad se utiliza para detectar errores en la transmisión de datos. Existen dos tipos de paridad: *Par* e *Impar.*

Cuando se utiliza el proto-

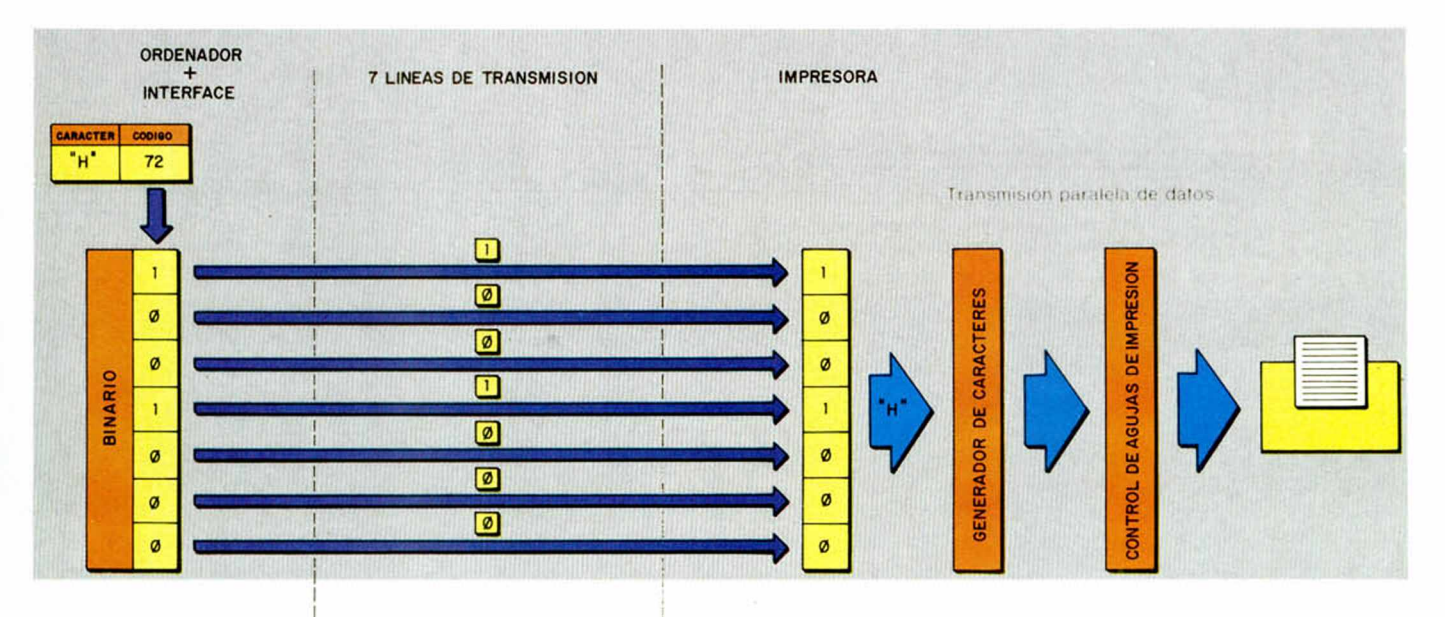

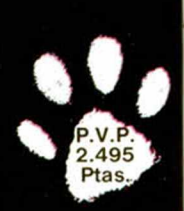

### En el espacio nadie oirá tus gritos.

 $| \bullet |$  $\bullet$  $\bullet$  $\bullet$ 

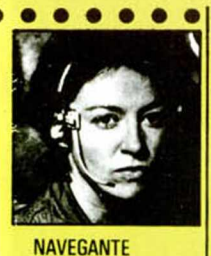

**Tímida, hábil e inteligente, asustadiza**

 $\bullet$ 

 $\bullet$  $• •$ 

 $\bullet$ 

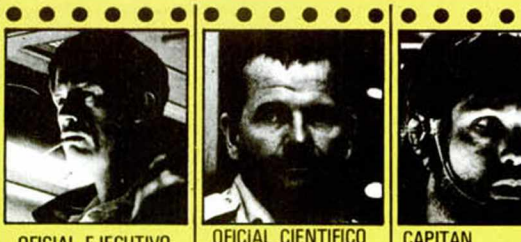

OFICIAL EJECUTIVO Directo, imaginativo, **cauteloso y leal** ilógico

 $\bullet$  $\bullet$ 

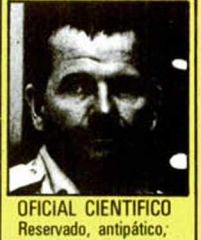

 $\bullet$ 

 $\bullet$  $\bullet$ 

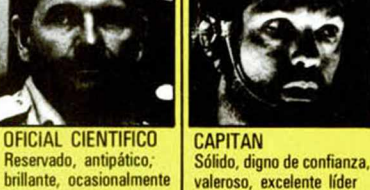

 $\bullet$  $\bullet$ 

 $\bullet$ 

 $\bullet$ 

 $\bullet$ 

**valeroso, excelente líder**

 $\bullet$  $\bullet$ 

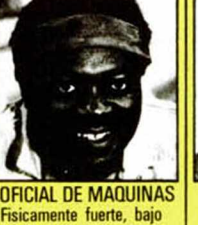

 $\bullet$ 

**índice de inteligencia,**  $\overline{\phantom{a}}^{\text{pebelde}}$  en potencia

AIX CONTRAMAESTRE **Testaruda, ambiciosa,**

**autoritaria, fértil en recursos indigno de confianza,** imperturbable

 $\bullet$ 

 $\bullet$ 

**OFICIAL DE MAQUINAS Cínico, rebelde,**

**El persona a bordo ejecutará tus órdene casi** siempre.

 $\bullet$ 

 $\epsilon$ 

#### MND GAMS **SSPANA** S.A.

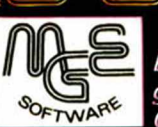

*Em pleando el genial sistema de* Control de Personalidad

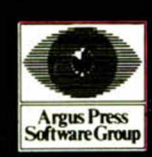

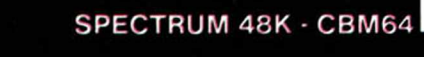

MIND GAMES ESPAÑA. S.A. - Mariano Cubi. 4 entlo. Tel. 218 34 00 - 08006 Barcelona (España)

colo con paridad par, el interface pone a "1" este bit si el número de "unos" del carácter a enviar es impar, y por el contrario lo pone a "0" cuando hay un número par de "unos".

El protocolo de paridad impar funciona a la inversa, es decir, pone el bit, de paridad a "1" cuando el número de "unos" es par, y a "O" cuando es impar. De esta manera la impresora puede detectar si hay algún error en la transmisión de datos, contando el número de bits a "uno" que recibe por cada carácter.

Como no todos los interfaces utilizan las mismas velocidades de transmisión, ni la misma cantidad de bits dentro del protocolo serie, algunas impresoras, generalmente las de cierta calidad, incorporan unos microinterruptores (switches) encapsulados en formato DIP (terminales en doble linea) que permiten seleccionar algunas de estas características:

- Velocidad en baudios.
- Bit de paridad (SI/NO).

- Tipo de paridad (PAR/ IMPAR).

- N.° de bits a transmitir  $(7/8)$ .

- N.° de bits de parada  $(1/2).$ 

Estos microinterruptores suelen estar alojados en el interior de las impresoras, por lo que es necesario desmontar la cubierta; aunque en algunos modelos están accesibles desde el exterior, generalmente, la selección debe efectuarse antes de conectar la impresora, ya que es precisamente en el momento del encendido cuando la circuiteria interna efectúa la lectura del estado (ON/OFF) de los microinterruptores.

າal

les

 $\bullet$ 

#### *Buffer de impresión*

Dentro de la memoria RAM o de usuario, hay reservados 256 bytes que el S.O. (sistema operativo) utiliza como buffer intermedio de impresión. La dirección de comienzo se encuentra en la posición 23296 y la última en la 23551, ambas expresadas en decimal.

Cuando se desea imprimir a través de los comandos "LLIST", "LPRINT" o "COPY" se vuelcan en este buffer los datos que van a ser transmitidos a la impresora; una vez realizada esta tarea dicho área se resetea (contenido cero).

En este buffer se pueden almacenar como máximo 32 caracteres de 8 bytes (32 x 8 = 256 bytes), es decir una fila de la pantalla del T.V. o monitor. La información está estructurada de la siguiente manera:

Los 32 primeros bytes contienen los datos correspondientes al primer byte de cada carácter, los 32 siguientes al byte segundo, y asi sucesivamente hasta el octavo byte; de manera que la información perteneciente al primer carácter estará distribuida en las siguientes posiciones y direcciones

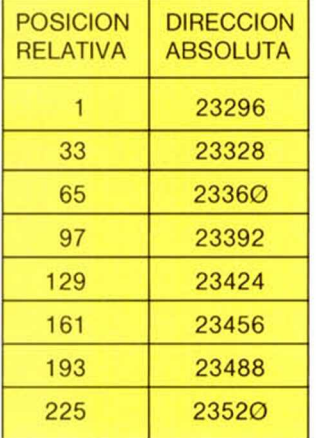

Las impresoras más sencillas, es decir, aquellas que no requieren de un interface y que se conexionan directamente al conector de expansión, utilizan este buffer intermedio.

El programa n.° 1 permite introducir un carácter o cadena en dicha zona y poder visualizar el contenido de sus posiciones antes de que se reseteen.

Las impresoras de calidad disponen de su propio buffer de impresión. El interface va almacenando la información a una velocidad de transmisión relativamente alta, en dicha memoria, y la impresora la va recogiendo e imprimiendo a una velocidad inferior. Cuando el ordenador ha terminado de enviar toda la información, queda libre y puede realizar otras tareas, mientras tanto la impresora termina su labor.

#### *Códigos de control*

Dentro del código ASCII convencional existe un carácter denominado "ESCA-PE" que es utilizado por la mayoría de las impresoras para seleccionar por software algunas de sus funciones especiales, como por ejemplo:

- Color de impresión.
- Tipo de letra.
- Tamaño de la misma.
- Juego de caracteres.
- Etc...

Este carácter, cuyas siglas son "ESC", tiene el código decimal "27" y en hexadecimal el "1B". La forma de enviarlo es utilizando la sentencia "LPRINT":

#### LPRINT CHR\$ 27

Al detectar la impresora este código, se prepara para recibir una secuencia de caracteres alfanumérica que para ella tienen un significado y que se corresponden

con algunas de sus funciones especiales; veamos unos ejemplos:

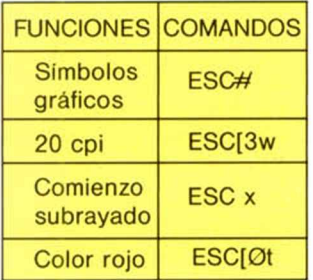

La forma de enviarlos seria:

LPRINT CHR\$  $27 + 4$ LPRINT CHR\$ 27 + "(3w" LPRINT CHR\$  $27 +$  "x" LPRINT CHR\$  $27 + "[Øt"$ Para manejar con «secuencias ESCAPE" su impresora deberá leer atentamente las instrucciones del manual.

Otros códigos ASCII, utilizados con frecuencia en el manejo de impresoras, son:

*LINE FEE.* Avanza el papel a la siguiente linea.

*FORM FEED.* Avanza el papel hasta el principio de la siguiente página.

*CARRIAGE RETURN.* Retorna la cabeza de impresión al principio de la linea. En algunas impresoras se puede seleccionar que al recibir este código se efectúe también un Line Feed.

*SHIFT OUT.* Permite la impresión en doble ancho.

**SHIFT IN.** Inhibe la característica anterior.

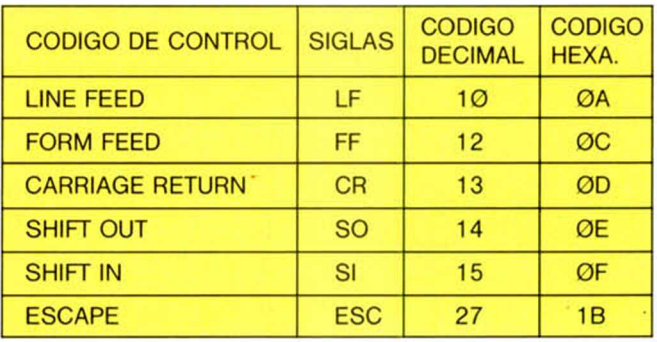

*TABLA I*

Códigos "ASCII" de control utilizados frecuentemente en el manejo de impresoras.

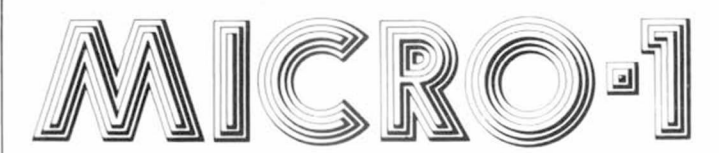

MICROLID: Gregorio Fdez. 6 Tel.: (983) 35 26 27 VALLADOLID.

あのありたりたい

 $a^2a^0$ 

Jorge Juan, 116 - 28028 Madrid Tels. 233 07 35-274 53 80

Hemos creado para ti el nuevo Club del Software Micro-1. En él vas a encontrar los últimos títulos a unos precios increíbles. Para hacerte socio sólo es necesario que nos pidas uno de estos programas, teniendo como regalo de bienvenida un magnífico bolígrafo con reloj de cuarzo incorporado.

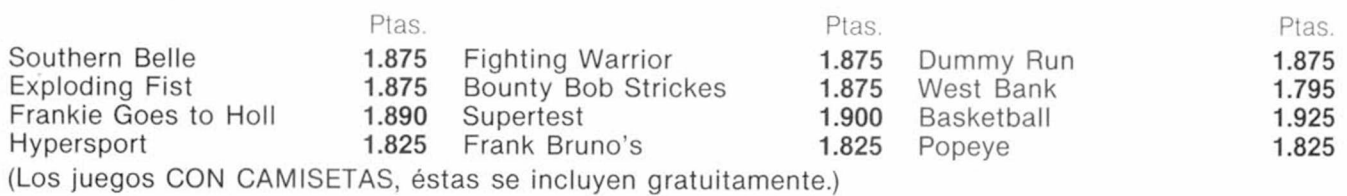

**OFERTAS DE LA SEMANA MICRO-1** 

En este apartado siempre vas a encontrar artículos que estemos liquidando del almacén, con unos precios superexcepcionales.

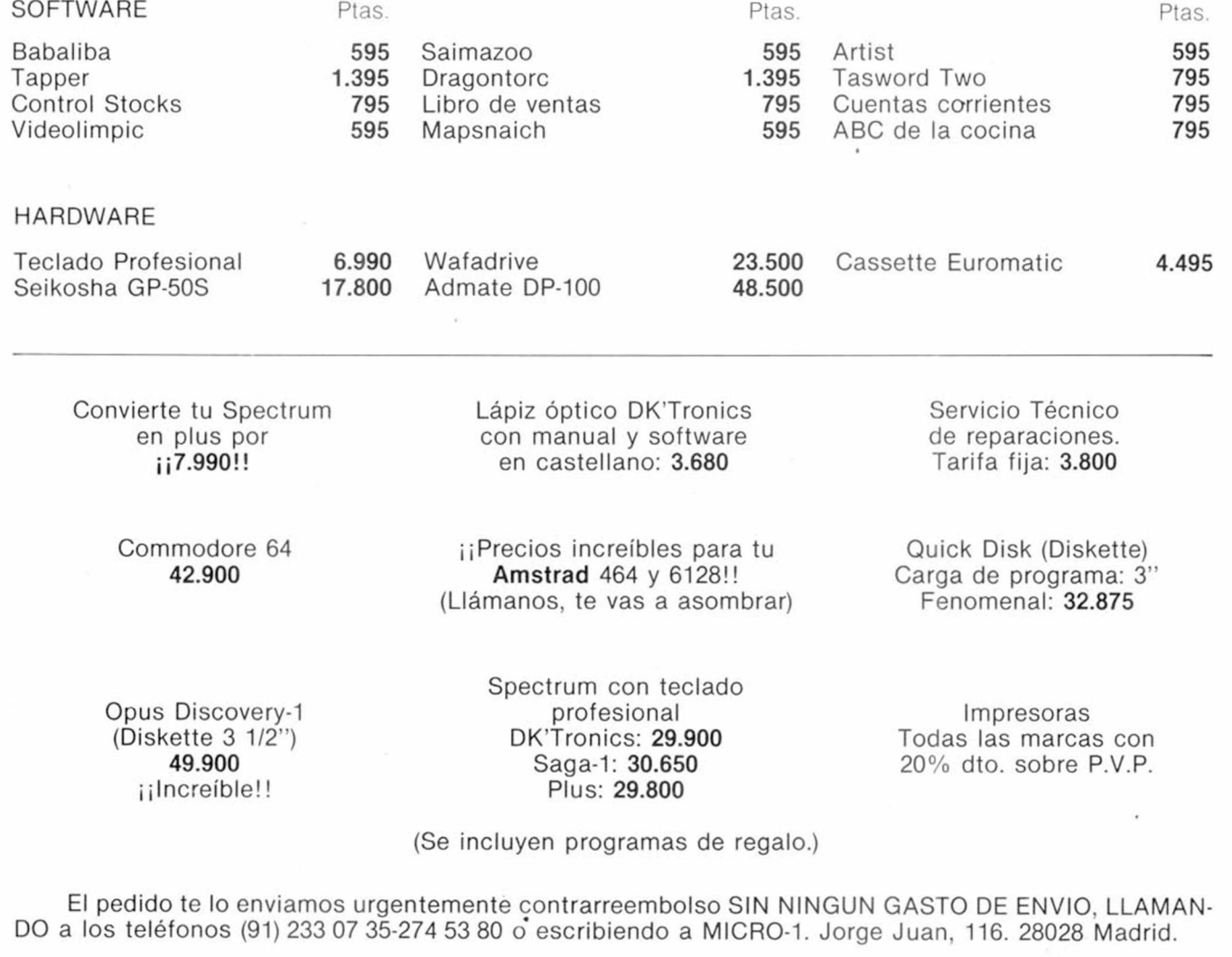

# Es usted capaz de tomar el relevo del General Montgomery.

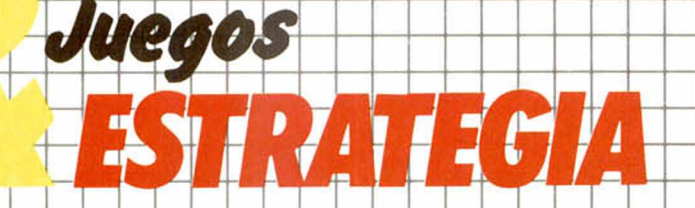

le presenta en exclusiva el WAR GAME, para Spectrum, de mayor éxito en Inglaterra: ARNHEM

(operación «Market Garden», basada en un hecho real de la Segunda Guerra Mundial)

Si no lo encontrara en su klosco puede solicitarlo directamente a nuestra editorial sin gastos de envío alguno por su parte. No demore su pedido, hay un número limitado de cassettes.

The contract of the contract of the strategy of the strategy of the Contract of the Contract of the Contract of the Contract of the Contract of the Contract of the Contract of the Contract of the Contract of the Contract o

Codigour a de bago elegida es la que senaleletono puna cruzo a Hobby

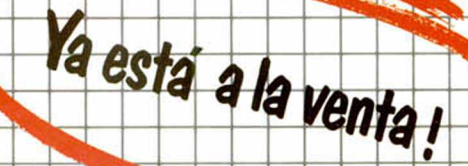

os de Sim ner a prueba su inte in de situa

Juegos

ESTRATEGIA

Es Ud. capaz de<br>tomar el relevo<br>del General Montgomery y<br>asumir la estrategia asumir la estrategia<br>de una batalla que<br>pudo cambiar el<br>curso de la Historia

Aqui le presentamos en exclusiva el WAR GAME de mayor EXITO en Inglaterra,<br>basado en un hecho real de la Segunda Guerra Mundial. ARNHEM

Operación «Market

New York of Contract of the Contract of the Contract of the Contract of the Contract of the Contract of the Contract of the Contract of the Contract of the Contract of the Contract of the Contract of the Contract of the Co pectrum, 48 K<br>us, 128 K

HOBBY PRESS, S.A. Editamos para gente inquieta.

m 48, plus, 128 K

### *TERMINOLOGIA*

- **CPS:** Unidad para expresar la velocidad de impresión en "caracteres por segundo".
- **LPM:** Idem "lineas por minuto".
- **N.° COLUMNAS:** Número de caracteres que es capaz de imprimir en una linea.
- **CPI:** Cantidad de "caracteres por pulgada"; determinan el ancho de la letra.
- **LPI:** Cantidad de "lineas por pulgada"; determinan la densidad de impresión.
- **INCH:** Medida de longitud inglesa (pulgada) equivalente a 2,5401 centímetros. Se utiliza frecuentemente para expresar la anchura de los caracteres 0 del papel.
- **BPS:** Velocidad de transmisión expresada en "bits por segundo".
- **BAUDIO:** Unidad de velocidad de transmisión.
- 1 baudio = 1 bps.<br>**ENTRONICS:** Protocolo **CENTRONICS:** paralelo de comunicación.
- **RS-232C:** Protocolo serie de comunicación.
- PARITY EVEN: Control de errores de transmisión basado en el chequeo de "paridad par".
- **PARITY ODD:** Idem "paridad impar".
- **DOT MATRIX:** Sistema de impresión por matriz de puntos.
- **PRINT HEAD:** Cabeza de impresión donde se alojan, por ejemplo, las agujas de una impresora de impacto.
- **BIT IMAGE:** Sistema incorporado en algunas impresoras, mediante el cual se pueden imprimir gráficos en alta resolución, ya que permiten controlar por software cada aguja independientemente.
- **HARD COPY:** Término referente a la conexión de una impresora a un ordenador, de manera que ésta imprima todo lo que se visualiza en la pantalla del monitor o T.V.

# Guía de impresoras d

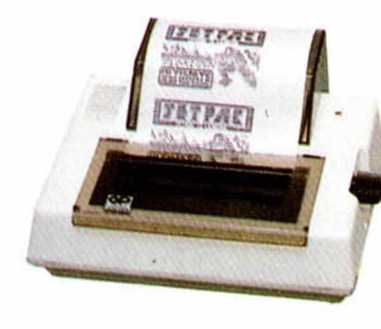

#### Marca: Seikosha Modelo: GP-50 S

Otras características: Permite utilizar el comando "COPY" Accesorios: Se acompaña con alimentador externo Precio aproximado: 19.990 pesetas

Columnas: 32 Velocidad: 35 cps Protocolo: Compatible Spectrum Arrastre: Fricción Papel: Rollo (ancho máx. 5 pulgadas)

#### Marca: Seikosha Modelo: GP-700 A

(color) Columnas: 80-106 Velocidad: 50 cps Protocolo: Centronics Arrastre: Fricción/Tracción Papel: Papel continuo y folios sueltos de 10 pulgadas

#### Otras características:

- Impresora de color (negro, magenta, rojo, amarillo, verde, cyan y azul)
- Caracteres normales y expandidos
- Modalidad gráfica Cuatro tipos de

caracteres Accesorios: Interface opcional RS-232C Precio aproximado: 69.900 pesetas

#### **Marca: Seikosha** Modelo: GP-500 AS

Columnas: 80 Velocidad: 50 cps Protocolo: RS-232C Arrastre: Tracción Papel: Continuo Otras características:

- Caracteres normales y expandidos. Gráfica.
- Conexión directa al interface-1 del Spectrum Precio aproximado:

49.900 pesetas

# de impacto por matriz de punto

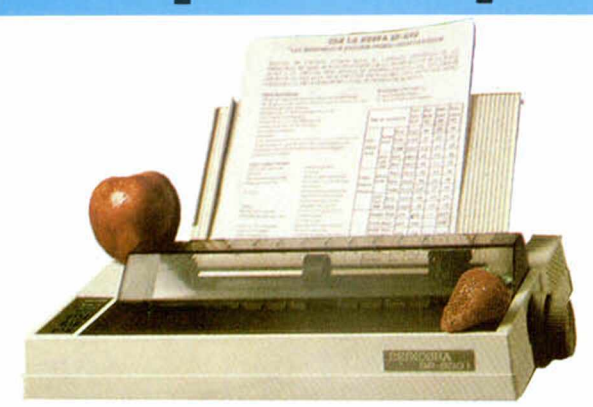

#### Marca: Seikosha Modelo: SP-800

**Columnas:** 80-137 **Velocidad:** 96 cps **Protocolo:** Centronics **Arrastre:** Fricción/Tracción **Otras características:**

- Bidireccional
- Volcado de datos en hexadecimal (DUMP)
- **Introductor** automático hoja a hoja
- Letra de calidad (24 cps)
- Fijación de márgenes - Más de 200
- combinaciones de caracteres

Capacidad gráfica de alta resolución **Accesorios:** Interface

opcional serial **Precio aproximado:** 59.900 pesetas

Marca: Seikosha

Modelo: SP-1000 A

a katalog na m

**Columnas:** 80-137 **Velocidad:** 100 cps **Protocolo:** Centronics **Arrastre:** Fricción/Tracción **Otras características:**

- Las mismas que la SP-800
- Juego de caracteres controlados por secuencias ESCAPE
- 96 caracteres programables por el usuario
- La impresora SP-1000 AS tiene las mismas características pero con protocolo RS-232C
- **Precio aproximado:** 69.900 pesetas

**UNTER** 

Marca: Seikosha Modelo: BP-5200 A

**Columnas:** 136 **Velocidad:** 200 cps **Protocolo:** Centronics y

RS-232C

**Buffer:** 4 Kb ampliables a 20 Kb

**Arrastre:** Fricción/Tracción Papel: Desde 5 hasta 15,5 pulgadas

- **Otras características:**
	- Letra de calidad (106 cps)
- Caracteres normales y expandidos
	- Capacidad gráfica de alta resolución
- Más de 150 tipos de letra
- Bidireccional **Accesorios:** Introductor automático de documentos opcional

**Precio aproximado:** 199.000 pesetas

**Marca: Seikosha Modelo: BP-5420 A**

**Columnas:** 136 **Velocidad:** 420 cps **Protocolo:** Centronics y RS-232C **Buffer:** 18 Kb **Arrastre:** Fricción/Tracción Papel: Desde 5 hasta 15,5 pulgadas

#### **Otras características:**

- Tipo de letra seleccionable por HARD y SOFT
- Las mismas que la BP-5200 A

**Precio aproximado:** 299.000 pesetas

MICROHOBBY ESPECIAL 57

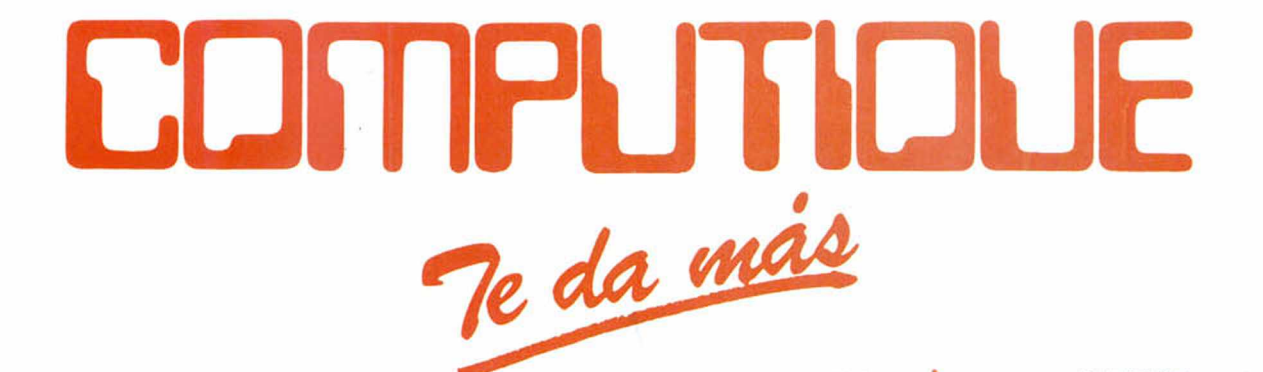

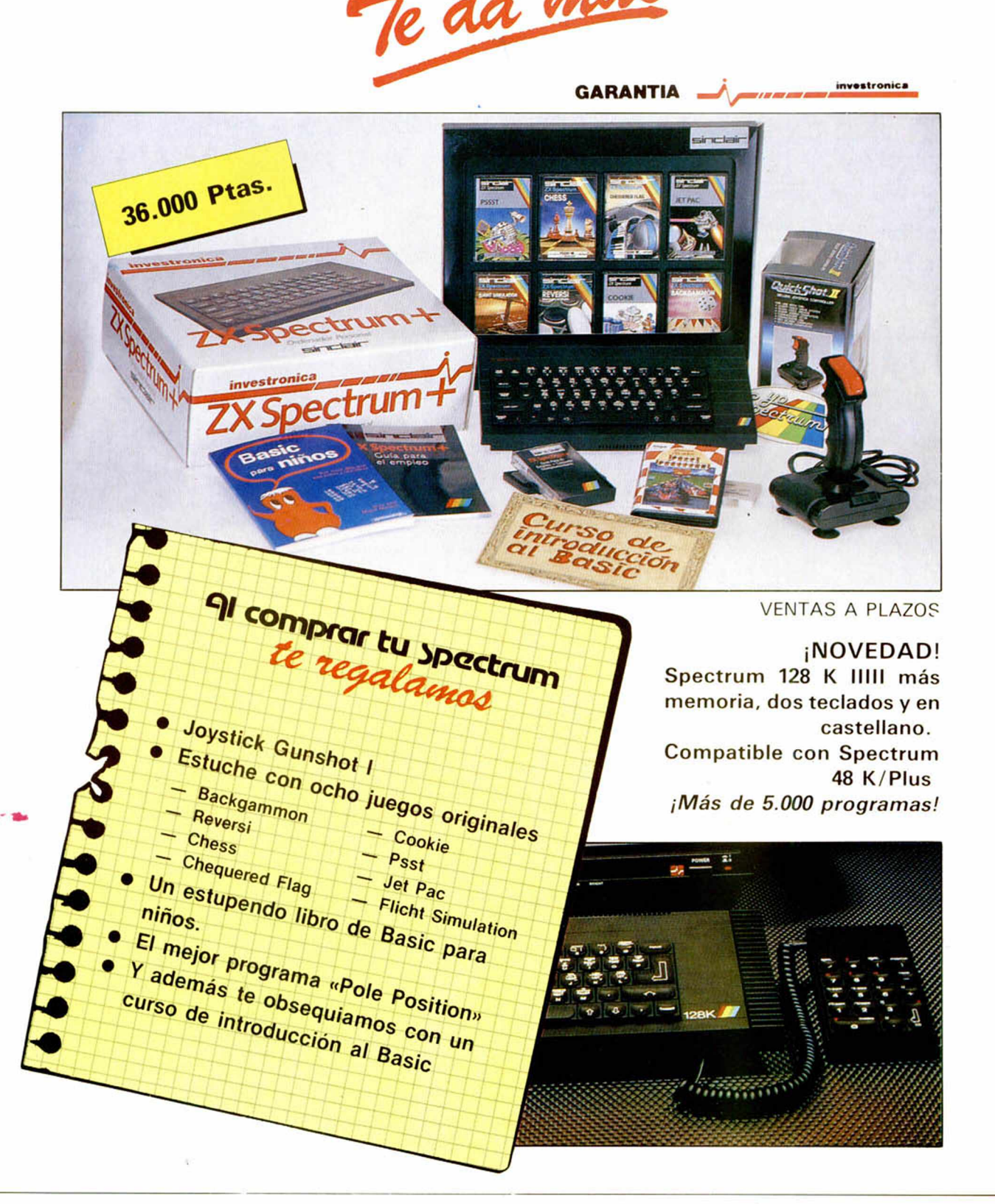

COMPUTIOUE

Servimos a tiendas Abrimos sábados por la tarde

Embajadores, 90 Tfno. 2270980 28012 Madrid

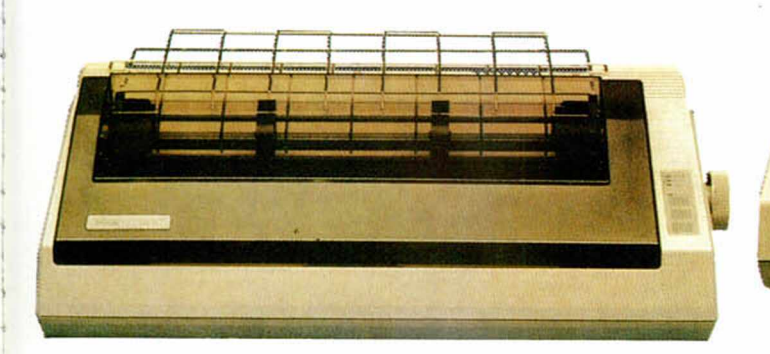

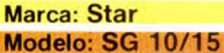

**Columnas:** 80-136 (SG 10). 136-233 (SG 15) **Velocidad:** 120 cps **Protocolo:** Centronics **Buffer:** 2 Kb expansibles a 6 Kb (SG 10), 16 Kb (SG 15) **Arrastre:** Fricción/Tracción

**Tinta:** Standard máquina de escribir

#### **Otras características:**

- Bidireccional
- Letra de calidad
- " NLQ" (40 cps) Gráficos de alta
- resolución (bit image)
- 240 caracteres definidos
- **Tabuladores** horizontales y

verticales **Accesorios:** Interface opcional RS-232C Precio aproximado:

79.500 pesetas (SG 10) 109.500 pesetas (SG 15)

#### **Marca: Star Modelo: SD 10/15**

**Columnas:** 80-136 (SD 10) 136-233 (SD 15) **Velocidad:** 120 cps **Protocolo:** Centronics **Buffer:** 2 Kb expansibles a 6 Kb (SD 10), 16 Kb (SD 15) **Arrastre:** Fricción/Tracción **Otras características:** Las mismas que la SG 10/15 **Accesorios:** Interface opcional RS-232/20 mA por bucle de corriente **Precio aproximado:** 109.500 pesetas (SD 10) 139.500 pesetas (SD 15)

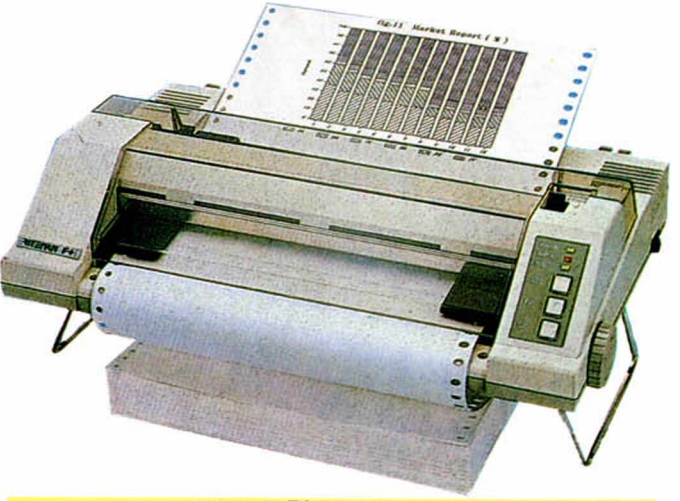

#### **Marca: Riteman Modelo: F+**

**Columnas:** 80 **Velocidad:** 105 y 52 cps **Protocolo:** Centronics **Buffer:** 2 Kb **Arrastre:** Fricción/Tracción

Papel: Entre 4 y 10

#### pulgadas

- **Otras características:** - Correcta impresión de
	- los trazos descendentes: j. g. P. d
	- 32 caracteres definibles por usuario (con 2 Kb de buffer)
- 256 caracteres definibles por usuario (con 8 Kb de buffer)
- Plotter gráfico de 576 puntos
- Letra de calidad "NLQ"

#### **Accesorios:**

- Interface opcional RS-232C
- Ampliación a 8 Kb de memoria

Precio aproximado: 69.000 pesetas

**Marca: Star Modelo: SR 10/15**

The Buship British Rid

**Columnas:** 80-136 (SR 10) 136-233 (SR 15) **Velocidad:** 200 cps **Protocolo:** Centronics **Buffer:** 2 Kb expandibles a 6 Kb (SR 10), 16 Kb (SR 15) **Arrastre:** Fricción/Tracción **Otras características:** — Las mismas que la

#### SD 10/15

- Inserción automática de hojas
- Corte de hojas a ras del papel **Accesorios:** Interface
- opcional RS-232C **Precio aproximado:** 154 500 pesetas (SR 10)
	- 189.500 pesetas (SR 15)

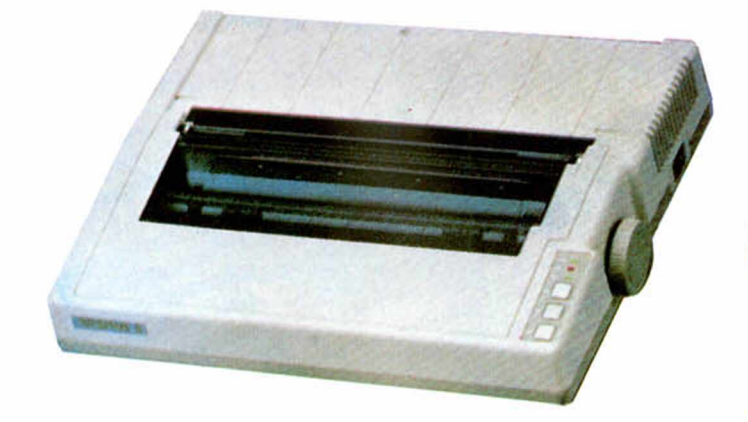

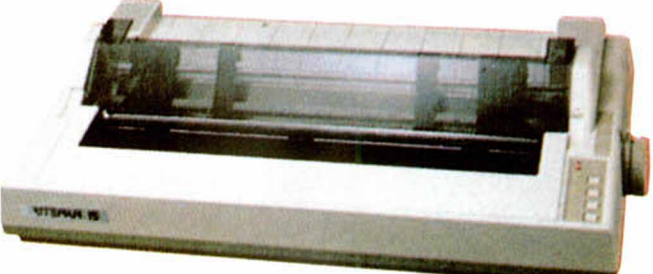

#### **Marca: Riteman** Modelo: 15

#### **Marca: Riteman** Modelo: 10

**Columnas:** 80 **Velocidad:** 120 cps **Protocolo:** Centronics **Buffer:** 2 Kb **Arrastre:** Fricción/Tracción **Accesorios:** — Juego de EPROM's

"NLQ" (opcional) Interface opcional RS-232C Tractor de arrastre opcional **Precio aproximado:** 81.000 pesetas

**Columnas:** 136 **Velocidad:** 160 cps **Protocolo:** Centronics **Buffer:** 2 Kb **Arrastre:** Fricción/Tracción **Papel:** 15 pulgadas **Otras características:** - 128 combinaciones

de escritura distintas — Alimentador de papel por tractor

incorporado

- No es necesaria su desconexión para ajustar el formato **Accesorios:**
	- Juego de EPROM's
	- "NLQ" (opcional) — Interface opcional
	- RS-232C

**Precio aproximado:** 155.000 pesetas

**Marca: Newprint** Modelo: DP-100

**Modelo: 7500 Columnas:** 80-142 **Velocidad:** 100 cps **Protocolo:** Centronics o RS-232C **Arrastre:** Fricción/Tracción **Papel:** Entre 101,6 y 254 mm. **Otras características:** — Bidireccional — Posibilidad gráfica

(bit image) Caracteres normales y expandidos Códigos de control por software **Precio aproximado:**

Con interface paralelo 53.900 pesetas Con interface serie 59.900 pesetas

### **Marca: C. Itoh**

**Columnas:** 80-136 **Velocidad:** 105 cps **Protocolo:** Centronics o RS-232C **Buffer:** 2 Kb o 16 Kb **Arrastre:** Fricción/Tracción Papel: 4 a 10 pulgadas **Otras características:**

- Posibilidad gráfica
- Diversos juegos de caracteres

**Precio aproximado:**

Con interface paralelo 81.000 pesetas Con interface serie 89.000 pesetas

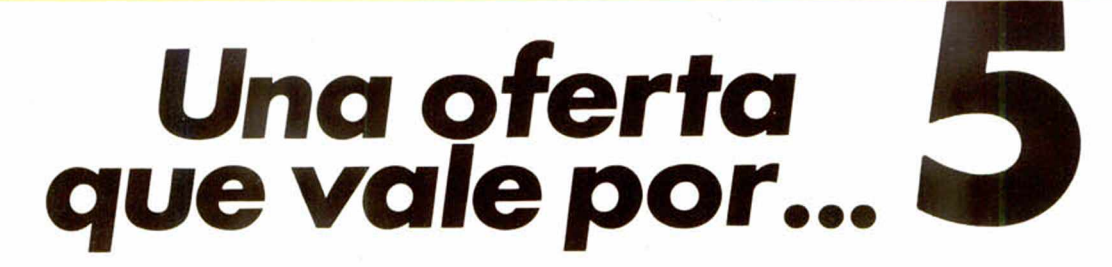

### **AL REALIZAR TU SUSCRIPCION A MICROHOBBY RECIBIRAS TOTALMENTE GRATIS UNA SELECCION DE FABULOSOS PROGRAMAS ELEGIDOS ENTRE LOS DE MAYOR EXITO DE TU FIRMA DE SOFTWARE FAVORITA: US GOLD**

lue Max<br>Tienes los controles de un avión de la primera guerra en<br>La ponsa Derriba al enemigo, bombardea blancos, **Blue Max**<br>Tienes los controles de un avión de la primera guer<br>tus manos. Derriba al enemigo, bombardea blancos,<br>destruye tanques y emplazamientos de armas. **Blue Max** Tienes los controles de un originalmentos de armas.<br>Tienes los controles al enemigo, bombardea pin<br>destruye tanques y emplazamientos de armas.

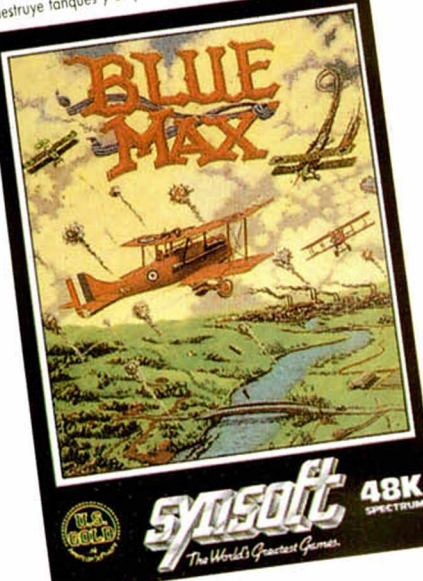

stos cinco programas, que han encabezado listas de éxitos de toda Europa durante este año, están contenidos en dos cintas de cassette para Spectrum. De esta forma van a aparecer en breves días en el mercado inglés, como gran oferta de Navidad de la firma US GOLD, bajo el nombre genérico de «Arcade Hall of Fame». En España se pondrán a la venta al precio de 2.500 ptas., aunque el valor total de los cinco programas es muy superior.

Microhobby Semanal te regala ahora estos cinco estupendos programas, al realizar tu suscripción, sólo hasta el próximo 31 de diciembre.

Lo increíble de esta oferta-regalo es que su valor es casi el 50 por 1 00 del precio real de suscripción.

Suscribirse a Microhobby es el sistema ideal para recibir nuestra Revista puntualmente y para ahorrar mucho dinero en su precio. Si consideras, además, el valor de los programas que recibes de regalo, no nos cabe duda de que preferirás recibir en tu casa Microhobby el próximo año.

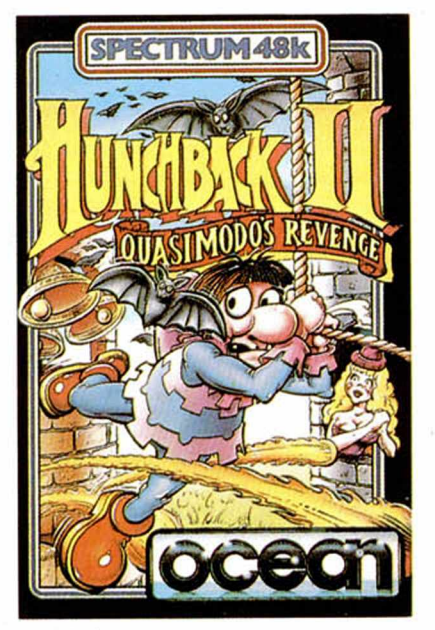

#### **Hunchback II**

**Quosimodo busca o Esmeralda prisionera en el castillo. Durante los seis primeros imágenes debes occionar la campano gigante, hasta llegar o la liberación de Esmeralda.**

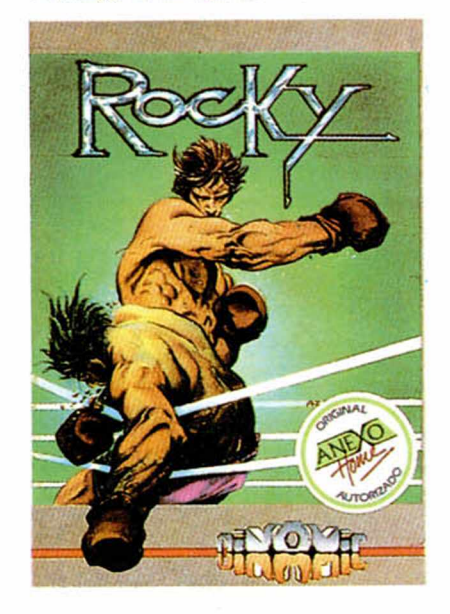

#### **Rocky**

**Vive lo emoción de un encornizodo cómbete de boxeo, con Rocky. Tendrás que pelear duro paro conseguir el campeonato del mundo; sólo los puños de tu oponente se interponen en tu camino hacia el triunfo final.**

**Flak**

**En el año 2096 el universo está controlado por ordenadores. Una fuerzo siniestra que quiere eliminar la libertad. Tu misión como piloto guerrero es otocar** y **destruir esto amenaza.**

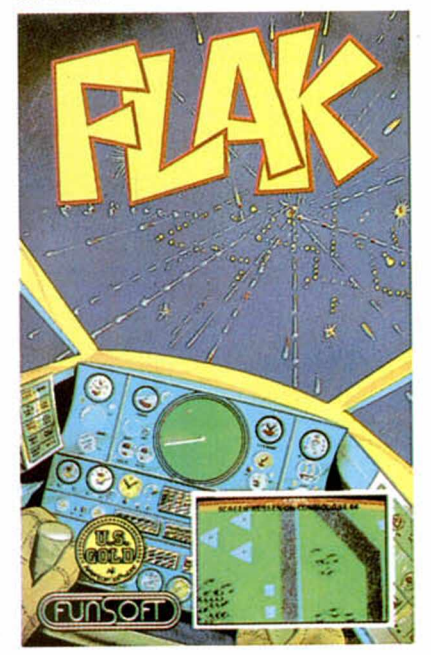

#### **Raid Over Moscow**

**Defiende a USA y Canadá del ataque nuclear que ha lanzado Rusia contra ellos. Con tu escuadrilla habrás de hocer un viaje lleno de peligros hasta llegar al mismísimo Kremlim y destruir los bases de lanzamiento soviéticas. Gráficos y acción sensacionales.**

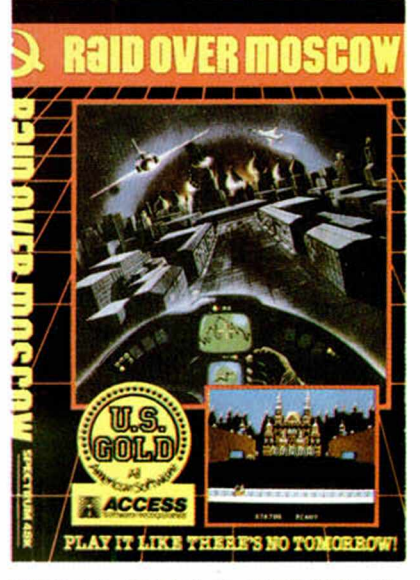

*ENVIA HOY MISMO EL CUPON QUE* **ESTA** *COSIDO AL FINAL DE LA REVISTA Y ELIGE LA FORMA DE PAGO QUE TE RESULTE* **MAS** *FAVORABLE*

**Marca: C. Itoh Modelo: 8510 BP/E**

**Columnas:** 80-136 **Velocidad:** 120 cps **Protocolo: Centronics o** 

RS-232C y 20 mA **Buffer:** 2 Kb **Arrastre:** Fricción/Tracción

**Otras características:**

- Diversos tipos de caracteres
- Posibilidad gráfica (bit image)
- Diversas velocidades de transmisión. **Bidireccional**
- Selección del control de paridad (par/impar)
- **Accesorios:** Alimentador de hojas

**Precio aproximado:** Con interface paralelo

104.900 pesetas Con interface serie 119.900 pesetas **Nota:** Las impresoras

- 8510 SP y SR constituyen una versión mejorada.
- Velocidad 180 cps
- Posibilidad de generar caracteres especiales
- Mayor buffer de memoria
- Volcado hexadecimal
- La serie SC incorpora la opción de color — Precio:
- Con interface paralelo 119.900 pesetas Con interface serie 134.900 pesetas

**Columnas:** 136-230 **Velocidad:** 120 cps **Protocolo:** Centronics o RS-232C y 20 mA **Buffer:** 2 Kb **Arrastre:** Fricción/Tracción **Papel:** Entre 113 y 394 mm. **Otras características:**

**Marca: C. Itoh**

**Modelo: 1550 BP/BC2**

#### — Bidireccional

- Posibilidad gráfica
- Diversos tipos de
- caracteres — Velocidad de
- transmisión entre 110 y 9600 baudios

#### **Precio aproximado:**

Con interface paralelo 134.900 pesetas Con interface serie 149.900 pesetas

- **Nota:** Al igual que las impresoras 8510, las impresoras 1550 SP y SR son versiones mejoradas. — Precio:
	- Con interface paralelo 149.900 pesetas Con interface serie 164.900 pesetas

### **Marca: C. Itoh**

**Columnas:** 80-136 **Velocidad:** 180 cps **Protocolo: Centronics o** RS-232C **Buffer:** 2 Kb **Arrastre:** Fricción

#### **Otras características:**

- Cabezal de 18 agujas - Bidireccional/
- unidireccional - Alta calidad a 90 cps
- Tipo "NLQ" a 45 cps
- Manejo del papel: Adelante, atras,
- micropasos Diversos tipos y
	- tamaños de caracteres

#### **Accesorios:**

- Cargador automático de hojas
- Tractor de arrastre opcional

#### **Precio aproximado:**

Con interface paralelo 192.000 pesetas Con interface serie 199.000 pesetas

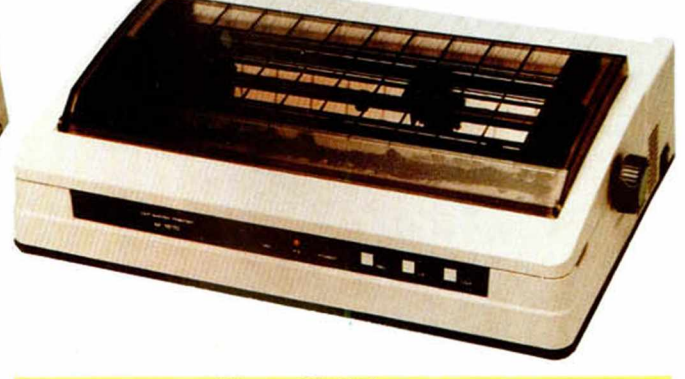

#### **Marca: C. Itoh Modelo: 1570 SP/SR**

**Columnas:** 136-233 **Velocidad:** 180 cps **Protocolo:** Centronics o RS-232C **Buffer:** 24 Kb **Arrastre:** Fricción/Tracción

(push/pull) **Papel:** De 4 a 15,5

#### pulgadas **Otras características:**

- Cabezal de 24 agujas
- Emula las
	- características de la

impresora tipo Margarita F-10 a 50 cps

- Gráficos de alta resolución
- Letra de calidad mediante el cambio de un interruptor

#### **Precio aproximado:**

Con interface paralelo 235.000 pesetas Con interface serie 245.000 pesetas

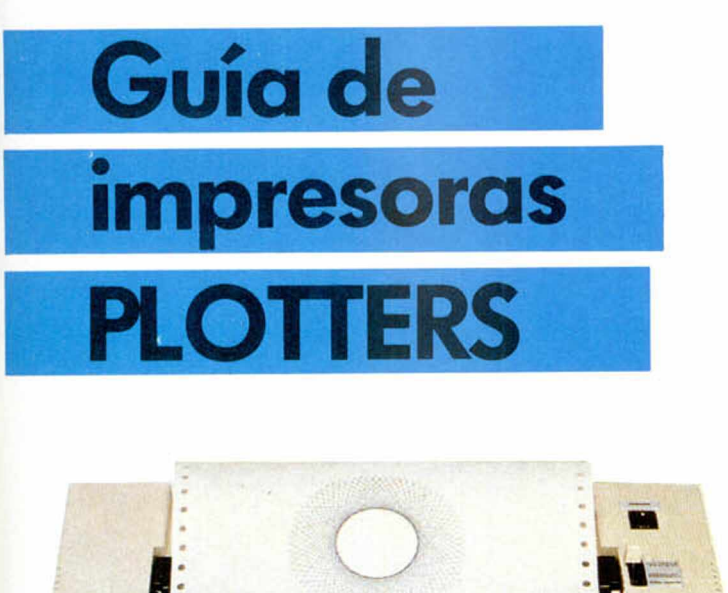

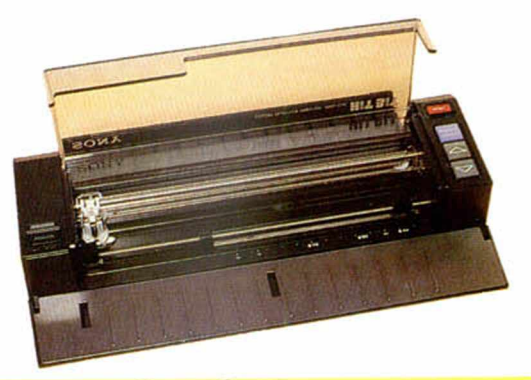

Marca: Sony **Modelo: PRN-C41**

Tipo: Plano Velocidad como impresora: Media de 6 cps Velocidad de la pluma: 57 mm./seg. Area de dibujo: Eje X 192 mm Eje Y 276,8 mm Incrementos minimos (paso): 0,2 mm. Precisión de posicionado:

Menos de  $+1\%$ Precisión de Imp. repetida: Menos de 0,2 mm. Número de colores: 4 Tamaño del papel: Máx. hojas DIN A4 Protocolo: Centronics Precio aproximado: 52.650 pesetas Nota: Se suministra con adaptador de CA

Marca: C. Itoh **Modelo: CX 6000**

Tipo: Plano Velocidad como impresora: 3 cps Velocidad de la pluma: Max. 100 mm./seg Area de dibujo: Eje X 288 mm Eje Y 216 mm Incrementos minimos: 0,05 mm.

#### Precisión de posicionado: 1% (100 mm de recorrido) Número de colores: 6 Tamaño del papel: Máx. hojas DIN A4 Protocolo: Centronics y RS-232C Precio aproximado: 198 000 pesetas

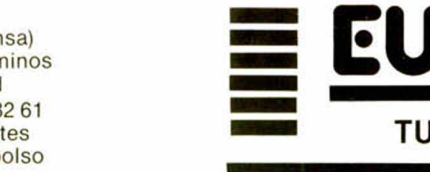

Marca: C. Itoh **Modelo: CX 4800**

 $CX-4800$ 

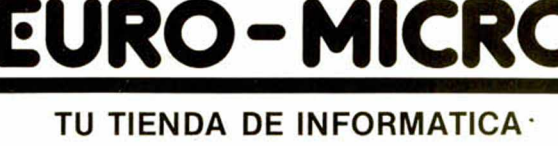

OFERTAS JOYSTICKS CON CINTA C-15 **SOFTWARE** 

## Ptas.<br>**29.800** Quick Shot I + Gran surtido en libros

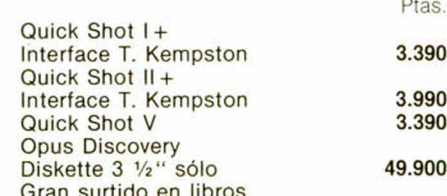

Precisión de posicionado 1% (100 mm. de recorrido)

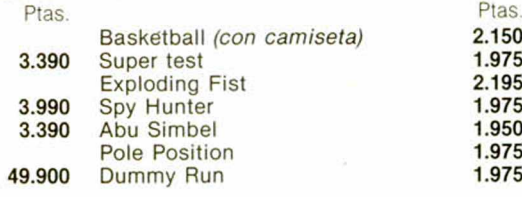

Regalo de cinta C-15 en cada juego + vale de 200 ptas. por cada dos para tu próximo pedido Teclado para tu Spectrum por sólo 7.990. Cassette para tus programas por 5.290. Lápiz óptico con interface e instrucciones en castellano por 3.680. Disponemos de servicio técnico de reparación. Damos presupuesto. Escríbenos o Ilámanos al tel. (91) 233 82 61. Ven a vernos.

Tipo: Tambor Velocidad como impresora: 8 cps Velocidad de la pluma: Max. 120 mm./seg. Area de dibujo: Eje X 191 mm Eje Y 203.2 mm

Incrementos mínimos: 0,05 mm.

#### Tenerife, 4 (s/esq. Almansa) Metro C. Caminos 28039 Madrid Tel. (91)233 82 61 Envíos urgentes contrarreembolso sin gastos

#### **HARDWARE**

Spectrum Plus-Programas 29.800<br>Amstrad 464 F.V. prog. 37.900 Amstrad 464 F.V. prog. 57.900<br>Amstrad 464 Color prog. 85.900 Amstrad 464 Color prog. 85.900<br>Amstrad 6128 F.V. 99.900 Amstrad 6128 F.V. 99.900<br>ilmpresora GP 50 S!! 19.900 iilmpresora GP 50 S!! 19.900<br>Star Geminis 10 (120 cps) 54.900 Star Geminis 10 (120 cps) 54.900<br>Star SG-10 (120 cps/NLO) 63.900 Star SG-10 (120 cps/NLQ) Descuento en impresoras Cinta C-15 *(especial micros)* 85

Número de colores: 4 Tamaño del papel: 9,5 pulgadas para tractor y 9 para hojas Protocolo: Centronics y RS-232C Precio aproximado: 154.000 pesetas

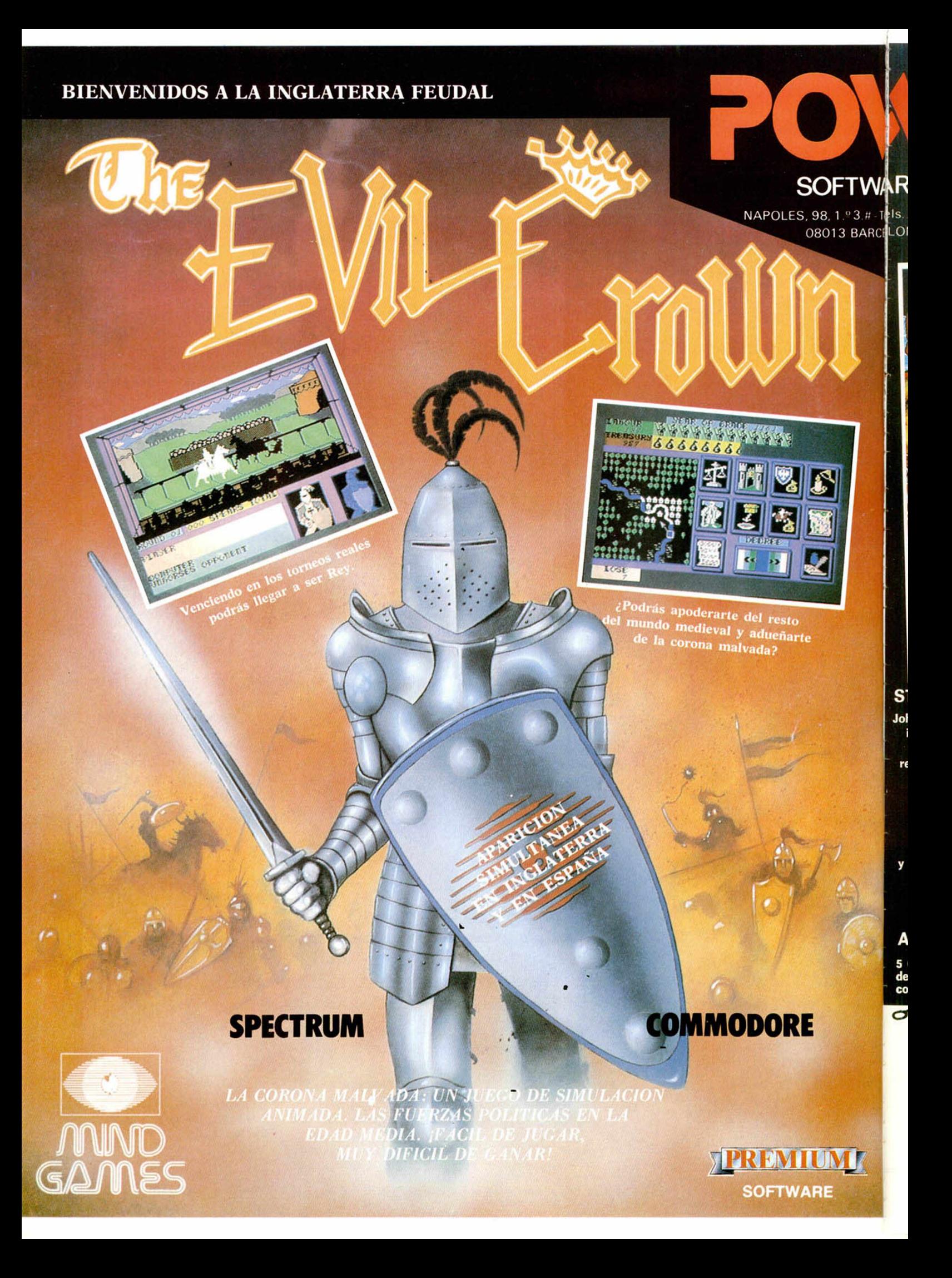

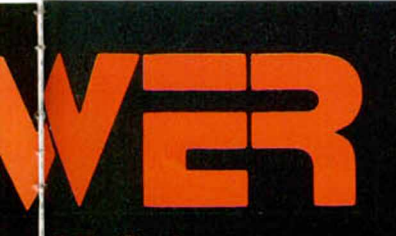

VARE, S.A. s 232 24 61 -232 25 52 **CELONA (SPAIN)** 

### **TEREMIOM SOFTWARE**

### iijATENCION!!!

POWER, SOFTWARE, S.A. **Perseguirá por todos los medios legales a su alcance, cualquier tipo de piratería, comercialización, importaciones o duplicados ilegales que sobre sus programas se practique.**

PURPL

COMMODORE 64

**OAD** 

**STRONTIUM DOG**

**Johny Alpha es un agente investigador destructor, un cazador de recompensas del futuro. Johny lleva consigo electrobengalas, que deslumbrarán a sus enemigos, obligándoles a dejar de disparar, y bombas de tiempo.** Buena suerte.<br>spectrum 16K/48K  $en$ *tu misión.* 

<u>म गाएक</u> **SOFTHERN**  **Lj EOTUKIJ V II 3 1 1 1 1 1 1 2** 

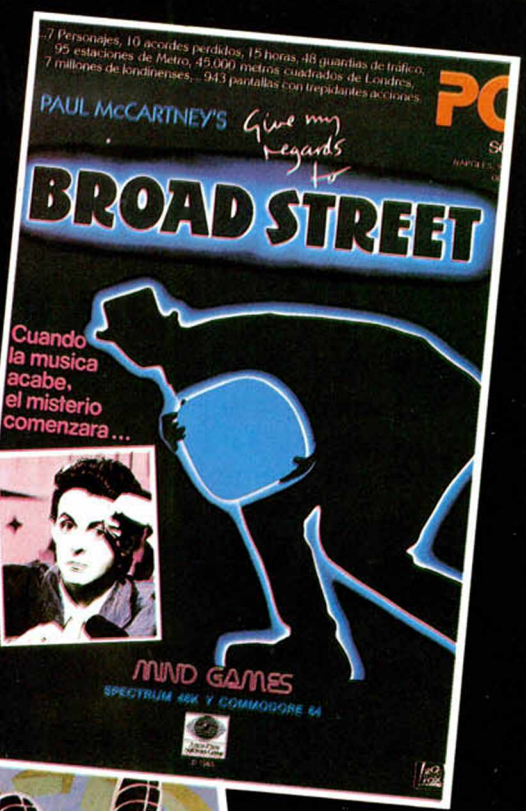

#### **BROAD STREET**

**7 Personajes, 10 acordes perdidos, 15 horas, 48 guardias de tráfico, 95 estaciones de metro, 45.000 m2 de Londres, 7 millones de londinenses, 943 pantallas con trepidantes acciones.**

#### **PURPLE TURTLES**

**TEINAL** 

**Basado en las legendarias tortugas púrpuras. Un juego para los jóvenes y demás personas que se hayan cansado de las palizas de los marcianitos.**

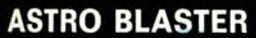

✓

**5 Olas de ataque, 15 niveles de dificultad, fuego rápido, tormenta de meteoritos, alienígenas mutantes, joystick, bombas asesinas, gráficos a todo color en alta resolución, sonido, naves volantes, bolas de plasma, rayos láser.**

ASTRO BLAS

Recorte y envíe este cupón a POWER, C/. Nápoles, 98, 1.º-08013 BARCELONA, o llame al teléfono (93) 232 24 61

Deseo recibir los juegos que a continuación específico, comprometiéndome al pago del importe de los mismos. N o m b re\_\_\_\_\_\_\_\_\_\_\_\_\_\_\_\_\_\_\_\_\_\_\_\_\_\_\_\_\_\_\_\_\_\_\_\_\_\_\_\_\_\_\_\_\_\_\_\_\_\_\_\_\_\_\_\_\_\_\_\_\_\_\_\_\_\_\_\_\_\_ Dirección\_\_\_\_\_\_\_\_\_\_\_\_\_\_\_\_\_\_\_\_\_\_\_\_\_\_\_\_\_\_\_\_\_\_\_\_\_\_\_\_\_\_\_\_\_\_\_\_\_\_\_\_\_\_\_\_\_\_\_\_\_\_\_\_\_\_\_\_\_ .

Teléfono\_\_\_\_\_\_\_\_\_\_\_\_\_\_\_\_\_\_\_\_\_\_\_\_\_\_\_\_\_\_\_\_\_\_\_\_\_\_\_\_\_\_\_\_\_\_\_\_\_\_\_\_\_\_\_\_\_\_\_\_\_\_\_\_\_\_\_\_\_\_ **Firma:**

□ Contrarreembolso. □ Adjunto Talón. □ Giro Postal. Deseo recibir información de sus programas en: MSX | | | AMSTRAD | |

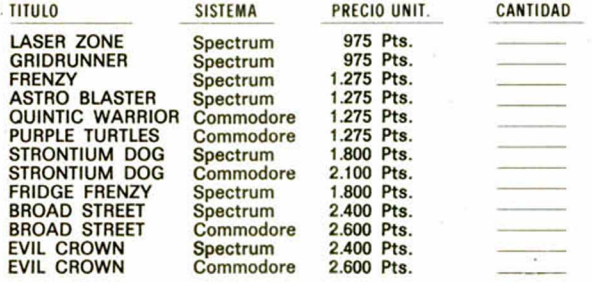

# **Las Mícroestrellas**

*Gabriel Nielo*

Hay quien asegura que en un lugar maravilloso, localizado en el interior de la imaginación de todos los micromaníacos, existe una ciudad que se llama MICROHOLLYWOOD, donde viven todas las estrellas que han protagonizado nuestros juegos favoritos.

Algunos son más conocidos que otros. Los hay que han intervenido solamente en un juego, otros, sin embargo, son asiduos en todas las producciones de alguna conocida compañía, pero todos en general tienen una personalidad propia, son ya parte de nosotros mismos, componen la gran familia de las mícroestrellas.

#### *Un minero famoso*

Al principio todos los juegos trataban de lo mismo, el tema espacial era el preferido de todos los programadores sin excepción. Los protagonistas eran naves con bellos diseños, dotadas de sofisticados armamentos, veloces como el rayo y con gran capacidad de maniobrabilidad, pero frías como el elemento mecánico que al fin y al cabo eran. Pero las tendencias cambiaron, los usuarios empezaban a estar hartos de matar tantos marcianitos y de volar entre explosiones continuas de fuego enemigo. Había que poner los pies sobre el suelo. Alguien, llamado Malthew Smith. pensó muy agudamente que mejor que en el suelo era debajo de éste. Y asi se empezó a trabajar en la historia de un minero en apuros. El escenario elegido fue la mina de «surbitón», un lugar lleno de peligros con 20 pantallas distintas. El tema musical estaba listo, los malos de la historia también. Sólo faltaba el personaje central. Este debía de tener una personalidad propia que le diferenciara del resto. Matthew encontró su protagonista, se llamó Willy. Con su gorra, su pronunciado estómago y unos andares la mar de simpáticos, nuestro protagonista es el prototipo perfecto del hombre de la calle.

El juego fue un éxito sin precedentes y W illy se convirtió de la noche a la mañana en la primera Microcstrella de nuestra historia.

Pero la aventura de Willy no terminaba allí. Muy pronto llegaría la segunda parte, «JET SET WILLY», que contra todo pronóstico, superaba al éxito anterior. El programa era producido por

Software Projects, la compañía que a partir de ese momento se encargaría de dirigir el destino del minero-artista.

En este juego representa el papel de un nuevo rico que tras haber hecho fortuna en las minas de surbitón, lleva una vida de orgía y desenfreno, algo a lo que va a poner remedio su ama de llaves.

Es la culminación de la ascendente carrera de nuestro minero bonachón. Pero como a todas las estrellas también le llegó el ocaso. JET SET WILLY II representa el hastío, la repetición por norma y lo que es peor aún, una imaginación agotada. No sabemos cuanto tiempo seguirá en la brecha, pero sí intuimos que el final del pobre Willy, que tan buenos momentos nos hizo pasar, está cerca.

#### *La gran avalancha*

Manic Miner había abierto el camino que muy pronto seguirían otras compañías, de este modo hicieron su aparición en la escena del software nuevos personajes.

Uno de ellos es incluso anterior a Willy, nos estamos refiriendo a Horacio (Horace) que fue durante algún tiempo la estrella de la casa Psión y uno de los primeros en las producciones Sinclair. Pero Horacio no fue una gran estrella sino más bien una especie de pionero comparable a aquellos primeros artistas del cine mudo.

Otros personajes afloraron rápidamente motivados por el deseo de todos los productores de software de conseguir atraerse al usuario. Algunos, como Huchbank, procedían del mundo de la

literatura. De esta forma se dio vida al personaje jorobado de la obra de Víctor Hugo, Notre Dame de París (Nuestra Señora de París). Tiempo más tarde se haría la segunda parte, pero la verdad es que tanto una como otra pasaron sin pena ni gloria.

Kosmic Kanga, el Oso Bobo, el mago de Sorccry. Borzak y el agente secreto de Ita Expres, Pogo, Gillians y algún otro por ahí desperdigado, son fruto de una avalancha de productos mediocres de los que sólo es posible salvar a BC

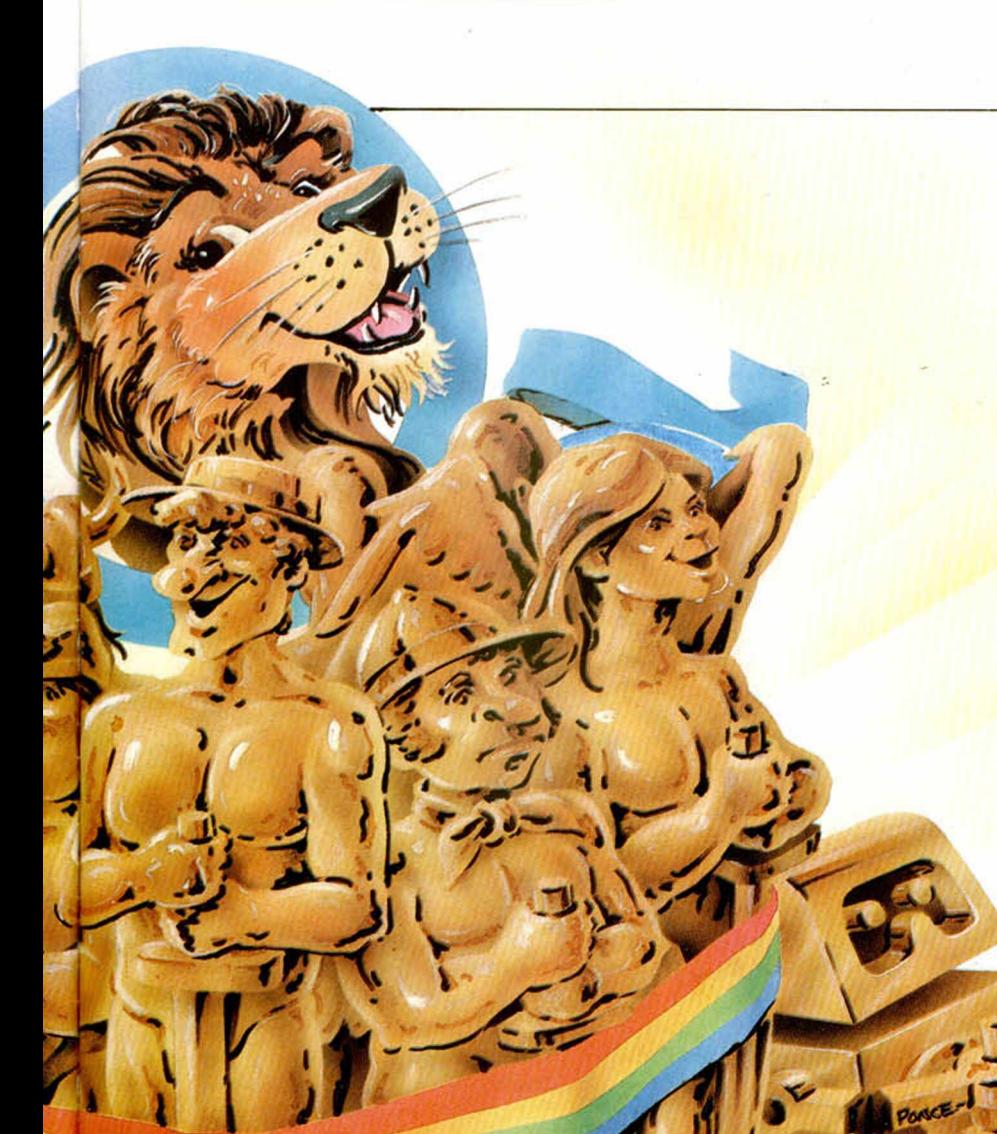

suerte con una segunda parte que en esta ocasión se llama Dragontorc y que es prácticamente igual que el anterior.

Hace poco surgía |a Bruja de Cauldrón, uno de esos personajes que parece sacado de los cuentos infantiles y que viene a ser continuación de un género que está muy lejos de desaparecer.

#### *Orestes y Ocean*

A Ocean nunca se le ha dado bien eso de crear personajes, véase el caso de Huchbank, Gillians (un claro intento de crear una especie de Manic Miner), el héroe de Kong (que tiene cierta similitud con Gillians), el atleta del Decathlon. Pud, y mucho más recientemente Roland, este último el más destacable de todos.

A pesar de ello hay un personaje creado por Ocean que es una auténtica maravilla. Se trata de Orestes el protagonista de Gift from the Gods.

El juego, basado en una apasionante historia mitológica, nos muestra a un Orestes pletórico de fuerza con rasgos muy bien definidos y una puesta en escena (se entiende escena de software) verdaderamente brillante.

Sin embargo, Ghift from the Good no tuvo el éxito esperado, quizá por su enorme complejidad.

#### *Las estrellas solitarias*

Como en el mundo del Cine, aqui también hay actores (microactores en este caso) que sólo han intervenido en un juego y que, nacidos para un solo producto, también han dejado su huella más o menos profunda.

Entre estos los ha habido procedentes del mundo animal. Es el caso del ratón Jasper. y del gusano W ringler. este último con una mascota de promoción incluida.

Otros han tratado de ser los sucesores del minero Willy con más o menos fortuna. De todos ellos el más representativo sea quizá Ted el Técnico, un personaje clarísimamente inspirado en el anterior que nos hacia revivir otros tiem pos llenos de nostalgia en un juego bastante divertido que, sin embargo, tampoco es demasiado conocido en el interior de nuestras fronteras.

Kokotoni W ilf es uno de esos héroes solitarios de la escuela también de Manic Miner, pero que nos traslada a un mundo fantástico en una historia a través del tiempo. El personaje es un ángel

Bill, el curioso troglodita con un papel destacado en una de las últimas producciones de Imagine antes de que pasara a las filas de Ocean.

#### Los magos

Los magos también se hacen populares y representan su papel a la perfección. Las historias de magia y brujería ocupan un lugar importante entre los primeros juegos para Spectrum y es una

vez más Imagine la que abre la brecha con Alchemist. El personaje es un alquimista que tiene la facultad de convertirse en Aguila y que va a enfrentarse al poderoso Warloc (un malo que aparecerá también en otros juegos) en una excitante aventura con un escenario de cavernas laberínticas.

El Alquim ista no volvería a aparecer en ningún otro juego, pero otra casa, Hewson Consultants. aprovechando el éxito de éste, crea su propia historia y su propio personaje. Estamos hablando de Maroc, el protagonista de Avalon. Una vez más repite el éxito y se decide probar

en busca de siete estrellas que están repartidas por siete épocas distintas.

Una de las figuras del software más peculiares que surgieron en esta época fue sin lugar a dudas Trahsman, que encarnaba el papel de un basurero en el complicada tarea de cada día. La idea fue de lo más original y Trashsman tuvo una estupenda acogida. Precisamente por eso los señores de New Generalion pensaron que sería conveniente hacer la consabida segunda parte y asi trasladaron al basurero (que por cierto ahora era rico) a diferentes países del mundo en los que seguiría practicando la noble profesión de recogerlo todo.

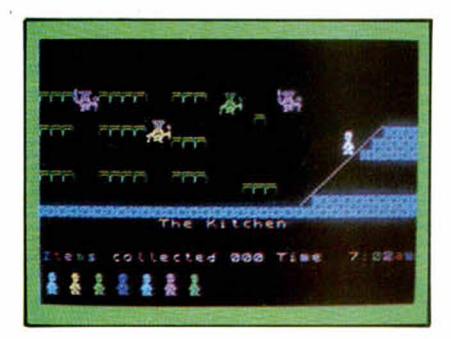

Las aventuras de Monty ocupan también un lugar importante aunque no muy destacado. El personaje procede también del reino animal y protagoniza una serie de aventuras que sin llegar a ser éxitos notables, si son el cambio de indudable calidad, Monty is Inocent y Monty Mole son dos producciones de Gremlins Graphics en las que se luce nuestro héroe. Casi paralelamente a éste aparece un competidor de la misma compañía, Sam que, la verdad, no tiene demasiada resonancia.

#### Los personajes del cine en el *m undo del softw are*

El cine, que siempre ha presumido de beber de otras fuentes artísticas y literarias, también ha encontrado en el software un duro competidor que se inspira a su vez en éste.

Desde Hulk hasta el actual Rambo han ido desfilando por la pantalla, que genera nuestro ordenador, personajes populares del mundo del cine, el comic y la literatura: Sherlock Holmes, Bruce Lee, los muchachos de Ghostbusters, Hulk, Spiderman, James Bond, Rocky, Robind Hood y Superman.

También el teatro, la televisión y la música han tenido un lugar importante con las versiones del Rocky Horror Show, la serie Minder y la película de Paul McCartney.

Actualmente, la compañía US GOLD trabaja en un ambicioso proyecto para adaptar ajuegos de ordenadores las películas y programas más populares de Walt Disney: EL LIBRO DE LA SEL-VA, EL REGRESO DEL MAGO DE HOZ, EL CALDERO NEGRO, MIC-KEY MOUSE, EL PATO DONALD y PLUTO.

#### *Sabrem an, la estrella de ultim óte*

Después de Willy y a pesar de la invasión de personajes, la verdad es que no vuelve a haber una estrella hasta Sabreman, un producto de la casa Ultímate que a la postre habría de convertirse en la empresa más importante de Software para Spectrum del mundo.

Sabreman es la clave, el principio de una nueva generación de software, representa la aventura por la aventura, un nuevo concepto de programación y es, además, el primer intento serio de crear una serie en forma de trilogía que acabará siendo archipopular a todos los niveles. El escenario es en esta ocasión la selva, y Sabreman representa a un explorador de los de «salacof» incluido que tendrá que enfrentarse a los innumerables peligros que le aguardan en la jungla, hasta llegar a la guarida de Sabre Wulf donde hallará la primera de las tres claves que le conduzcan hacia el final de la historia.

Sabre Wulf es un éxito sin precedentes y se convierte rápidamente en el número uno sin discusión. Y de forma paralela el nombre de Ultímate empieza a sonar con fuerza en el mundo del Software.

Muy pronto llegaría la segunda parte, Underwurlde, que contra todo pronóstico (por eso de que segundas partes nunca fueron buenas) es también un notable éxito.

Y casi seguido aparece la tercera parte que es la culminación de la obra Ultimate, Knight Lore, un programa que utiliza por primera vez la técnica filmation y que es, además, la última parte de la trilogía.

Sabreman es un ídolo, una revolución técnica, la culminación de un estilo, pero Ultímate no sabe asimilarlo y se olvida de su estrella (su buena estrella) con un nuevo lanzamiento. Alien 8 que es la gran decepción. Y no porque el programa sea malo, porque la verdad es que está muy bien hecho, sino porque Ultímate trata de repetir en el pequeño Robot el éxito del inimitable Sabreman, trasladando la misma historia y casi el

mismo decorado a una galaxia desconocida que parece haberse convertido en el único plató donde trabaja la compañía. Y prueba de ello es Night Shade, un programa que ha encendido la mecha y que de seguir así acabará minando la estructura de una compañía de software que llegó a ser la mejor del mundo.

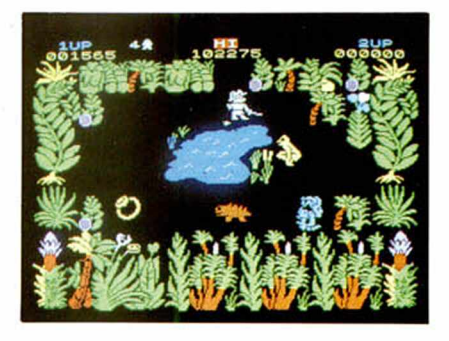

#### *W a lly*

Poco tiempo después de que Sabreman se convirtiera en el ídolo de los spectrunmaniacos, irrumpía en la escena softwarera un tipo con cara de currante (de los de toda la vida), barriga pronunciada, gorrilla y andares pausados. Su nombre es W ally y pronto se hará muy popular.

El primer juego en el que interviene es «Automanía» donde Wally es un mecánico que tiene que luchar con los elementos que le rodean y dificultan su misión. que no es otra que reparar diez coches. El programa está en la línea de Manic Miner pero con una concepción distinta en lo que se reifere al tratamiento de las pantallas.

Automanía, a pesar de su indudable calidad, no es un juego de los que marcan una época, pero al menos si es el in icio de un estilo que acabará siendo el más importante de la escena del software.

La continuación es «Pyjamarama» y aquí sí, la empresa Micro Gen da el golpe de gracia con un programa tremendamente original que obtiene un clamoroso éxito. El protagonista es también Wally y se convierte rápidamente en un personaje famoso.

El juego a pesar de su buena acogida no es demasiado conocido en España y tarda algún tiempo en conquistarnos. Quizás influyera la portada del juego que no era tan llamativa como otras, a las que estábamos más acostombrados por aquella época.

Y llega la tercera parte, «Everyone's a Wally», el mejor juego de la serie y la obra cumbre de Micro Gen. En estejuego descubrimos además nuevos personajes que se interelacionan entre si pero de una forma casi real. El programa podía definirse como una película de software en la que todo ocurre con un sentido eminentemente lógico.

Wilma, Tom, Dick, Harry y el pequeño Herbert componen el reparto principal del juego. Cada uno con una personalidad propia que les define, pero de todos ellos va a ser Herbert, que es el que menos interviene, el que acabe saltando a la fama, y se convierta en el protagonista de la nueva producción de la compañía, Herbert's Dummy Run, en el que también intervienen Wally y Wilma, aunque en esta ocasión en un papel secundario.

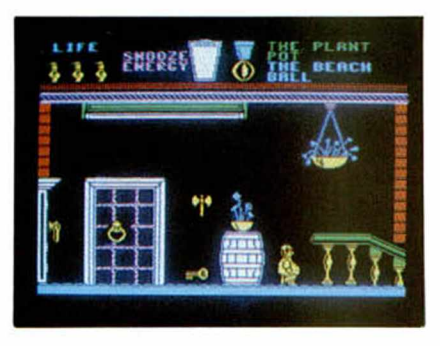

Micro Gen es quizás de todas las compañías de software la que ha actuado con más inteligencia creando una plantilla de personajes que utilizan de una forma flexible para evitar de este modo caer en la repetición.

Actualmente, está preparando la segunda parte de «Everyone's a Wally», que llevará el nombre de «Three Week in Paradise» y en la que veremos a todos los personajes juntos otra vez.

El secreto de Micro Gen ha estado, hasta ahora, en dar a Wally en cada uno de los juegos en los que ha aparecido un papel distinto conservando, sin embargo, la misma personalidad.

#### Johny *Jones el héroe de D inam ic*

Johny Jones es la versión hispana del héroe aventurero de losjuegos ingleses, que nace con la compañía Dinamic y que va a ser el responsable del encumbramiento de ésta.

Su primera aparición es en Saimazoom, donde tiene que encontrar los cuatro sacos de café que se encuentran perdidos en la jungla. El juego está inspirado en Sabre Wulf y sale algún tiempo después de éste.

Más tarde llegaría Babaliba, una aventura inspirado en un palacio moro, de los de las mil y una noche, en la que nuestro amigo Jones tiene que raptar una princesa, rescatar a un amigo y encontrar un tesoro.

Tanto un juego como otro tienen un corte parecido, aunque en el segundo se superan algunas cosas que en el primero habían sido fruto de la inexperiencia y se consigue crear un producto de bastante calidad, convirtiendo a Johny Jones en una estrella en alza.

Pero la revelación es «Abu Simbel Profanation», un juego de bastante calidad que se convierte rápidamente en un número uno sin discusión. La historia está ambientada en Egipto y para su realización los programadores se basan en una amplia bibliografía, como por ejemplo el libro Templos y Sabios.

El programa supone la culminación de la carrera de Johny Jones en España y el lanzamiento internacional del personaje, ya que atraviesa nuestras fronteras y llega hasta Inglaterra de la mano de Gremlin Graphics que le prepara una campaña por todo lo alto.

Dinamic logra así situar a su estrella en el olimpo del software. Lo que habrá que ver es por tanto cuánto tiempo es capaz de mantener a su personaje sin caer, como han hecho otros, en el hastío.

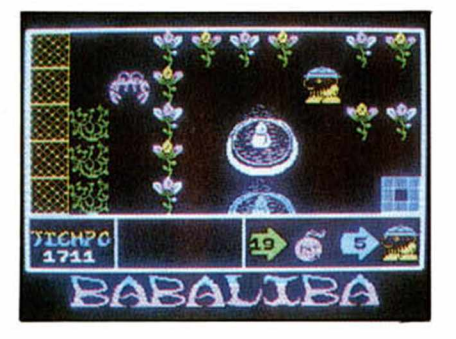

#### *Cuchulain*

Cuchulain es una mezcla entre ficción y leyenda, y Gargoyle Games lo sabe, por eso nos presenta a su personaje en un ambiente muy propicio para la aventura, entre pergaminos y mapas misteriosos que componen la ambientación de una historia basada en una precisa leyenda llena de emoción.

El programa es Tir Na Nog y tras él llegará Dun Darach una historia más bonita aún que la primera en la que se ha aumentado el reparto, los medios y la complejidad del argumento para crear

un juego en el que reina la fantasía. Es una especie de historia mitológica que llega profundamente a todos los amantes de las historias fantásticas.

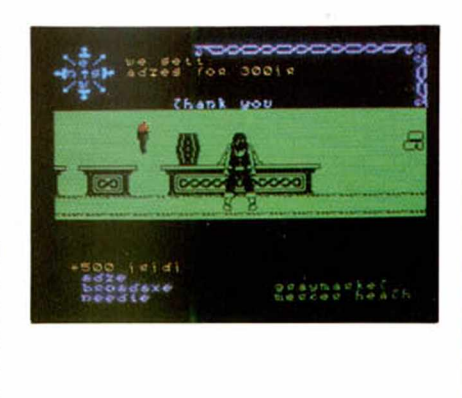

#### Los *nuevos valores*

Hasta aquí llega la historia de unos personajes que son ya parte de nosotros mismos, que nacieron para entretenernos y se han convertido en algo más que en frutos de la imaginación de algún buen programador. El usuario ya no espera el nuevo programa de Ocean, de Ultimate, de Micro Gen, ni siquiera le preocupa que el programa que tiene en sus manos sea de Matthew Smith o de Víctor Ruiz, porque lo que espera en realidad encontrar al acabar de cargar una cinta es a su viejo amigo Sabreman o el escenario donde vivirá una nueva aventura junto a Cuchalain.

Desde el primer juego de Spectrum hasta hoy, ha llovido bastante y ahora nuevos nombres comienzan a despuntar: Dan, de Dynamite Dan; Charlie, el astronauta de Nodes of Yesod; Bob, de Bounty Bob... pero de todos los personajes que hemos conocido desde entonces, compañeros de aventura como W¡ lly, Sabreman, Johny Jones, Wally o Cuchulain, ha habido realmente muy pocos.

Ellos viven en el Olimpo del Software.

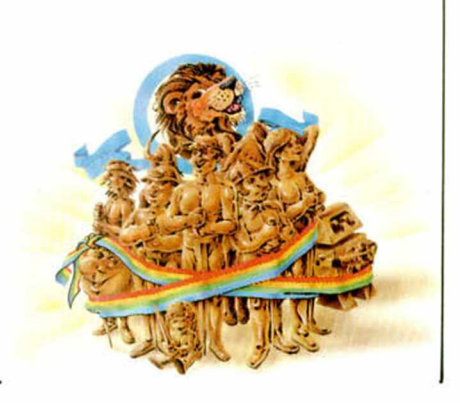

# **GENS y MONS-3**

#### J. M. LAZO y Heliodoro M. SALINAS

Cualquier comienzo vale para definir este maravilloso programa, sin dudarlo, el mejor que existe para microordenadores, pero el lector ya se estará preguntando de qué estamos hablando. Pues bien, estamos hablando de un ensamblador que posee una serie de facilidades que hacen que el aprendizaje del código máquina sea tan fácil como el del Basic.

¿Y qué es eso de un ensamblador? Un ensamblador es un «toolkit», es decir, un programa herramienta, que se utiliza para poder programar en el árido lenguaje máquina de una forma más sencilla. utilizando en vez de números a palo seco, una serie de palabras (nemónicos o nemotécnicos) las cuales el ensamblador se encarga de pasar a números. La lista de estas palabras se llama Código fuente, y es el programa en CM que nosotros podemos escribir, y la lista de números resultantes después de ensamblado el Código fuente se llama Código objeto.

#### *Para entrar en m ateria*

Nuestro propósitoal escribiresteartieuio es explicar, de la forma más amena y didáctica, la utilización del GENS.

En un principio hay que decir que el programa es totalmente reubicable, esto quiere decir que funciona en cualquier zona de la memoria que se halle libre en el momento de cargarlo.

Para cargarlo en el Spectrum teclearemos LOAD " " CODE dirección, donde la dirección es de la misma forma la zona de memoria donde ubicaremos el programa.

Una vez cargado el programa nos pedirá Buffer size? de momento pulsa EN-TER directamente, y entramos en el editor, es decir, el ordenador esperará nuestras órdenes.

Vamos a picar el siguiente programa en el ordenador, y de paso aprenderás como funciona el GENS, casi sin darte cuenta, sigue nuestras explicaciones y verás qué pronto aprendes.

Primero tecleamos directamente: I 10, 10. Esto significa lo siguiente: el comando "I" es uno de los muchos que tiene el GEN y sirve para generar los nú-

meros de linea automáticamente, a continuación del comando se ponen dos números, el primero es el que indica a partir de que número se empezará la secuencia, y el segundo indica el incremento. Se puede eludir uno de ellos (o los dos) asignando el programa automáticamente, el último que hayamos tecleado.

Cuando esté hecho veremos que aparece un número (10) y el cursor a la derecha, en este momento estamos dispuestos para empezar a introducir el programa.

#### *El p rogram a*

Introdúcelo pues, procurando no equivocarte nada en su contexto.

- 10 ORG 5000
- 20 ENT \$
- 30 START LD HL.:4000; CARGAR EN HL EL PRINCIPIO DEL BUCLE
- 40 LOOP LD A,R; CARGAR A CON UN NUMERO **ALEATORIO**
- 50 LD (HL), A; CARGAR EL NUMERO ALEATORIO
- 60 INC HL INCREMENTAR EL PUNTERO
- 70 LD A.:58
- 80 CP II
- 90 JR NZ,LOOP; SI NO HA LLEGADO AL FINAL VOLVER
- 100 LOOPI LD A ,191
- 110 IN A, (:FE); LEER SEMIFILA " H-F.NTER"
- 120 BIT 2,A
- 130 JR Z, LOOPI; SI ESTA

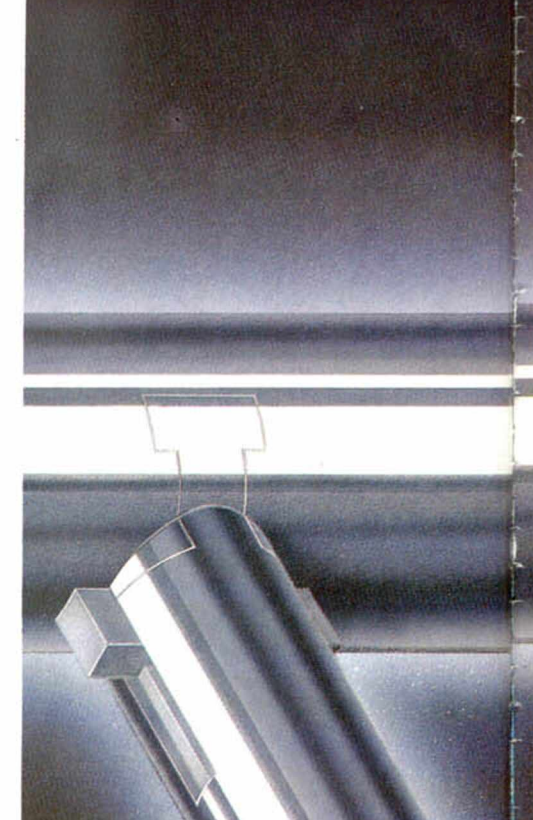

PULSADA "K" PARAR 140 BIT I.A 150 JR NZ, STAR; SI NO ESTA PULSADA "L" VOLVER A STAR 160 REY ; RETORNAR

#### *Ensam blado*

Pulsa a continuación la orden "A". Este comando sirve para decirle al ensamblador que puede empezar a ensamblar (traducir) el código fuente, después de haberlo hecho ya dispondremos del código objeto, el cual sirve para correrel programa.

Cuando hayas dado la orden el programa te preguntará Table size:? Pulsa de momento ENTER directamente y entonces te preguntará Options:? A esto responde con "1" y pulsa ENTER.

Entonces el ensamblador nos dirá que hay un error en la linea 60. Si queremos continuar el ensamblado a pesar del error, pulsamos ENTER, y si queremos corregir el error damos a la "E". De

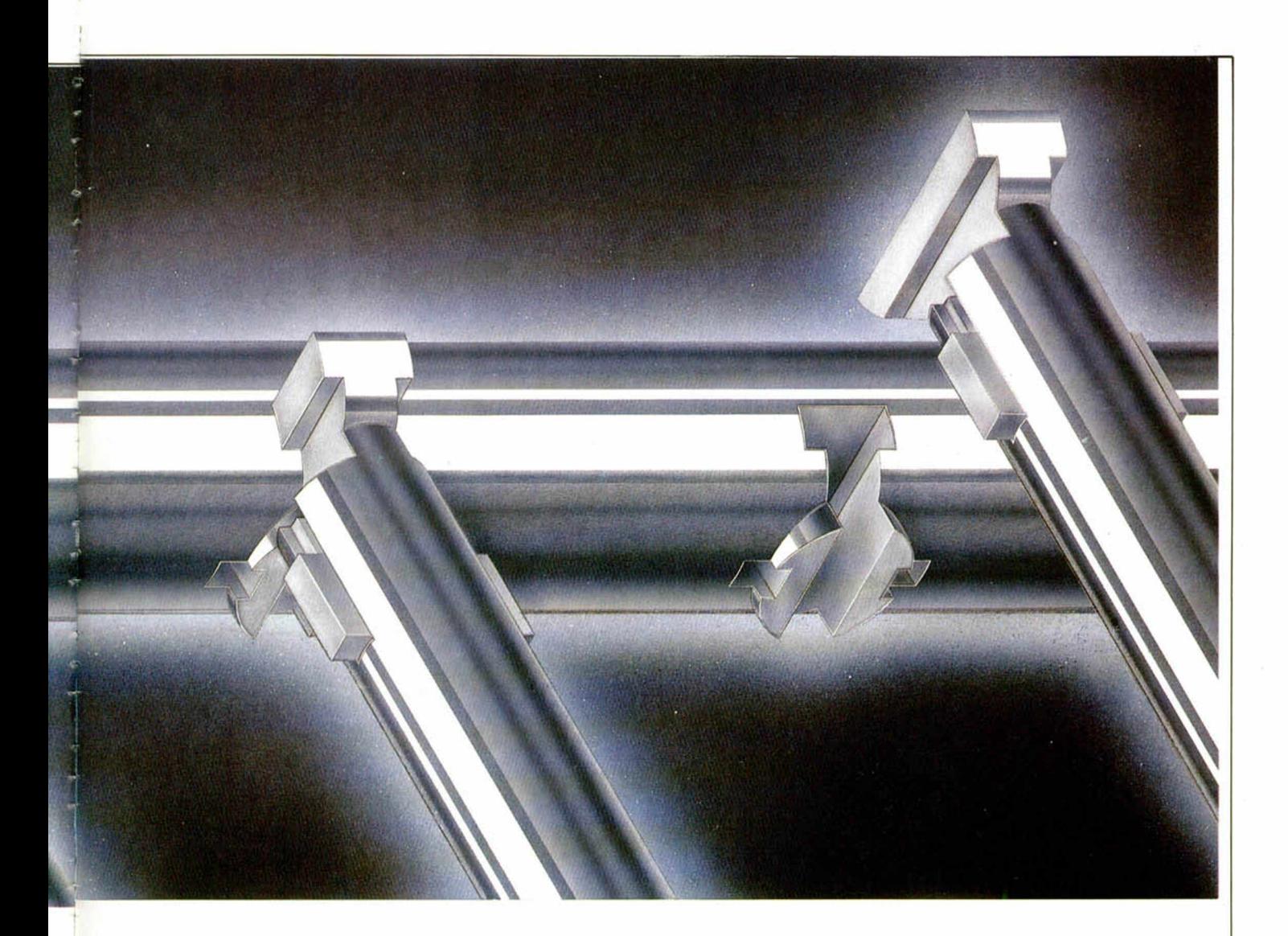

momento vamos a estudiar el error para tratar de corregirlo.

Vemos que es el error 6, si miramos el manual veremos que el error 6 es Operando ilegal. Esto a veces en vez de ayudar confunde más. pero si examinamos la línea atentamente veremos que antes del comentario falta un punto y coma. Este separador sirve para decirle al ensamblador que todo lo que viene a continuación es un comentario, algo asi como las sentencias REM del Basic. Como falta, el ensamblador no entiende lo que viene a continuación.

Para corregirlo damos a la «E» dos veces. Este comando sirve para editar una línea del programa y poderla corregir. Precisa un argumento numérico detrás del comando, que es la línea que precisamos editar, por lo cual tecleamos E60 y pulsamos ENTER.

Inmediatamente saldrá una copia de la línea 60 y debajo el cursor. Dentro del comando «E» hay otros varios subcomandos:

El espacio sirve para avanzar el cursor sin modificar nada, démosle pues, hasta que llegue a la posición entre HL e IN-

C'REMENTAR. En este sitio, es preciso «I»nserlar un punto y coma para aislar el comentario del operando, por lo que pulsemos la «I», vemos de esta manera cómo los programadores que hicieron este programa, «GENS». imprimieron en él una facilidad de uso tremenda, dando a cada comando la inicial de lo que significan.

Una ve? pulsemos «I», veremos cómo el cursor se convierte en un asterisco indicando con esto que estamos en el modo de inserción, tecleamos sin más el punto y coma, y damos a ENTER dos veces. Esto es necesario ya que la primera es para salir del modo inserción, y la segunda del modo edición.

Vamos a ver si la linea 60 en nuestro programa se ha puesto bien, para ello «L»istamos el programa con la orden L y vemos como la línea 60 ya está bien.

Ensamblamos otra vez con el comando arriba explicado y respondiendo con ENTER a la primera pregunta y con I a la segunda, nos encontramos con otro error, esta vez en la línea 160.

Ahora es el error 3, sentencia mal construida. Y otra vez el error poco aclara nuestras dudas, si miramos la línea veremos que el RET tiene la T cambiada por una Y, pero esta vez vamos a corregirlo de otra forma para aprender otro comando.

Da una vez a «E» con lo que tendremos el cursor en la pantalla y tecleamos «F1,1000,REY,RET». Cuando lo hayamos hecho estaremos en el modo de Edición con la línea 160 y el cursor en medio.

El comando « $F$ » sirve para buscar («F»ind en inglés), etiquetas y otras literales dentro del programa. Lo que hemos hecho en esta ocasión es buscar desde la línea I a la línea 1000 la literal «REY» y como último parámetro del comando «F» hemos tecleado RET.

En el modo de Edición, si damos al comando «S»ustituir, sustituimos la primera literal del comando «F» por la segunda, en esta caso «REY» por «RET», de esta forma hemos sabido una función muy interesante que nos permitirá buscar dentro de un programa muy grande una etiqueta en particular.

Volvemos a ensamblar, de la forma explicada arriba, y al ensamblador no se le ocurre otra cosa que decirnos «Bad ORG!», este error (por lo menos más expresivo que: error n...), significa que en el seudonemónico ORG el argumento que le acompaña no está bien colocado. El ensamblador a la hora de ensamblar calcula que el código objeto no vaya colocado encima de él mismo o del código fuente, en caso de que sea así detiene el ensamblado y vuelve al editor.

Si no te ha dado el error significa que el ORG está bien colocado.

Si el ensamblado ha transcurrido sin errores saldrá un listado del código fuente y un listado de las etiquetas por orden alfabético. Encima de las etiquetas se hallan las que no estén definidas (si es que hay alguna). En nuestro caso sí, y podemos leer «\*WARNING\* STAR absent», esto significa tanto como: CUIDADO STAR ausente. Este

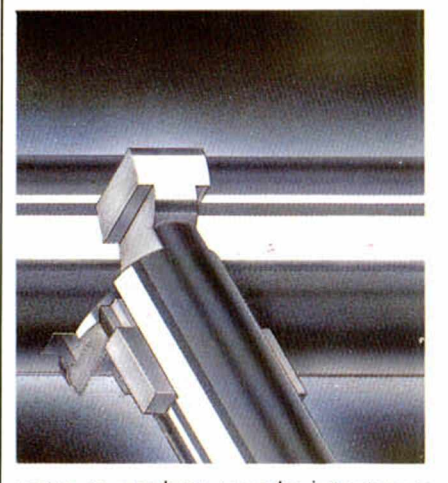

error se produce cuando intentamos utilizar una etiqueta que no hayamos definido dentro del programa. Veamos a nuestro programa para saber dónde puede estar el error. Lo listamos (con «L») y vemos en la línea 30 la definición de la etiqueta «START», y si seguimos mirando en la línea 150, se haya una instrucción «JR NZ, STAR». Como podemos ver le falta la «T» del final, que se la podemos poner de cualquiera de las formas aprendidas anteriormente. Por ejemplo:

Edita la línea 150 (E150), entonces nos vamos con el espacio hasta encima del punto y coma. Y damos al comando «I», pudiendo en este momento insertar la «T» que falta. Por último pulsamos dos veces ENTER.

Si ensamblamos el programa ahora, veremos cómo no salen más errores, a no ser que al copiarlo hayamos cometido alguno.

#### *Com andos del Cassette*

Una vez ensamblado el programa sin errores es muy conveniente volcar el listado fuente en cinta para no perderlo en caso de que el ordenador se «cuelgue» al correrlo.

Podemos grabarlo de dos formas distintas, para tenerlo como programa, o como subrutina, teniendo la opción de poderlo cargar luego para juntarlo con otro programa.

Para grabarlo como programa procedemos con el comando «P» al cual tenemos que añadir dos parámetros numéricos, el primero es la primera línea que queremos grabar, y el segundo es la ú ltima, así que para grabar el nuestro ahora, podemos teclear «P1,1000,Nombre», donde «Nombre» es el nombre que queremos darle al programa. No te olvides de poner el cassette en modo REC antes de dar a ENTER, ya que esta opción no pide confirmación de pulsar una tecla. Por último, podemos grabarlo como subrutina, con el comando T, el cual no precisa ningún argumento des-

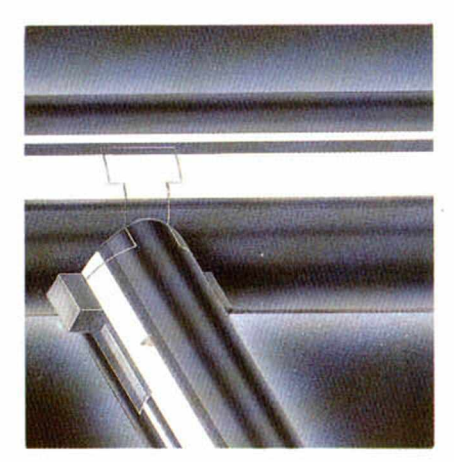

pués, sólo pulsar «T» y ENTER, entonces se volcará en cinta el programa, pero de una forma especial, por bloques, que luego podemos cargar con la orden de ensamblador «F».

Para cargar Códigos fuente en el ordenador, se usa el comando «G», teniendo éste (si se desea) un parámetro que es el nombre y que se pone después de dos comas y del comando, de la forma: G,,Nombre.

#### *Table size?* Optíons:? *B uffer size?*

Anteriormente pasamos respondiendo a unas opciones, y no explicamos su cometido, en este momento vamos a hacerlo.

Cuando entramos al programa (GENS) por primer vez nos preguntará: Buffer size? O lo que es lo mismo: ¿Tamaño del Buffer? a la.que respondimos pulsando ENTER directamente. El Buffer es el sitio donde el programa almacena los pequeños trozos en que graba el código fuente, cuando ha de hacerlo, pues bien, lo que nos pregunta al

principio es el tamaño de estos trozos, teniendo en cuenta que cuanto más pequeños sean éstos más memoria ahorraremos con el comando de ensamblador «F», pero más espacio ocupará en cinta y por lo tanto, más tiempo lardará el ensamblado desde cassette.

Si a la pregunta respondemos con «0» el tamaño del buffer será de 64 octetos, si con «1» será de 256, si con «2» de 512, etc. Si respondemos con ENTER directamente se le asignará el número «4», o sea, 1024 octetos.

Después a la hora de ensamblar, nos preguntó Table size?, o lo que es lo mismo: Tamaño de la tabla. En primer lugar, esta pregunta se refiere al sitio que- va a dejar en memoria para la tabla de símbolos (etiquetas). Si respondemos con ENTER el programa le asignará un valor medio, que puede va-

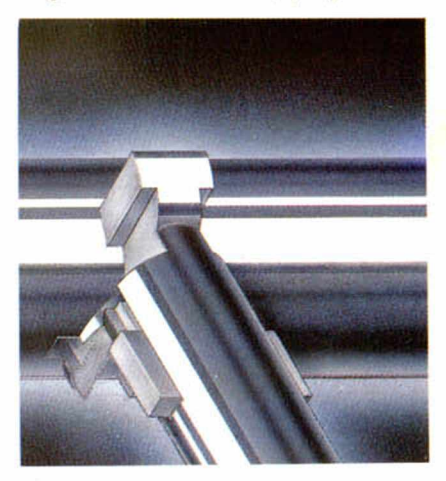

ler, pero que a veces es muy pequeño (depende de la profusión con que hayamos usado las etiquetas). El número que introduzcamos será el que reservemos en memoria (en octetos) para las etiquetas.

Después nos preguntó Options?, o sea, ¿Opción? Esto tiene un poco de más tela, hay 63 opciones disponibles, depende de si queremos listado o no, de si vamos a producir código objeto o no, etc. Dimos a la opción «I» que produce: un listado de la tabla de etiquetas después del ensamblado, produce el código objeto después del ensamblado, lista el programa, no lo lista por la impresora, hace caso del pseudonemónico ORG, y por último, revisa la zona del código objeto por si se solapa con el propio GEN.

¿Qué cómo sabemos esto? pues muy fácil, cada bit del número que tecleemos como respuesta, indica una cosa:

— El primero: (1) si está alto da la tabla de etiquetas al final.

— El segundo: (2) si está alto no produce el código objeto.

— El tercero: (4) si está alto no lista el programa.

— El cuarto: (8) si está alto lista el
programa por impresora.

— El quinto: (16) si está alto no hace caso del nemónico ORG, poniendo el código objeto detrás de las etiquetas.

 $-$  El sexto (y último): (32) cuando está alto produce un ensamblado rápido, no verificando la zona donde se va depositando el código objeto.

Después de este rollo os aconsejamos una cosa:

La primera vez que ensambléis el programa dad a la opción 5 que no lista el programa, lo cual puede hacerse pesado, pero lista las etiquetas al final. Cuando hayas ensamblado más de una vez el mismo programa, dad a la opción 36, que es la que tarda menos tiempo, y si queréis sacarlo por la impresora dad a la opción 9.

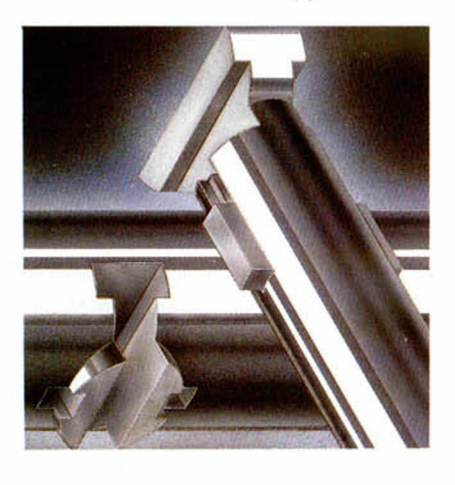

#### Correr *el program a*

Después de todas estas explicaciones necesarias para comprender el correcto funcionamiento del programa (GENS), vamos a volver a la práctica, corriendo el anterior programa. Para ello si no lo has hecho aún, ensámblalo con el comando «A» respondiendo a la primera pregunta con ENTER y a la segunda con «5» y entonces podrás ver que en la pantalla pone «Executes:xxxxx», el número significa la dirección de comienzo del programa en máquina, y que coincide con lo que hayamos puesto en el pseudonemónico «ENT», en el ejemplo hemos puesto «\$» esto es así porque deseamos entrar al programa ahí exactamente.

Para probar podemos ejecutarlo desde el Basic con la sentencia RANDO-MIZE USR dirección, o similar, donde dirección es la dirección donde esté ubicado el código objeto, o podemos probarlo desde dentro del propio ensamblador con el comando «R» a palo seco. Entonces el programa funcionará volviendo al ensamblador en el momento en que se encuentre con la instrucción RET (en el programa de demostración

pulsando la «L»).

#### Breve *glosario de* comandos

Por último, vamos a daros una pequeña lista de comandos y su utilización.

Para volver a ambiente Basic: el comando «B» sin ningún parámetro.

Para borrar líneas, el comando «D» con dos parámetros, el primero es la primera línea a borrar, y el segundo la ú ltima.

Para listar el programa, el comando «L» con dos parámetros, el primero es la primera línea a listar, y el segundo la última.

Para renumerar el programa el comando «N» con dos parámetros, el primero la primera línea que queremos que nos quede, y el segundo el paso en-

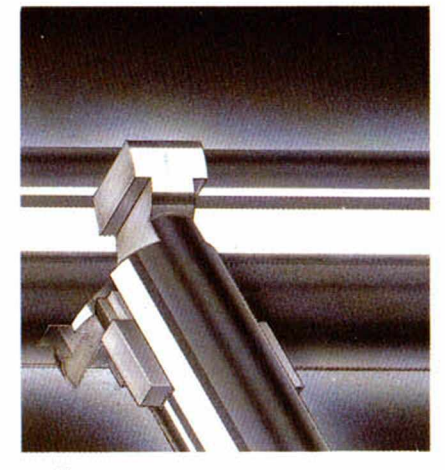

tre líneas.

Para cambiar el separador de parámetros en los comandos: el comando «S», a continuación dos comas (o el separador actual) y a continuación el número que queremos.

Para listar en impresora el listado fuente el comando «W», con dos parámetros al igual que el «L»ist.

Para cambiar el número de líneas que son listadas de un golpe con el comando «L» o «W» el comando «K» seguido de el número de líneas.

Para ver dónde se ubica el código fuente el comando «X»

Creemos que esta pequeña iniciación servirá para que se decidan los que estén dudosos ante el tema, y de ayuda para los que ya han empezado.

#### Mons-3

Presentamos en esta ocasión un programa que hará las delicias de muchos programadores en lenguaje máquina y de muchos otros que aún no están introducidos en este lenguaje de programación, y que a través de este artículo esperamos que vean el camino mucho más sencillo, ya que van a tener una buena herramienta de trabajo: el desensamblador MONS-3.

Este desensamblador es el complemento del ensamblador GENS-3, yjuntos forman una pareja perfecta.

#### Pero... *¿qué es un desensam blador?*

Como muchos de vosotros sabréis, un desemsamblador sirve para inspeccionar un programa en código máquina situado en la memoria del ordenador (ya sea ROM o RAM), y ver su listado no como una serie de números, sino con una serie de nemónicos un poco más comprensibles para el ser humano. Pero este desemsamblador también reune otras funciones, que ya reseñaremos después.

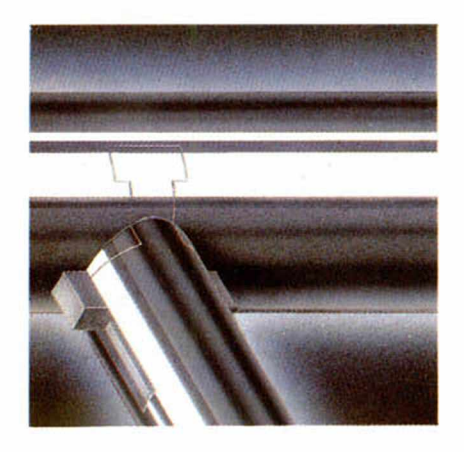

#### *Empecemos*

Lo primero que hay que hacer para usar cualquier programa es cargarlo. Y allá vamos.

La primera peculiaridad que se encuentra en este programa es que es totalmente reubicable. De otra forma: lo podremos cargar en cualquier parte de la memoria del ordenador (siempre que no estorbe al BASIC, variables del sistema, etc.). En nuestro ejemplo lo cargaremos en la posición 40000 con el comando: LOAD «MONS3» CODE 40000.

Cuando haya acabado de cargar, podremos acceder a él tecleando RANDO-MIZE USR 40000 (conviene apuntar este número en algún sitio, aunque por otra parte es fácil de recordar). Pero debemos tener en cuenta qué, cuando hayamos vuelto al BASIC desde el MONS-3 y queramos volver a entrar en el programa teclearemos RANDOMI-ZE USR dirección+29, donde la dirección es la dirección de carga del programa.

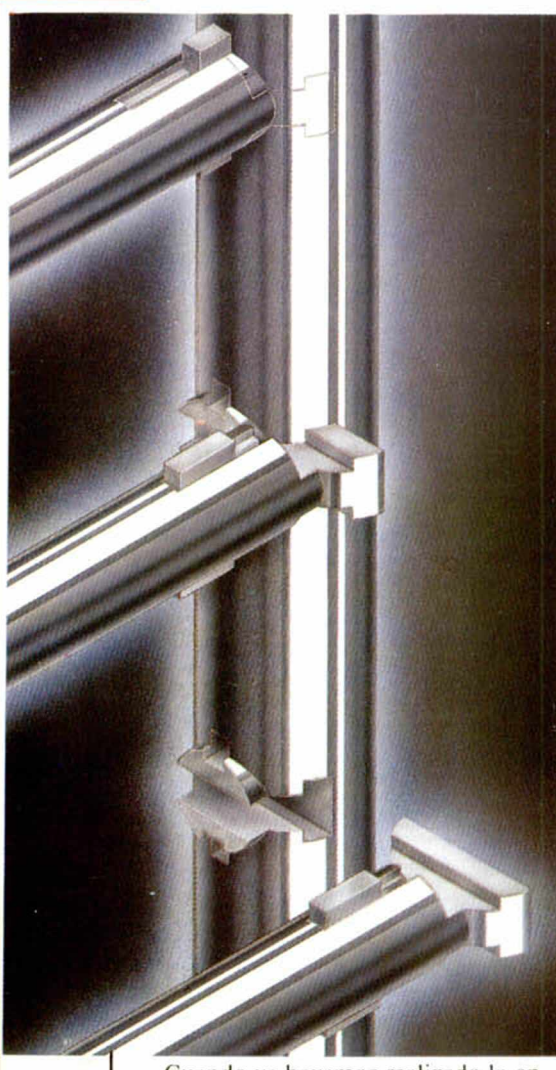

Cuando ya hayamos realizado la entrada en el programa, podremos ver la pantalla dividida en varios espacios:

- En la primera linea de la pantalla, a la izquierda, hay un número hcxadecimal: este número indica la posición de memoria a la que está apuntando el MONS-3. A su derecha está el contenido de esta posición y un poco más a la derecha está su traducción a ñemónico.

- Zona de registros: En la parte superior izquierda, debajo de la primera linea, se encuentran los nombres de lo dos los registros, y a su derecha, el valor que les corresponde en ese momento. Veremos cómo se pueden modificar los valores de éstos. A la derecha de esto se encuentra el valor de las posiciones de memoria a las que apuntan los registros, y las seis posiciones siguientes.

- Zona central: Aquí están una serie de números que representan posiciones de memoria y el valor que contiene cada una. Hay una de estas posiciones de memoria. señalada en el centro de la pantalla con "  $\gt$   $\lt$ ", que, si os dáis cuenta, es la que está en la parte superior de la pantalla. Esta sección de la presentación sirve para ver todas las posiciones de memoria adyacentes a la que tenemos elegida.

— Zona de comandos: Está en la parte inferior de la pantalla, y es donde vamos a introducir todas las instrucciones necesarias para el funcionamiento del programa.

#### *Com andos*

Primero explicaremos los comandos de desensamblado, poniendo el puntero de memoria (pulsando M y después un número) en la memoria ROM, en la posición 04C2 (siempre en hexadecimal). Pulsamos Symbol shift+4 y podremos ver el desensamblado de la memoria a partir de esta posición (comienzo de la subrutina SAVE del Spectrum). Si queremos ver más posiciones de memoria, pulsaremos cualquier tecla y seguirán saliendo más partes de la memoria desensambladas. Para finalizar, volveremos a pulsar symbol+4.

Podemos ver las posiciones de memoria presentada's en decimal pulsando symbol+3, y para tenerlas otra vez en hexadecimal pulsar symbol+3 de nuevo. Para volver al BASIC (cuando hayamos termindo), habrá que pulsar EDIT  $(Caps Shift-1)$ .

Para traducir un número decimal a hexadecimal, pulsar H, introducir el número decimal y pulsar ENTER, con lo que aparecerá el número en hexadecimal.

Hasta aquí son las funciones que realiza un desensamblador, pero ahora empezaremos con las grandes facilidades de uso del MONS-3.

Pongamos el Memory Ponter (puntero de memoria) en la posición 0096 (esto se hace pulsando M y después la posición de memoria que queremos observar). Pulsamos la L y podremos ver un listado de la memoria en ASCII, a partir de donde están almacenados en ROM los tokens del BASIC. Para salir de esta opción pulsar Caps shift+5. Esta función del MONS-3 se puede usar para buscaren un programa una parte literal (o sea, un texto).

Otro comando muy útil es el comando G. Nos permite buscaren la memoria del ordenador una secuencia de números. Se utiliza de la siguiente manera: Tenemos un programa el cual es llamado desde otra parte de la memoria. Nuestro programa está situado en la posición C350, y queremos saber desde dónde es llamado. Entonces teclearíamos G (a continuación nos salen dos puntos) y después el byte menos significativo de la dirección (50), pulsamos ENTER, introducimos el byte más significativo (C3) y pulsamos dos veces a ENTER. Inmediatamente el programa buscará estos dos números juntos en memoria y nos colocará el memory pointer en donde ha encontrado los dos números. Sólo tendríamos que desensamblar y ver qué instrucciones hay en esas posiciones de memoria.

Si queremos seguir buscando la misma secuencia de números, pulsaríamos N y el ordenador seguiría buscando hasta encontrar otra secuencia de números igual a la que ha buscado anteriormente.

#### *Registros*

Más arriba hablamos sobre los registros. que están todos escritos en la parte superior izquierda.

Para variar el valor de un registro hay que hacer lo siguiente:

Por lo pronto, habrá que apuntar al registro con el indicador ">". Esto se hace pulsando el punto (symbol+m), y podremos ver cómo el indicador se va moviendo de unos a otros registros. También podremos apreciar que el indicador nunca apunta a SP ni a IR. Esto se produce para que no podamos variar el puntero de pila (SP) en cualquier instante, porque podríamos provocar un crash del sistema. Tampoco podemos modificar IR porque entonces modificaríamos el vector de interrupción I,y podríamos obtener las mismas consecuencias que al modificar SP.

Después de haber apuntado con el indicador a los registros que queremos modificar, lo único que hay que hacer es introducir el nuevo valor de los registros y. en vez de pulsar ENTER, pulsaremos el punto, con lo que el nuevo valor queda presentado en pantalla.

#### *Un ejem plo*

Proponemos un pequeño programa en código máquina muy sencillo (que se pude teclear con el GENS3), pero que servirá muy bien para explicar algunas de las más interesantes funciones que realiza el MONS3.

Lo único que hace este programa es cambiar el color del borde entre blanco y negro, pasando por toda la gama de colores:

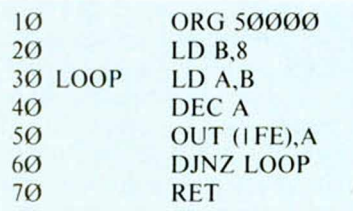

Después de haber cargado el GENS3 en la posición 30000 y el MONS3 en la posición 40000 (es conveniente cargar los dos programas siempre a la vez) tecleamos el programa anterior y lo ensamblamos. Nos vamos al MONS3, ponemos el memory ponter en la posición 50000 y podremos ver el programa en código máquina que hemos generado. Con él podremos practicar con las explicaciones que se darán a continuación.

#### *Breakpoints*

Breakpoint, o punto de ruptura, es el punto en el cual un programa que estemos corriendo en el ordenador se detiene para volver al desensamblador, e informarnos del valor de los registros en ese momento.

Para colocar un breakpoint en nuestro programa hay que proceder de la siguiente manera:

Observaremos el sitio donde queremos que se pare la ejecución del programa, por ejemplo en la instrucción OUT (#FE), A. Entonces pondremos el memory pointer justo después de esta instrucción (en la' instrucción DJNZ LOOP). Pulsamos la W y vemos como la instrucción que estaba en ese momento es cambiada. Esto no importa porque luego la recuperaremos. Entonces pulsamos la J, que sirve para saltara un programa desde el MONS, introduciendo luego la dirección a donde deseamos saltar, en este caso C350 (insistimos en la necesidad de la entrada de números en hexadecimal) y veremos como el color del borde cambia a blanco y el programa se detiene volviendo al desensamblador. Aquí podemos observar los valores de todos los registros, y también del registro F, que se nos presentará como varias letras a la derecha de el (cada letra corresponde a un flag o banderín del registro de estados del microprocesador. Si el banderín está alto, la letra es presentada en pantalla, y si está bajo ésta será omitida). Esta opción es muy útil ya que podemos ver la ejecución de una parte del programa y también observar sus resultados.

Pero hay todavía otra opción más interesante si cabe...

#### Paso a Paso

i

En muchos libros de texto no referidos únicamente a un ordenador se pueden ver programas-ejemplo que se corren paso a paso y en cada uno de ellos se observa su resultado en los registros y banderines. Pues bien, el MONS3 puede realizar esta opción, tanto en RAM como en ROM.

Vamos a experimentar en nuestro pequeño programa. Para ello colocamos el memory pointer en la posición 50000 (C350) y también debemos poner en la misma posición el program counter (registro PC) y después pulsar symbol shift+z. Podremos ver como el PC ha aumentado en una instrucción, y los registros se han modificado de acuerdo a la instrucción, y los registros se han modificado de acuerdo a la instrucción realizada. Si seguimos pulsando continuamente la Z, se ejecutará una por una todas las instrucciones del programa, y observando que. cada vez que pasemos por el bucle, el color del borde variará.

También se puede correr paso a paso cualquier subrutina de la ROM (por ejemplo la de SAVE, situada en la posición de memoria 4C2) y ver los efectos que acarrea en los registros, al mismo tiempo que podemos modificar los registros y ver en qué influyen sobre el transcurso del programa.

#### *Com andos de cassette*

Otra opción muy poderosa, y con esto acabamos, es la de poder grabar en cinta un programa ensamblado (por ejemplo la subrutina SAVE de ROM), para poder luego utilizarlo como un programa en fuente para el GENS3, y hacer las modificaciones que parezcan oportunas.

Para utilizar esta opción habrá que hacerse lo siguiente:

Primero: Hay que ver la subrutina que se va a sacar por cinta, y saber su comienzo y final.

Segundo: Después de saber los dos datos anteriores, pulsar la T. Aparecerá el mensaje «First:» al que responderemos con el inicio del bloque a copiar (4C2). Después nos preguntará «Last:» y digitaremos la dirección final (555). Después preguntará «Printer». Si respondemos Y nos dará el listado en fuente por impresora y si respondemos N continuará y nos preguntará «Text:», respondiéndole el comienzo de donde queremos que nos coloque el código fuente. Después nos preguntará «Workspace:» y le daremos una posición de memoria en donde empezará a colocar las etiquetas del código fuente. En estas dos últimas preguntas hay que tener cuidado de no introducir posiciones de memoria que estén usadas en ese momento y que destruirían los datos almacenados en ellas. Lo introducimos y nos hará otras dos preguntas más: «First:» en donde pondremos el comienzo de la zona de datos (DEFB, DEEW, etc.) en el código objeto y

«Last:» en donde introduciremos el final de esta zona. Si respondemos a estas dos preguntas con ENTER, nos saldrá el listado del código fuente del programa.

Al final del listado fuente nos saldrá «Text end=» y un número que indicará el final del programa fuente.

Para grabarlo en cinta, volveremos al BASIC y teclearemos: SAVE «nombre» CODE (comienzo que hemos puesto), (final-comienzo). De esta forma, después podremos cargar este CODE en el GENS3; y cuando lo hayamos cargado, antes de empezar a usarlo, habrá que pulsar C, con lo que ya estará listo para su uso, y podremos hacer modificaciones como si el programa lo hubiéramos tecleado nosotros.

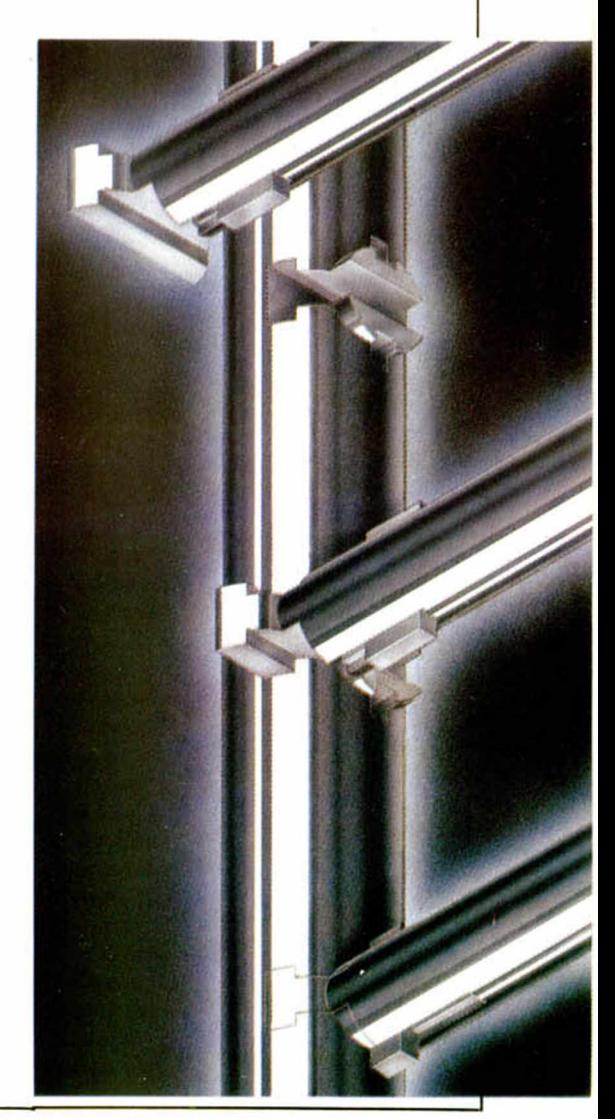

# **EL «C», c... erca de la máquina**

### David SOPUERTAS

Cuando hablamos de lenguajes de programación para los ordenadores personales la mayoría de nosotros piensa en el BASIC y alguno, los más expertos, piensan también en los lenguajes ENSAMBLADORES o en el código máquina. Pero, ante el auge que están tomando este tipo de ordenadores, las grandes empresas de SOFTWARE están desarrollando otros lenguajes de programación -PASCAL, C, LOGO, etc.y no vemos muy lejano el dia en el que los lenguajes destinados a los grandes ordenadores, como el FORTRAN e incluso el COBOL —no nos llaméis ilusos— puedan ser utilizados por nuestros ordenadores caseros.

De todos ellos, nos ha llegado con gran fuerza uno importado de los Estados Unidos. Uno del que todavía poseemos muy poca información aqui, sobre todo, en nuestro mundo de los ordenadores personales.

Nuestra intención es iniciaros en su conocimiento y contaros un poco sobre las diferencias existentes entre este lenguaje, concebido para codificar sistemas en explotación -sistemas operativos, bases de datos, etc .- y nuestro cotidiano BASIC.

La primera diferencia con la que nos encontramos es la forma en la que se genera un programa ejecutable.

El BASIC es un lenguaje de programación que ha sido diseñado para que sea fácil de aprender y de utilizar. Es un lenguaje "INTER-PRETADO". ¿Qué quiere decir esto? Cuando escribimos una instrucción BASIC podemos obtener una respuesta inmediata a lo que estamos tecleando en el ordenador. ¿Por qué? Cada instrucción de nuestro programa es traducida o INTER-PRETADA, por el programa encargado de traducirla que hay en el Sistema Operativo del ordenador, aisladamente del resto de las instrucciones. Cada linea es convertida a lenguaje máquina instrucción por instrucción cada vez que corre el programa.

Esto tiene una ventaja a la hora de aprender el lenguaje y depurar los programas. Cada vez que escribimos una linea de programa nos da un mensaje del estilo de:

#### SINTAX ERROR UNE 8010

si la linea está mal escrita sintácticamente o cualquier otro tipo de error en ejecución. Asi la depuración se hace bastante sencilla.

Por otro lado, como esta INTERPRETACION ocurre cada vez que corremos nuestro programa BASIC, su ejecución es mucho más lenta que la de un programa similar escrito en otro lenguaje.

El lenguaje "C" ha sido diseñado para la codificación de sistemas asi como para la programación de las utilidades más corrientes. En este tipo de aplicaciones se necesita que la ejecución de sus programas sea rápida y eficiente. Esta eficiencia se logra al ser el "C" un lenguaje PREPROCESADO y COMPILADO.

Los pasos para generar un programa ejecutable en lenguaje "C" son:

- Editar el PROGRAMA

FUENTE en instrucciones "C" con el EDITOR suministrado por el fabricante para nuestro ordenador.

— Pasar este programa fuente por el PREPROCESA-DOR. El PREPROCESADOR "C" es una herramienta a la que llamamos sitemáticamente después de editar nuestro programa *"C"* y antes de llamar al COMPILA-DOR. Nos permite efectuar inclusiones de ficheros, elementos de la Librería Estándar del lenguaje, expandir macroinstrucciones, redefinir nombres y constantes, compilación condicional, etc. Algunas de estas facilidades no están contempladas en el "C" implementado por HISOFT, como veremos más adelante.

Las instrucciones a este PREPROCESADOR comienzan por # y están incluidas en el programa fuente.

— COMPILAR este programa preprocesado. Esto es, traducir cada una de las instrucciones en lenguaje "C" a varias instrucciones en lenguaje o código máquina específicas de nuestro ordenador. Este paso se hace a TODO EL PROGRAMA a la vez y por tanto se genera un PROGRAMA OBJETO en código máquina.

— MONTAR en el programa compilado todas las rutinas de la Librería Estándar que necesita nuestro programa y crear así ya nuestro PROGRAMA EJECUTABLE.

Como podemos suponer, tras todos estos pasos, es muy difícil depurar un programa ya que los cambios se han de realizar en el programa fuente y luego hay que volver a repetir todo el proceso completo. Pero tie-

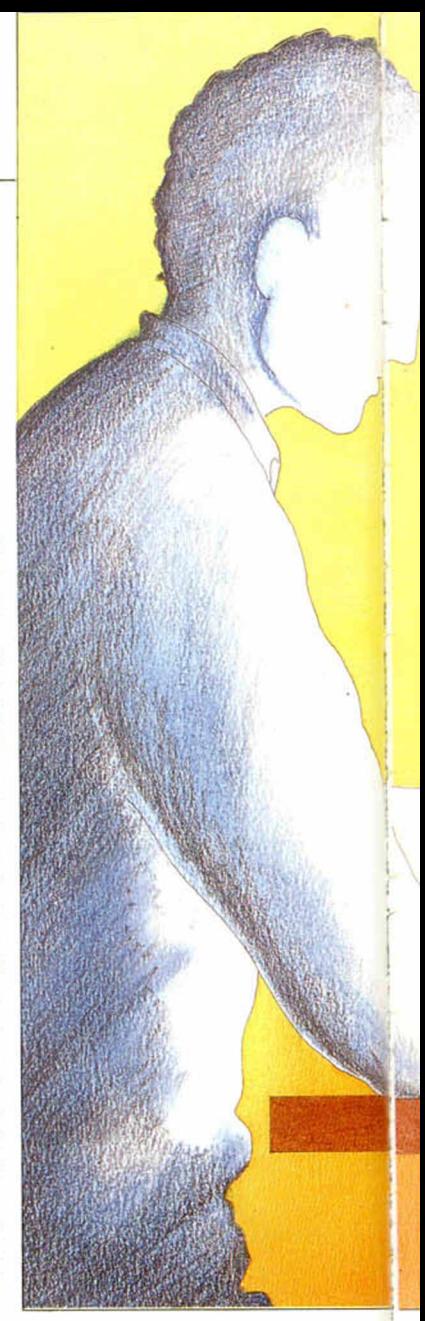

ne la ventaja que después de todo esto, el programa se ejecuta, «corre», muy rápido: es muy eficaz.

La segunda diferencia con la que nos encontramos es la estructura del programa en ambos lenguajes.

Un programa «C» consta de un conjunto de definiciones de datos y de un conjunto de procedimientos. Estos componentes no son fijos ya que un programa puede consistir solamente en una declaración de datos y un programa único, llamado «main», que indica dónde debe comenzar la ejecución del programa.

Probemos a editar el siguiente programa utilizando el EDITOR/COMPILADOR adecuado para nuestro ordenador:

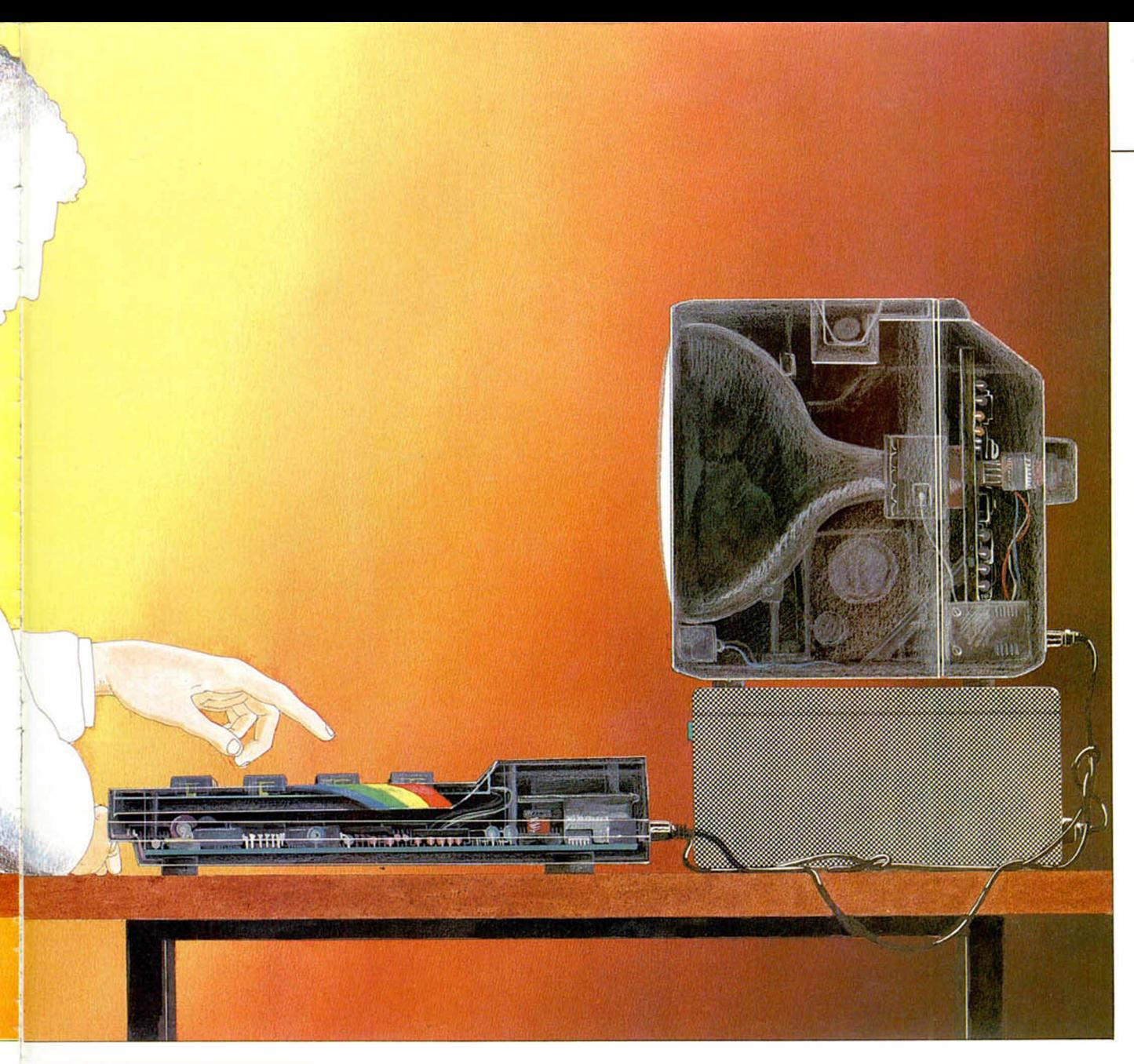

#### /\* PROGRAMA I \*/

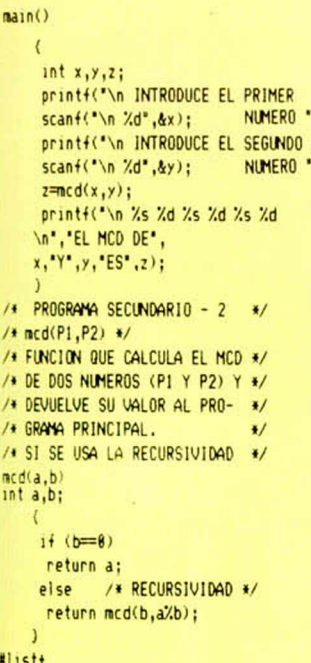

 $)$  ;

 $\overline{)$ :

Como vemos, el «C» es un lenguaje de formato libre en el que todas las instrucciones terminan en punto y coma. Al comienzo del programa debemos poner unos comentarios que nos definan el nombre del programa y para que sirve. Estos comentarios tendrán la forma:

#### /\* COMENTARIOS \*/

A continuación va el programa principal o «main» que, como hemos dicho antes, es el punto por donde va a comenzar a ejecutarse el programa, seguido de la serie de funciones que forman parte del mismo -en este caso mcd.

Todos los datos que se utilicen han de estar declarados asociando a un identificador -nombre- su tipo correspondiente. Ocasionalmente podemos darle un valor inicial.

«TODAS LAS VARIABLES HAN DE ESTAR DEFINIDAS ANTES DE SU UTILIZA-CION».

Las sentencias compuestas, o grupos de sentencias están señaladas con llaves de apertura y de cierre. Un programa "C" siempre empieza con una llave abierta « y termina con una llave cerrada «|».

Las llamadas a funciones externas se realizan indicando el nombre de la función seguida de todos sus parámetros encerrados entre paréntesis. En este caso, las funciones «printf» y «scanf» son las funciones de entrada y salida de datos formateados que están con-

tenidas en la Biblioteca Estándar a la que accede el compilador. El primer argumento de «scanf» es el formato de los datos que va a leer: un valor entero. El siguiente argumento es el PUNTERO a la variable sobre la que vamos a asignar el valor leido. Este nuevo concepto, PUNTERO, consiste en asignar a una variable la dirección de otra. En este caso &x y &y contendrán las direcciones de memoria donde se encuentran las variables x e y. Hay que tener claro que estas funciones no son parte del lenguaje en si, sino que están contenidas en la Biblioteca Estándar

Una característica de este lenguaje es que sus procedimientos pueden ser recurrentes, es decir, que pueden llamarse a si mismos. En este caso es mcd el que se llama a si mismo.

Otra de las peculiaridades más importantes de este lenguaje es su completa adaptabilidad a la programación estructurada consiguiéndolo al cumplir las siguientes características:

- ESTRUCTURAS DF DATOS: Los datos se definen junto a su tipo correspondiente.

- ESTRUCTURAS DE CONTROL: Emplea solamente estructuras lógicas básicas

- SECUENCIALIDAD: No utiliza bifurcaciones incondicionales (GOTOs).

- MODULARIDAD: Divide un módulo general en pequeños programas o procedimientos que realizan una función muy concreta y especifica y que es lo más independiente posible del resto de los programas del módulo

A continuación proponemos que se comprueben las diferencias existentes entre este sencillo programa y su equivalente en BASIC.

**QP ANNOUNCERRENTEN** PROGRAMA I |<br>NT \*INTRODUCE EL PRIMER NUMERO \*:4 INPUT "INTRODUCE EL SEGUNDO NUMERO ";b<br>PRINT AT 11,2; EL MCO DE ";a;" Y ";b;" ES "; 118 60 SUB mcd 128 PRINT &<br>138 PAUSE 188

Observemos la diferencia que hay en la estructura de los programas y sobre todo el diferente tiempo de ejecución entre uno y otro. Dándoles unos valores apropiados podemos ver que el tiempo de ejecución del programa BASIC puede llegar a iDESESPERARNOS!

Y ahora vamos a introducirnos de lleno en las caracteristicas propias del lenquaje «C».

#### Declaraciones de datos

El lenguaje «C» tiene unos tipos básicos que pueden definir datos. Nos definen también el rango que una variable puede tomar asi como un tamaño de su representación en la memoria.

Los tipos básicos en C son:

- Caracter:

char caracter:

define la variable «caracter» de tipo caracter.

 $-$  Entero: int x;

Este tipo puede admitir los calificadores «short» y «long» que definen enteros de distinta longitud y «unsigned» que define a los números enteros positivos.

- Reales:

float y:

double z:

nos definen dos números reales de los que «y» es de coma flotante y precisión simple y «z» es una variable

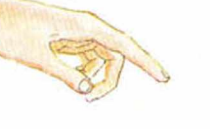

de coma flotante y doble precisión.

RINT #0;"QUIERES CALCULAR OTRO MCD?<br>F INKEYS()\*\* THEN - 60 TO 150<br>F INKEYS=\*\* THEN - 60 TO 160 1979 - 1981 - 1982 - 1982 - 1983 - 1984 - 1985 - 1986 - 1987 - 1988 - 1988 - 1988 - 1988 - 1988 - 1988 - 1988 - 1988 - 1988 - 1988 - 1988 - 1988 - 1988 - 1988 - 1988 - 1988 - 1988 - 1988 - 1988 - 1988 - 1988 - 1988 - 1988 

Lo mismo que en BASIC podemos definir una variable literal como «variables\$», en «C» no existe la noción de cadena como tipo definido. Para menjar las cadenas tenemos que utilizar el concepto de PUNTERO antes visto. Se definirian: char \* cadena;

donde cadena es una variable de tipo PUNTERO que apunta al primer caracter de la cadena.

Una vez que hemos visto como se pueden definir las variables asociándolas con su tipo, hablaremos del ámbito o zona de un programa donde un nombre de una variable es conocido con un significado determinado.

En «C» hay dos tipos de ámbitos:

- Variables externas o globales. Son las variables que están declaradas fuera de funciones. Una variable externa es reconocida desde su declaración hasta el final del programa fuente. Además pueden ser accedidas desde otras fuentes dentro del sistema.

Agui encontramos otro calificativo «extern» que indica que las variables va han sido declaradas en otro programa.

- Variables internas. Son las variables que están declaradas en el interior de las funciones. Pueden ser:

**AUTOMATICAS: Se crean** cuando se llama a la función en la que están definidas. A la salida de esta función, la variable pierde su valor.

#### int número;

ESTATICAS: Llevan el atributo «static». Siguen siendo variables particulares de una función, pero se

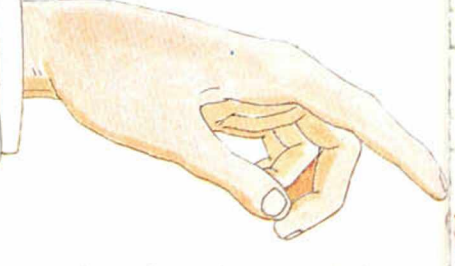

las asigna almacenamiento permanente y por lo tanto no pierden su valor.

static char letra;

Cuando preveemos que una variable va a tener un uso muy frecuente, el «C» nos permite hacer una de las cosas más interesantes de este lenguaje: almacenar una variable en uno de los registros de la máquina.

La declaración se hace de la siguiente forma:

register int cifra;

e indica al compilador que la variable «cifra» será frecuentemente utilizada y que la coloque en un registro de acceso rápido, lo que permite un ahorro de tiempo.

Como podemos observar. en BASIC todo esto no existe. Las variables son todas globales y por supuesto que no podemos reservar ningún registro para una que utilicemos frecuentemente.

#### **Operadores**

Además de los operadores aritméticos, relacionales y lógicos, el lenguaje «C» está dotado de una serie de operadores de bajo nivel semejante al lenguaje «EN-SAMBLADOR»- que le dan una gran potencia.

Estos operadores pueden ser:

- Operadores de incremento-decremento:

Son los equivalentes a las instrucciones DEC e INC del lenquaie «ENSAMBLADOR».

> $x++$  $++x$

> > $-v$

 $V$  —

En ambos casos se incrementa la variable x o se decrementa la variable y pero según dónde se encuentren los signos la operación se realizará antes o después de que la variable sea utilizada dentro de la expresión de la que forma parte.

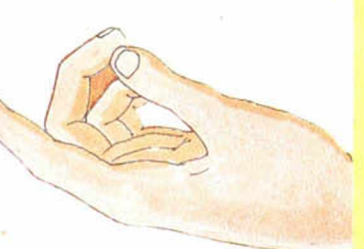

El Programa III nos intentará despeiar las dudas que tengamos al respecto.

#### /\* PROGRAMA III \*/  $\Theta$ main  $int x_1y;$  $x = y = 40$ ;  $print(f('\\n++x) = Xd'Y++ = Xd',++x,y++)$ ;  $print(f('nX = Xd Y = Xd^n, x, y));$  $print(f('n-x = Xd Y-- X'd', -x,y--);$  $print(f('nX = Xd))$  $Y = Xd^{*}, X, Y);$

Estos operadores sólo pueden ser aplicados sobre variables, NUNCA SOBRE **EXPRESIONES.** 

- Operadores lógicos sobre bits: son operadores que realizan sus operaciones lógicas manipulando con los BITS.

Son los siguientes:

- operador  $8<sup>o</sup>$ lógico AND.
	- operdor lógico OR.
- operador lógico XOR.
- <<: desplazamiento de bits a la izquierda. Rellena los huecos dejados con ceros.
- $>>\rangle$  desplazamiento de bits a la derecha. Generalmente también rellena los huecos con ceros.
- $\wedge$ : complemento a 1.

Un pequeño ejemplo sobre este tipo de ordenadores lo tenemos en el Programa IV.

/\* PROGRAMA IV \*/  $main()$ int x,y;  $x = 284$  $y=32:$  $print(f('Hexadecimal X = 8x/x Y = 8x/x\n')$ ; printf("\nX desplazado a la izquierda 3 bits = 0x%x\n", x((3); printf("\nY desplazado a la derecha 3 bits = 0x%x\n",y))3);  $printf('\nN X OR Y = 8x'x\nN', x'y);$  $print(f('nX AND Y = 8xXx)n", xky);$ 

#### Arrays, punteros y estructuras

A los tipos de datos vistos anteriormente hay que añadirles otros tipos derivados que podemos definirlos como matrices (arrays), punteros y estructuras.

Un ARRAY es una colección de datos del mismo tipo, que están referidos por el mismo nombre.

Se definen de la siguiente manera:

Arrays unidimensionales:

> char nomber[50]; int tabla[120];

- Arrays multidimensionales:

int matriz [3] [7] [10]; static int matriz [4] [7] [20];

Los elementos individuales dentro de un array pueden referenciarse con un indice, que debe ser un dato entero o una expresión compleja pero cuya evaluación ha de darnos un dato entero, y determinar el número de datos del tipo básico que forman parte del array.

PUNTERO es una variable que contiene la dirección de otra variable.

 $p$ unterov =  $&v$ ector;

asigna la dirección de la variable «vector» a la variable «punterov».

 $y = \text{*}$ punterov;

da a la variable «y» el valor del contenido de la variable a la que apunta la variable «punterov».

El resultado de las dos instrucciones anteriores sería equivalente a:

guiente Programa:

 $y = vector;$ Intentemos analizar el si-

/\* PROGRAMA V \*/  $main()$ int vector[10]; int \*pv: int n; /\* Dar valores a los elementos de la matriz\*/  $for (n=8:n(18:n++)$ vector[n]=n: /\*Indicacion de fin del array \*/  $vector[n]=-1$ : /\*Dar la direccion de vector al puntero pv\*/ pu=vector; /\*Escribir cada uno de ios elementos de la matriz a la que apunta el puntero pv\*/ while (\*pv0) printf(" %d",\*pv);  $DU++$ putchar('\n');

En este pequeño progra-

ma vemos que \*pv apunta al

primer elemento de la matriz

vector, \*(pv+1) apunta al se-

gundo elemento y asi suce-

sivamente. Su equivalente

en BASIC sería recorrer con

un indice toda la tabla escri-

biendo cada elemento cada

100 DIM vector(10)

110 FOR  $i = 0$  TO 9

120 PRINT vector(i)

**HITH** 

130 NEXT I

vez que accedemos a él.

pero este proceso es generalmente más lento que la aplicación de los punteros.

Otro tipo derivado utilizado en el lenguaje «C» son las ESTRUCTURAS. Son agrupaciones de variables, que pueden ser de distinto tipo básico, agrupadas bajo un nombre único para facilitar su manejo.

Un ejemplo de definición de estructuras es:

> struct fecha int dia: char mes[3]; int año:

Las variables de este tipo se definirán:

struct fecha x:

La forma de referenciar a esta estructura es haciéndolo por su nombre x o dirigiéndose a uno de sus campos en concreto:

 $x.año = 1985$ ;

Podemos utilizar también los PUNTEROS para trabajar con miembros de ESTRUC-**TURAS** 

El modo de referenciar uno de los elementos de la estructura «fecha» mediante punteros seria:

a) Definir en el procedimiento el puntero

struct fecha \*puntero:

b) Referenciar uno de los miembros

> puntero  $->$  dia; puntero  $->[1]$ :

Con los comentarios del Programa VI intentemos entender todo lo anteriormente dicho sobre ESTRUCTU-RAS.

La función «strcpy», utilizada en él, copia una cadena de caracteres en otra y está incorporada a la Biblioteca Estándar del sistema. Por esto empleamos los comandos#include «stdio.h» y # include ?stdio.lib? para que el PREPROCESADOR incluya las declaraciones y las funciones de la Libreria Estándar que este programa necesita.

#include "stdio.h" /\* PROGRAMA VI \*/ struct empleado( int clave: char nombre[50]; ):  $min()$ struct empleado em; /\* Ponemos en clave 100 \*/ em.clave=100: /\*Escribimos en nombre la cadena "nombre-empleado"\*/ strcpy(em.nombre,"nombre de empleado"); /\*Sacamos el primer mensaje con los datos que tenemos\*/ printf("PROGRAMA: \nCLAVE %d \nNOMBRE %s', em.clave, em.nombre); /\*Llamada al programa que cambia los datos  $\ddot{x}$ copiar(&em); /\*Mensaje con los nuevos datos \*/ printf("\nPROGRAMA: \nCLAVE %d \nNOMBRE %s', em.clave,  $en.nombre$ : /\* Procedimiento copiar\*/ copiar(registro) struct empleado \*registro; printf("\n FUNCION: \nCLAVE %d \nNOMBRE %s\* registro->clave,registro->nombre); /\* Da nuevos valores a los canoos de la estructura sobre la que apunta la variable registro\*/ registro->clave=300; strcpy(registro-)nombre, "Otro nombre de empleado'); #include ?stdio.lib?

#### Estructuras de control

El lenguaje «C» nos ofrece estructuras de control que nos permiten codificar empleando estructuras básicas que responden a las características requeridas por la programación estructurada, con las que se mejora la claridad de los programas. Son bastante parecidas a las de lenguajes de alto nivel, como el «PASCAL».

#### If-Else

Esta estructura es muy clásica en casi todos los lenguajes, e incluso aparece en algunos «BASICs» evolucionados.

```
Su formato es:
  if (<i>expression</i>)accion-1;else
       accion-2;
```
Si se cumple la condición evaluada en la expresión, el programa realiza la acción-1, sino, realiza la acción-2. El ELSE es opcional y siempre esta asociada al IF inmediatamente anterior.

#### While

Su estructura general es:

```
while (< expresión >)acción;
```
Mientras se cumpla la expresión, se ejecutan las instrucciones que forman parte de la acción.

Si lo que queremos es que una serie de instrucciones se ejecuten, basta que se cumpla una condición. Utilizaremos la estructura DO WHILE de la siguiente forma:

do

acción;

while  $(<$  condición  $>)$ ;

```
/* PROGRAMA VII */
main()int x, y;x=10:
     do
/* Este bucle se repite
   hasta que x sea cero */
       y=x:
       do
/* Este bucle interno se
   repite hasta que y sea
   menor que cero */
         printf("%d",y);
          y.
            ٠,
        \lambdawhile (y\theta);
       putchar('\n');
       x--;٥
```
while  $(x!=0)$ ;

El cuerpo del bucle DO WHILE se ejecuta al menos una vez, ya que la evaluación de la condición se efectúa al final del bucle.

Un ejemplo de esto seria el Programa VII.

#### **Bucle** for

El formato más general de esta sentencia es:

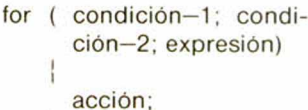

en el que condición-1 es la condición inicial; condición-2 es la de salida del bucle y expresión suele ser la actualización de la variable de control del bucle.

Es una de las instrucciones más potentes del lenguaje y por ello nos permitimos sugerir que se trabaje intentando hacer variaciones sobre este pequeño ejemplo.

```
/* PROGRAMA VIII */
main()
 int 1, j;
     for(i=8; i(5; i++)for(j=8; j(5; j++)printf(*
                  %d.%d".
              1, 3);
      putchar('\n');
```
#### Switch

Permite realizar de una manera más clara una cadena de sentencias IF... ELSE IF... ELSE.

El formato general de esta sentencia es:

```
switch (expresión)
```

```
case < constante-1:
accio<sub>n-1</sub>:
case <constante-2>:
accio<sub>n-2</sub>;
```
case <constante-n>: acción-n:

default: acción-n+1;

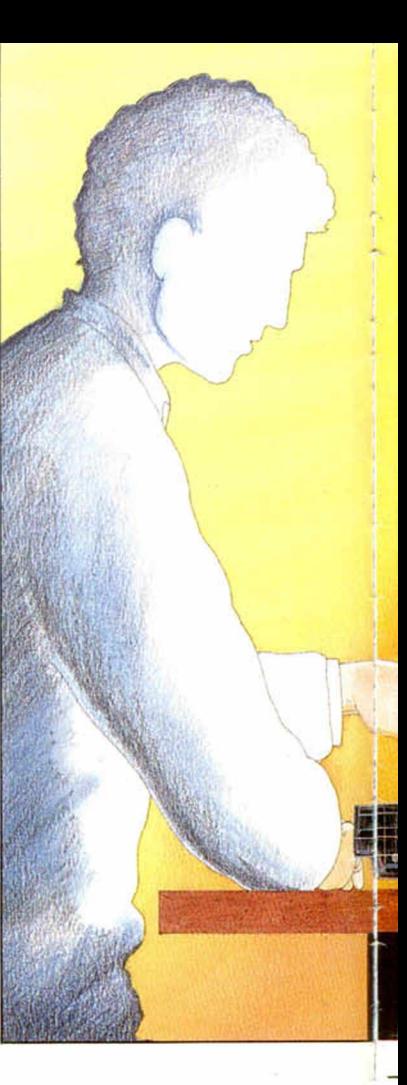

En su realización, la expresión evaluada se compara con cada una de las constantes

Si no colocamos una instrucción BREAK al final de cada caso, se ejecuta el resto del SWITCH. Esta instrucción BREAK hace que se abandone el SWITCH inmediatamente.

Para reafirmar esto usaremos el siguiente Programa: (Ver programa IX)

#### **Break y Continue**

BREAK, como hemos dicho antes, es una instrucción que hace que se abandone el bucle más interno o el SWITCH.

Da a los bucles un punto más de salida y para a la siguiente sentencia del programa, aunque se siga cumpliendo la condición del bucle.

**CONTINUE hace que rom**pamos la secuencia de ejecución de sentencias dentro de un bucle y pasemos a la siguiente iteración del bucle.

(Ver programa X)

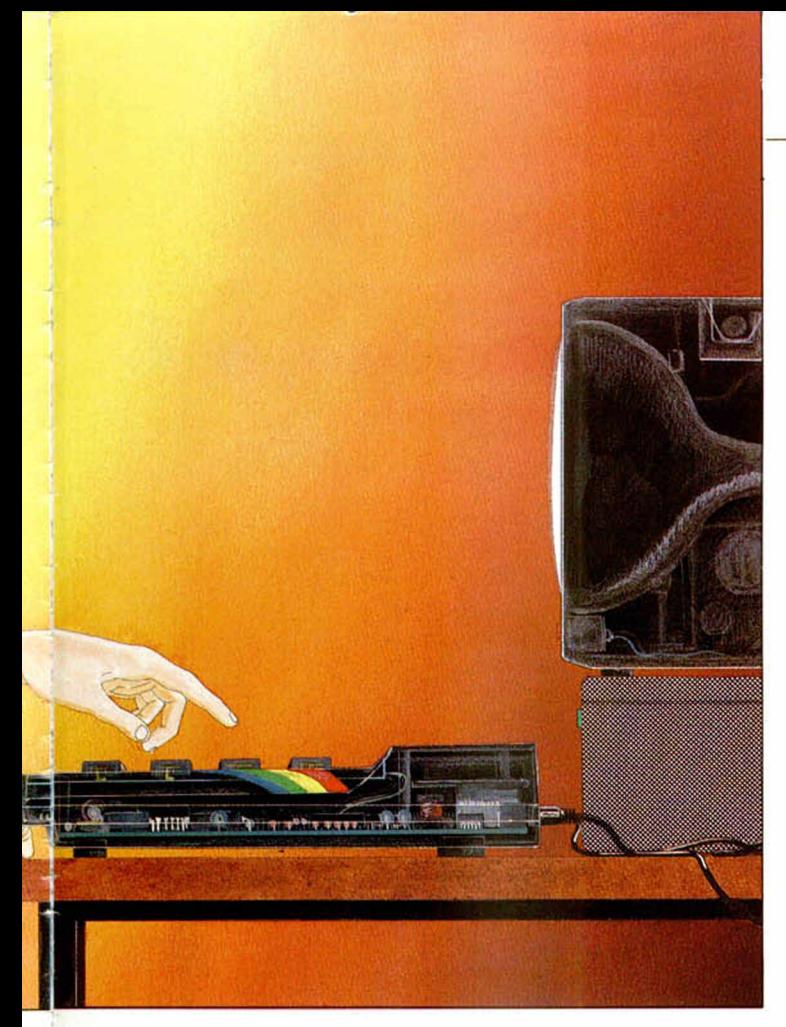

#### *El preprocesador C*

Ya hemos tenido anteriormente una pequeña noción de lo que es el PREPROCE-SADOR C. Es un paso necesario a la llamada al complador. Todas sus instrucciones van precedidas por#al principio de la linea.

Principalmente permite efectuar:

— Macro-sustituciones

# define superior 50

realiza una sustitución en todos los lugares del programa donde se encuentre el nombre «superior» por una cadena de caracteres en este caso 50.

La definición de un nombre es válida desde el momento en que se hace hasta del fichero especificado. el final del programa fuente.

Estos nombres pueden ser redefinidos en un momento determinado del programa.

> $\#$  define min  $(A,B)$  $((a)>(B)?(B):(A))$

llega más lejos. En este caso hemos definido una macro con argumentos.

Esta instrucción hará que la linea

 $x = min(p,q);$ 

sea expandida en:

 $x = ((p)>(q)$ ?(q)(p))

Es una pena que esta facilidad no la podamos utilizar con la implementación de C de HISOFT.

— Inclusión en ficheros:

# include fichero

produce una sustitución de esta linea por el contenido

— Compilación condicional (Tampoco está contemplada en HISOFT C).

## **ALSISA / SINCLAIR QL** Programas en disco o cartucho microdrive

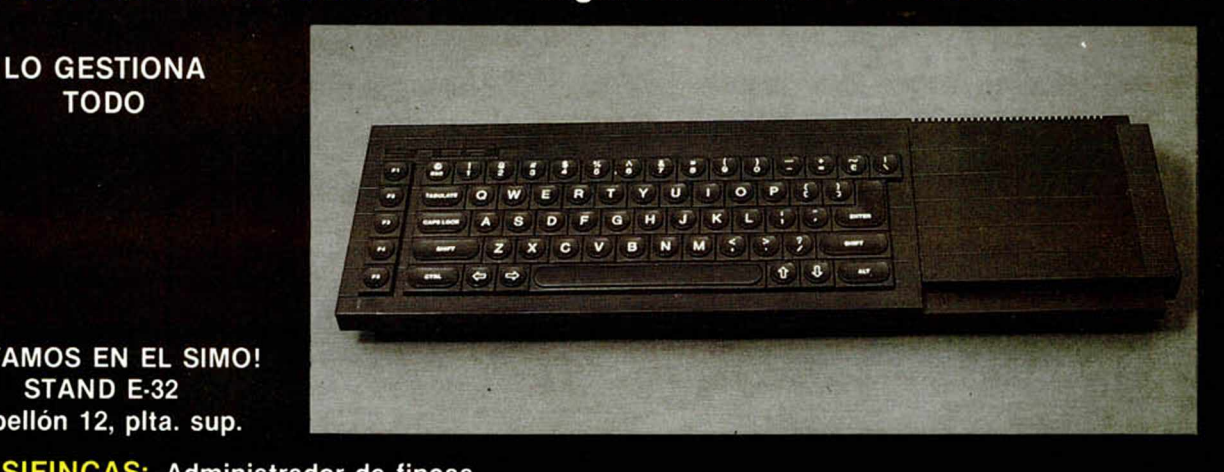

¡ESTAMOS EN EL SIMO! STAND E-32 Pabellón 12, pita. sup.

TODO

Sinclair QL es marca registrada de SINCLAIR RESEARCH Ltd. Sinclair QL es marca registrada de SINCLAIR RESEARCH Ltd. ALSIFINCAS: Administrador de fincas.<br>ALSIFIN: Cálculos y simulaciones

- SIFIN: Cálculos y simulaciones financieras.<br>MBIALSI: Letras de cambio y recibos negociab
- Letras de cambio y recibos negociables.
	- SISTOCKS: Control de stocks.<br>SIMAIL: Ficheros, recibos r
- 
- SIMAIL: Ficheros, recibos mensuales, profesionales, dentista, etc.<br>SICONT: Contabilidad para empresas de tipo medio. CONT: Contabilidad para empresas de tipo medio.<br>ERCIAL Gestión integrada, facturación, control de sto
	- Gestión integrada, facturación, control de stocks, fichero de direcciones, relaciones, estadísticas, mailing, presupuestos, ofertas, albaranes.

NOMINAS, HISTORIAL CLINICO, VADEMECUM, AGENDA, CALCULO DE ESTRUCTURAS, PROCESADOR DE TEXTOS, etc.

OFERTA: Ordenador QL, impresora, monitor, comercial 6 y Alsicont = 190.000

comercial, S. A. Antonio López, 117, 2.K D. 28026 MADRID. Tel. 475 43 39

```
/* PROGRAMA IX */
main()int cont 1,
     cont_2,
     cont<sub>3</sub>cont 4:char caracter:
     cont 1=cont 2=cont 3 =cont = 4 = 8printf("\nESCRIBE UN NUMERO DE 1 A 3\n(ENTER PARA TERMINAR)\n");
     caracter=getchar();
     while (caracter!='\n')
       switch(caracter)
        ₹
       case'1':cont_1++;
                printf("\n ES UN 1\n");
                break:
       case'2':cont_2++;
                printf("\n ES UN 2\n");
                break:
       case'3':cont_3++;
               printf("\n ES UN 3\n");
                break:
       default:cont_4++;
                            printf("\nCHUNGO, NO ES NINGUNO DE LOS 3\n");
                break:
       \overline{\phantom{a}}printf("\nESCRIBE UN NUMERO DE 1 A 3\n(ENTER PARA TERMINAR)\n");
       getchar('\n');
       caracter=getchar();
      \mathcal{L}printf("\n\nRESUMEN TOTAL\n");
     printf('\\nCONTADOR DE 1 = Xd',cont_1);printf("\nCONTADOR DE 2 = %d",cont_2);
     printf("\nCONTADOR DE 3
=7.0, cont 3);
     printf("\nCONTADOR DE NULOS
=7d.cont 4):
```

```
# if < expresión >
```
#### $#$  endif

Esto nos permite que, si la evaluación de la expresión no es cierta, el copilador ignore todas las lineas entre estas dos sentencias.

Puede aparecer también la expresión # else. En este caso el compilador ignora las lineas comprendidas entre else y endif si la evaluación de la expresión es cierta.

- Acceder a la Libreria Estándar

> # include studio. h # include studio. lib

nos permite acceder a todas las funciones y definiciones incluidas en la Libreria Estándar.

Como habéis podido observar en esta ojeada, el len-

guaje «C» es un tema muy amplio e interesante. Se nos han quedado en el tintero temas como las funciones, el manejo de ficheros y el conocimiento de la Libreria Estándar del lenguaje.

El «C» es ágil y moderno y tiene todas las caracteristicas de un lenguaje de alto nivel, acompañado además de la eficiencia y velocidad de los de bajo nivel. Al mismo tiempo, es un lenguaje muy apropiado para la programación estructurada. dándonos unos programas muy claros y fáciles de leer y entender.

Esperamos que estas nociones que os hemos dado sirvan para despertar vuestra curiosidad sobre el lenguaje y os lanzéis a demostrar que vuestro ordenador casero es capaz de trabajar en buena armonia con el «C» sin sentir envidia de los grandes ordenadores.

```
/* PROGRAMA X */
main()int x, y;x=10:
     while (x!=8)if (x=8)printf("\n\nCORTAMOS EL BUCLE EXTERNO %d".x):
         break;
        \overline{\mathbf{3}}else
        \overline{ }y=x+1:
         printf("\n\nBUCLE EXTERNO %
\chid\n",x);
       while (y)8)
         y--if (y=5)paintf("\n\n SE SALTA EL BUCLE INTERNO %d\n",y);
          continue;
         \mathbf{1}else
         printf("\n BUCLE INTERNO %d",y);
      \lambda\mathbf{x}\mathcal{E}10
         REM ***********************
    20
         REM *
                     PROGRAMA II
    30
        REM * Programa Basic que *
    40 REM * calcula el mcd de *
    58 REM *
                      numeros
    60
        REM ***********************
    78 LET mcd=168
   88 INPUT "INTRODUCE EL PRIMER NUMERO ";a
   98 INPUT "INTRODUCE EL SEGUNDO NUMERO ";b
```
188 PRINT AT 11,2; "EL MCD DE ";a;" Y ";b;" ES "; 110 GO SUB mcd 120 PRINT a 130 PAUSE 100 148 PRINT #0; "QUIERES CALCULAR OTRO MCD?" 150 IF INKEY\$ <>>" THEN GO TO 150 168 IF INKEYS="" THEN GO TO 168 170 LET z\$=INKEY\$ 180 IF  $2$ <sup>\$='</sup>S' OR  $2$ <sup>\$='s'</sup> THEN RUN 198 STOP 200 REM \*\*\*\*\*\*\*\*\*\*\*\*\*\*\*\*\*\*\*\*\*\*\* 210 REM \* Rutina que calcula \* 220 REM \* el mcd de 2 numeros \* 238 REM \*\*\*\*\*\*\*\*\*\*\*\*\*\*\*\*\*\*\*\*\*\*\*

240 IF a=0 THEN LET a=b: RETURN 258 IF a=b OR b=8 THEN RETURN 260 IF a)b THEN LET a=a-b: GO TO 250 270 LET b=b-a: GO TO 250

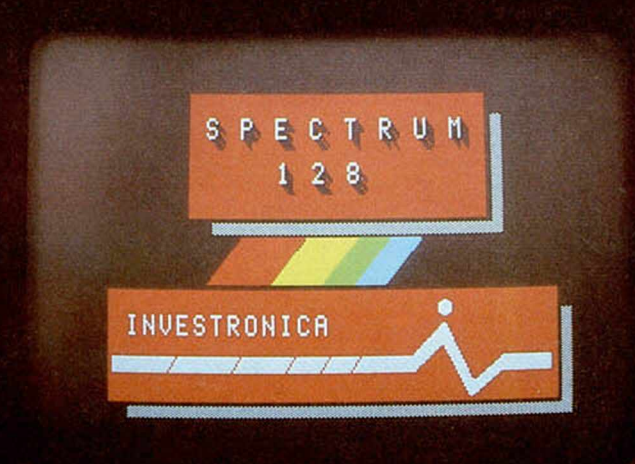

## **SPECTRUM 128 EL SUMMUM**

Spectrum, como líder, marca un nuevo hito en la historia de los ordenadores familiares.

ARMO

El Spectrum 128.

Gran capacidad de memoria. Teclado y mensajes en castellano, teclado mdependiente para operaciones numéricas y de tratamiento de textos...

Sinclair e Investrónica han desarrollado una auténtica novedad. En ningún lugar del mundo, salvo en los Distribuidores Exclusivos de Investrónica, podrás encontrar el nuevo Spectrum 128. Sé el primero en tener lo último.

POWER

**28K** 

### SPECTRUM 128. NOVISIMUS

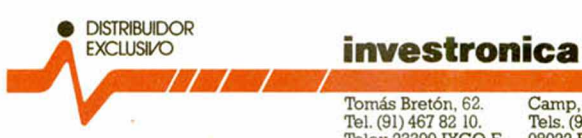

Tomás Bretón, 62. Camp, 80. Telex 23399 IYCO E. 08022 Barcelona<br>28045 Madrid

Camp, 80.<br>Tels. (93) 211 26 58 - 211 27 54.<br>08022 Barcelona

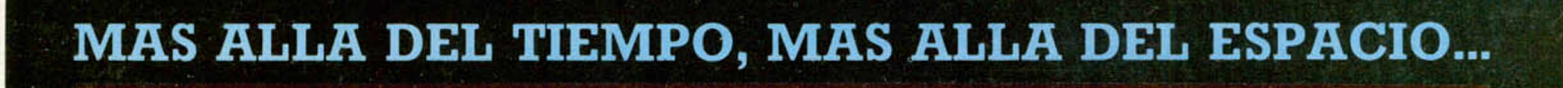

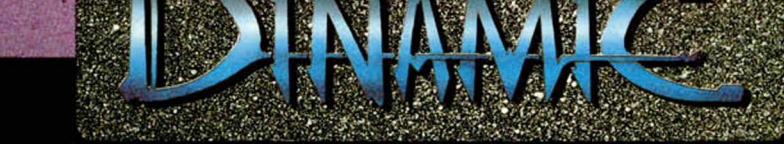

**SIdz** 

Dinamic Software presenta una nueva realización para Spectrum 48K · Plus · 128K. P.V.P.: 1.950 Ptas.

## **SGRIZAM. LA ESPADA DEL PODER**

Tiendas y distribuidores Tel.: (91) 447 34 10. Pedidos contrareembolso. Tel.: (91) 715 00 67 iiiIncluye operación puzzle: 6 millones de pesetas de regalo en programas. No te lo pierdas!!!